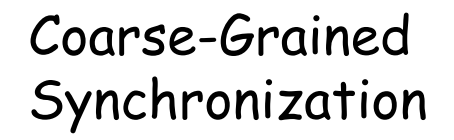

- Ogni metodo opera mediante un lock sull'oggetto
	- Code di attesa per operare sull'oggetto
	- Nozione di correttezza (linearizability)
	- Modello astratto basato sulla nozione di storia

1

- Tecniche statiche (+ model checking)
- E' fatta?

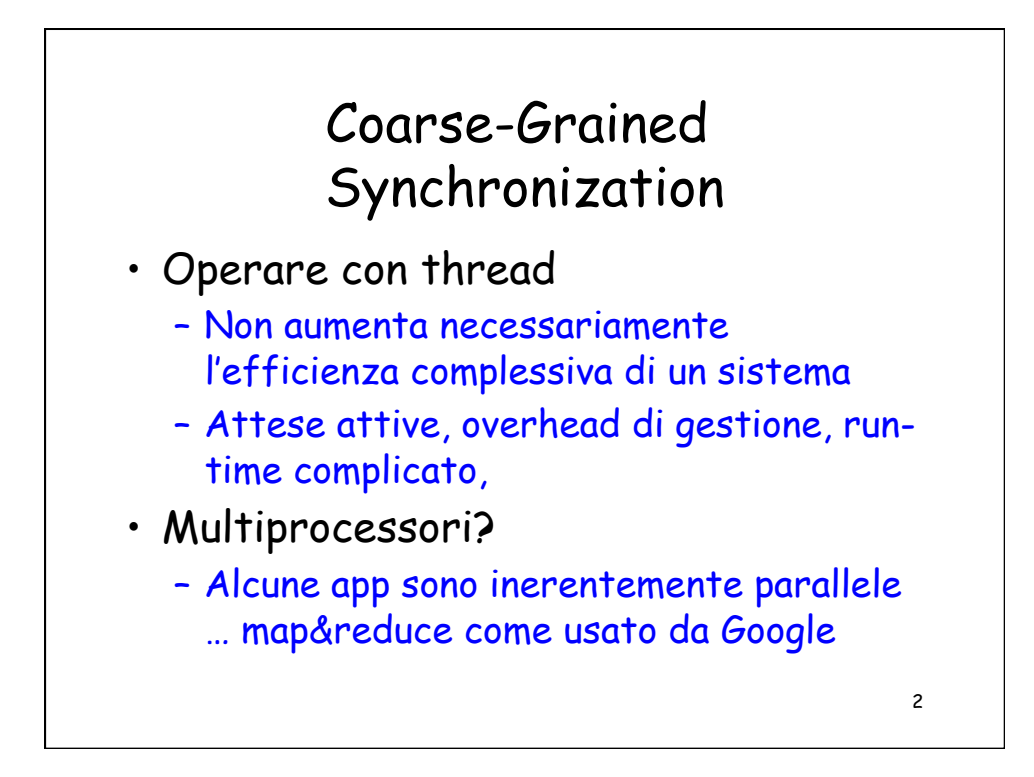

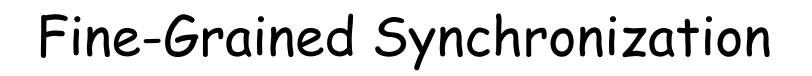

- Non utilizziamo un lock globale …
- Strutturiamo l'oggetto in un insieme di lock
	- Independently-synchronized components
- Metodi sono in conflitto quando cercano di accedere
	- Medesima componente…
	- contemoraneamente

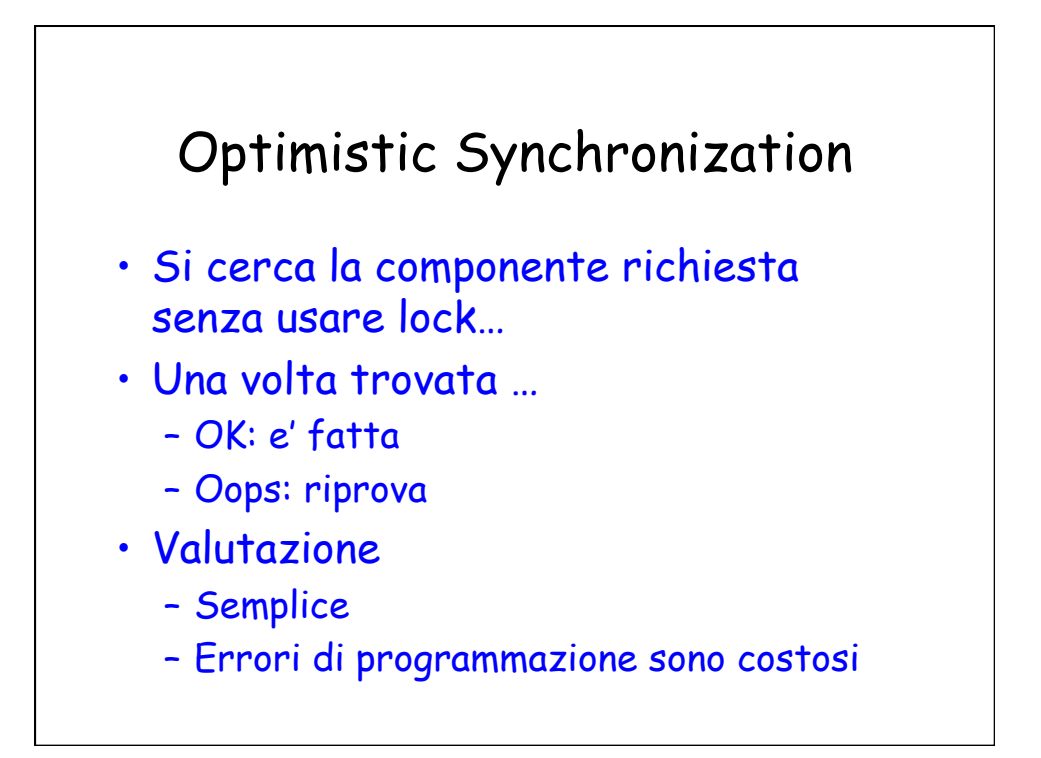

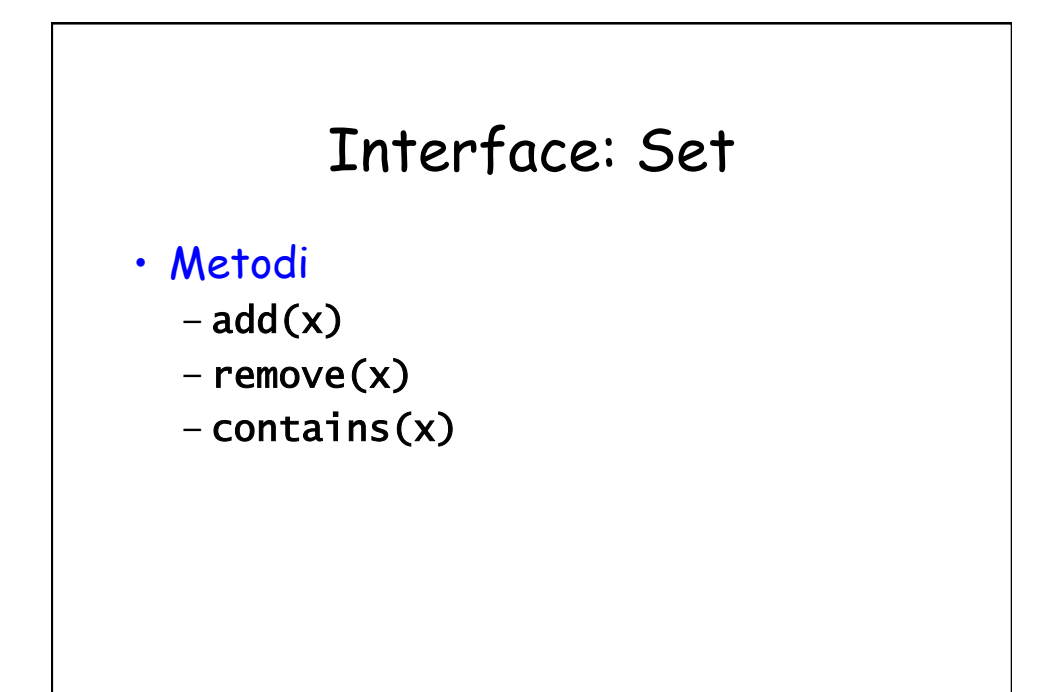

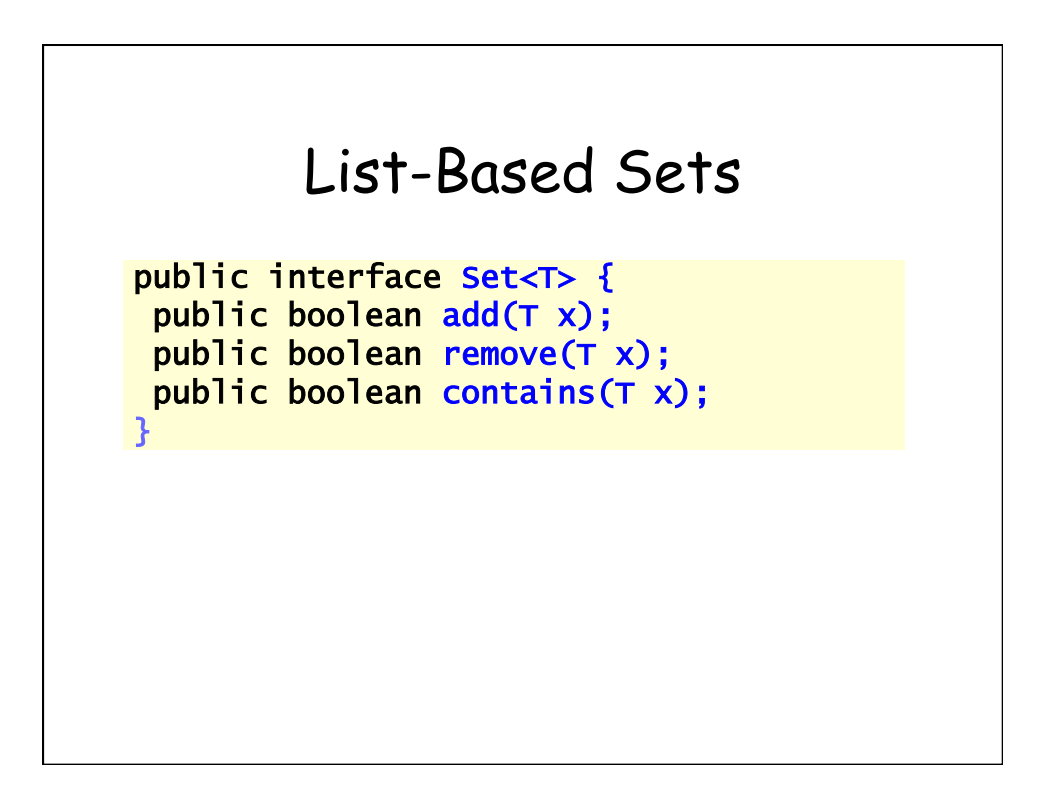

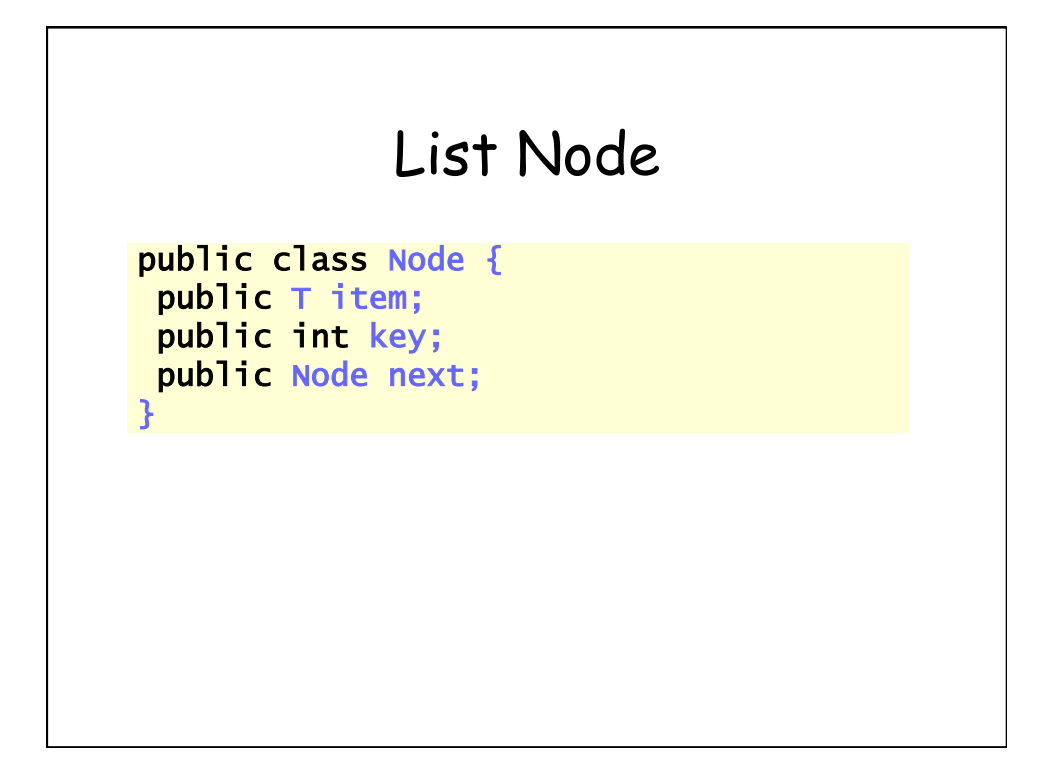

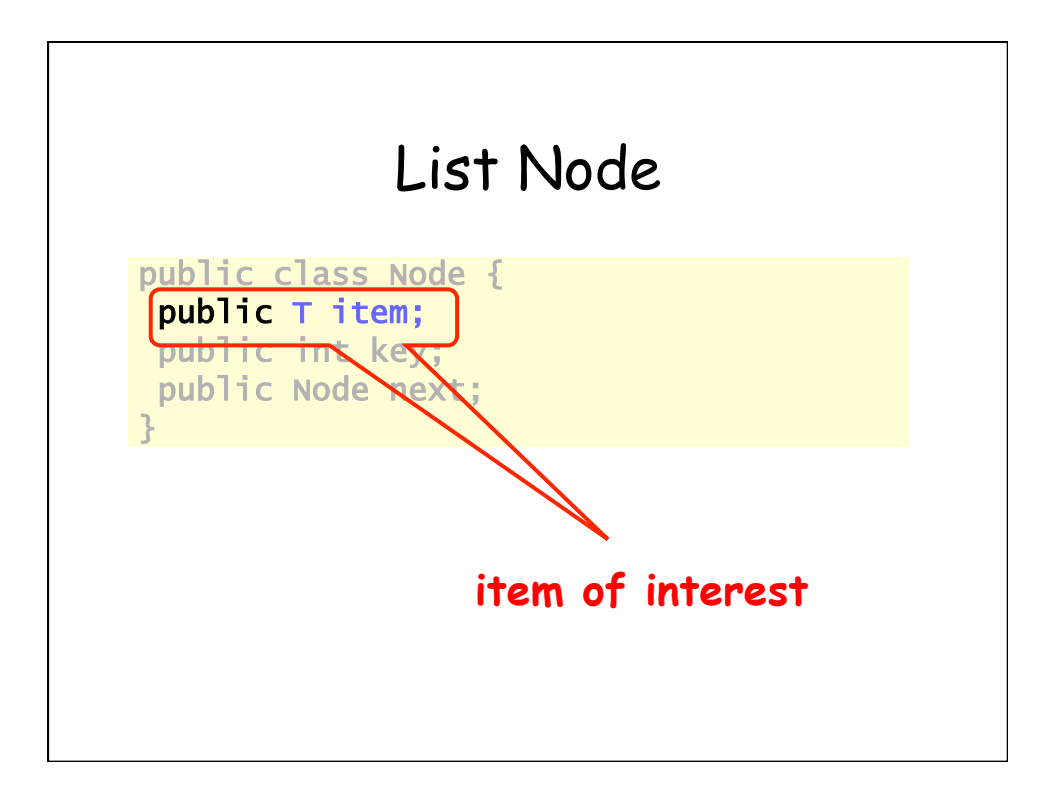

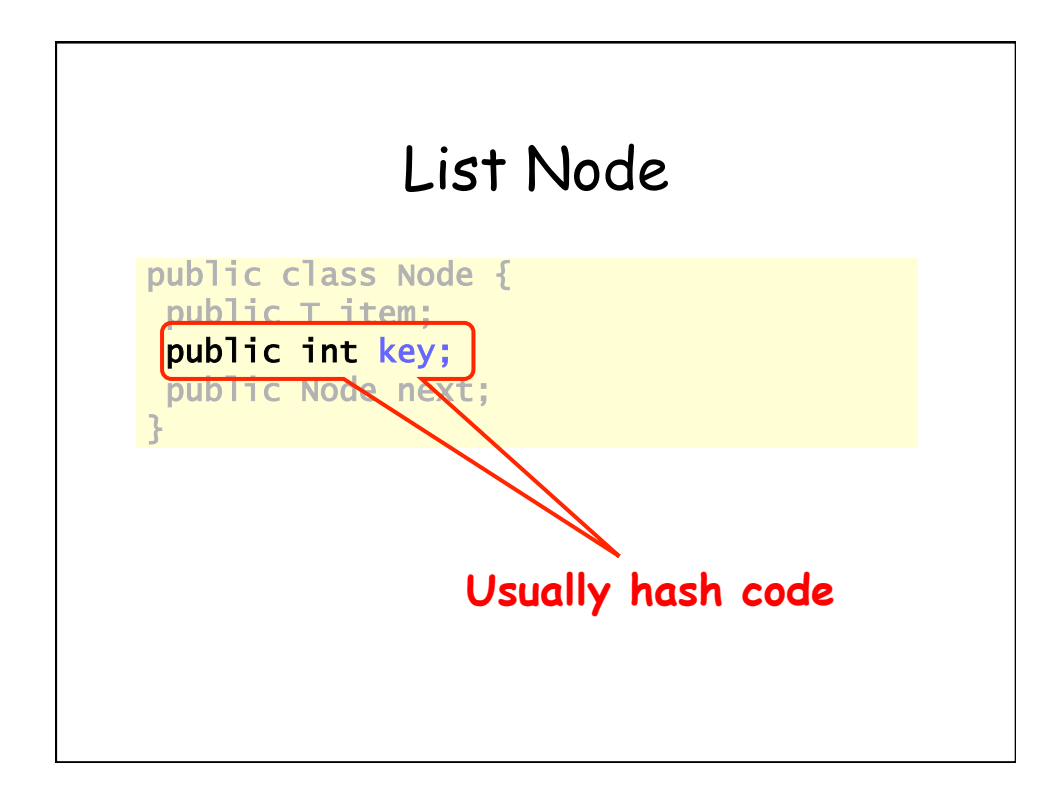

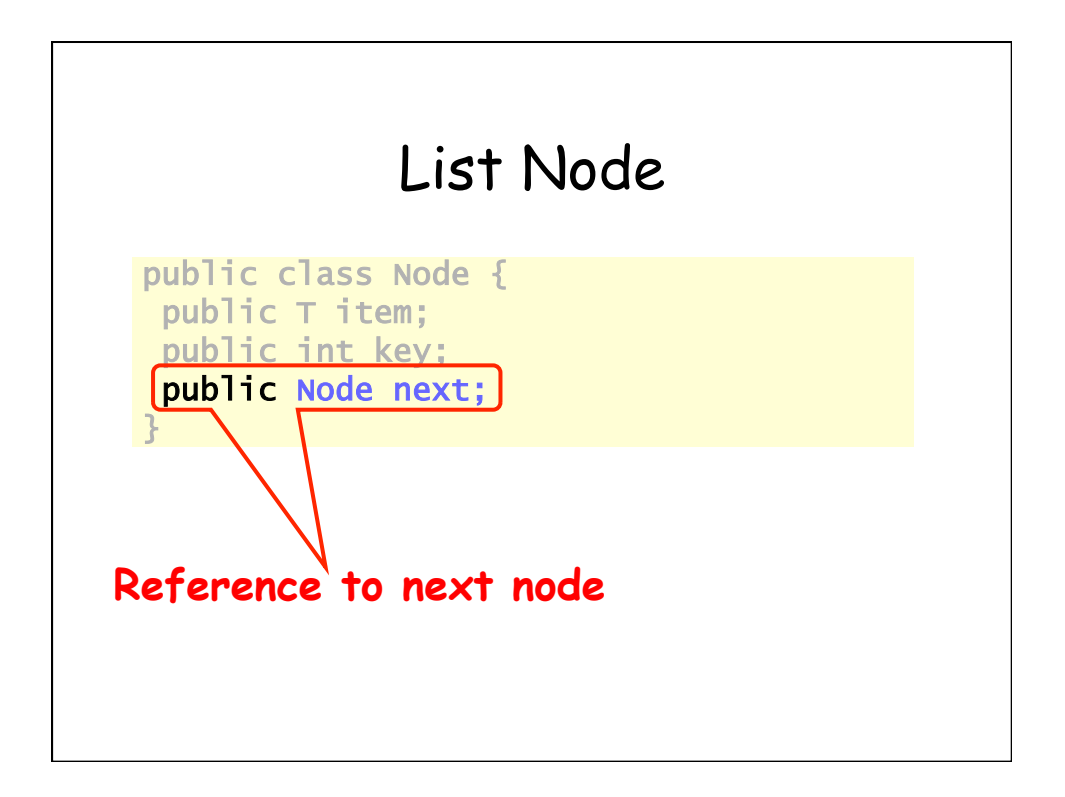

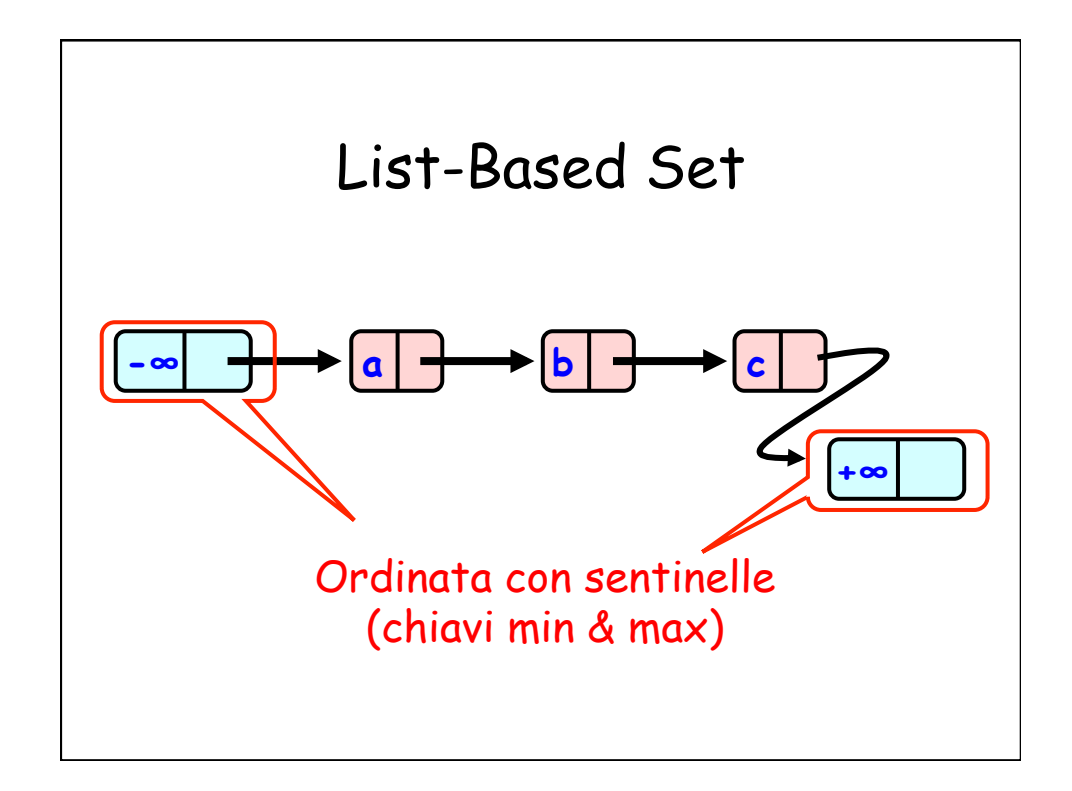

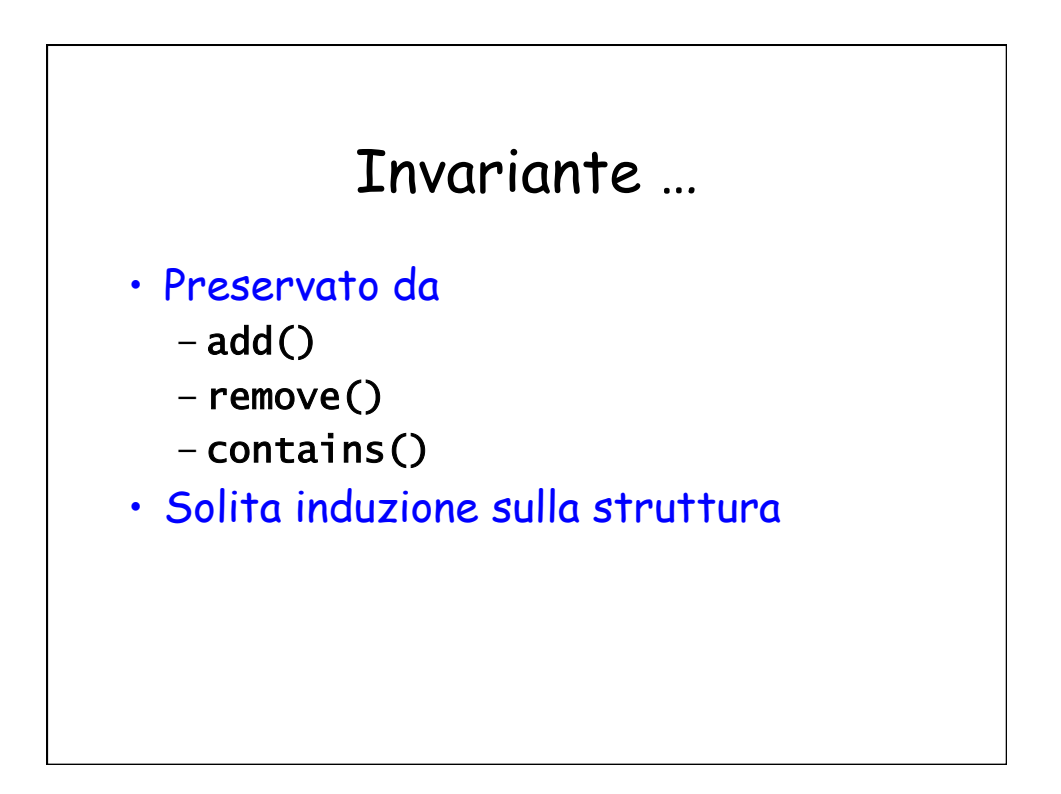

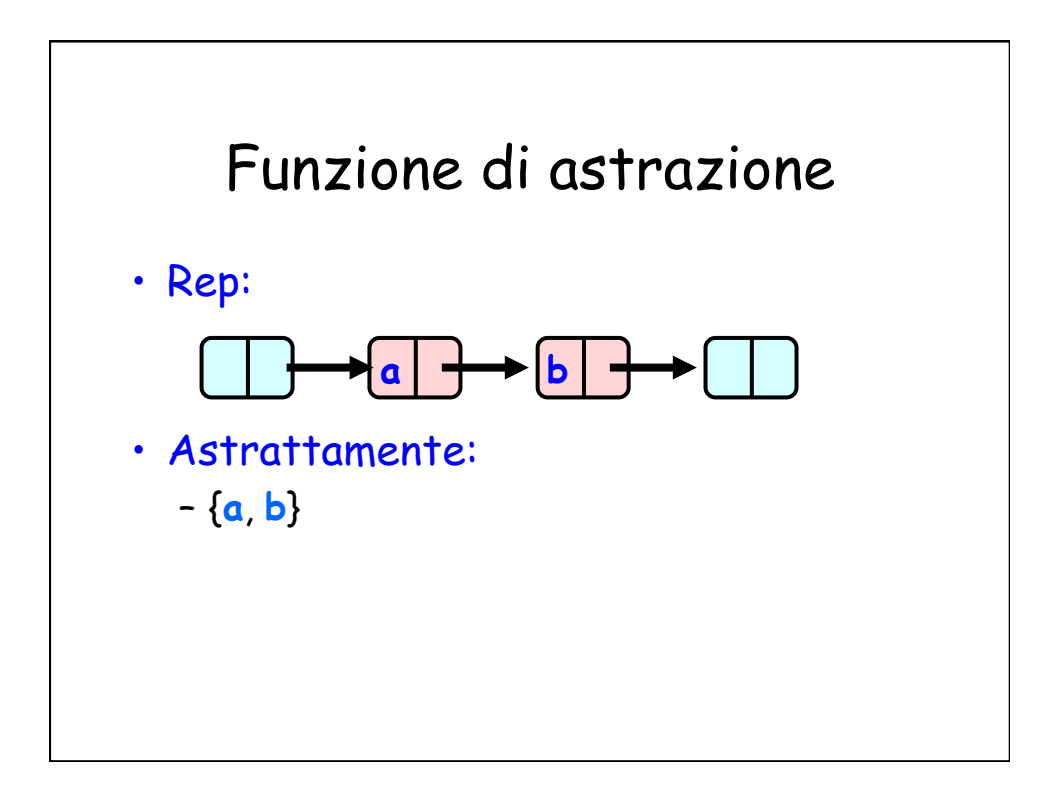

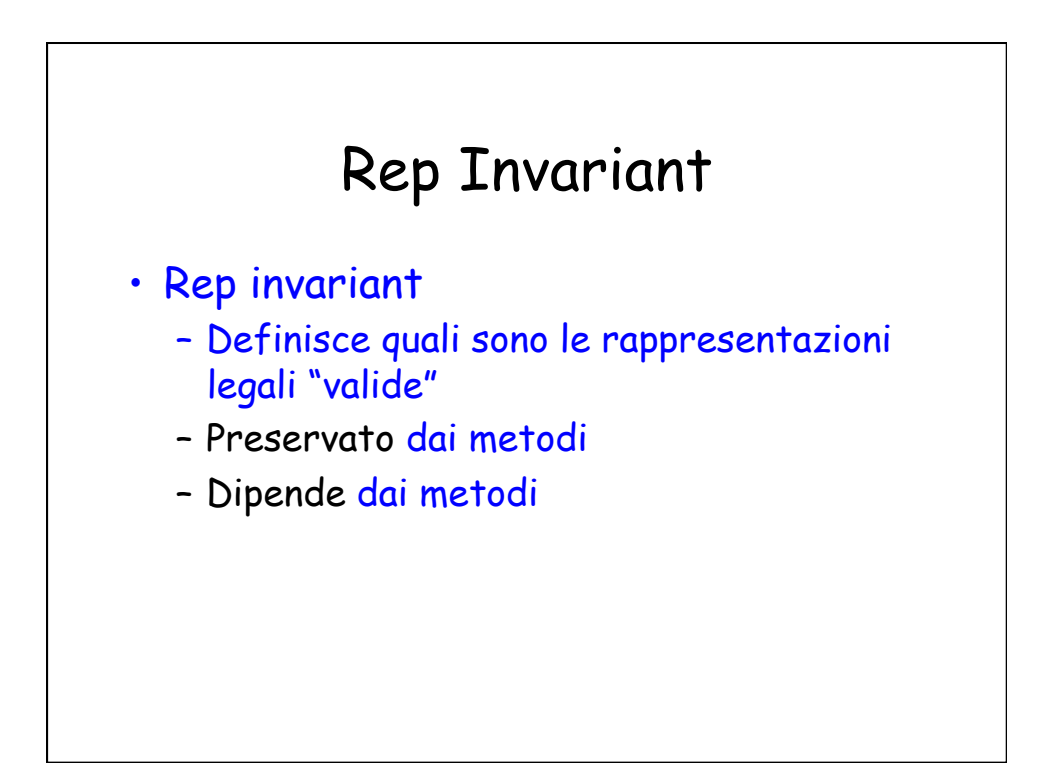

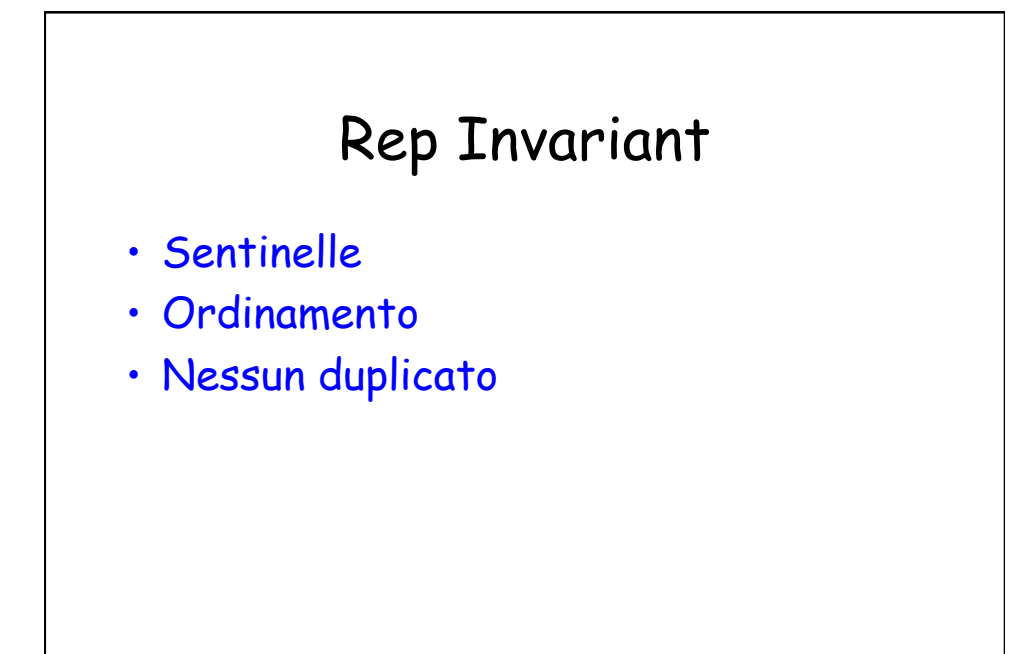

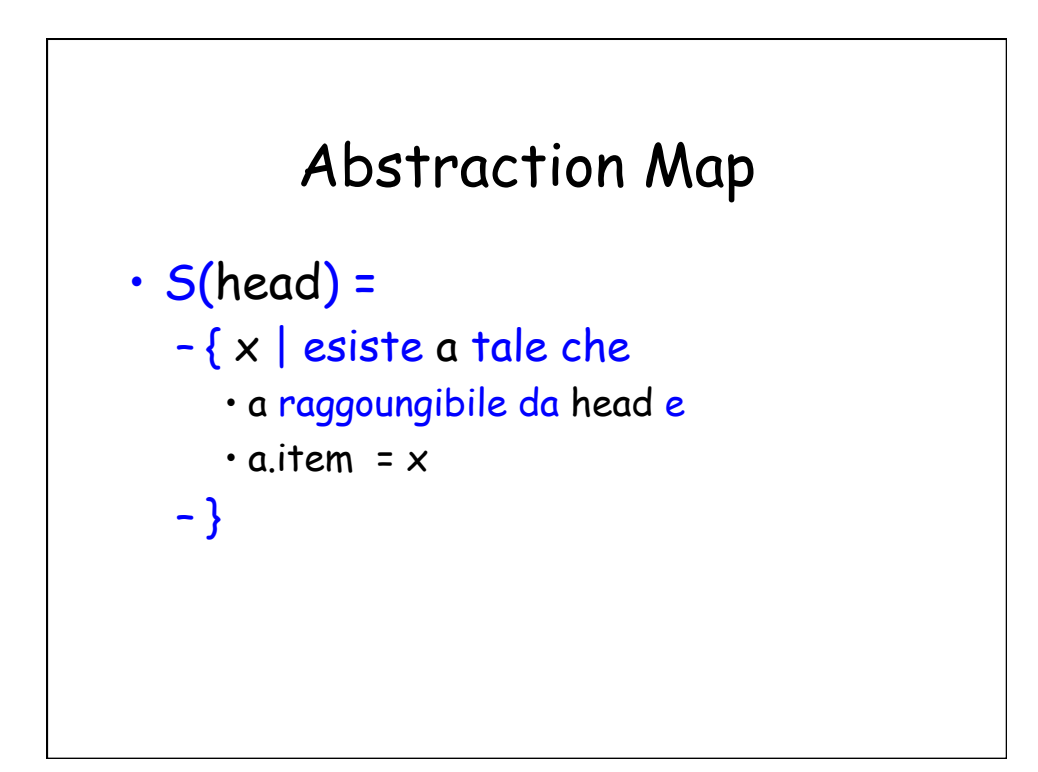

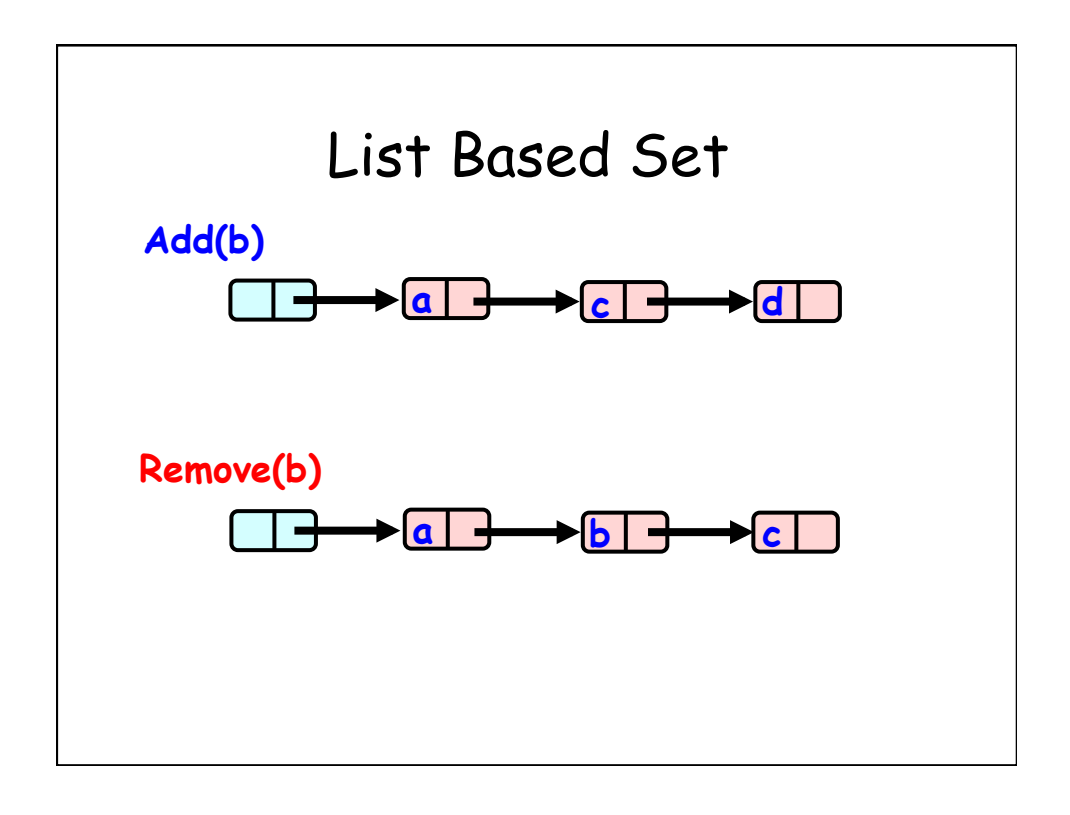

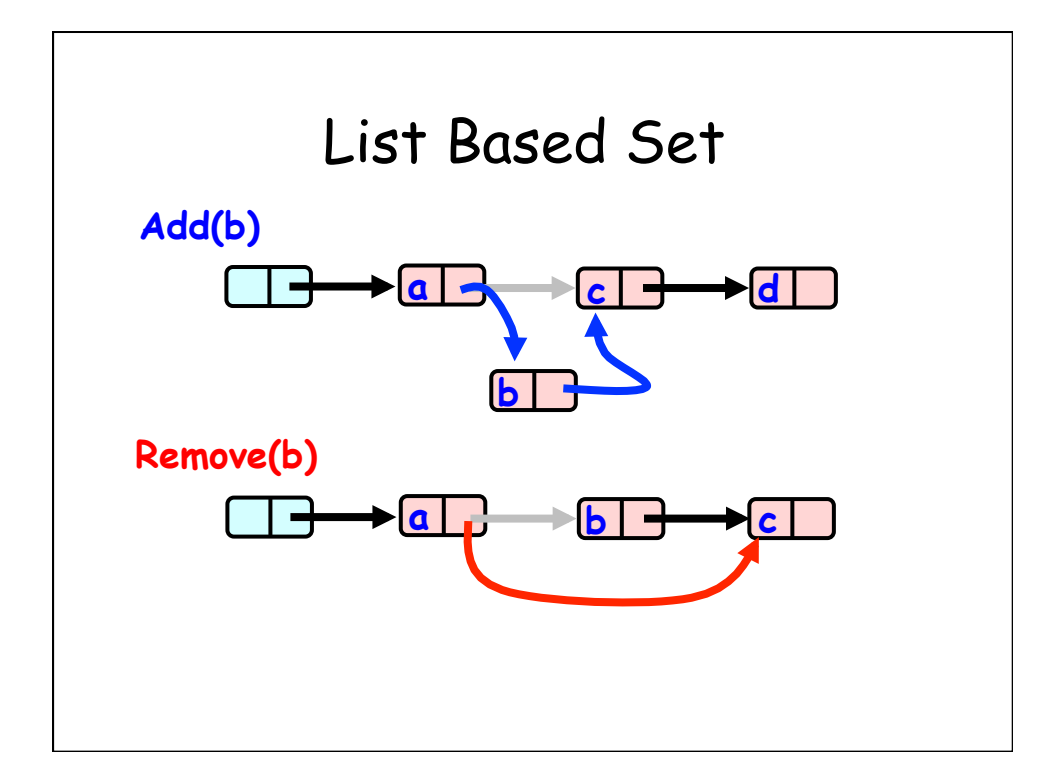

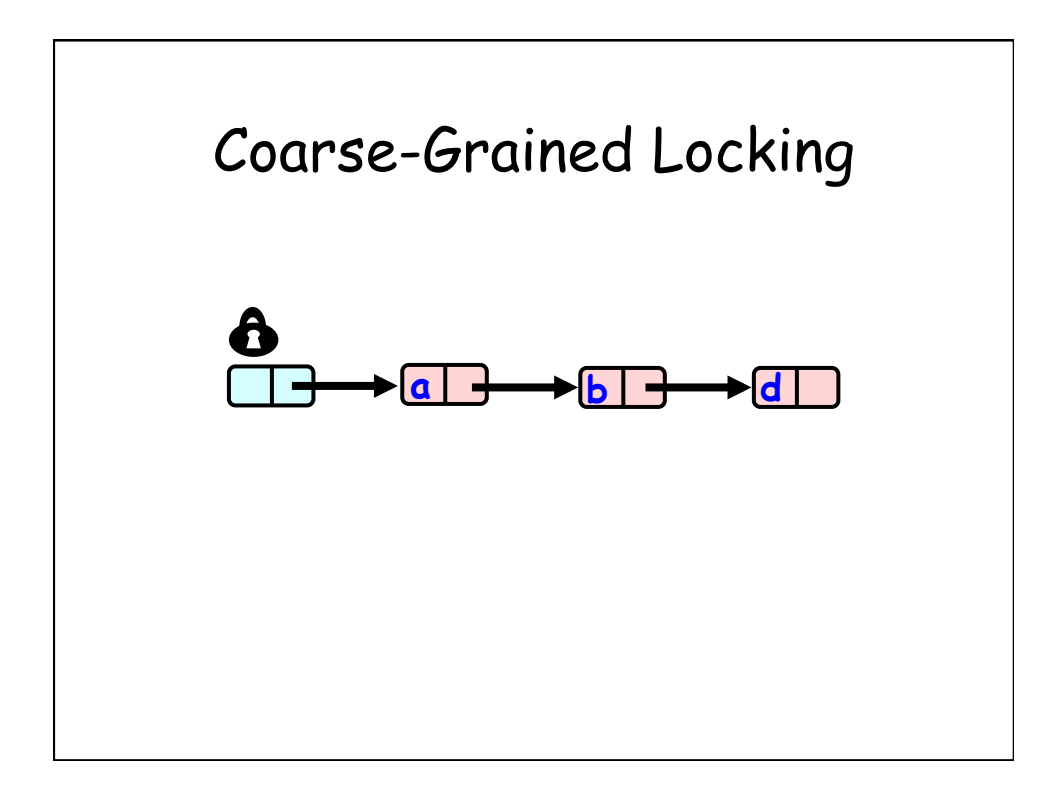

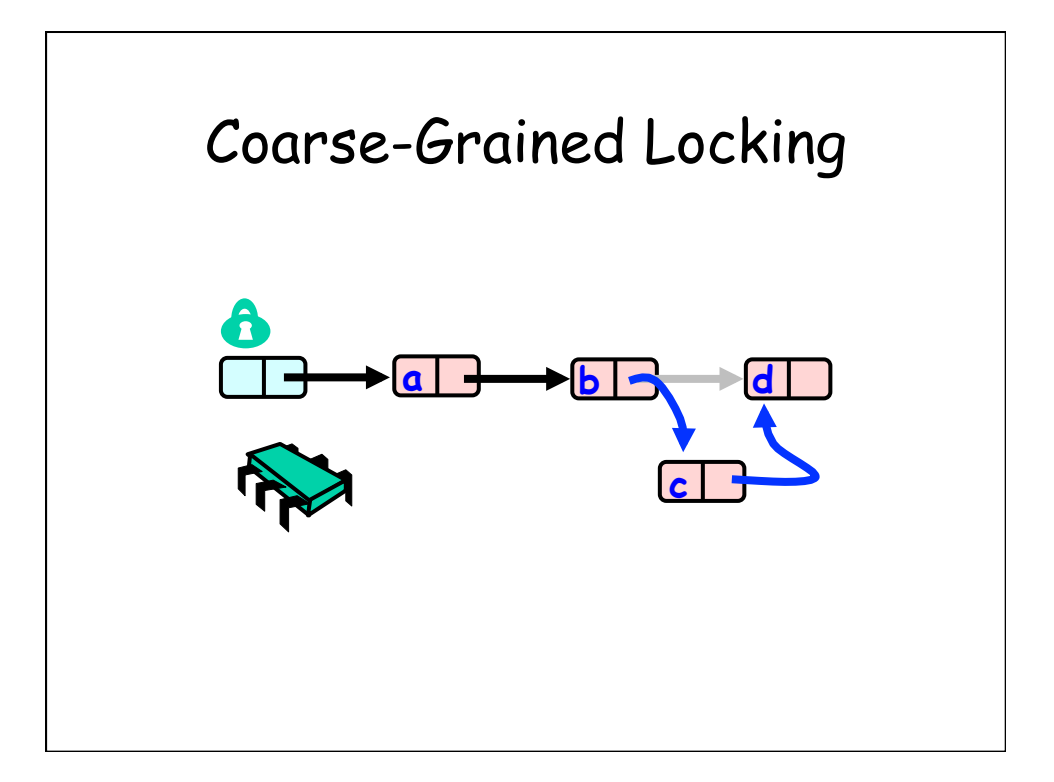

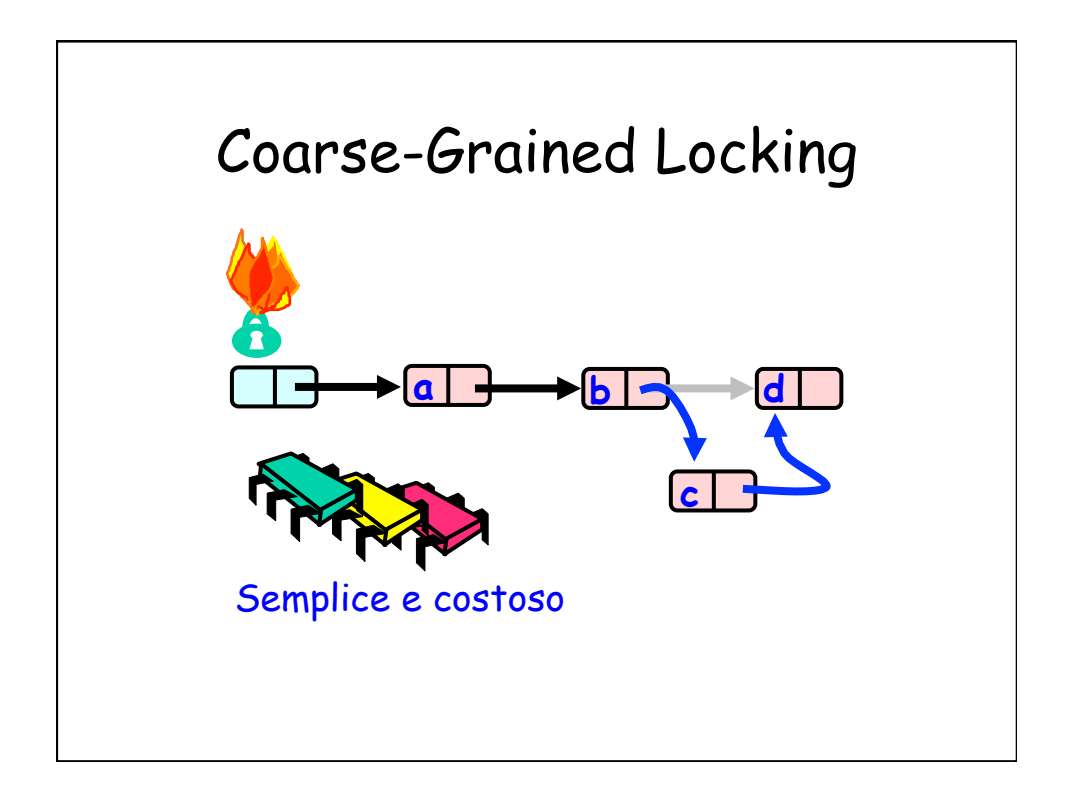

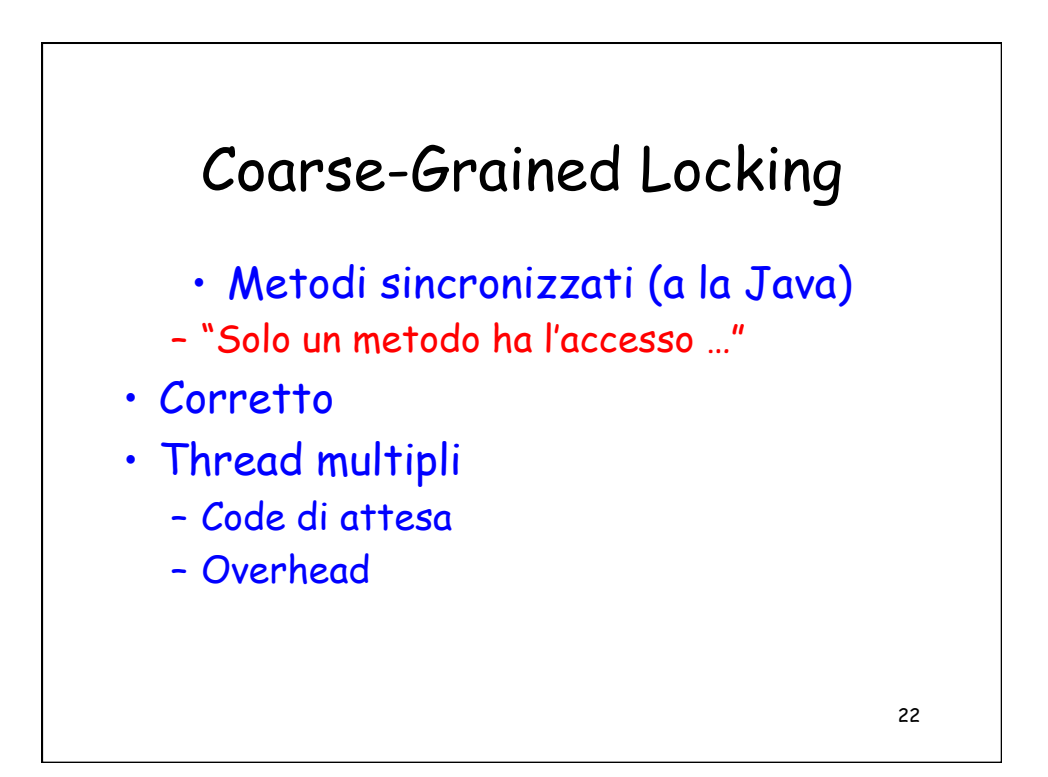

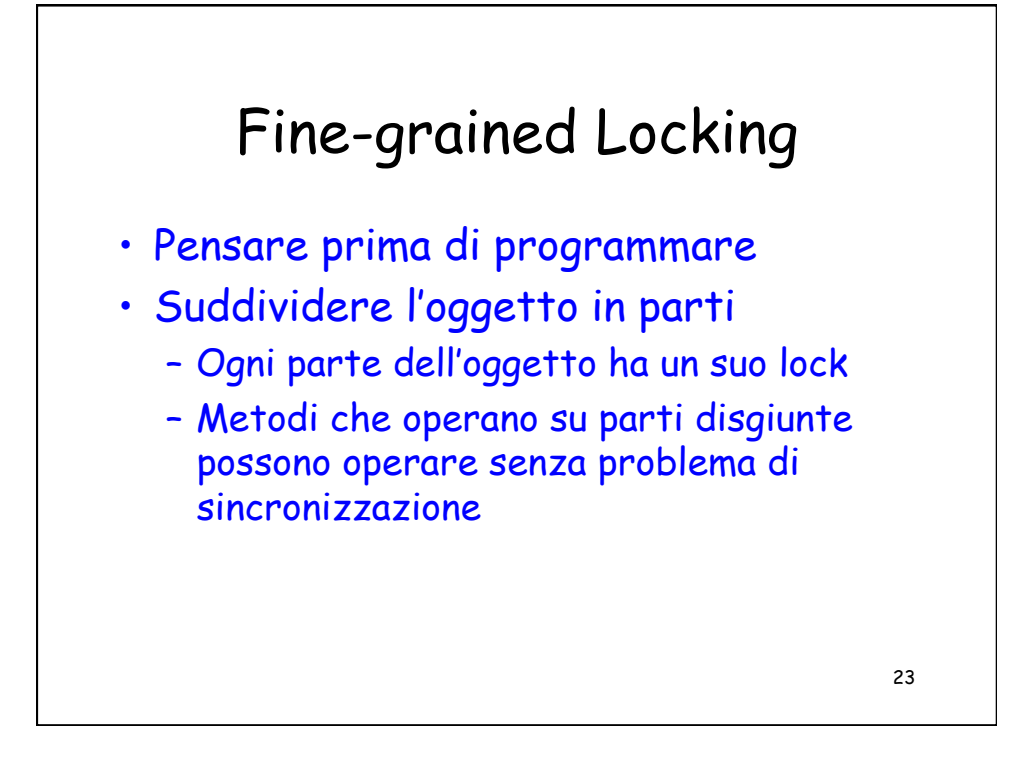

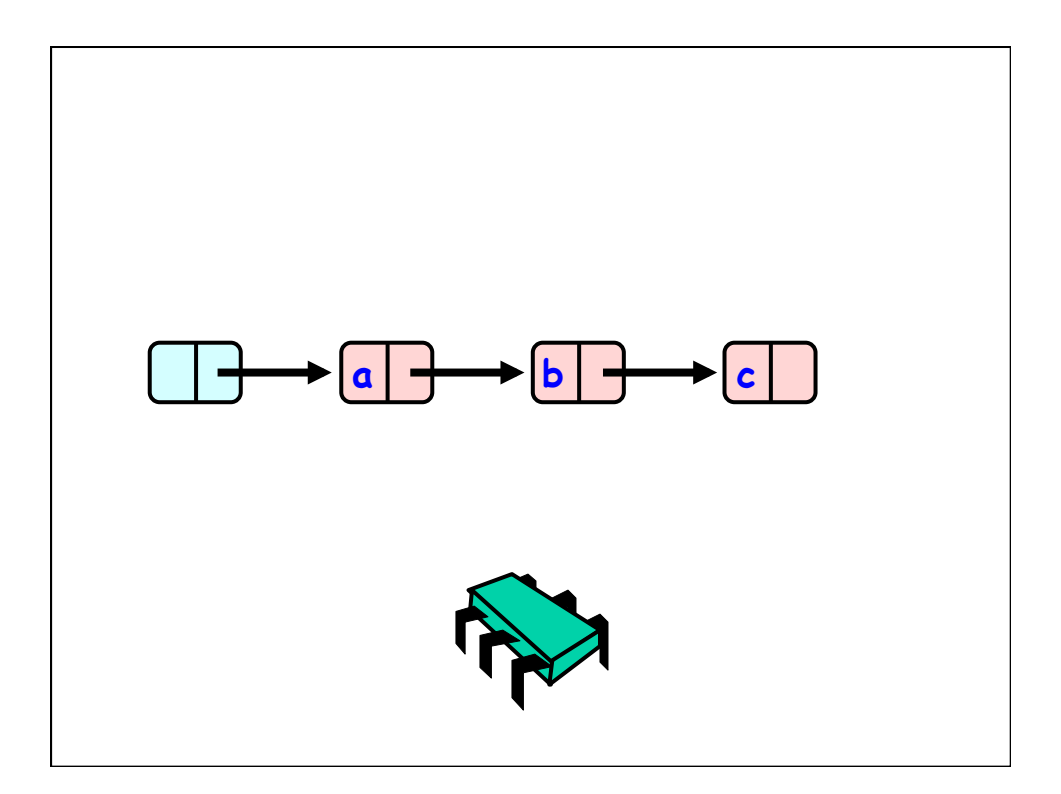

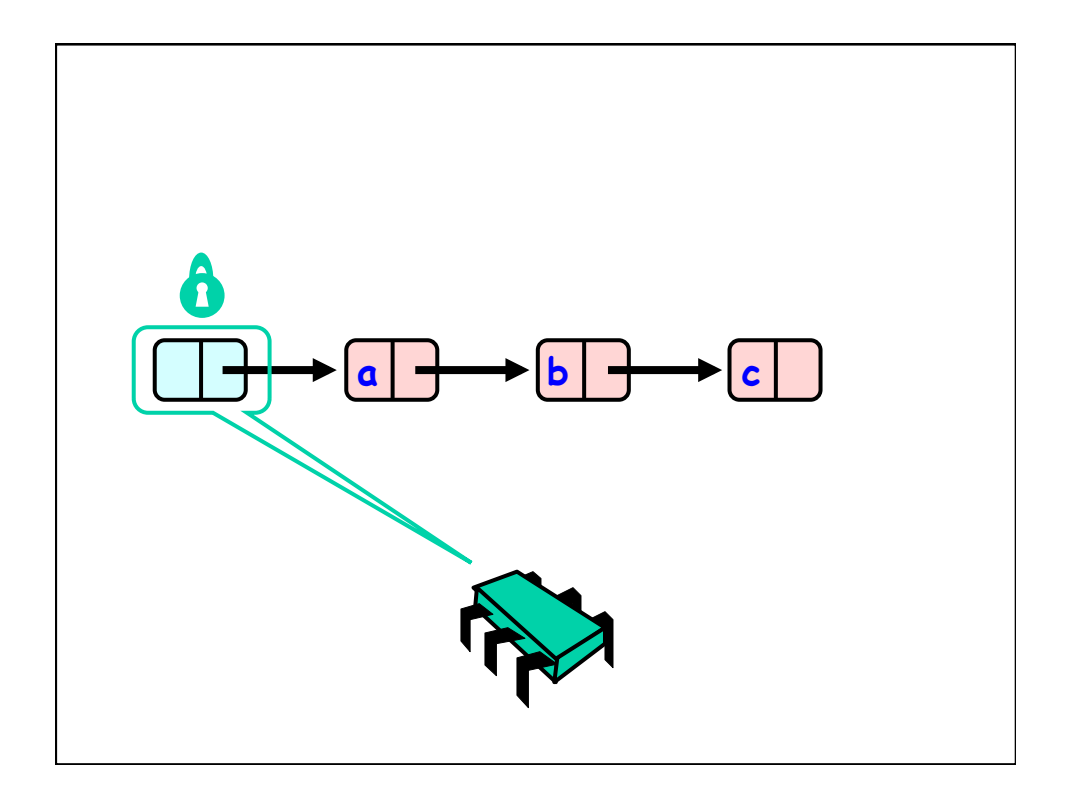

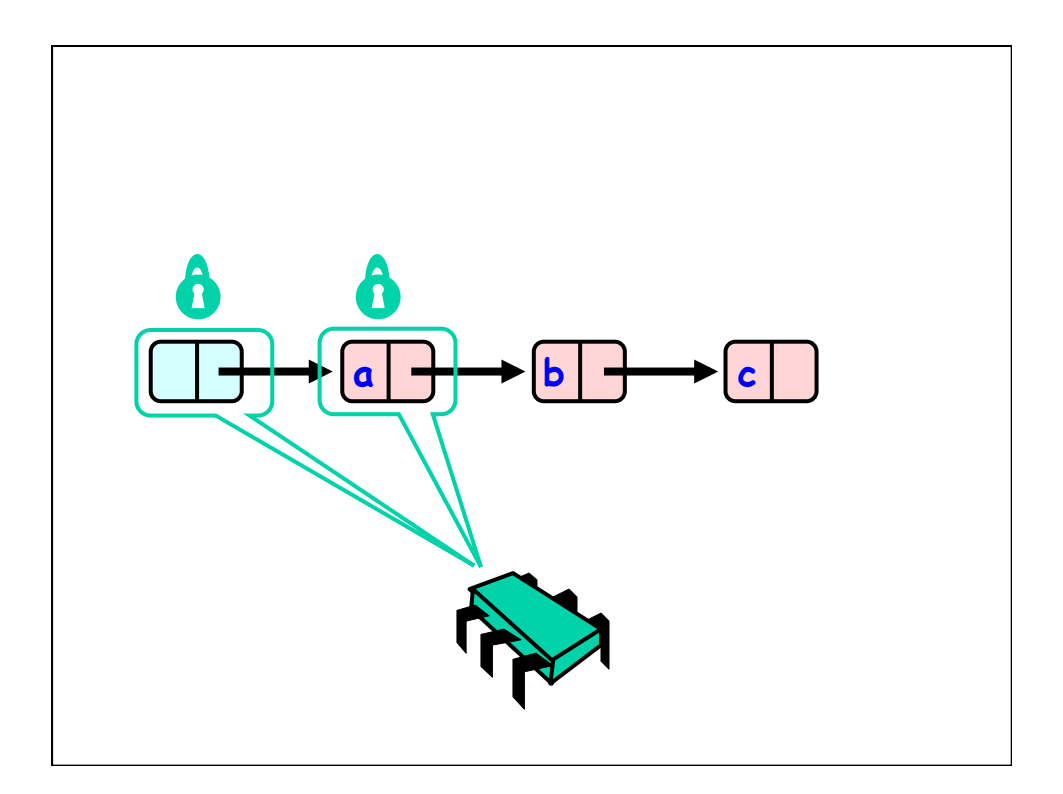

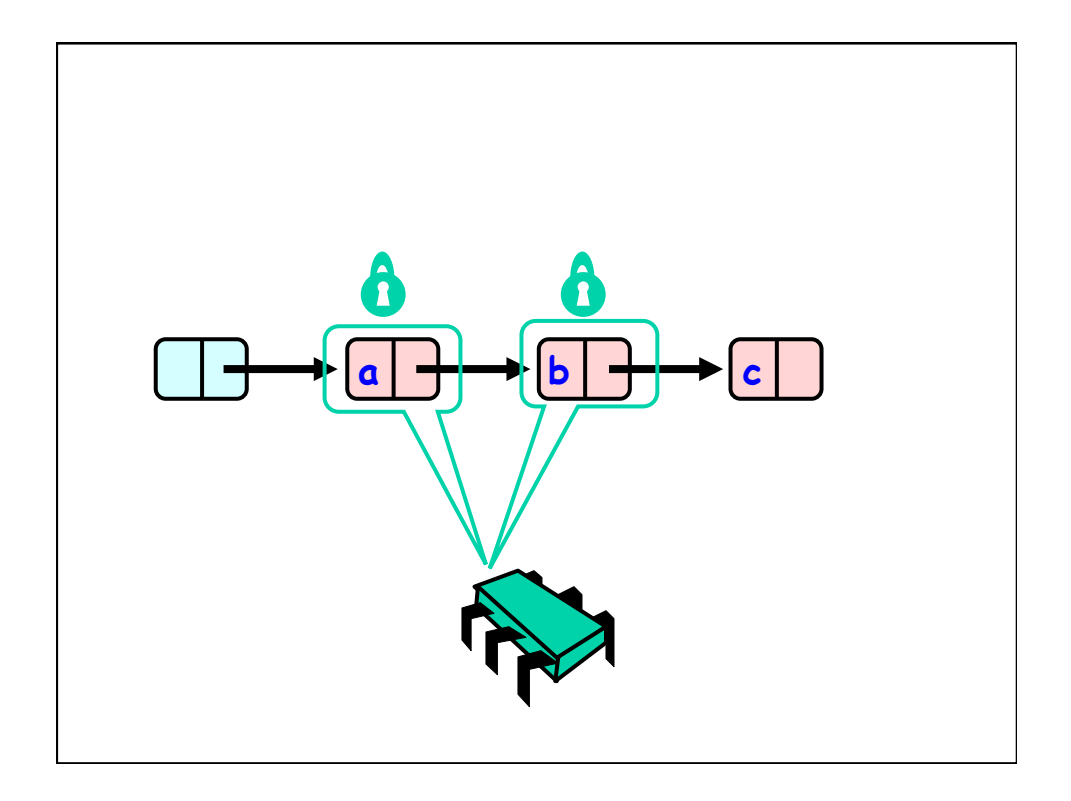

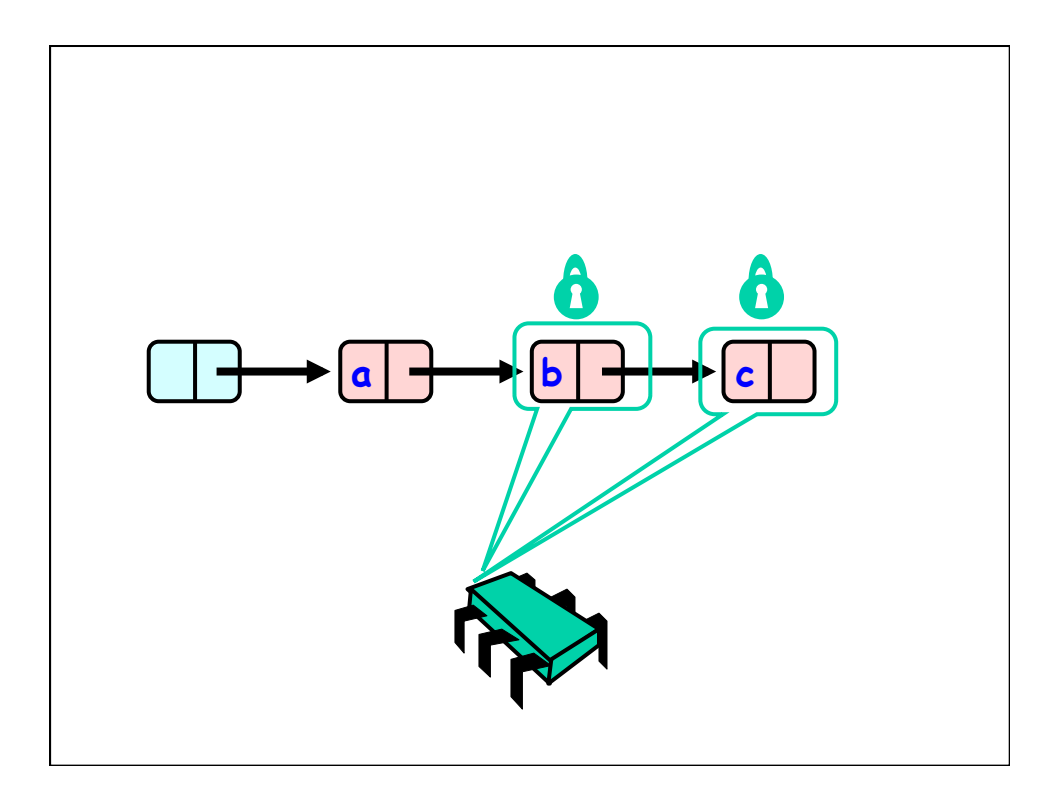

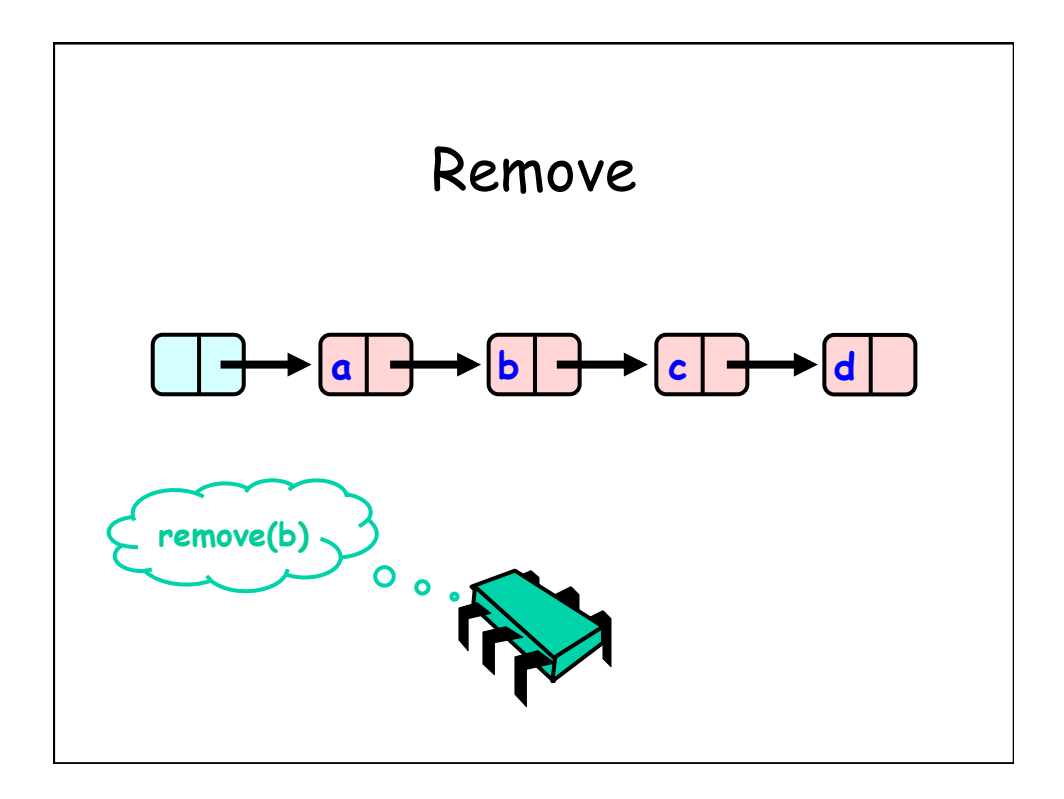

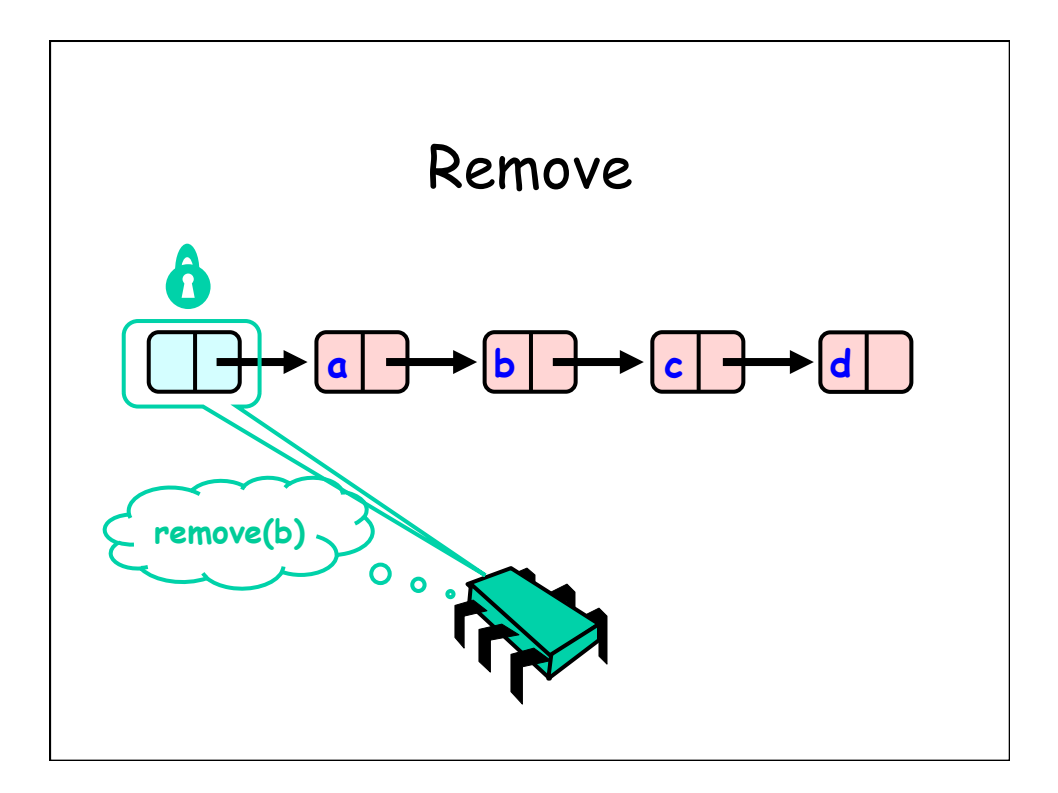

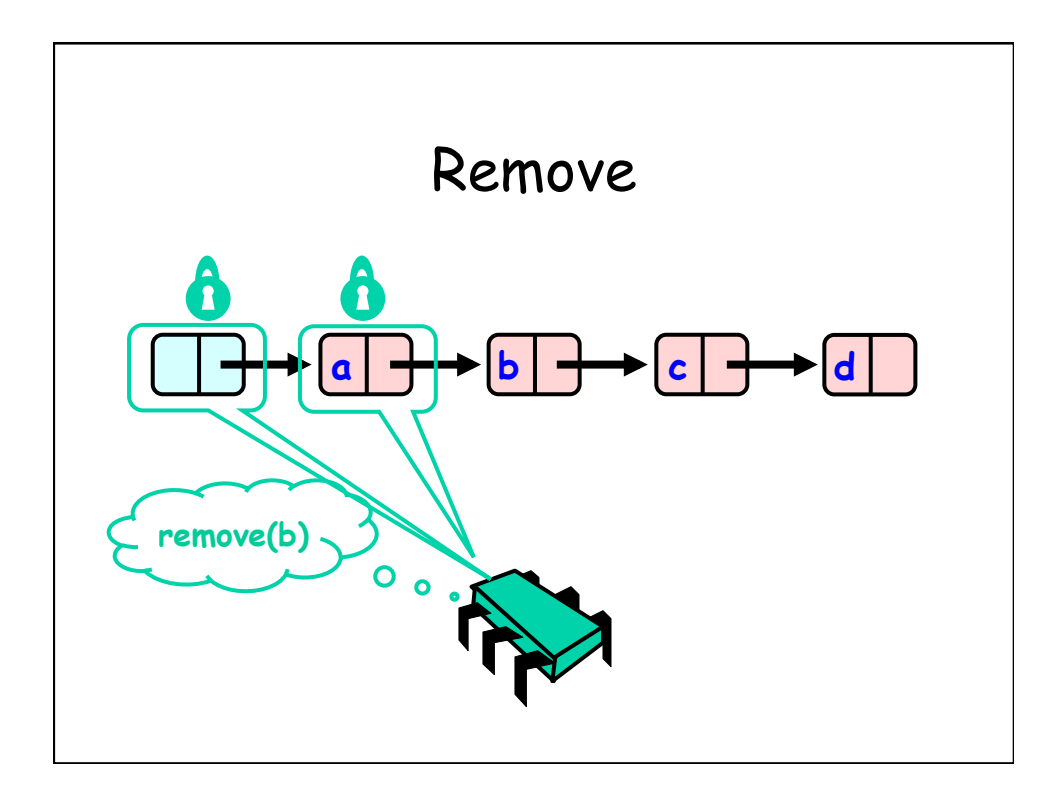

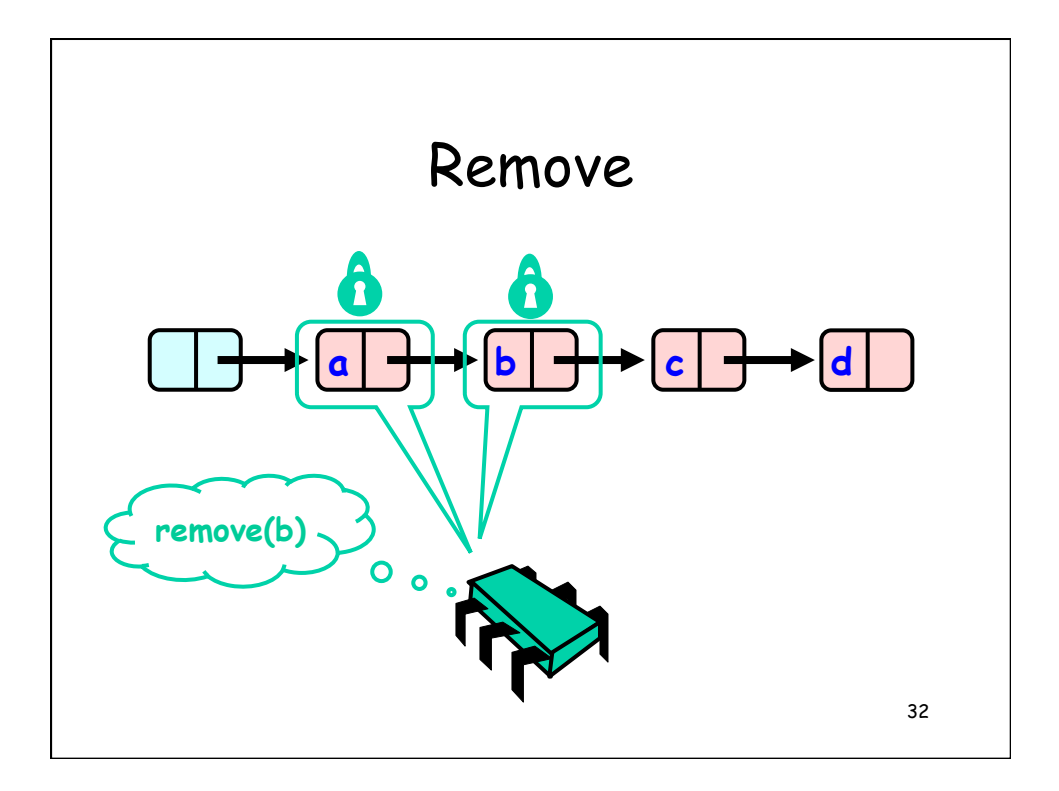

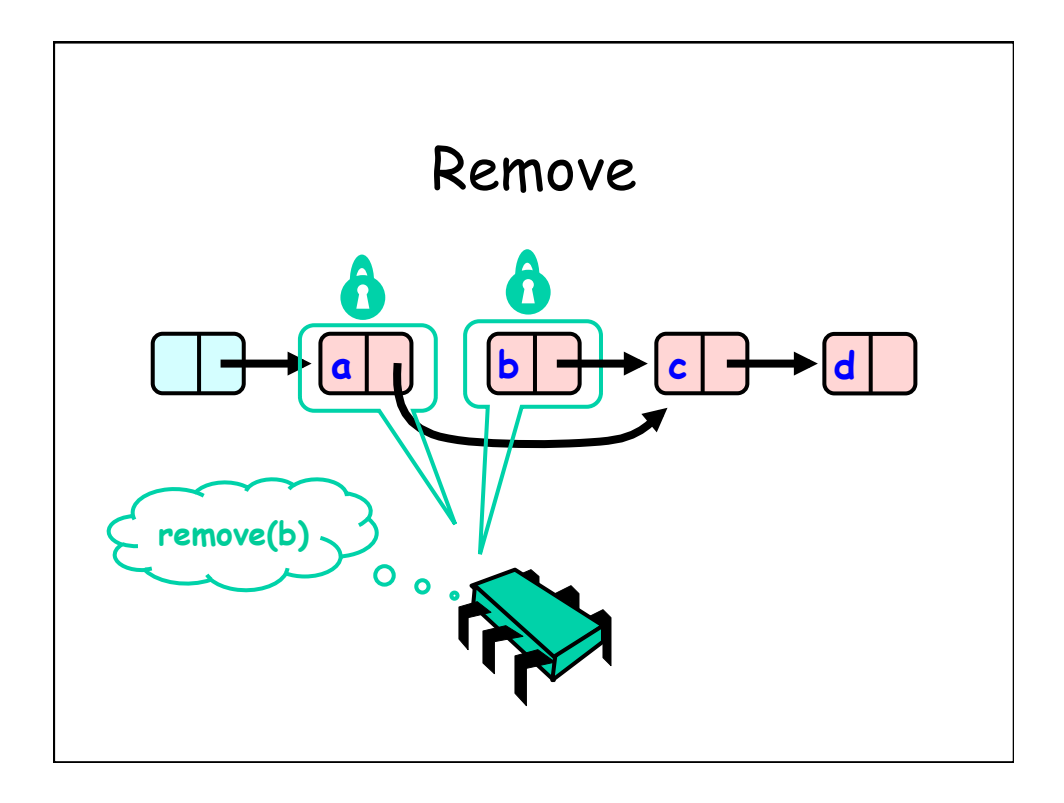

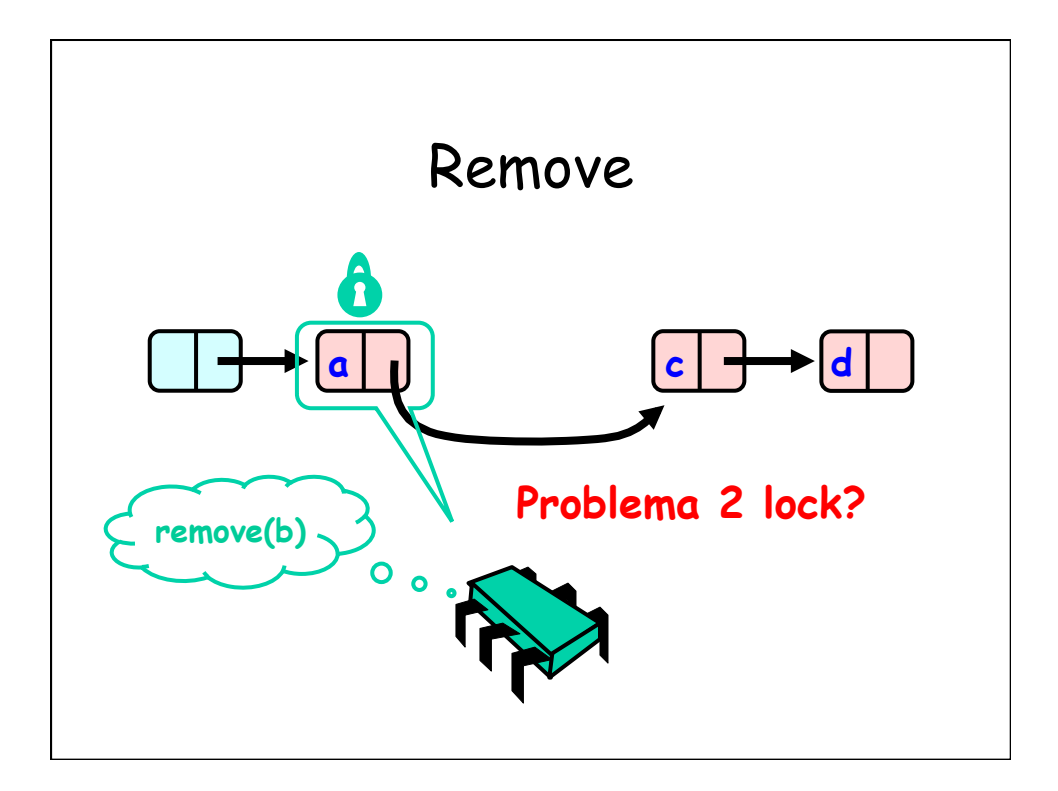

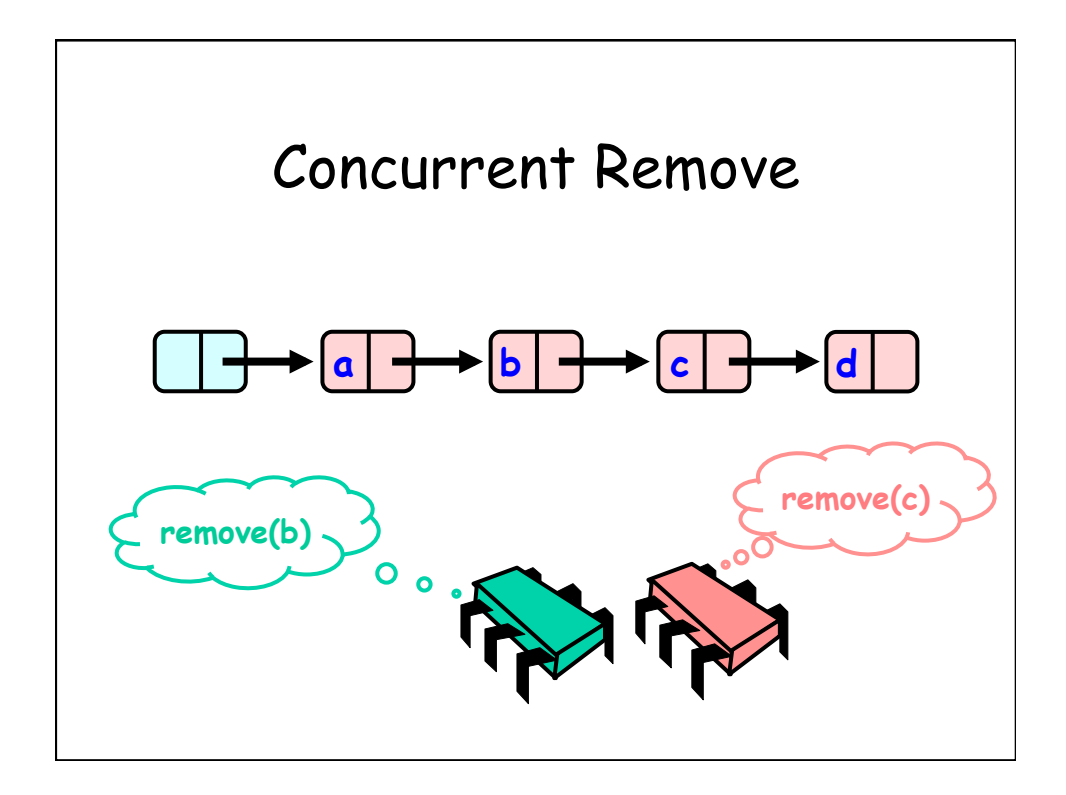

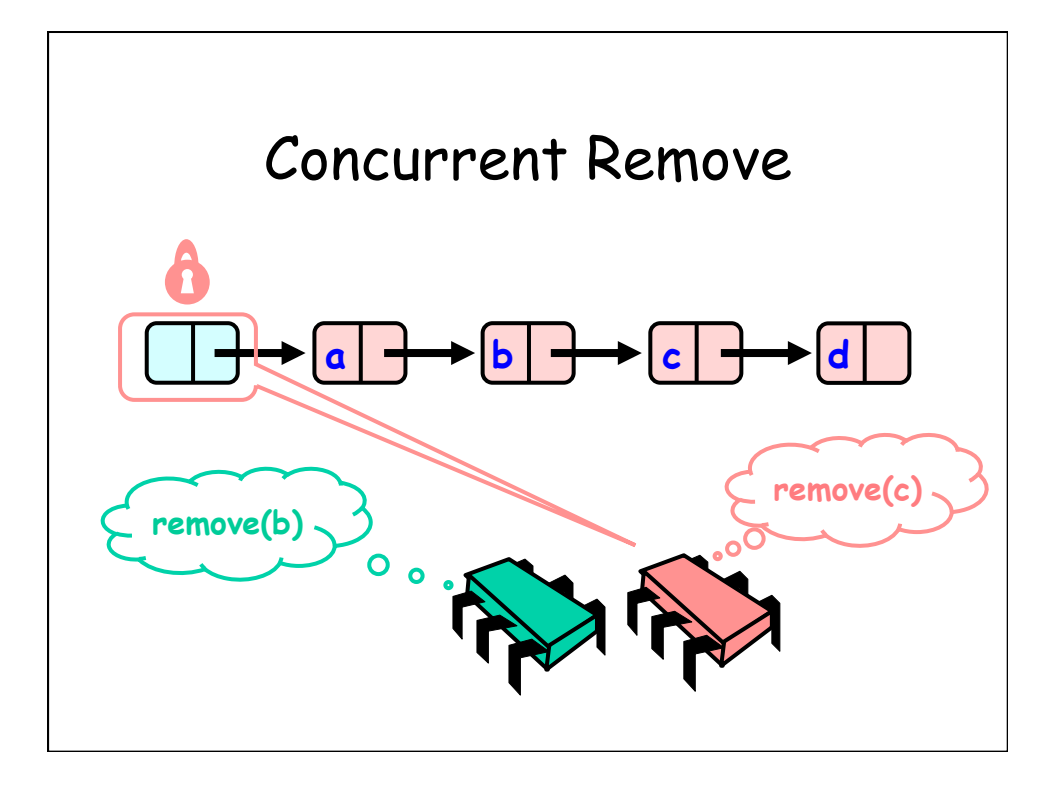

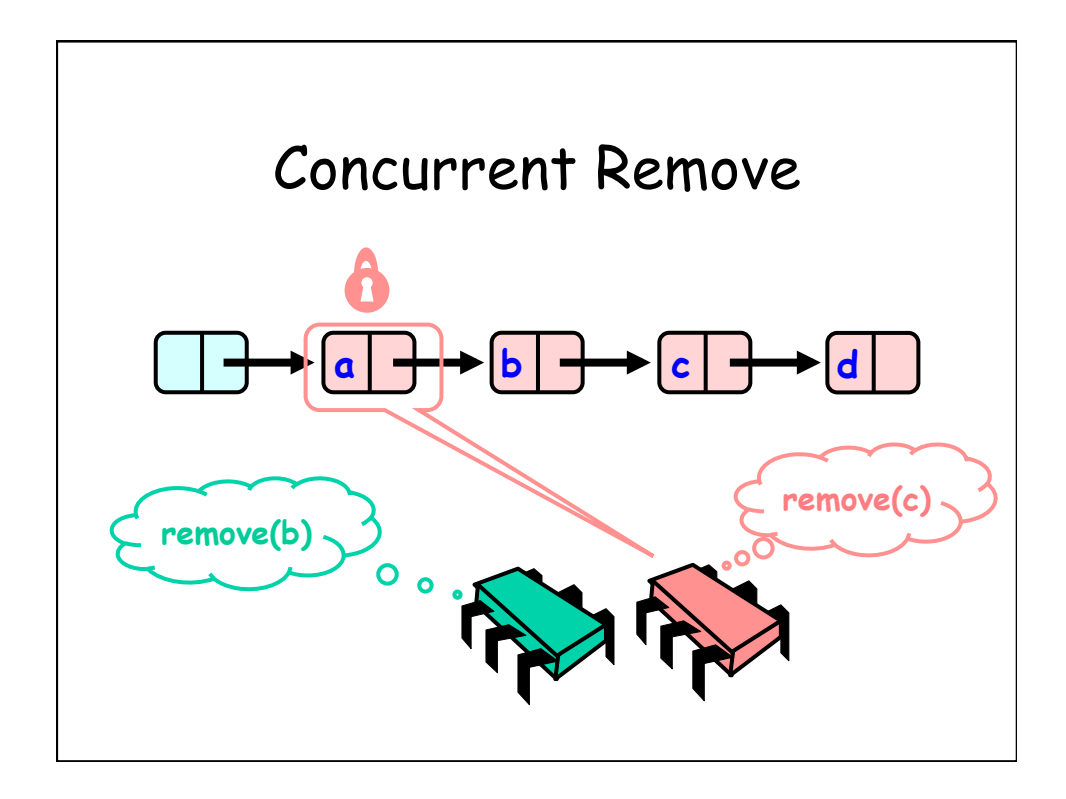

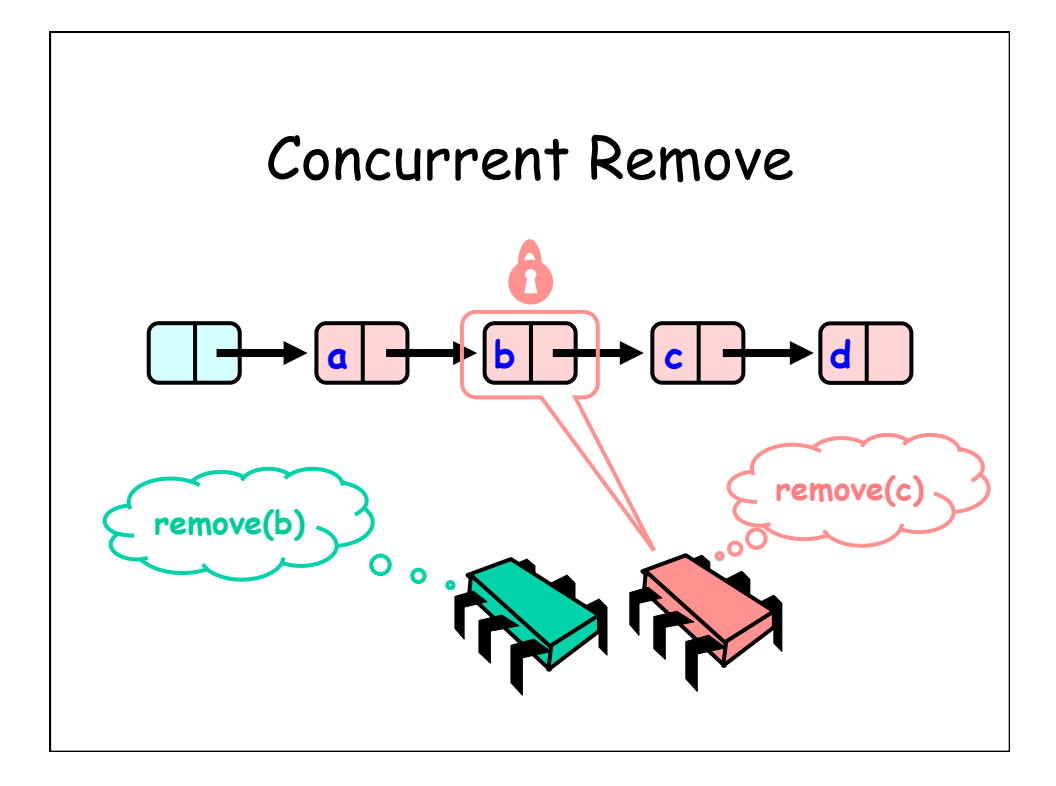

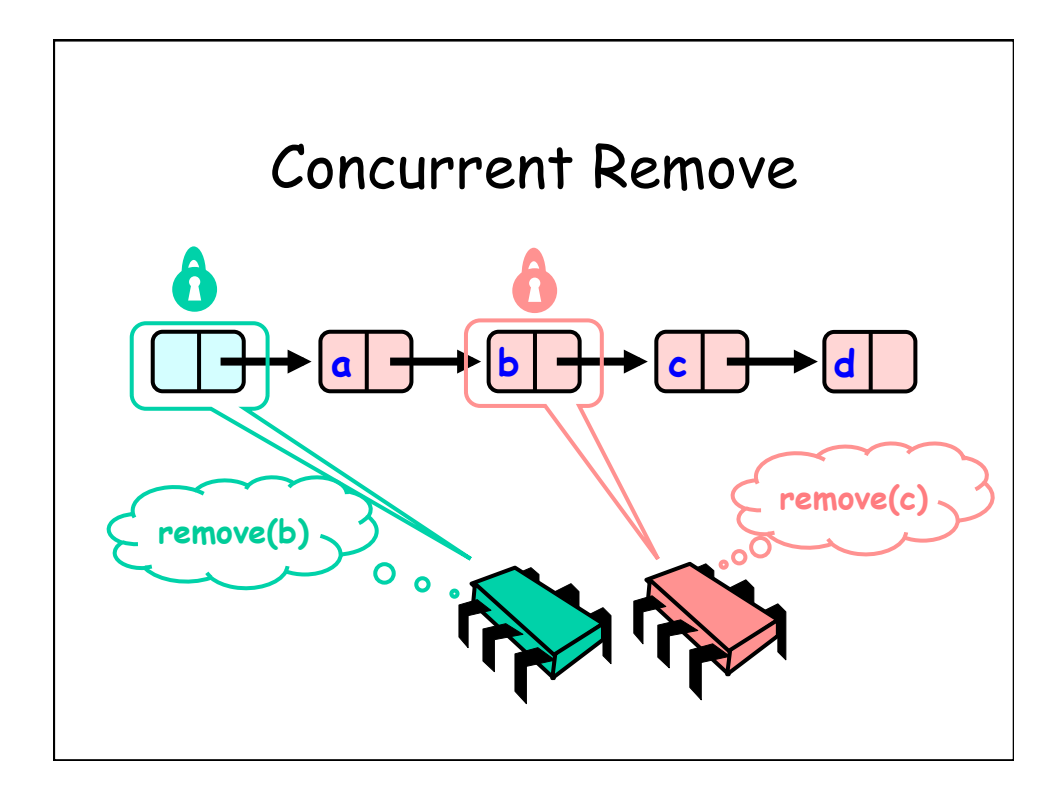

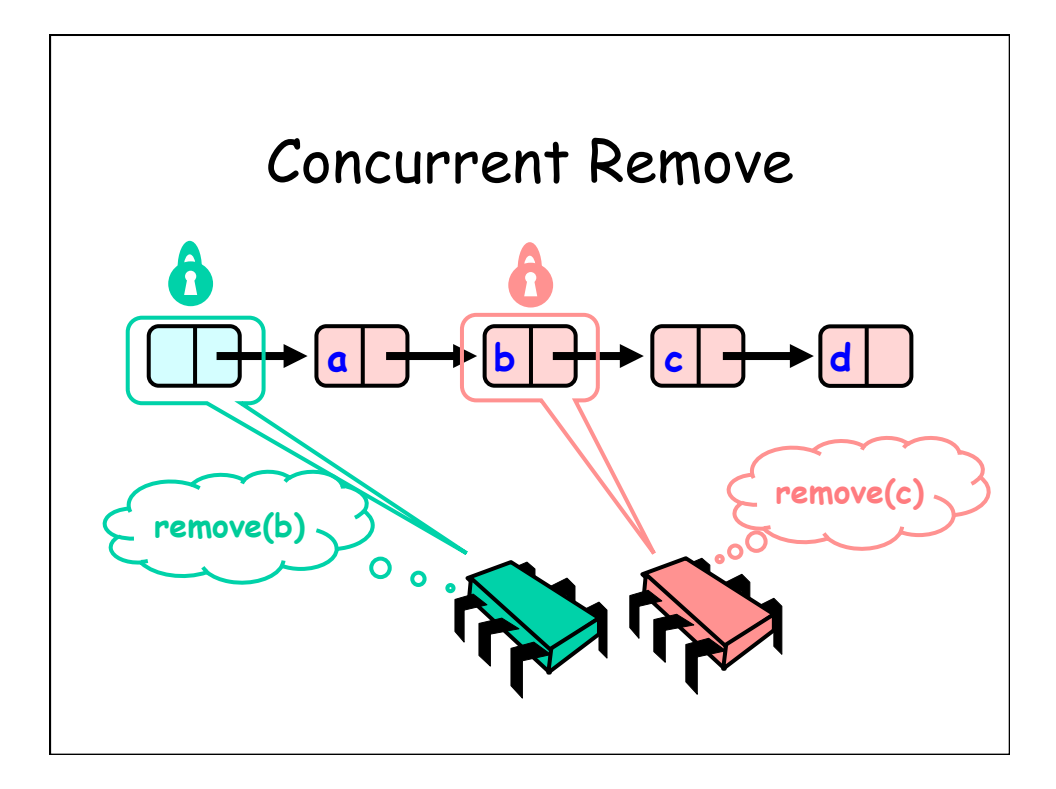

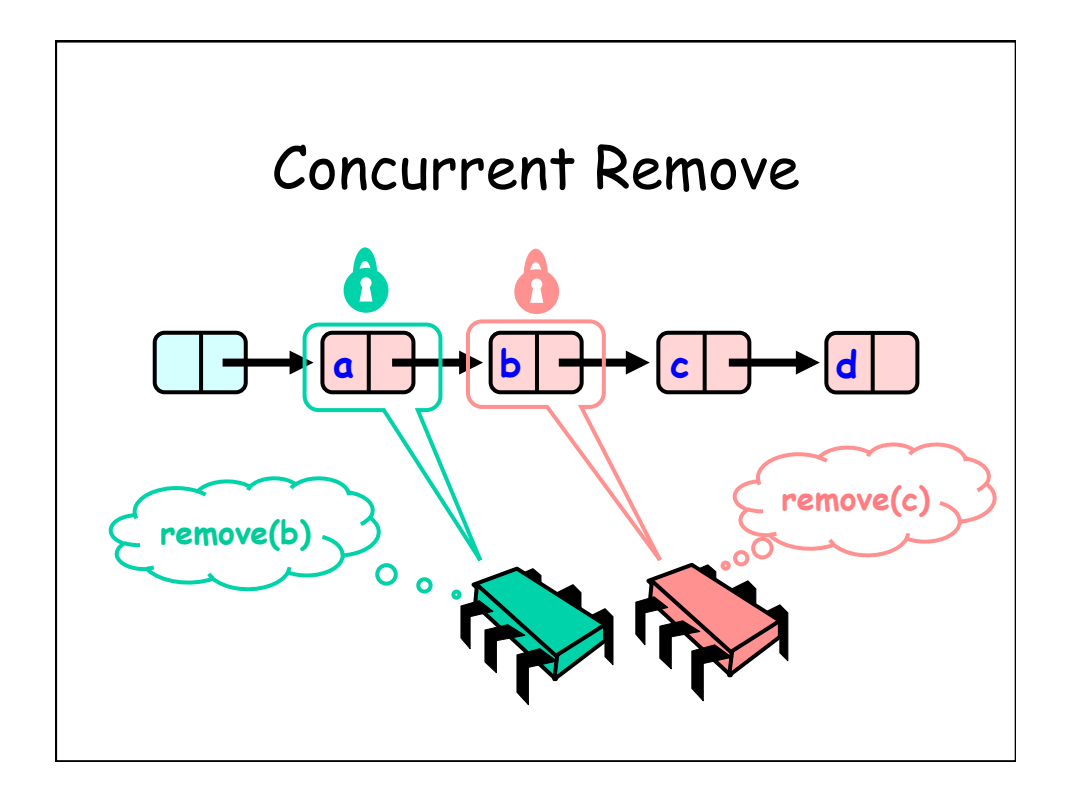

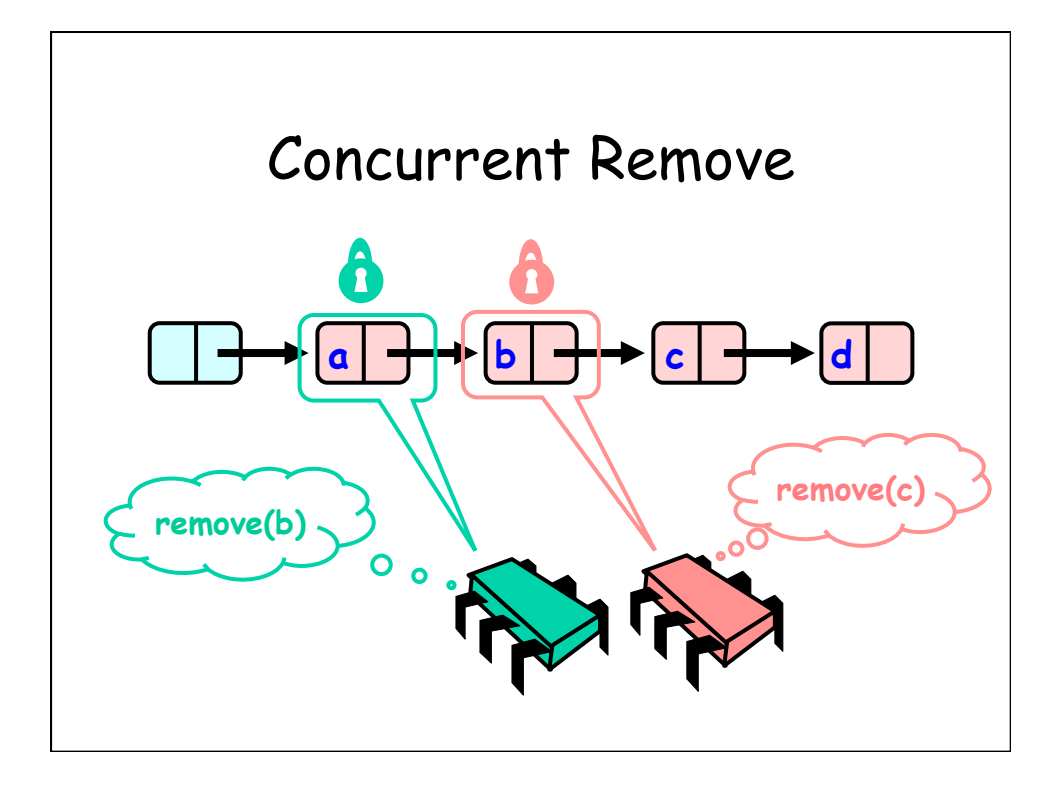

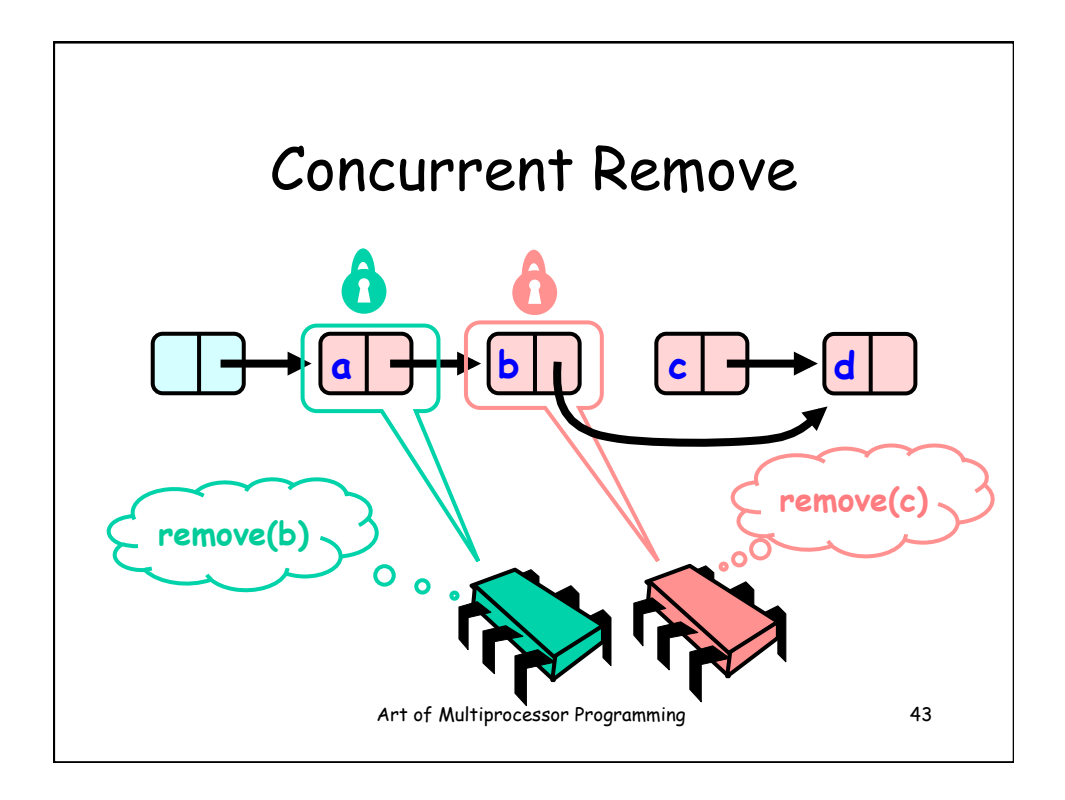

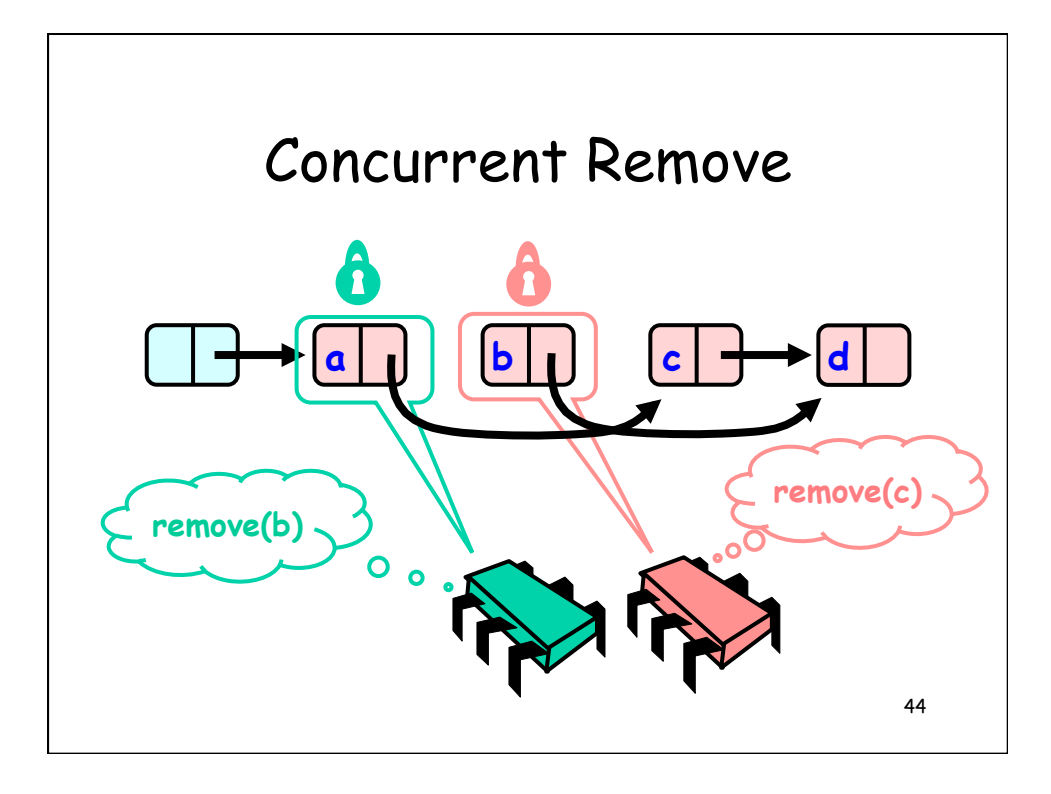

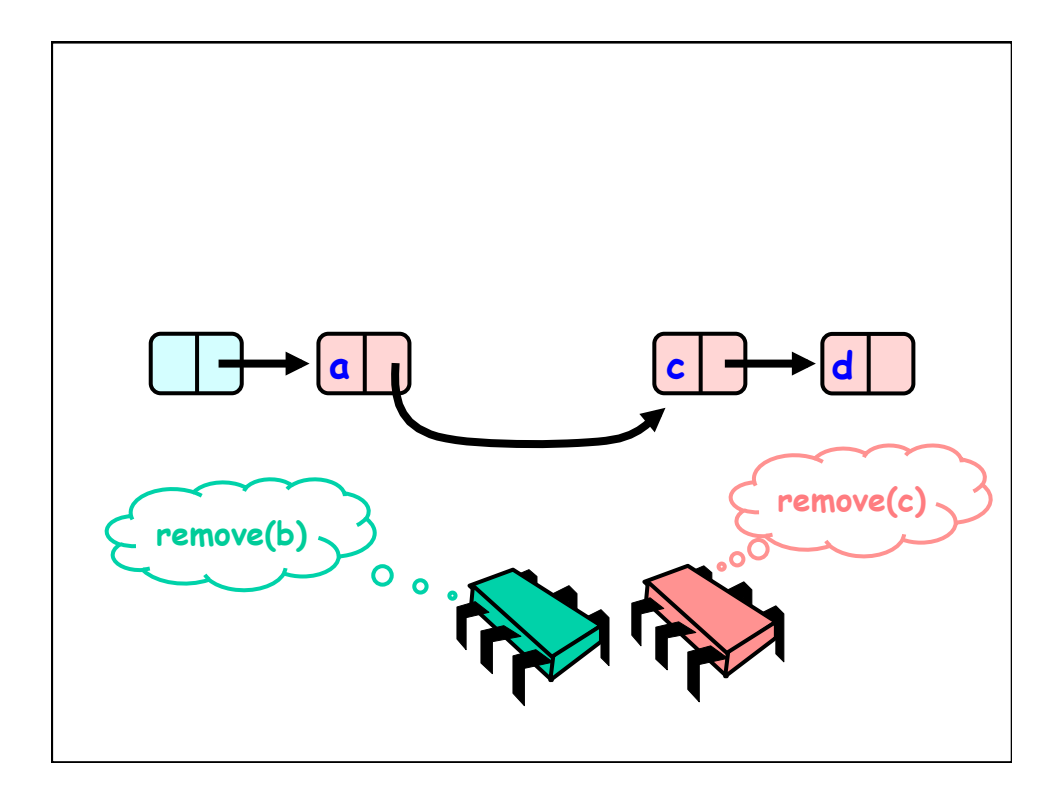

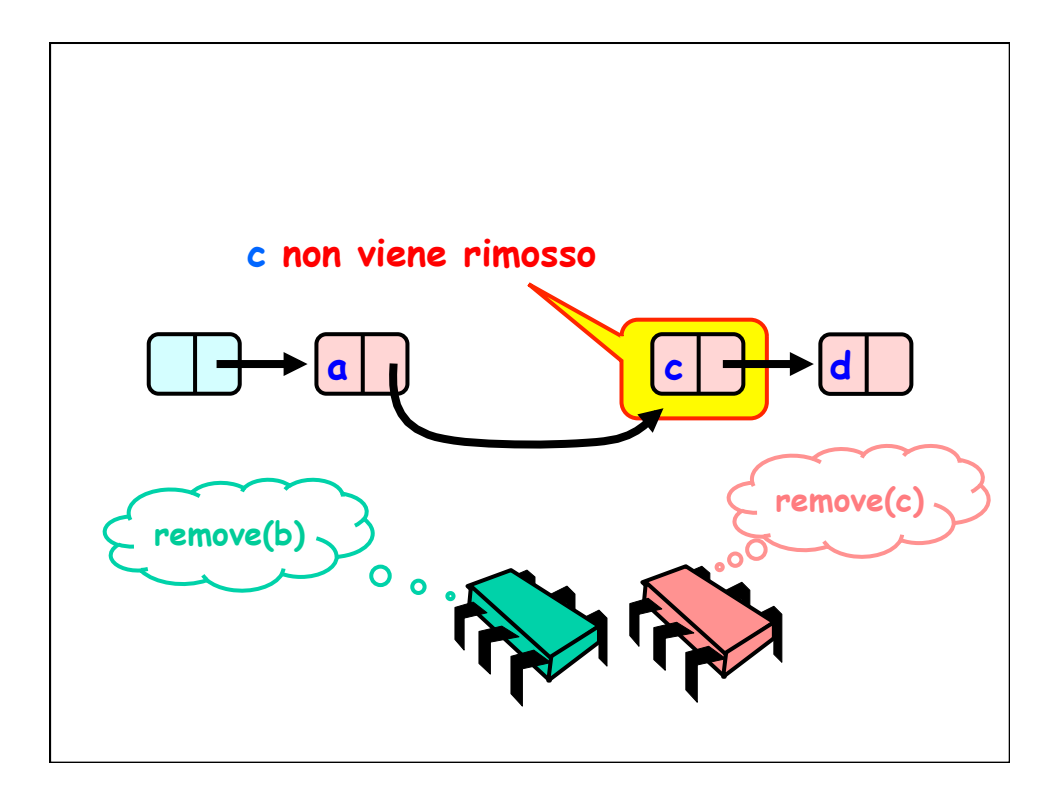

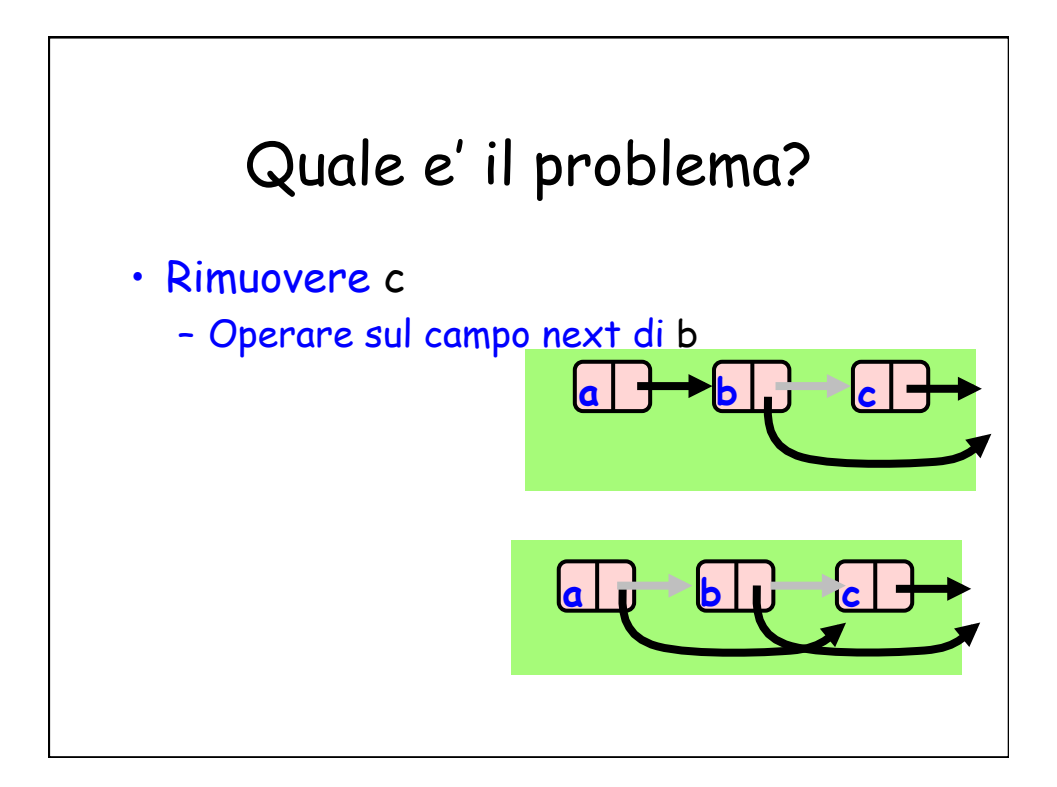

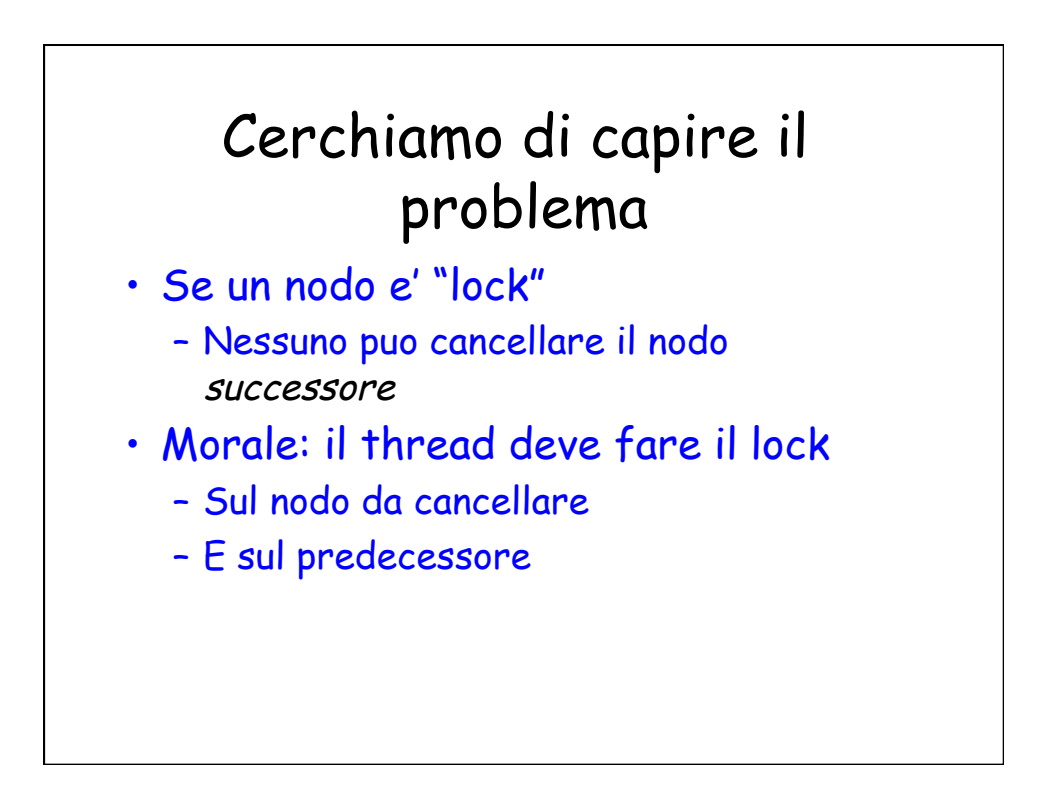

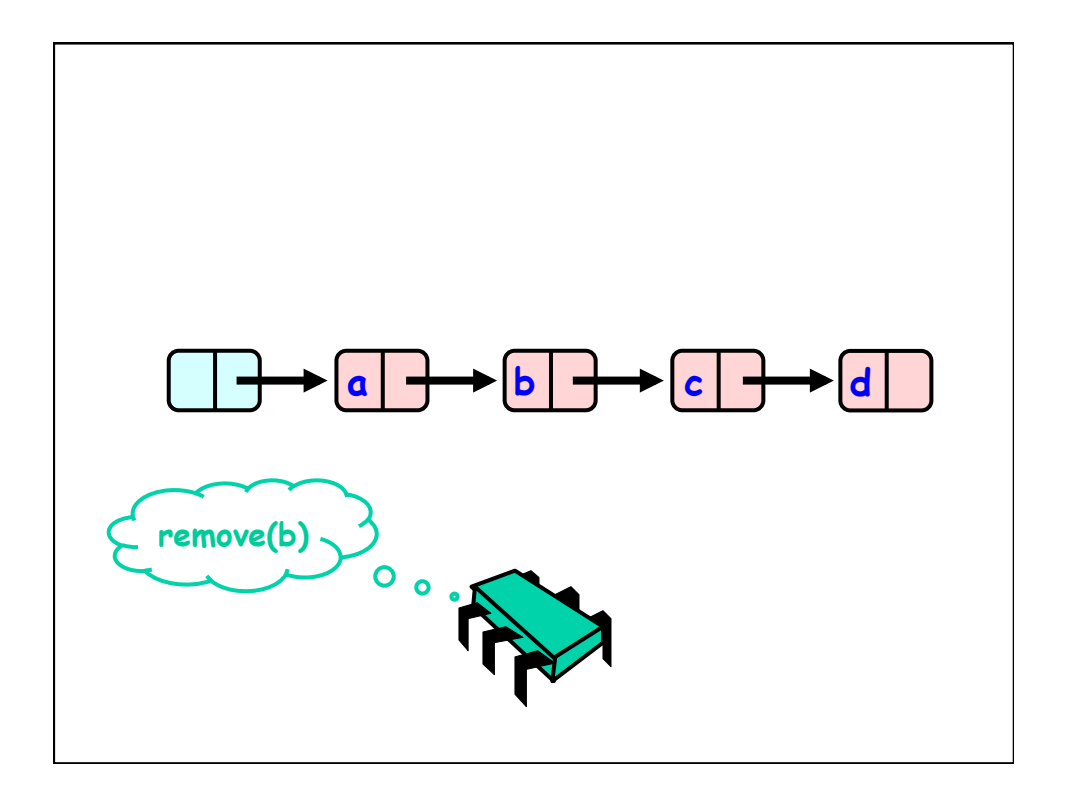

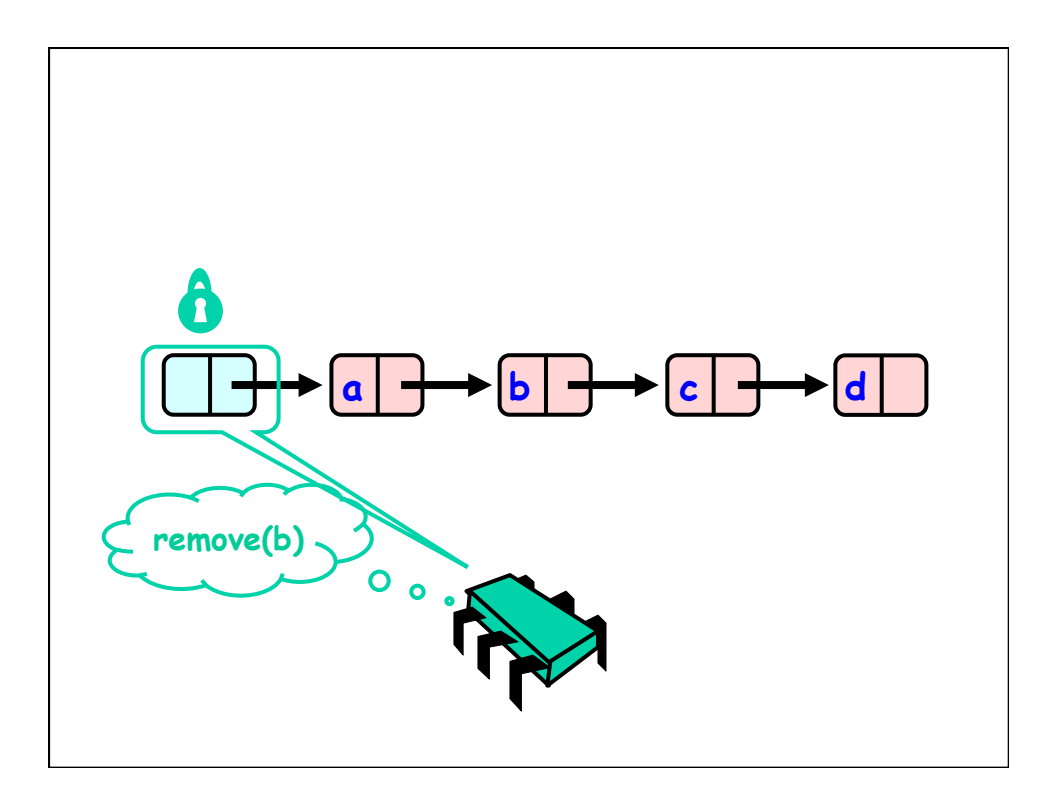

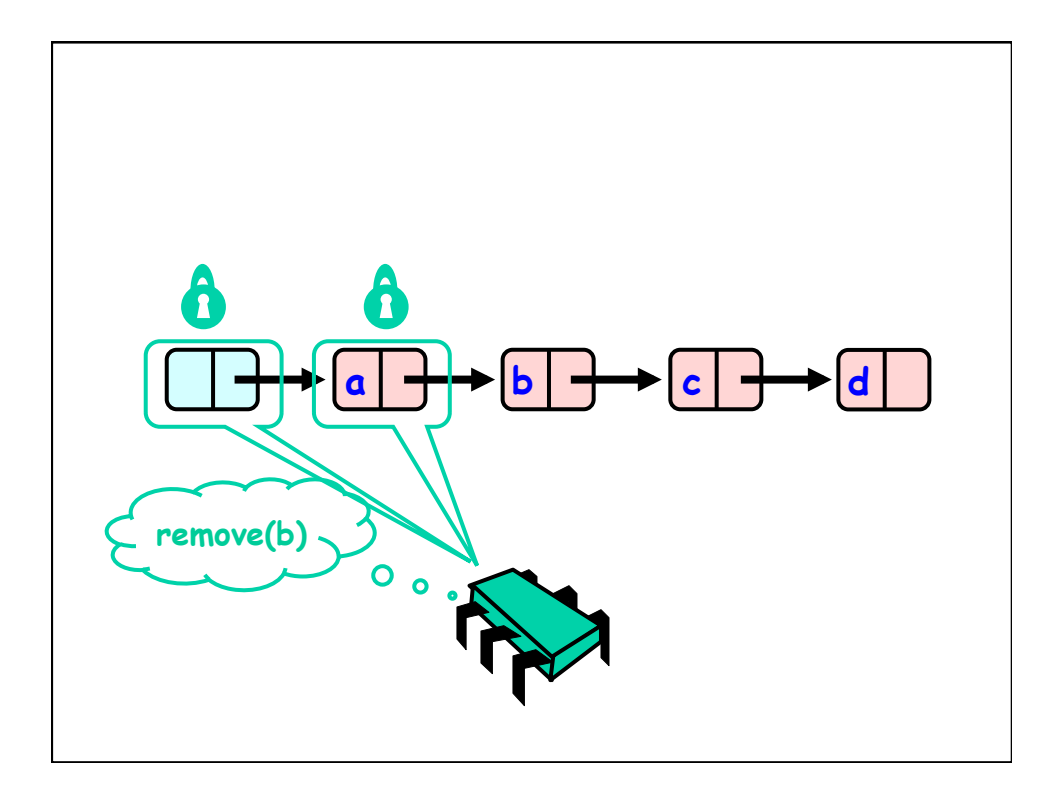

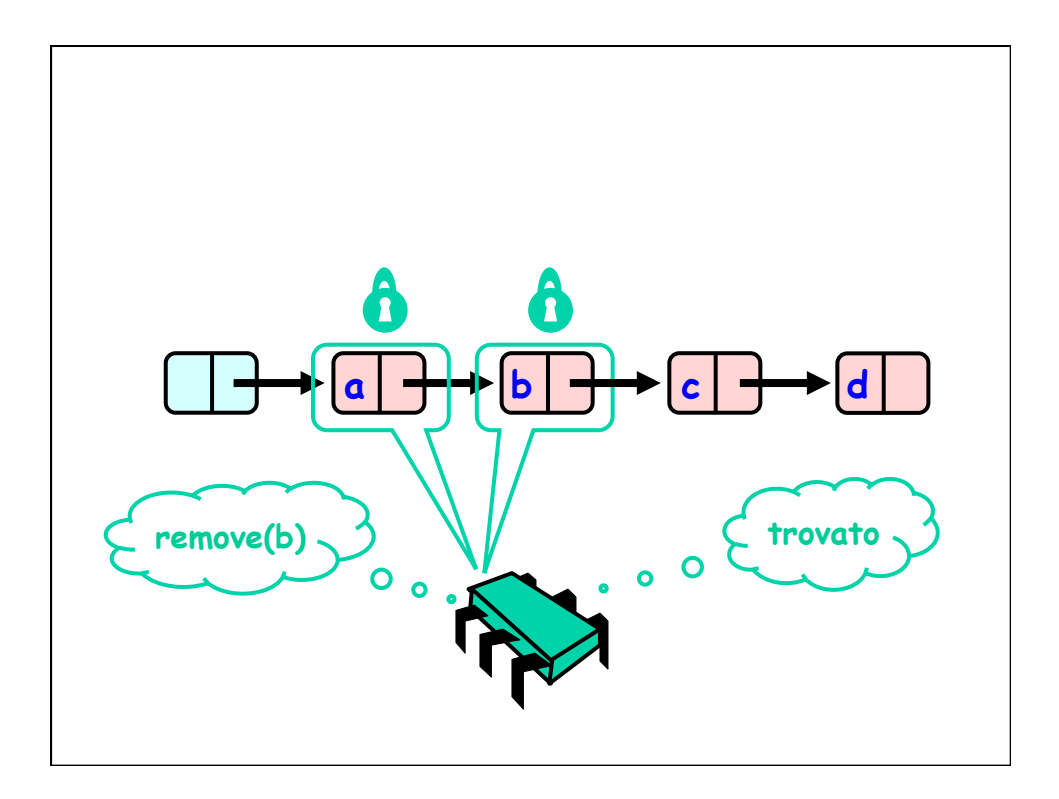

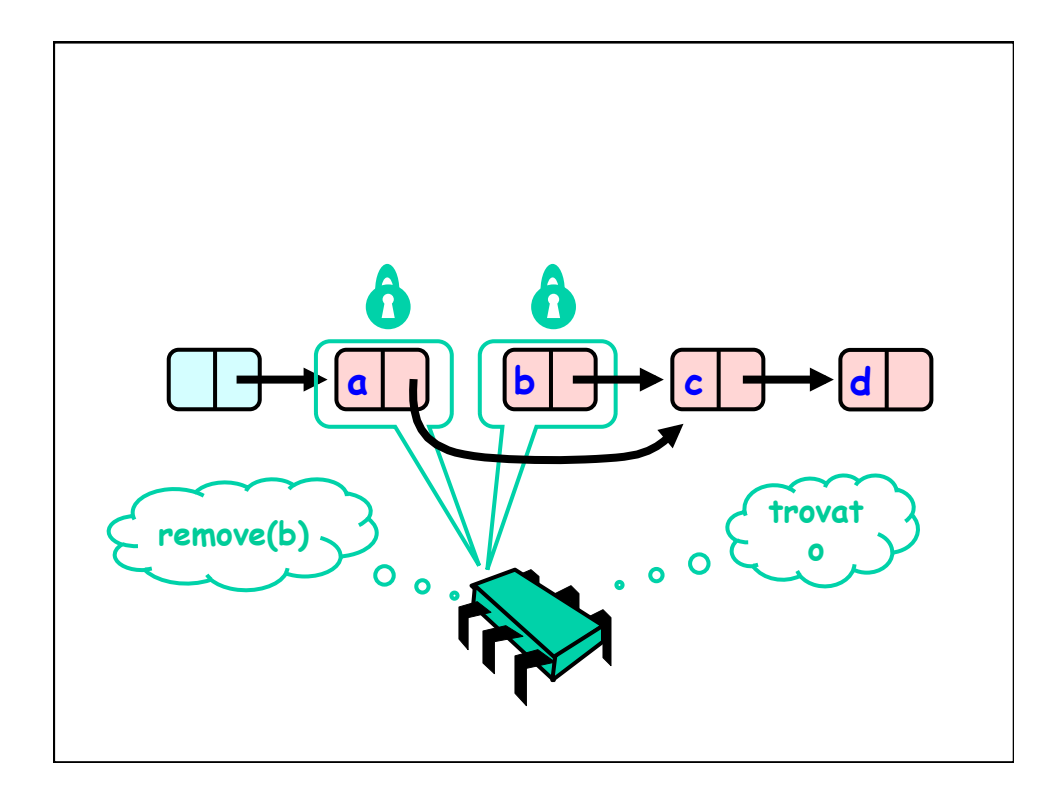

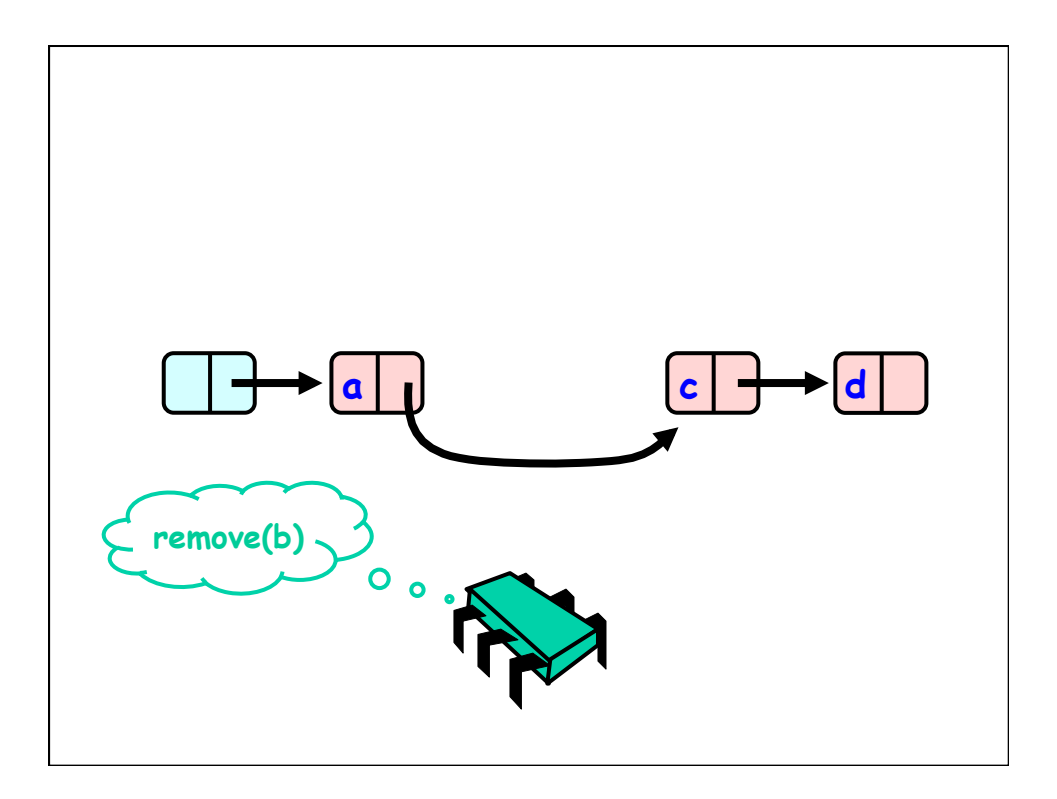

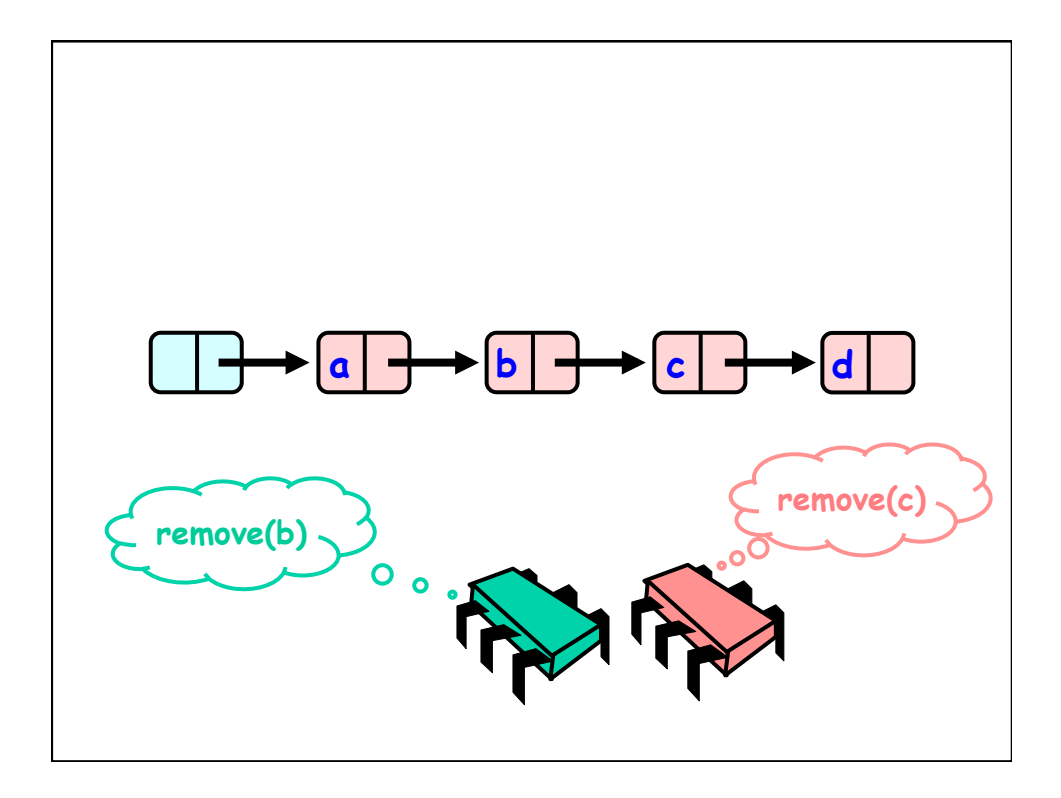

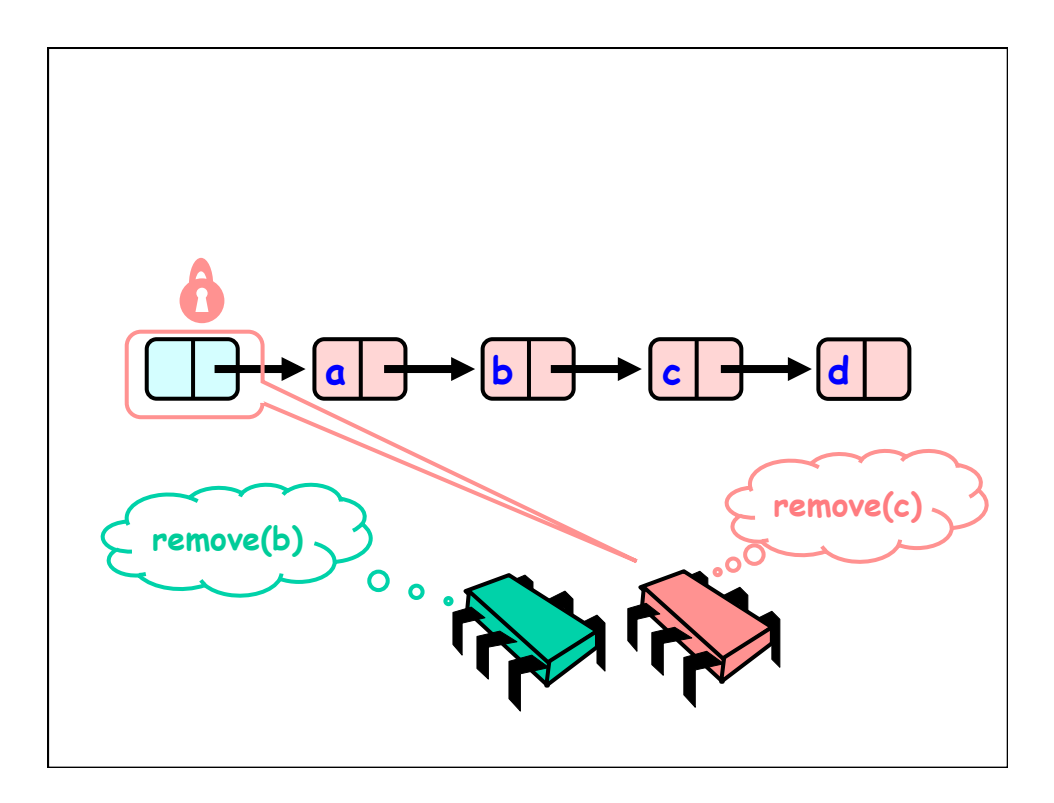

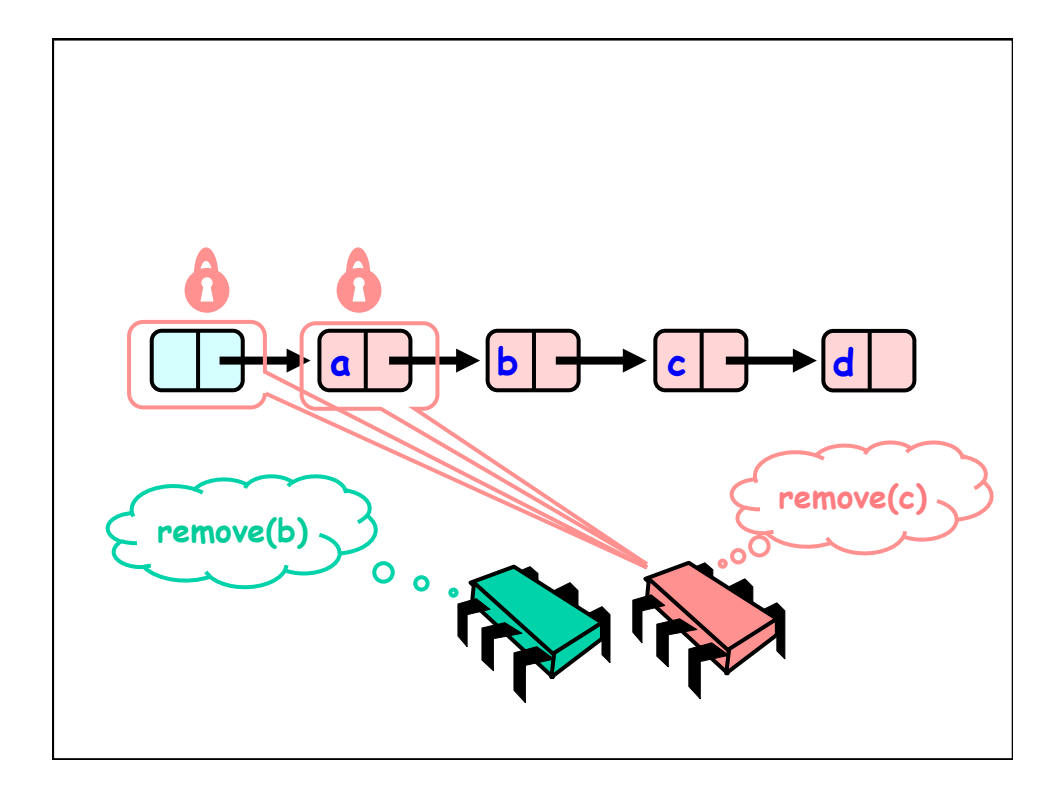

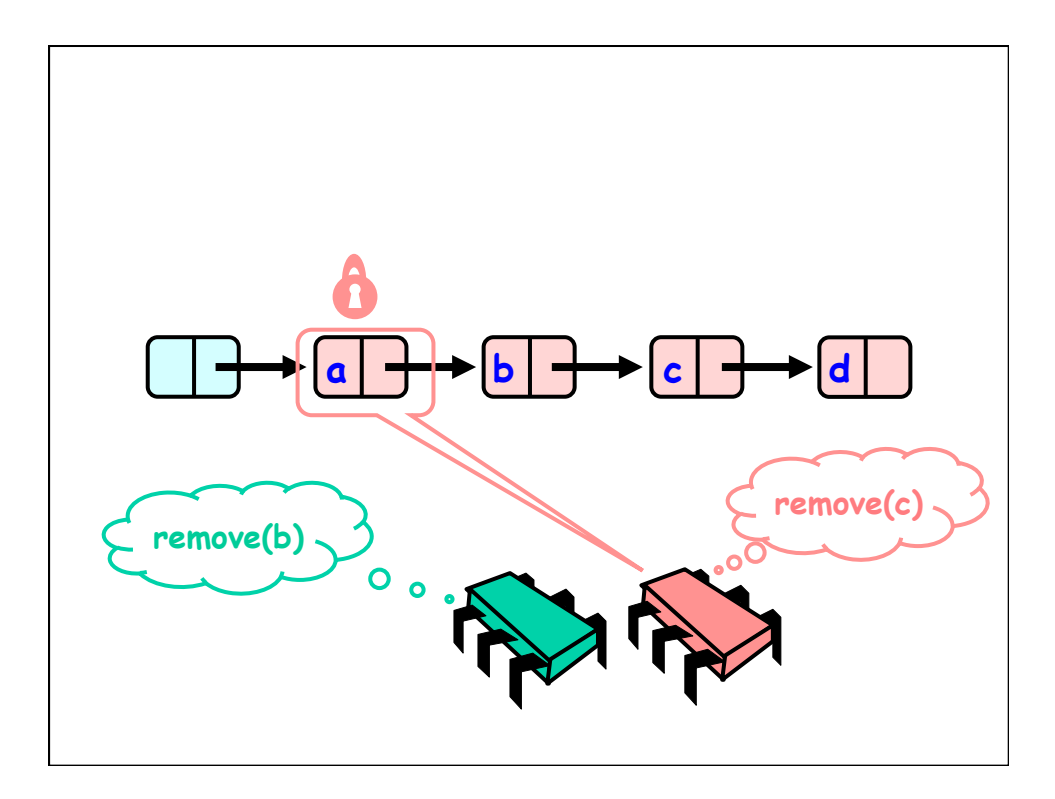

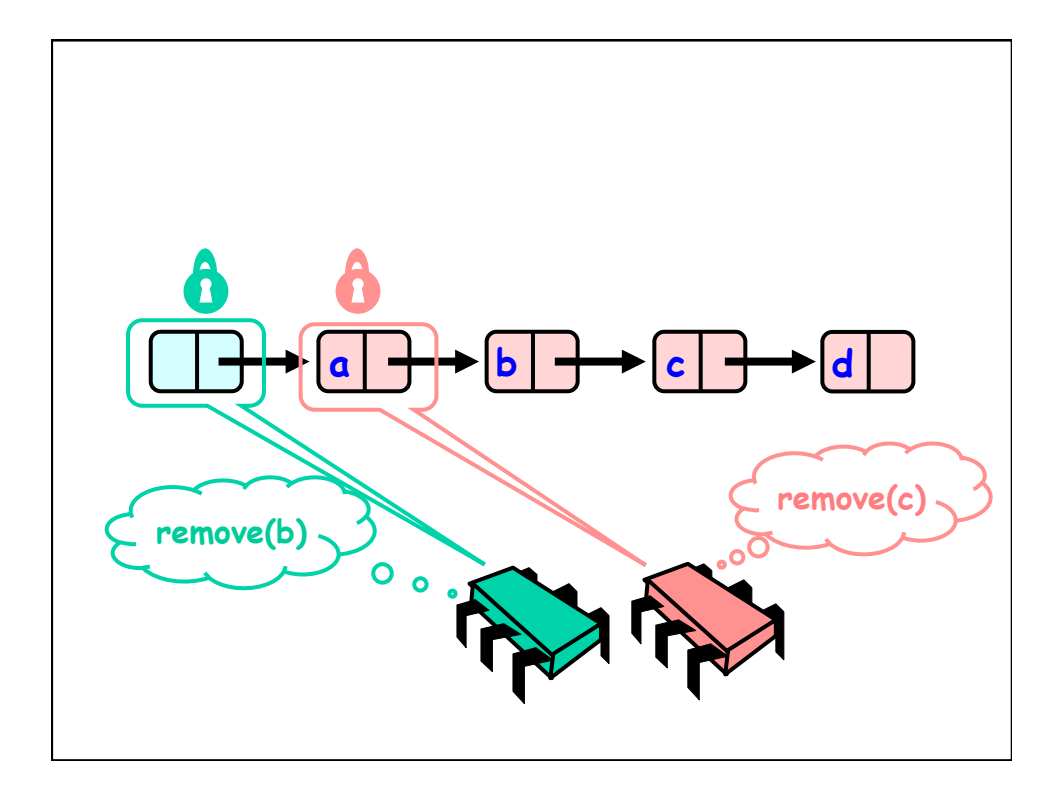

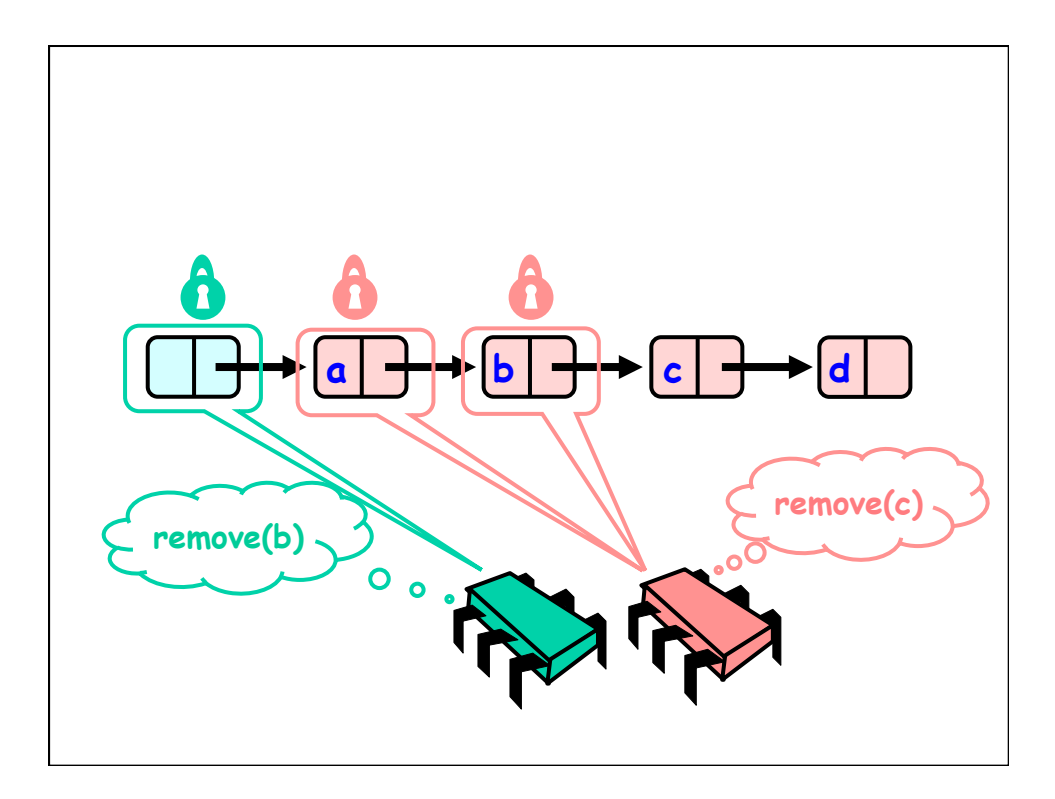

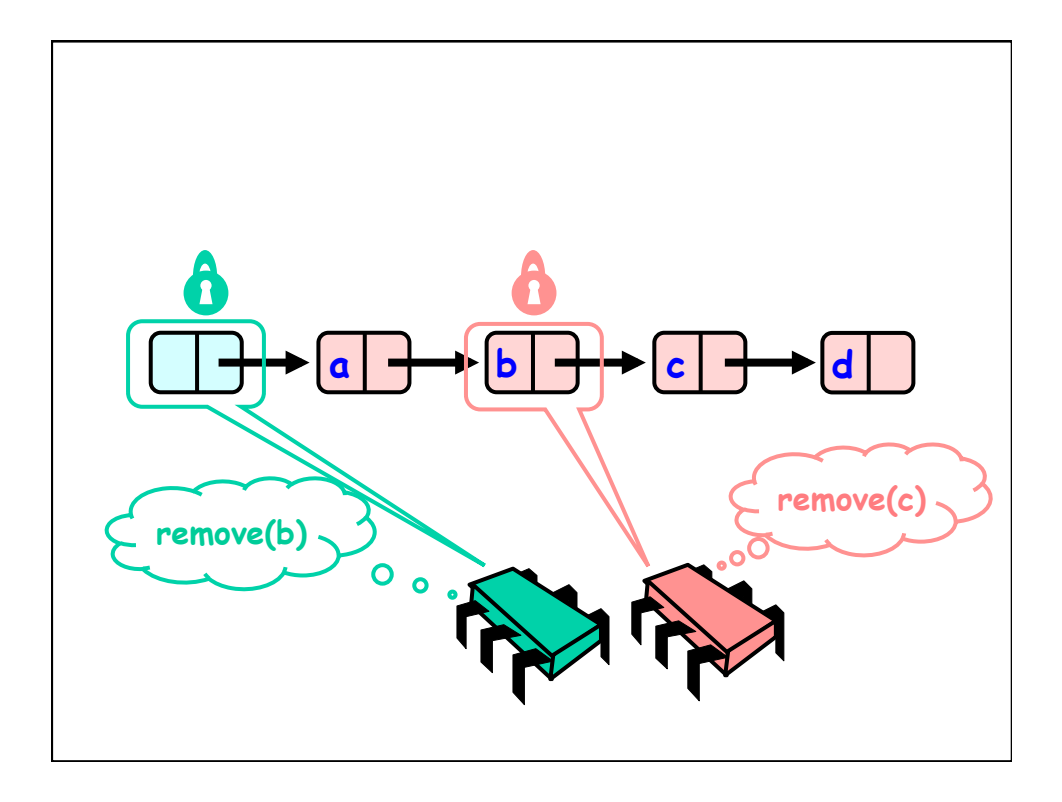

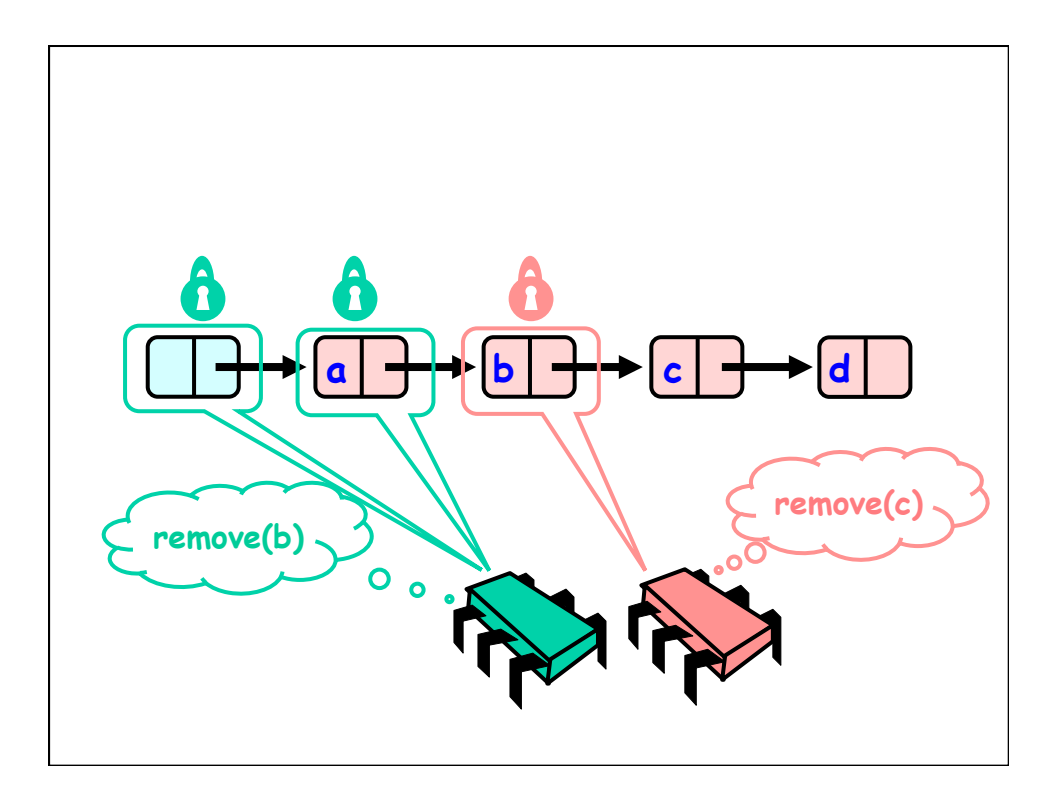

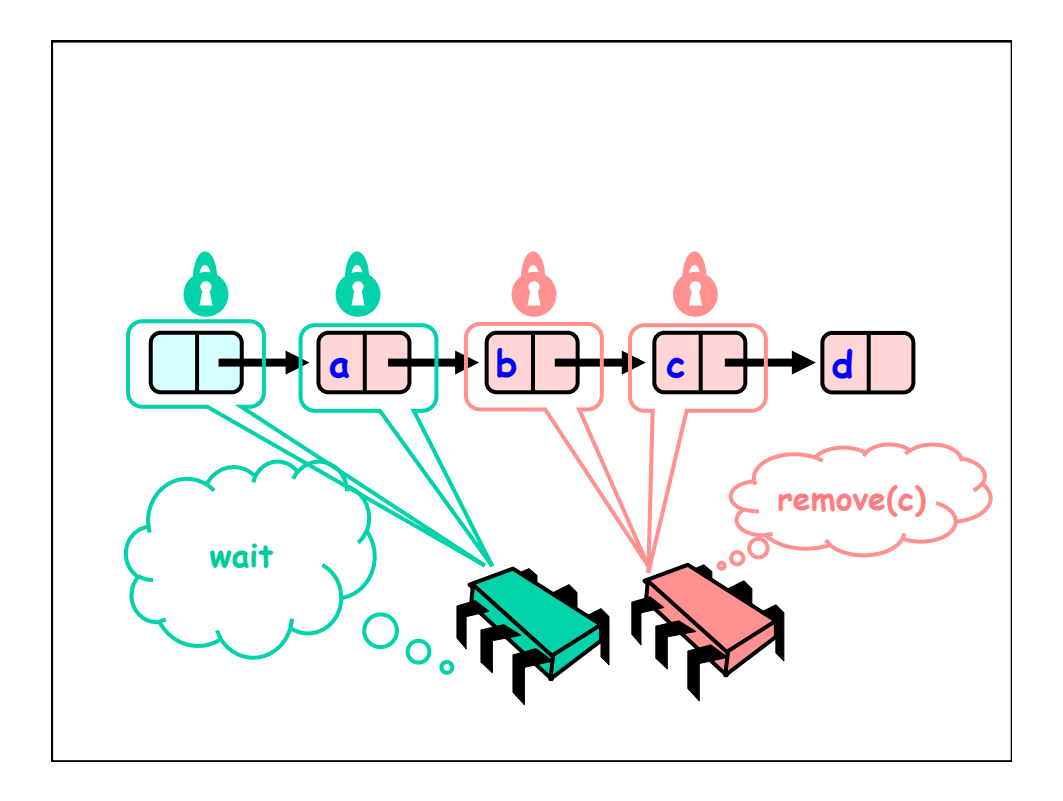

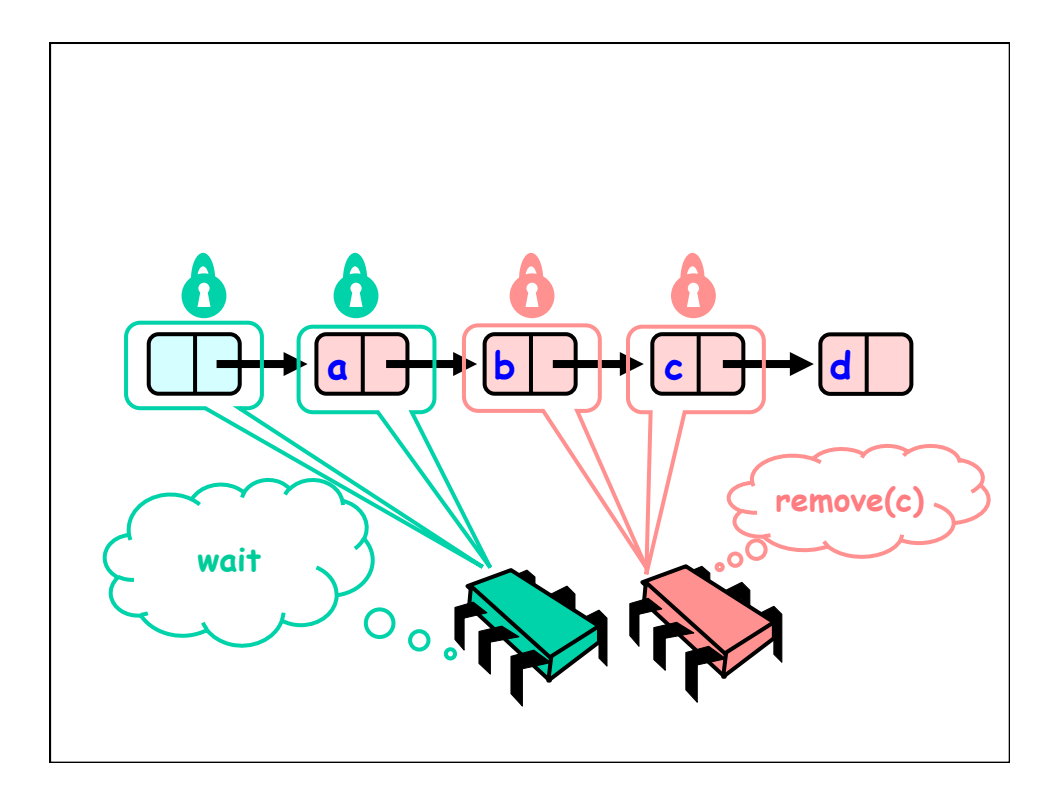

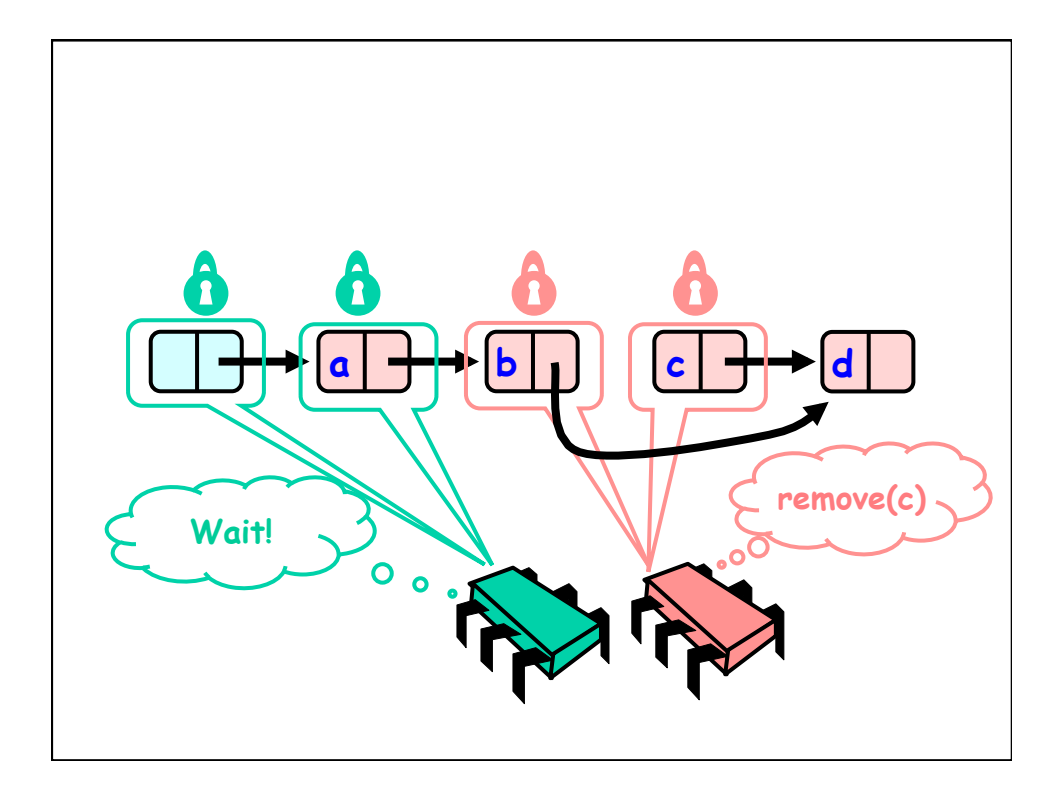

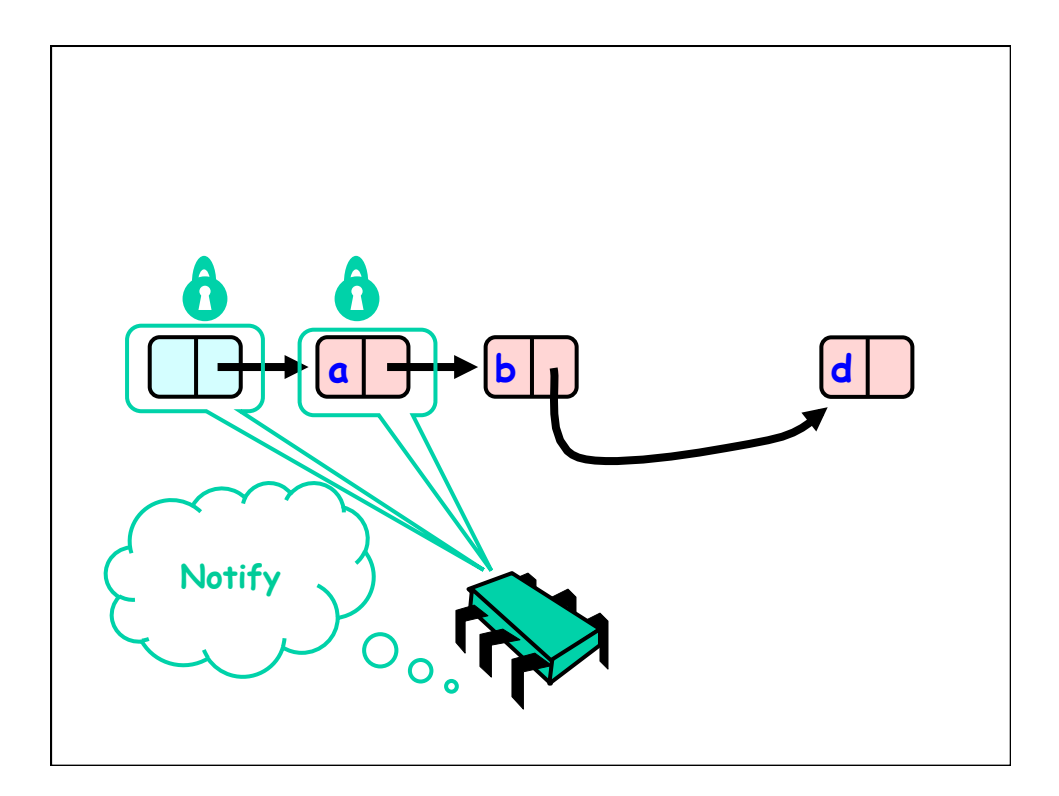

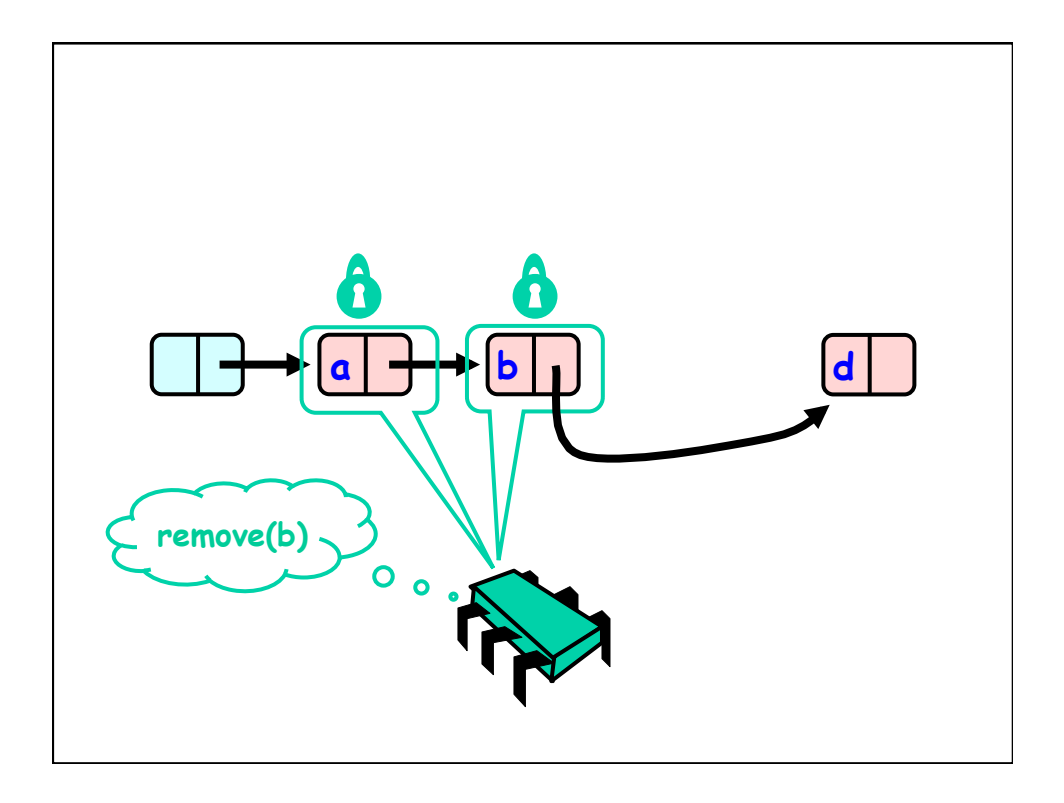

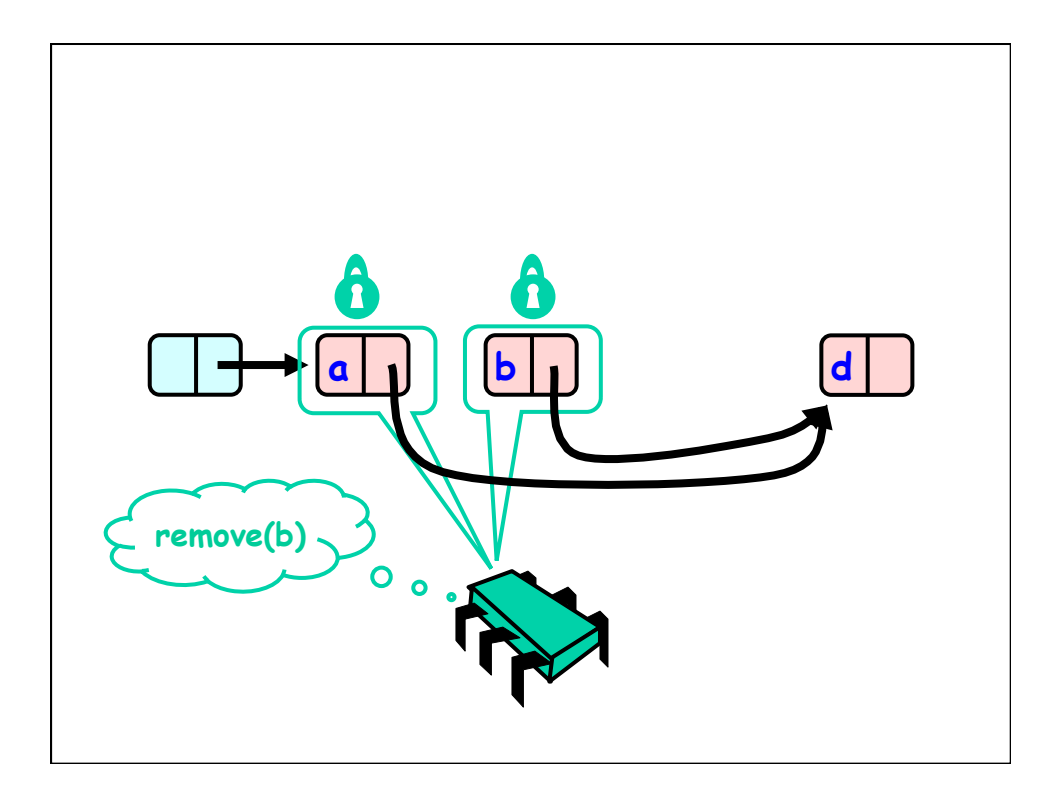

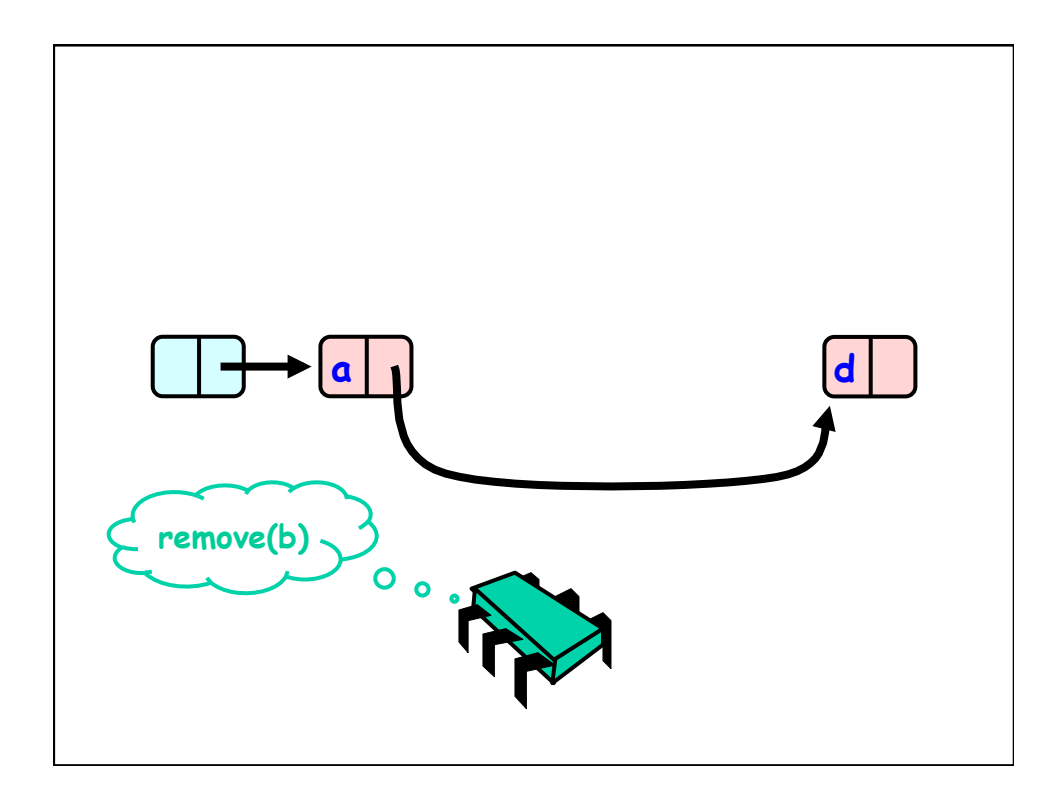

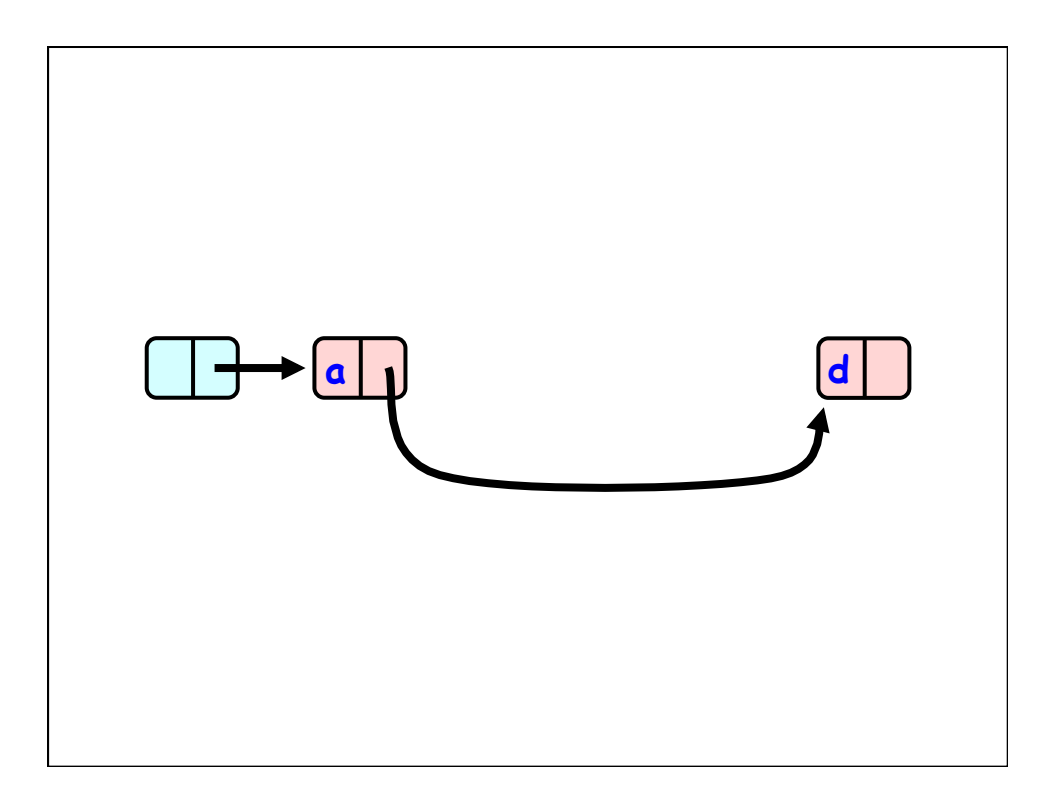

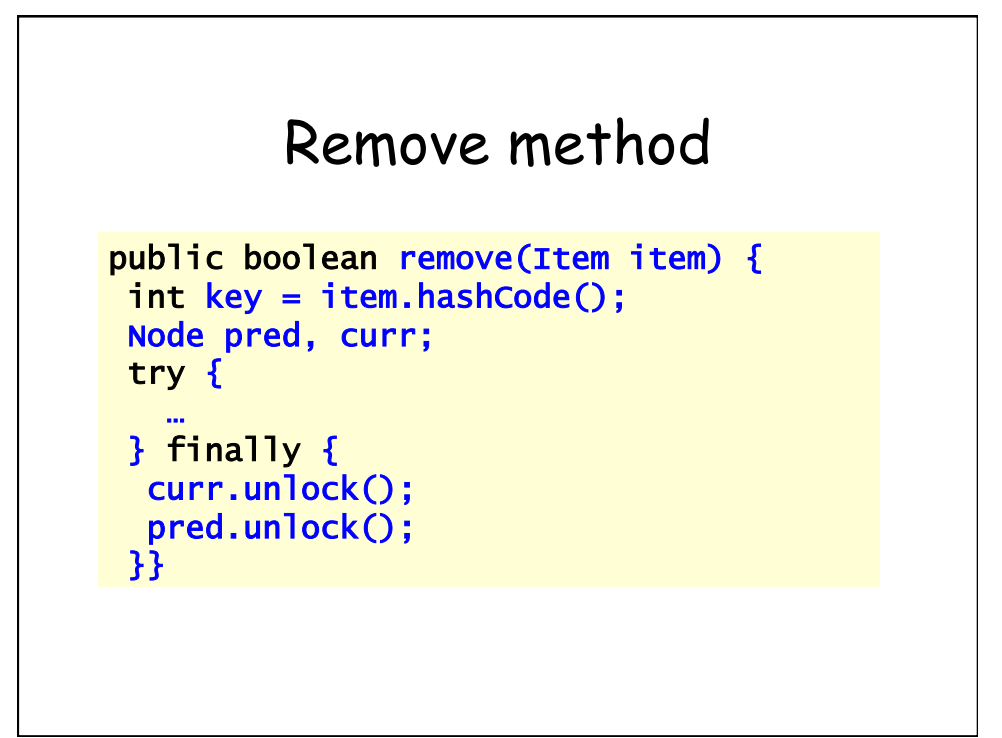

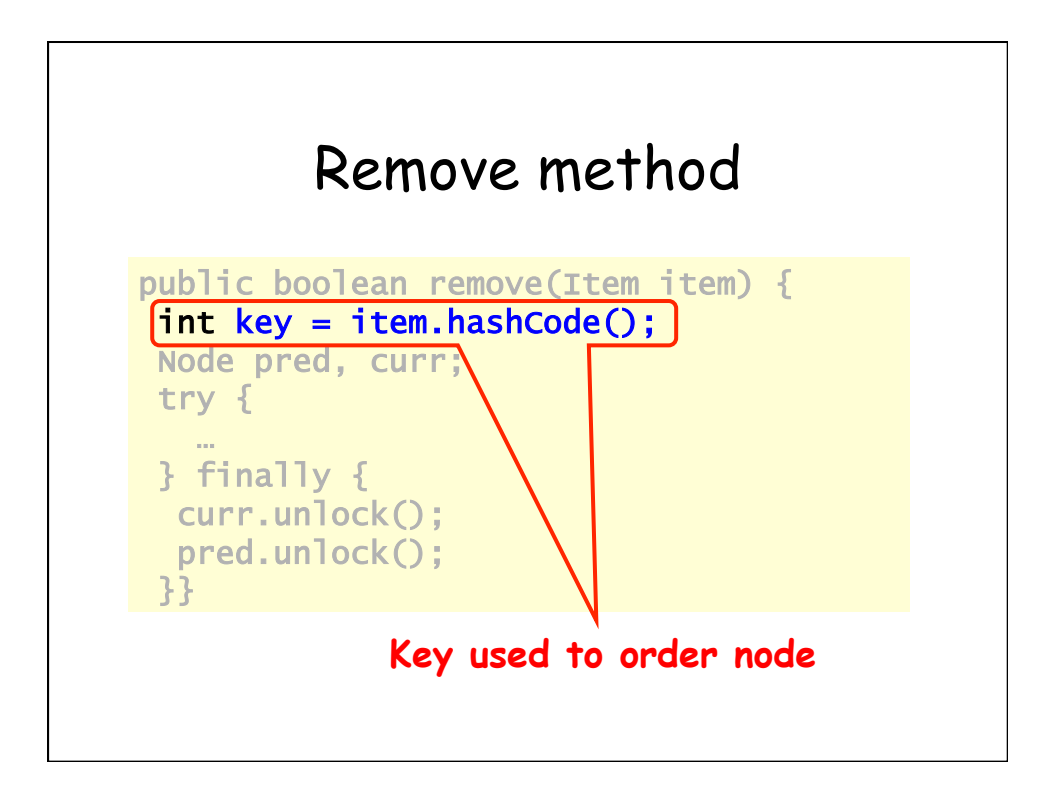
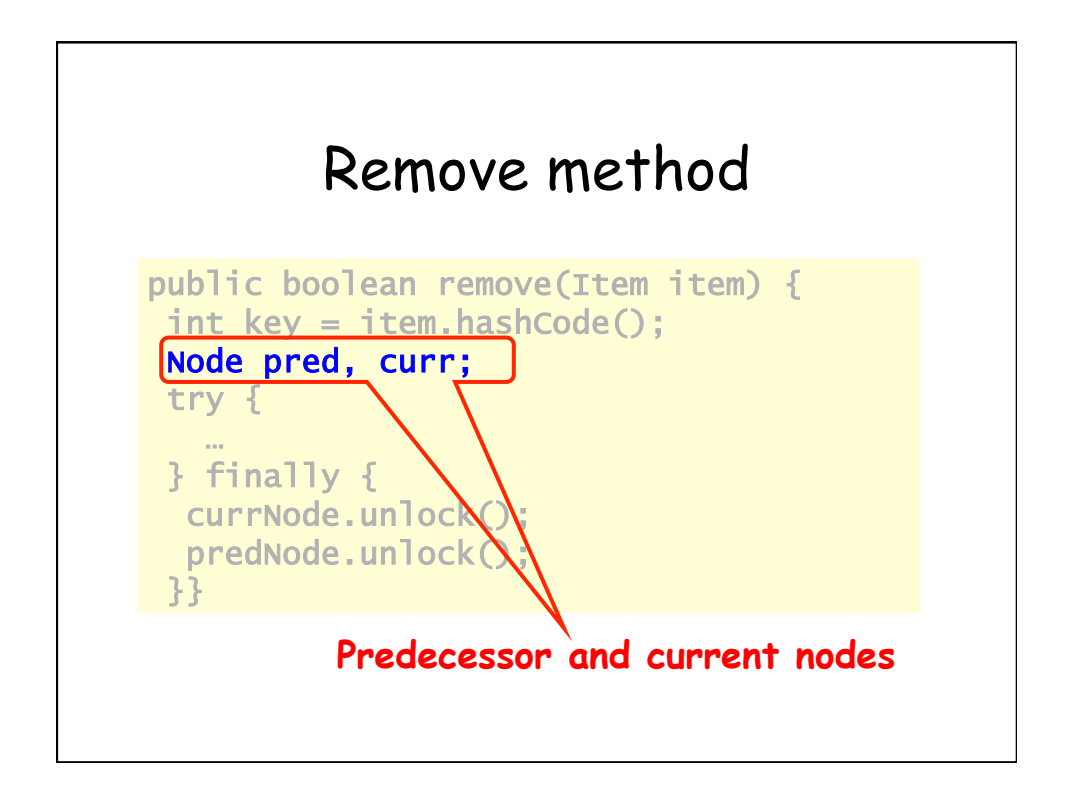

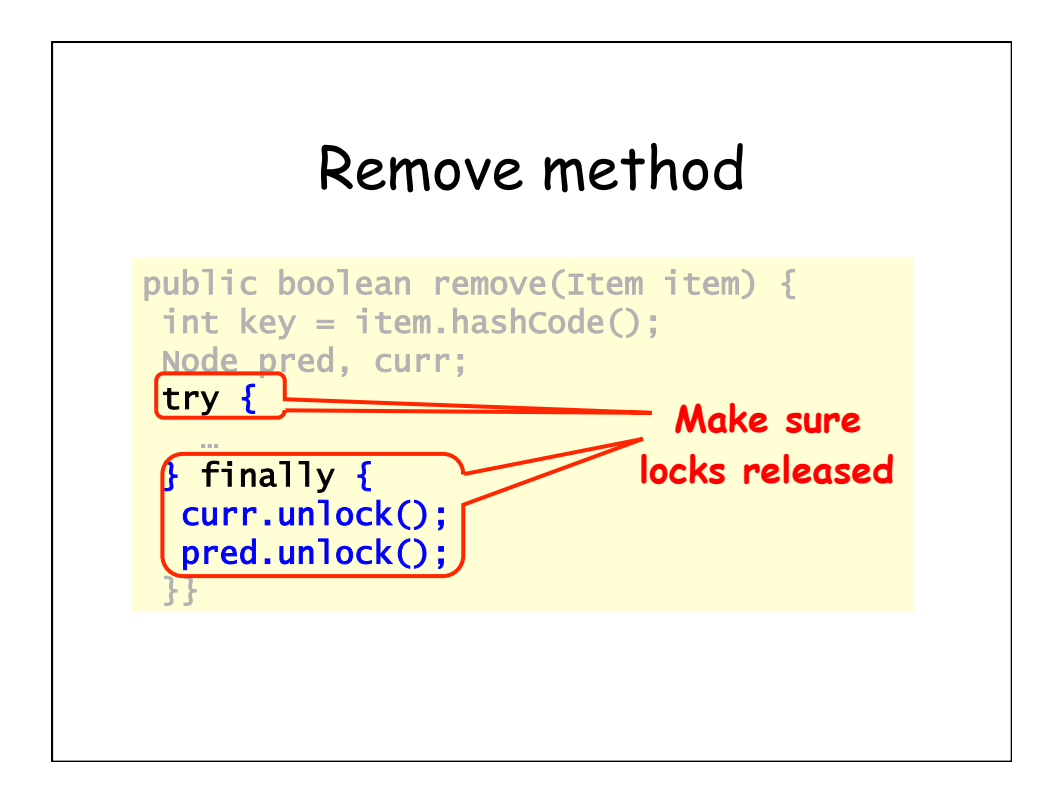

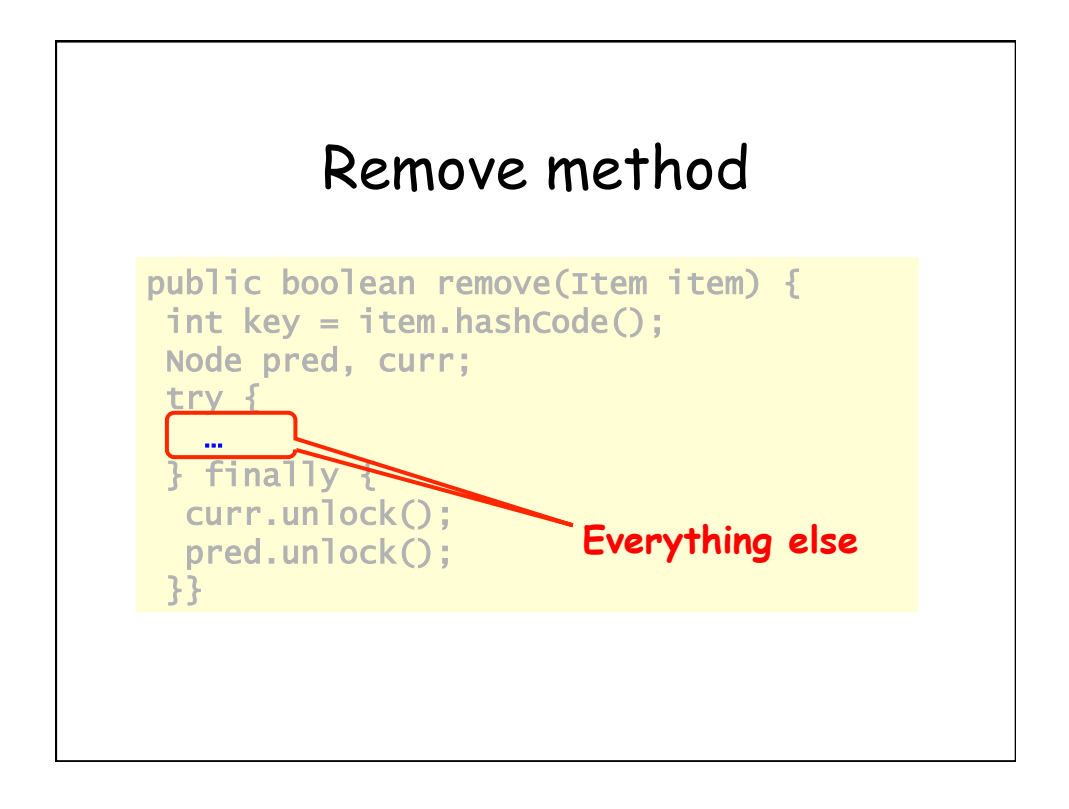

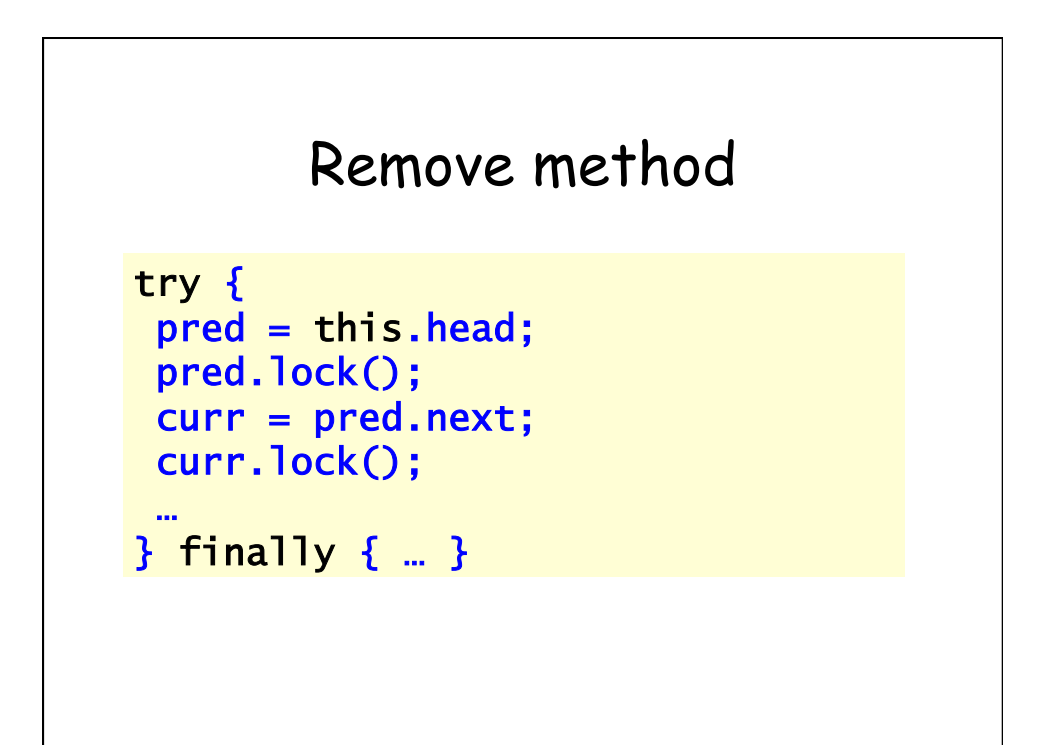

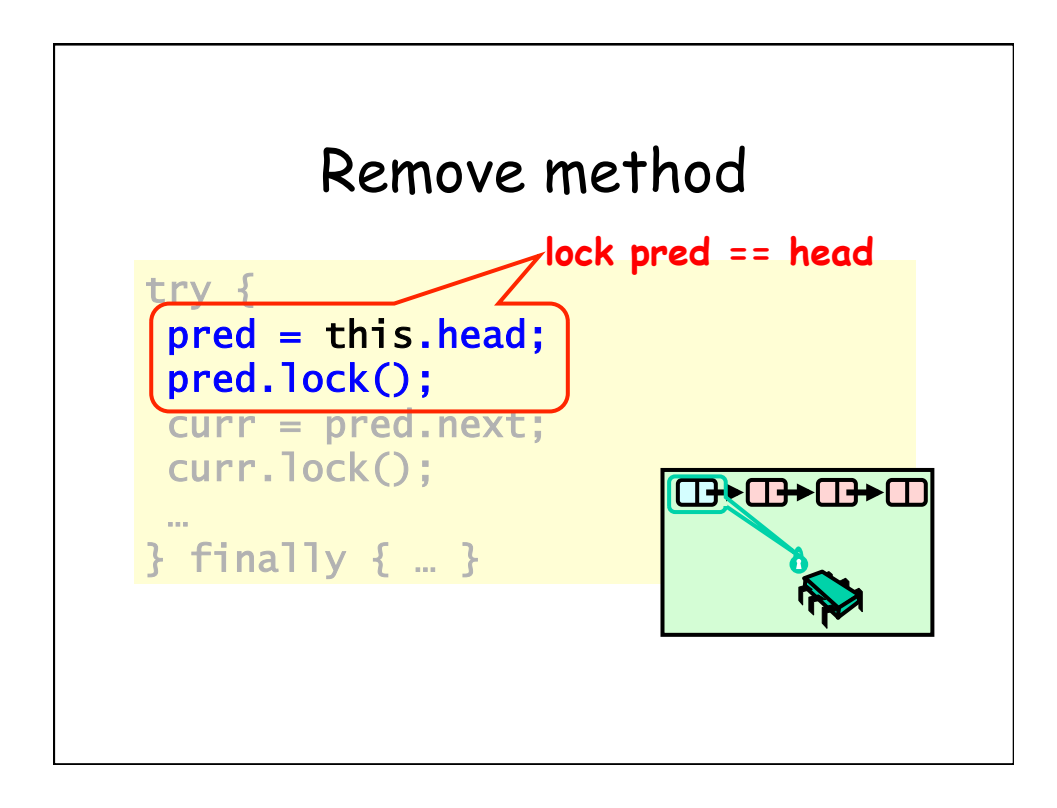

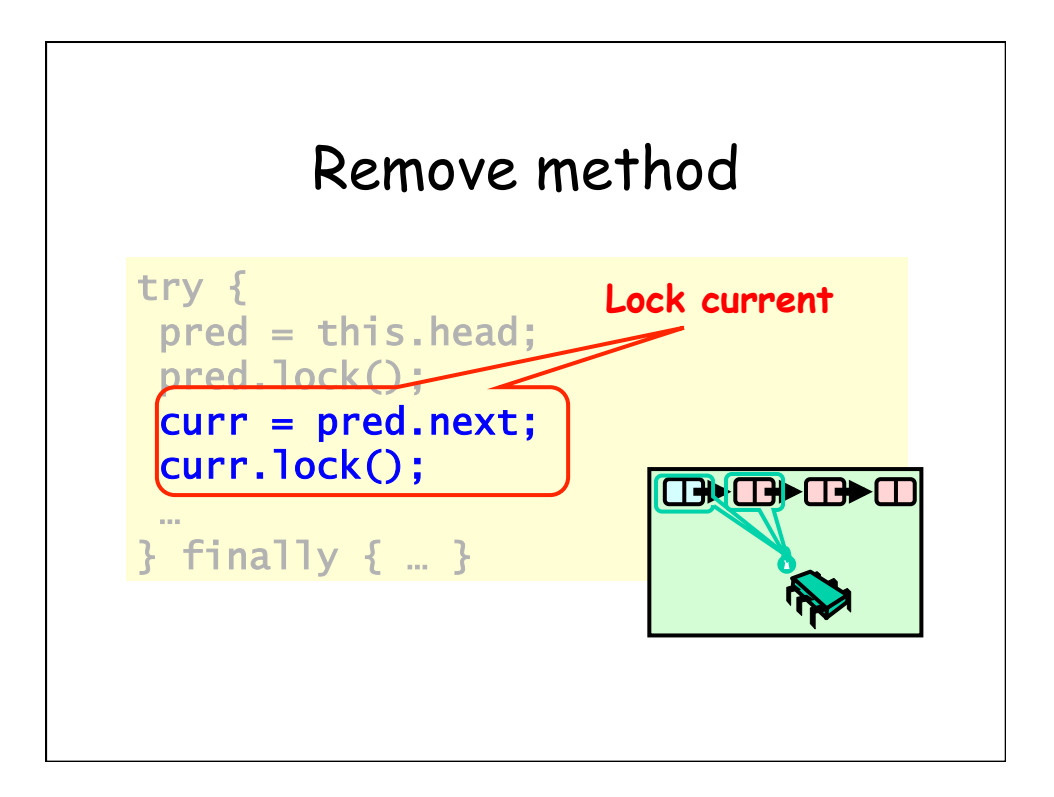

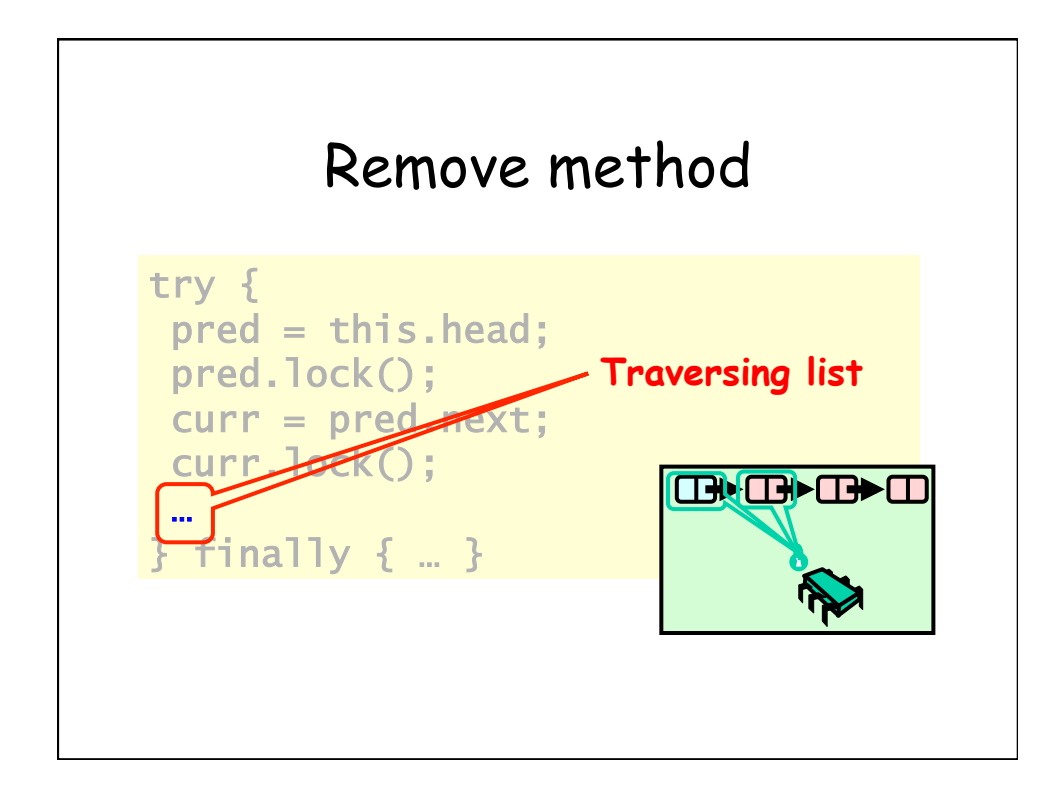

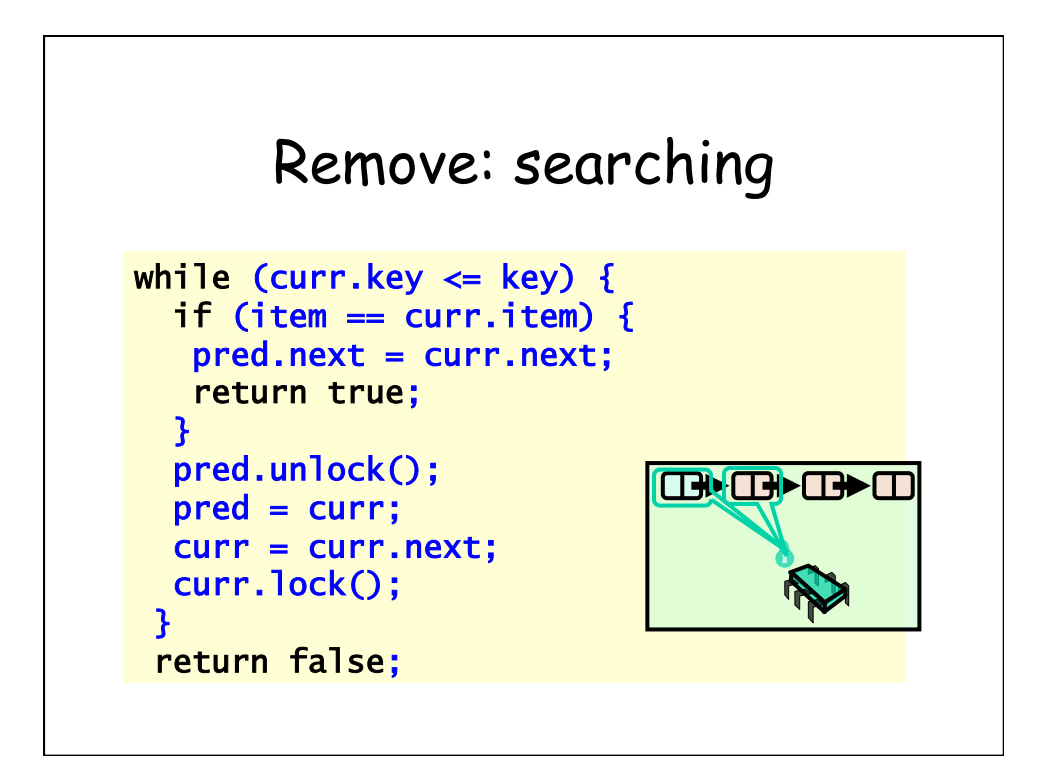

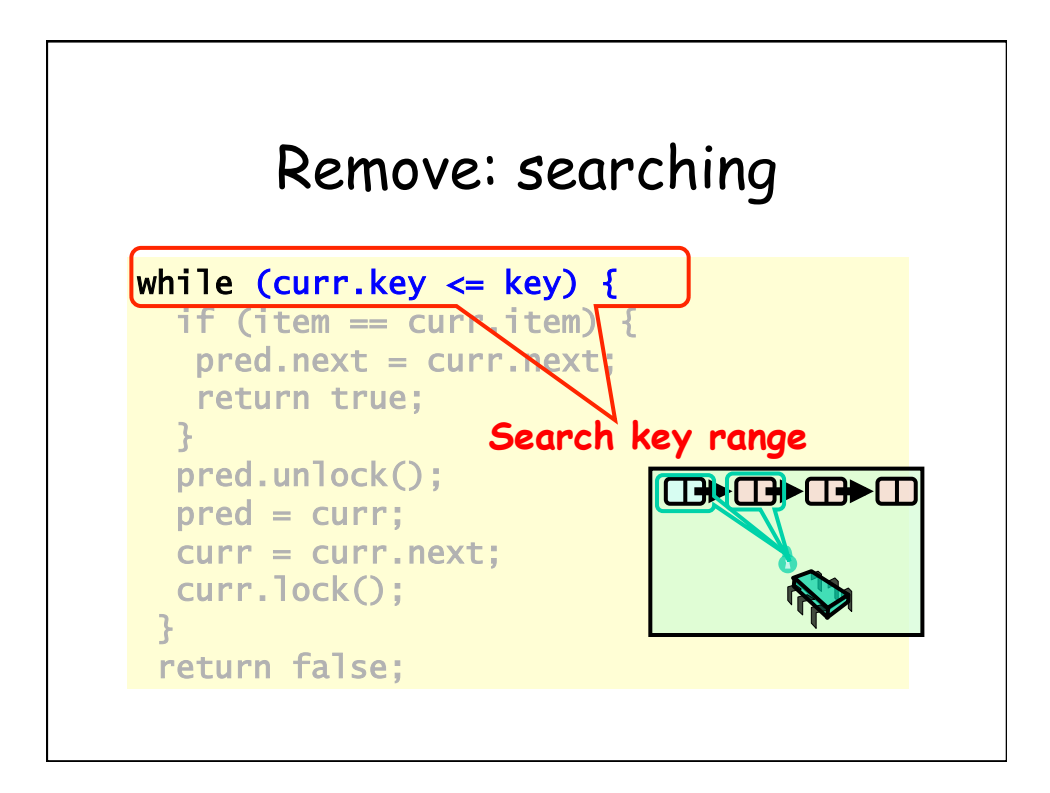

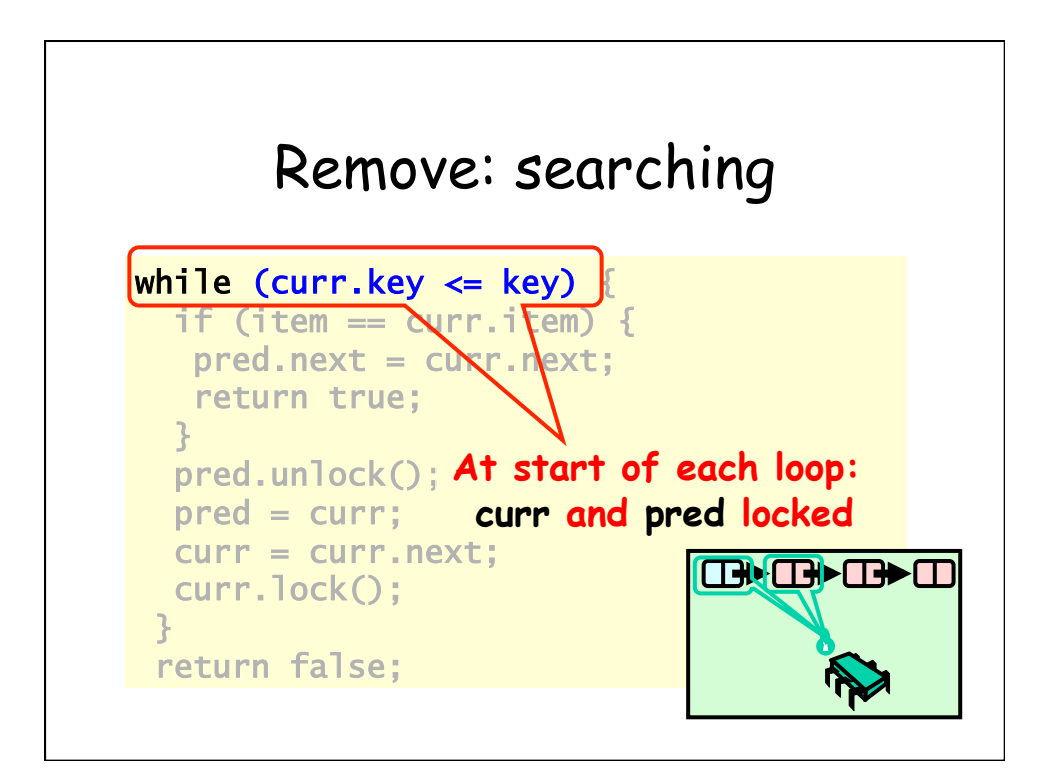

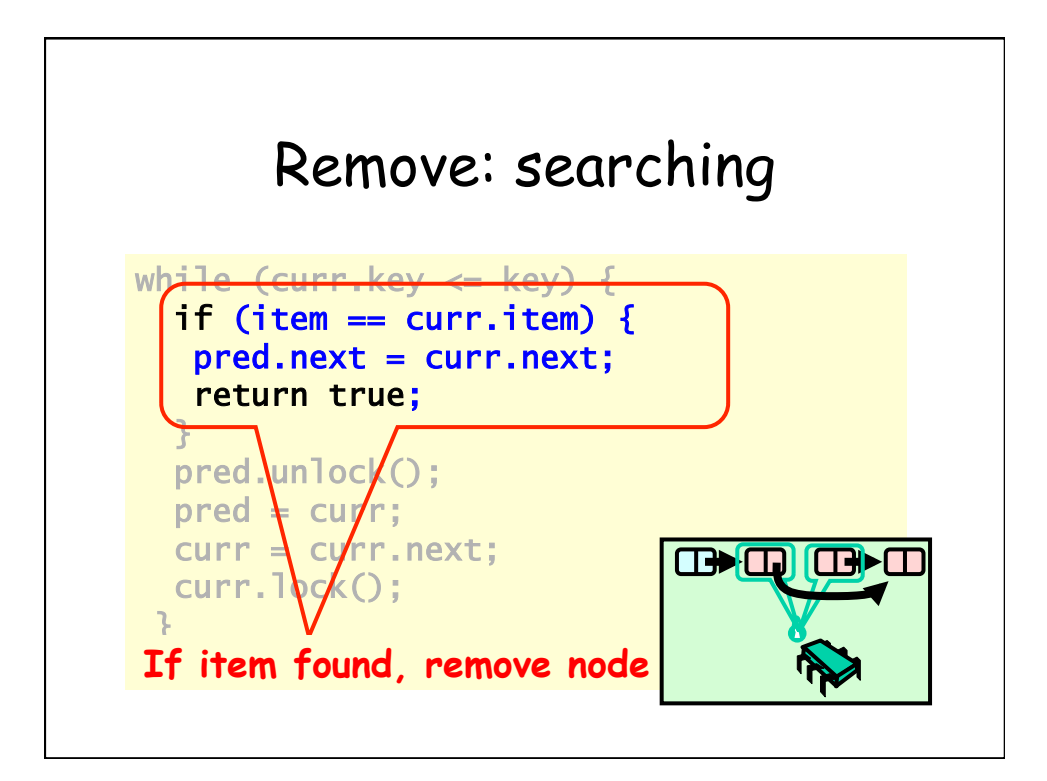

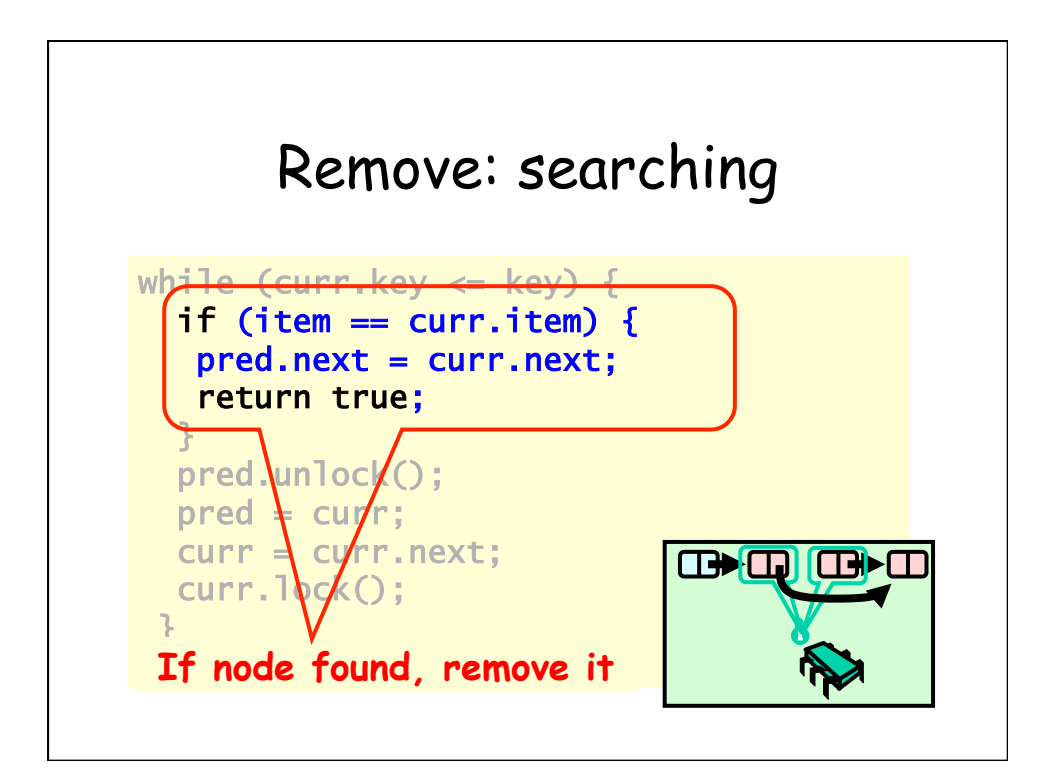

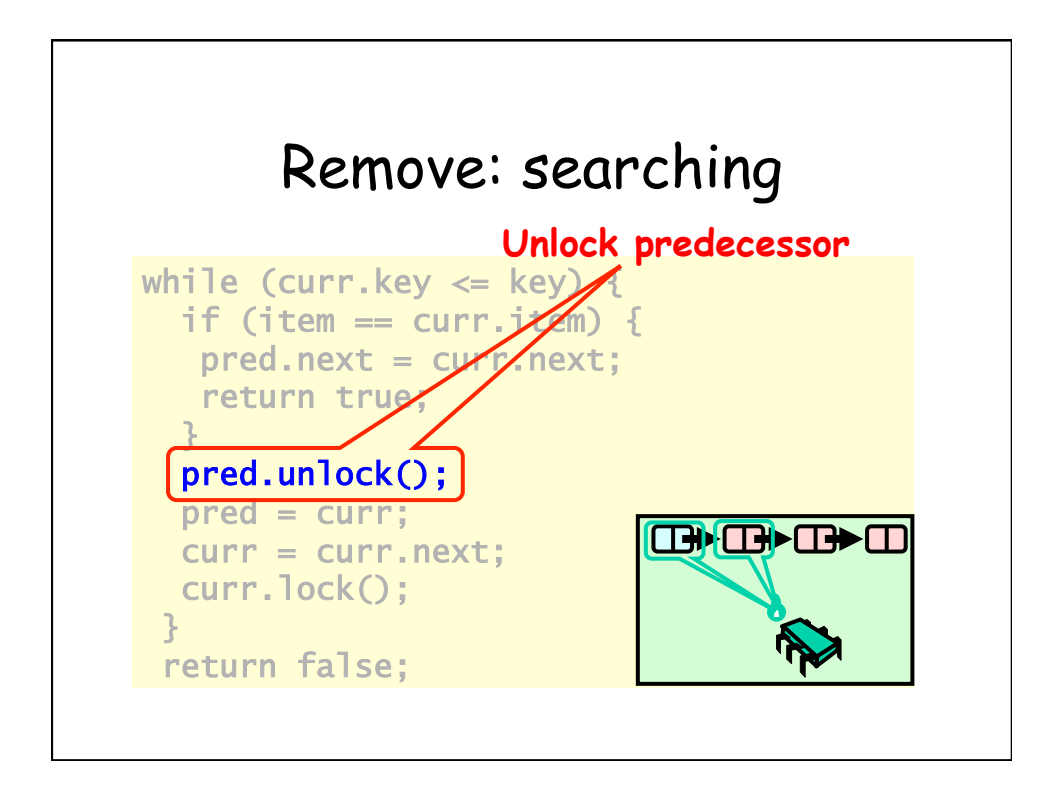

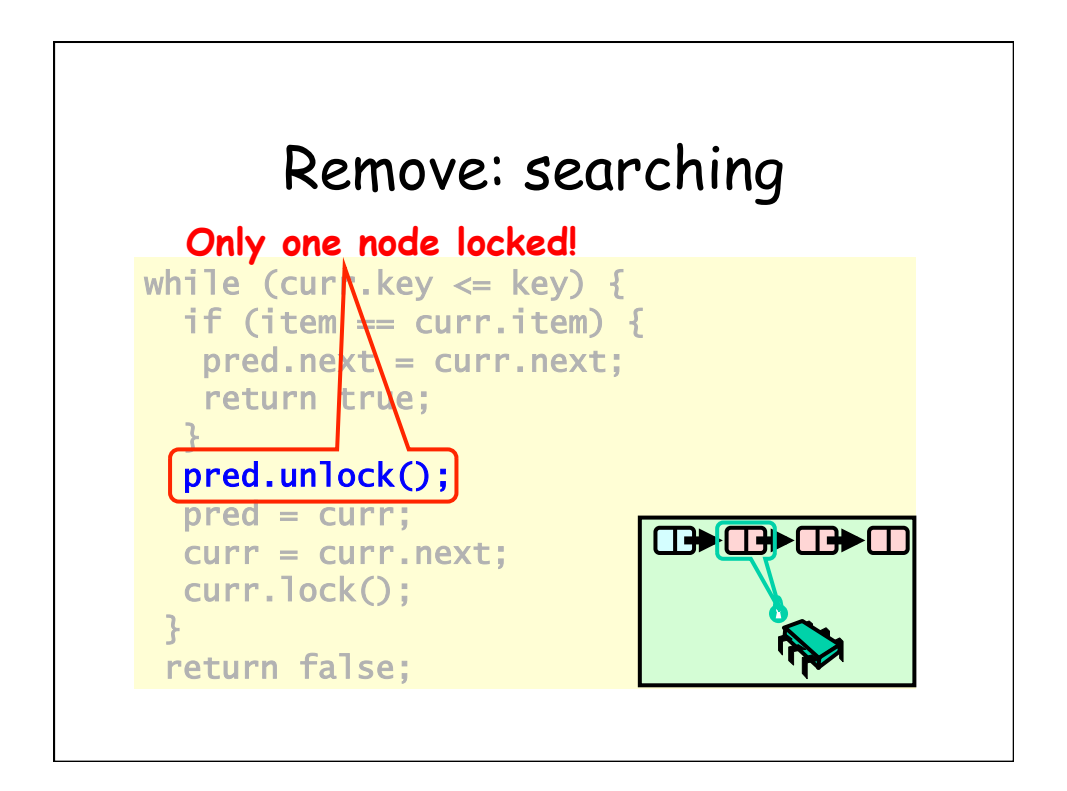

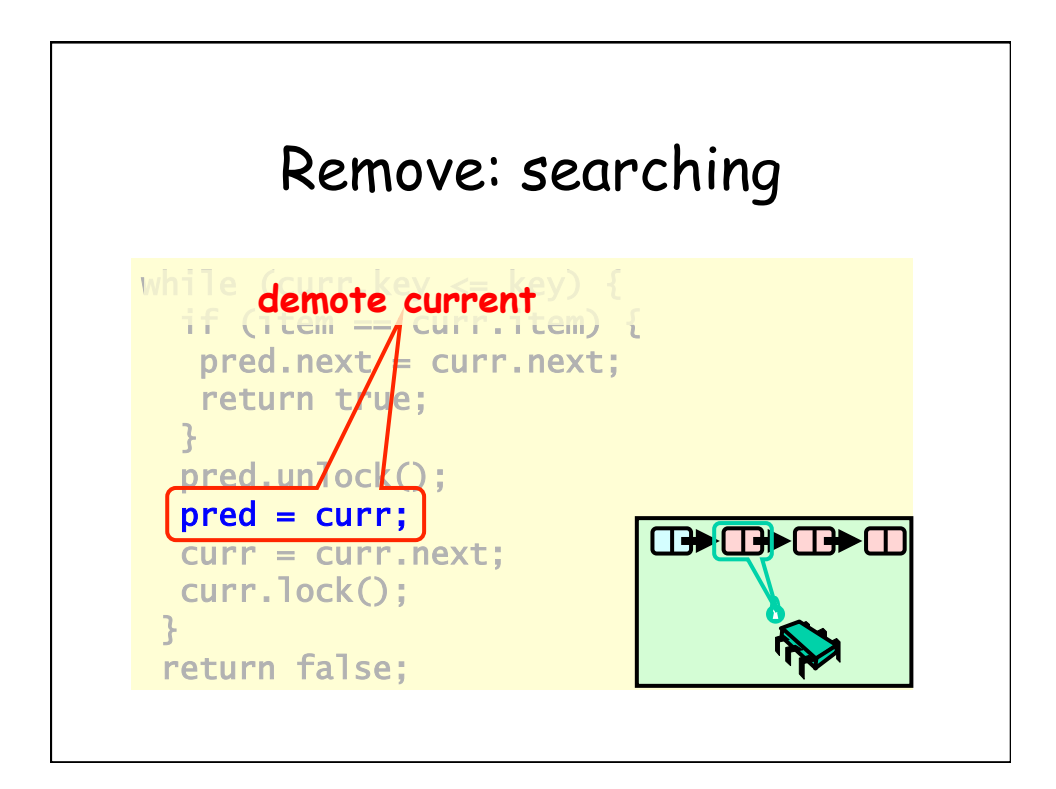

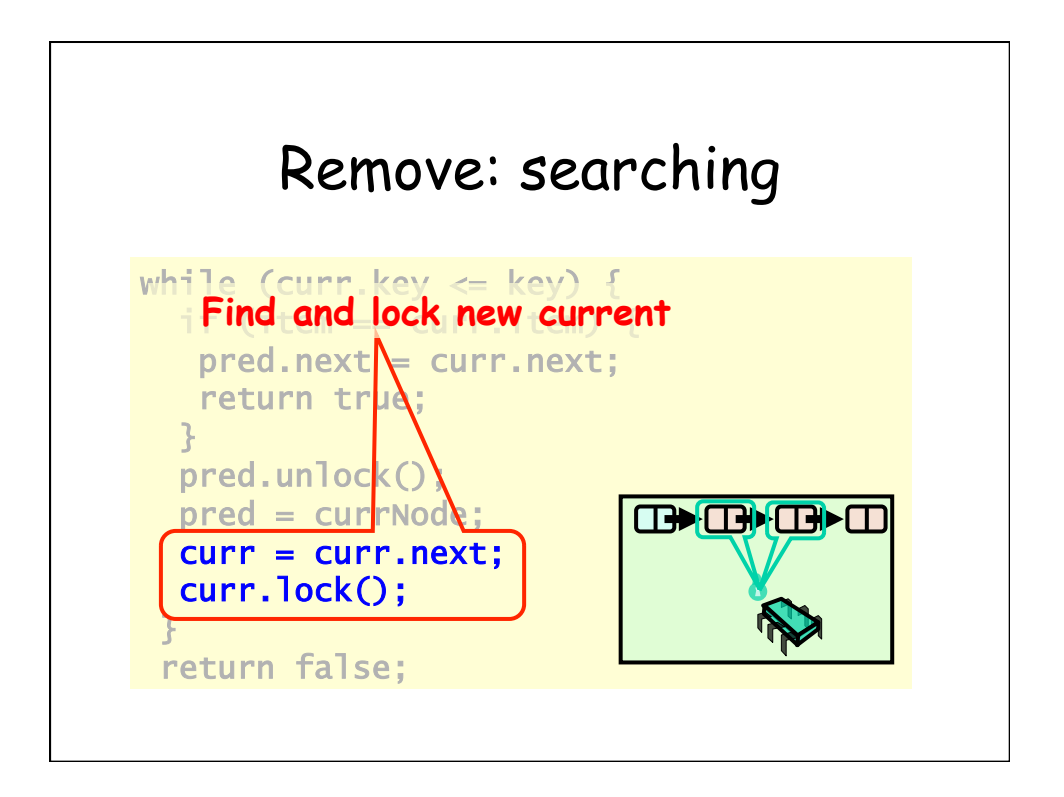

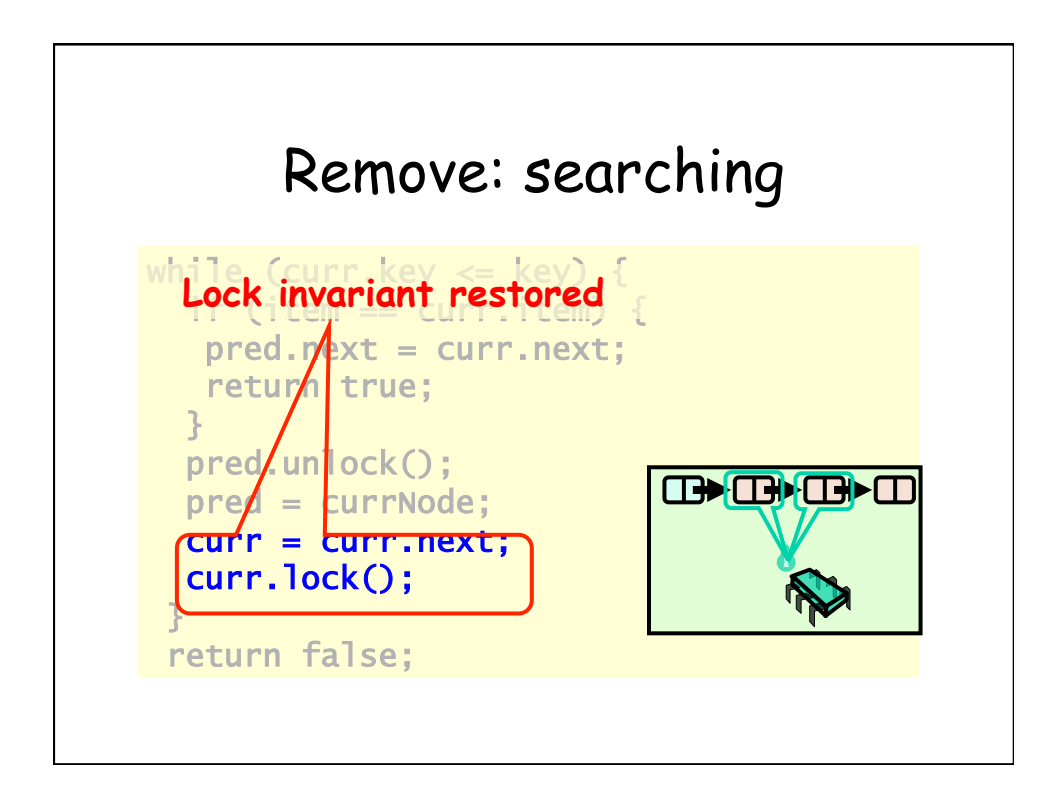

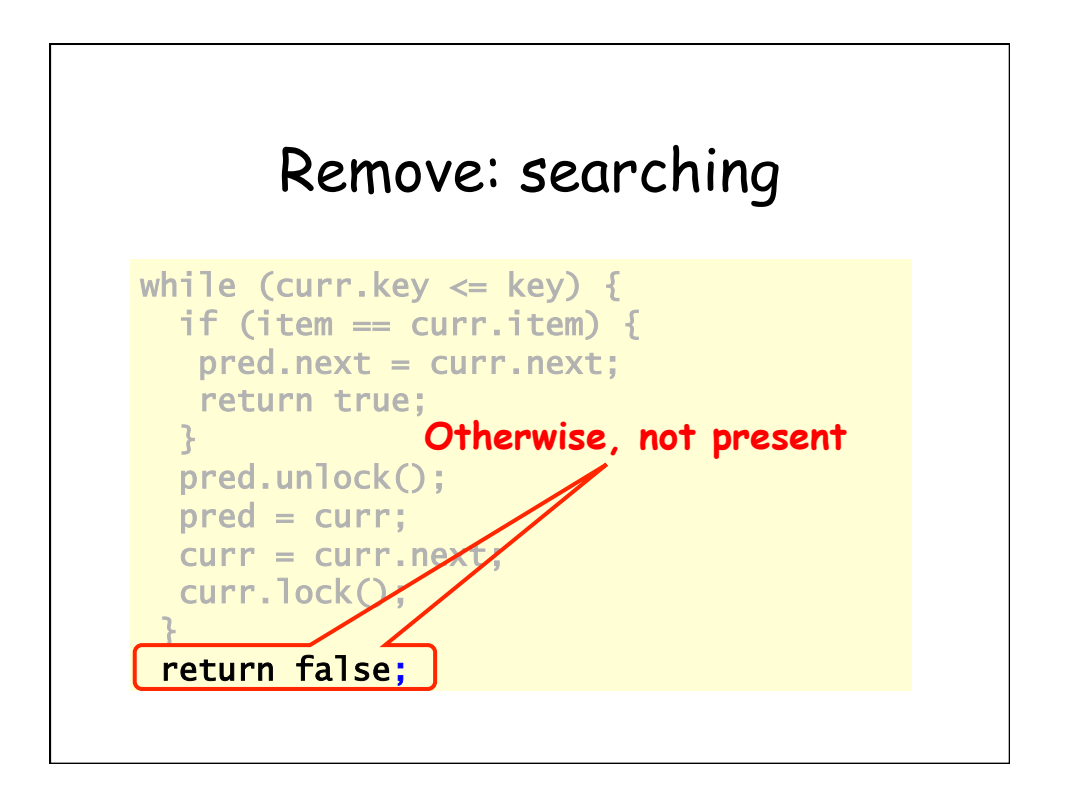

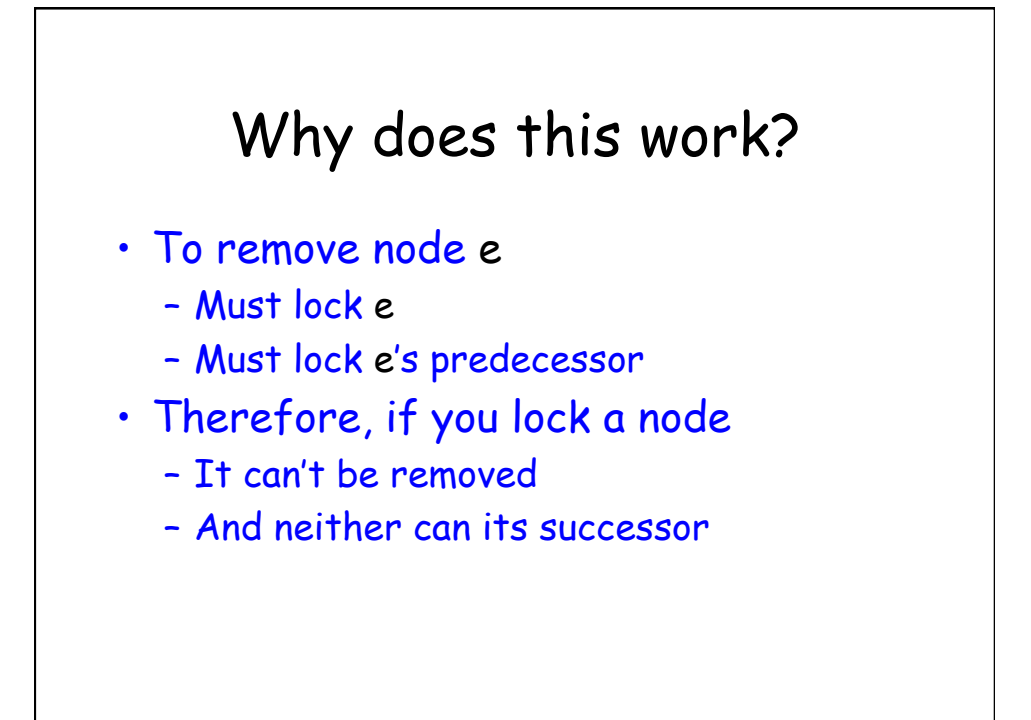

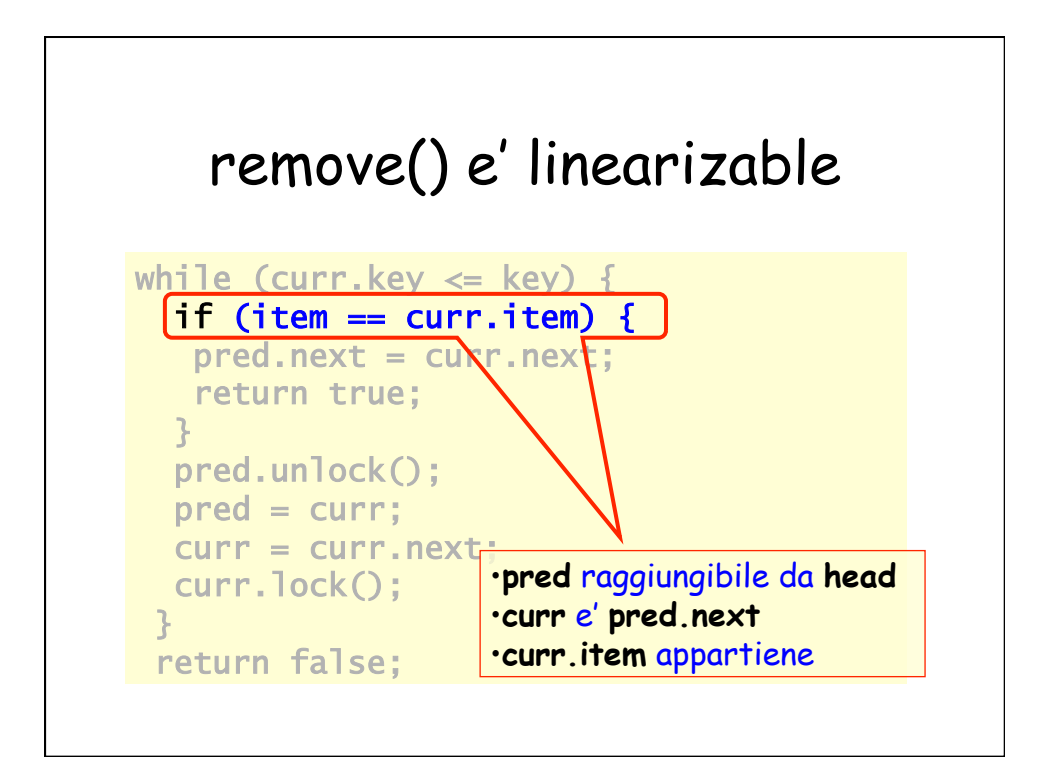

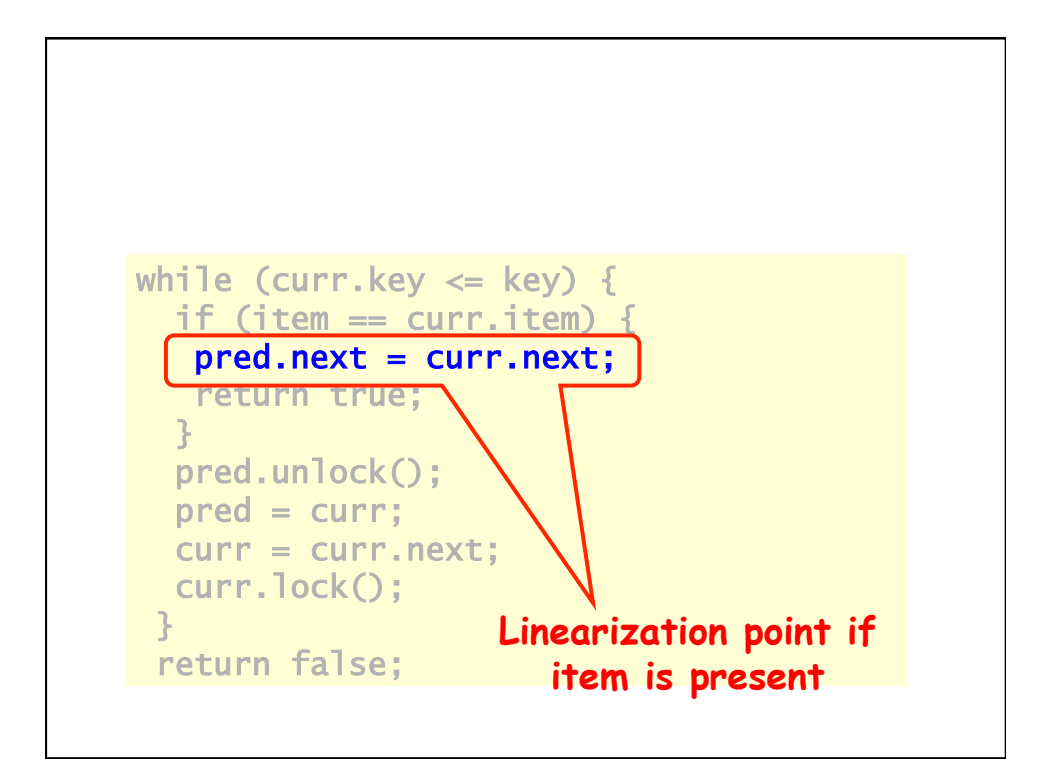

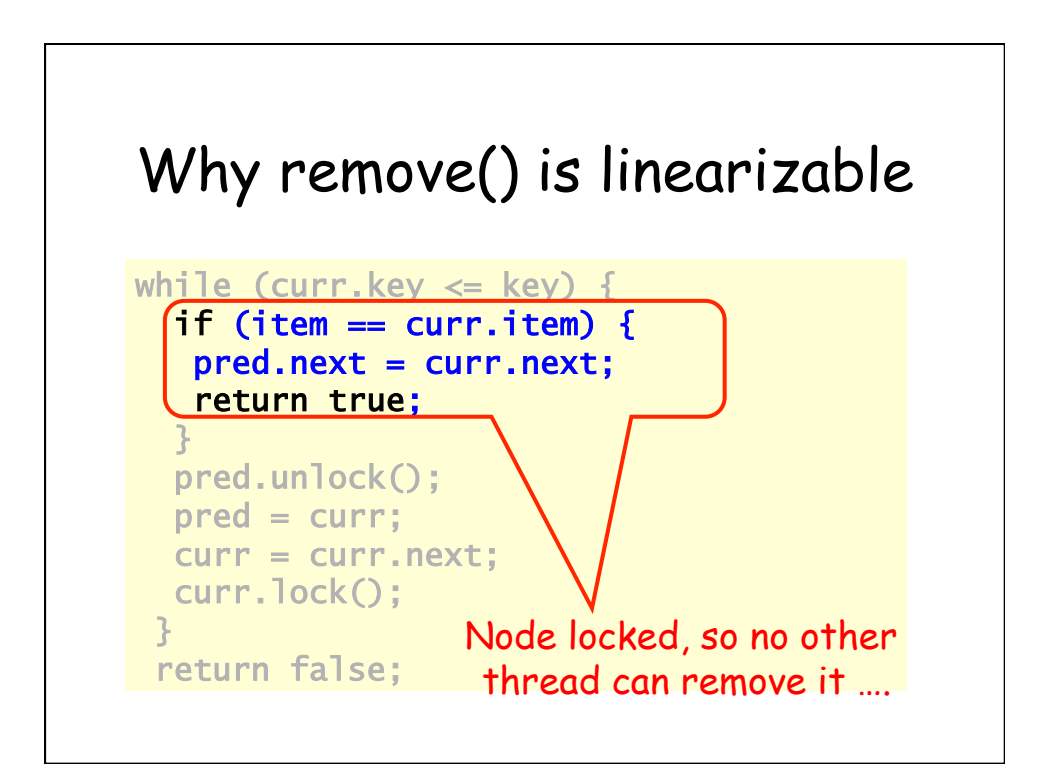

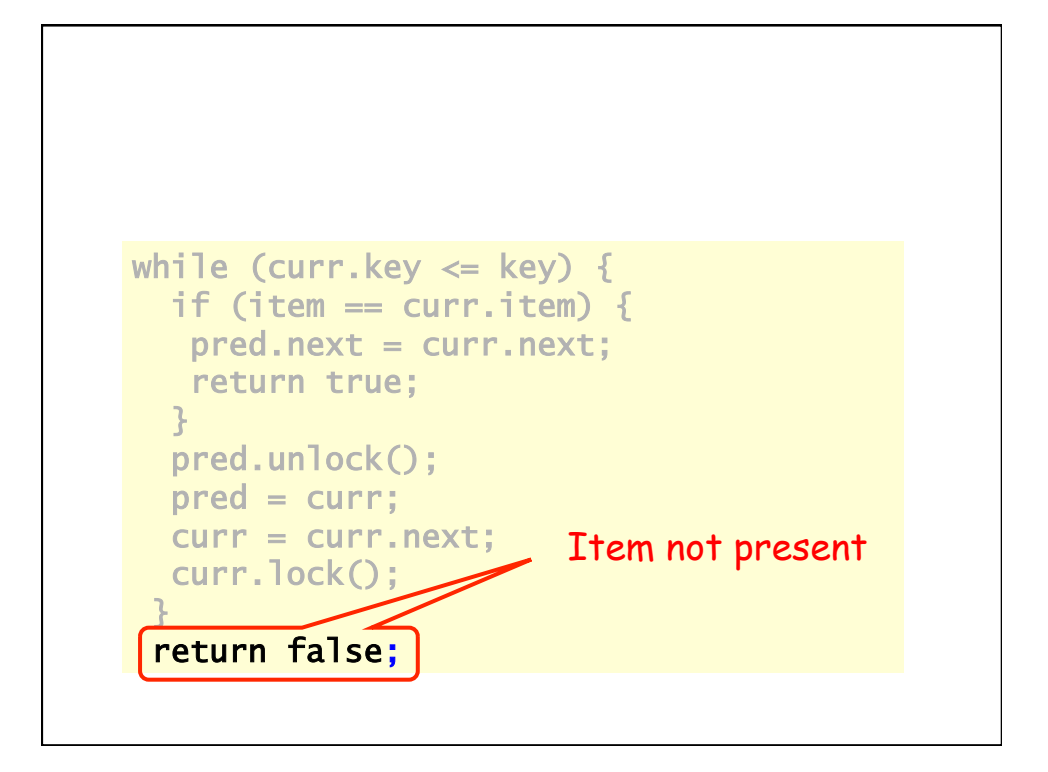

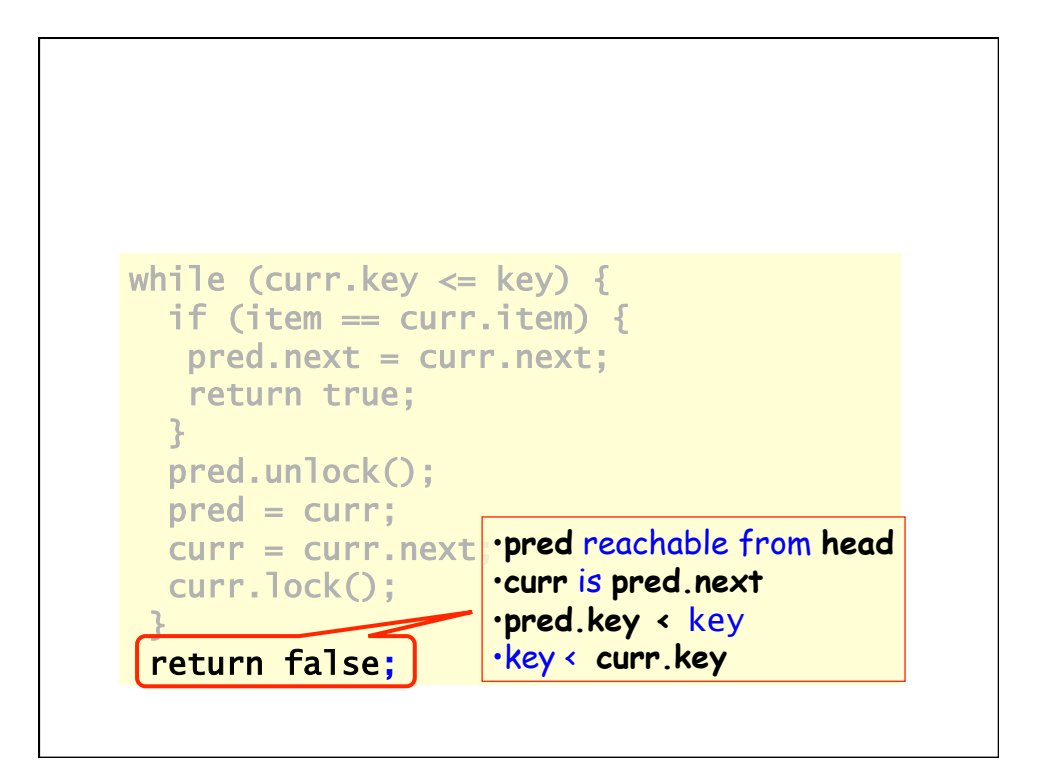

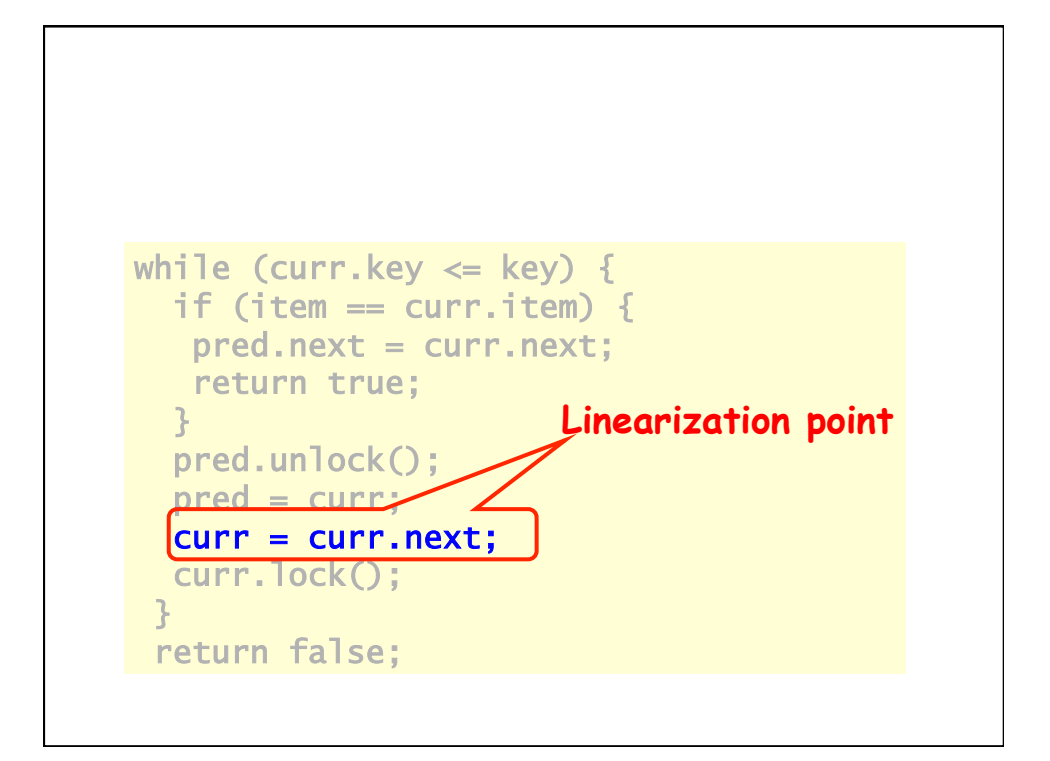

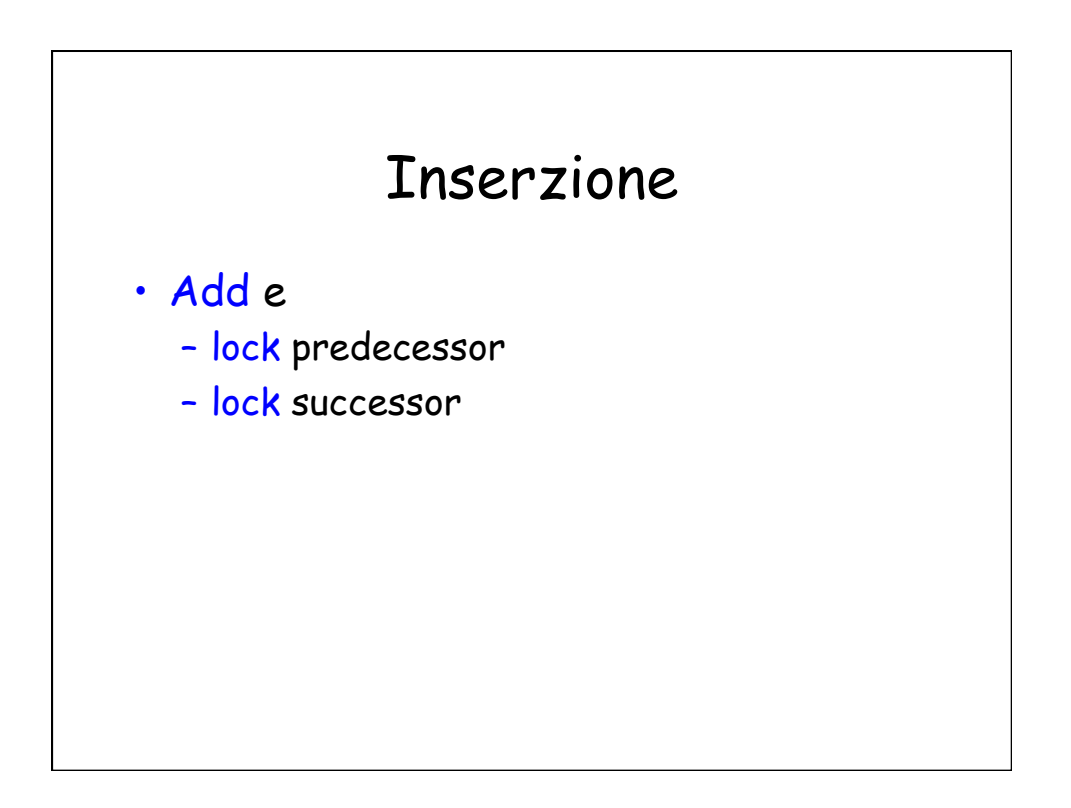

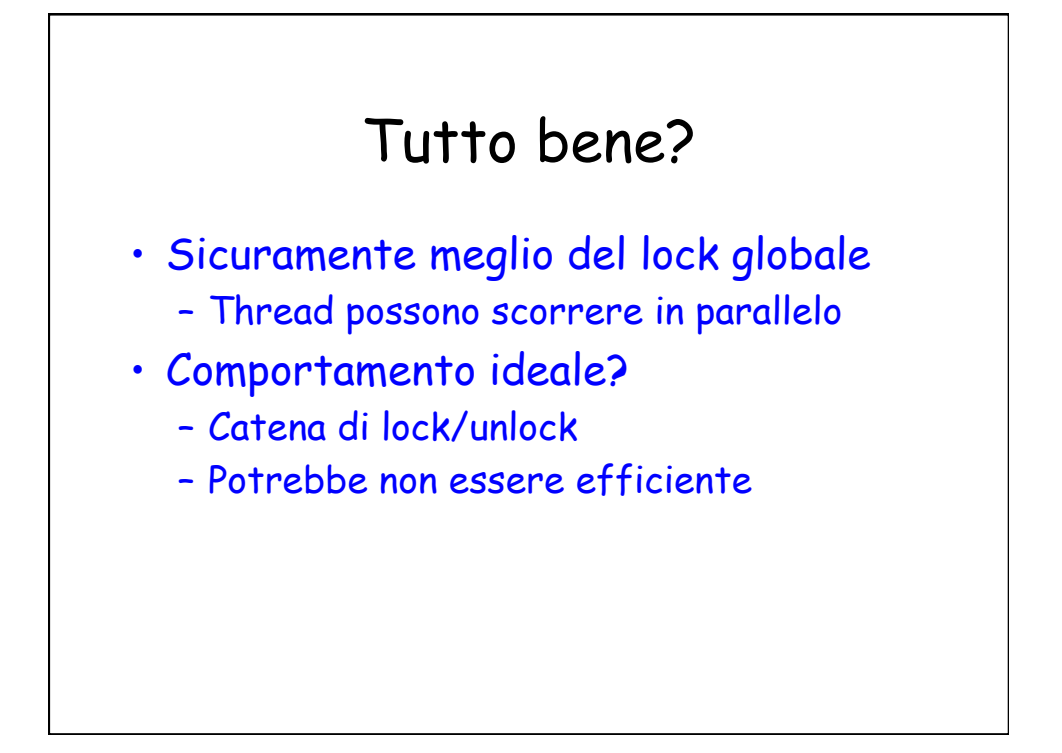

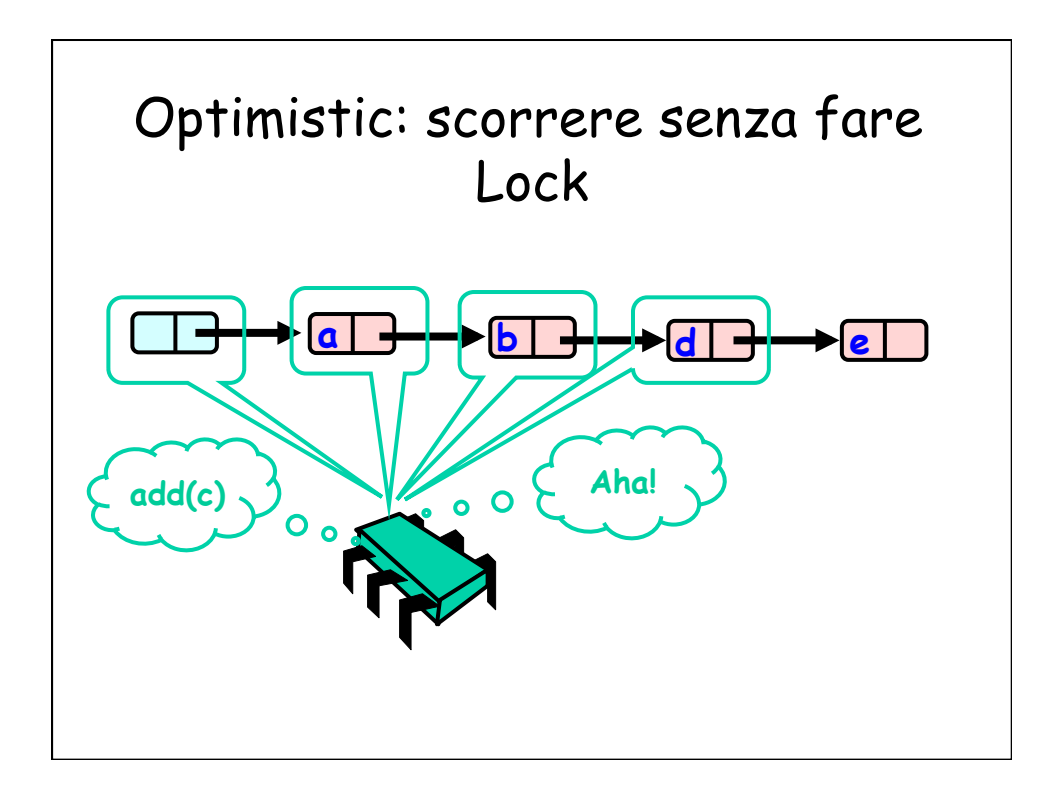

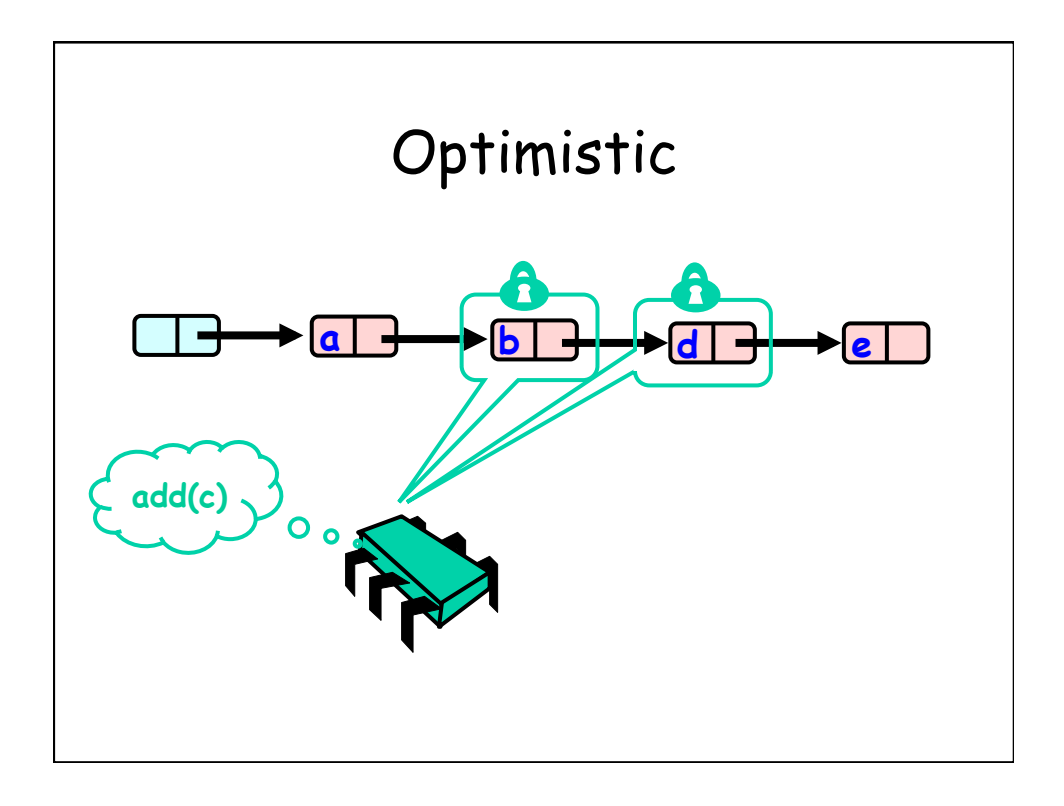

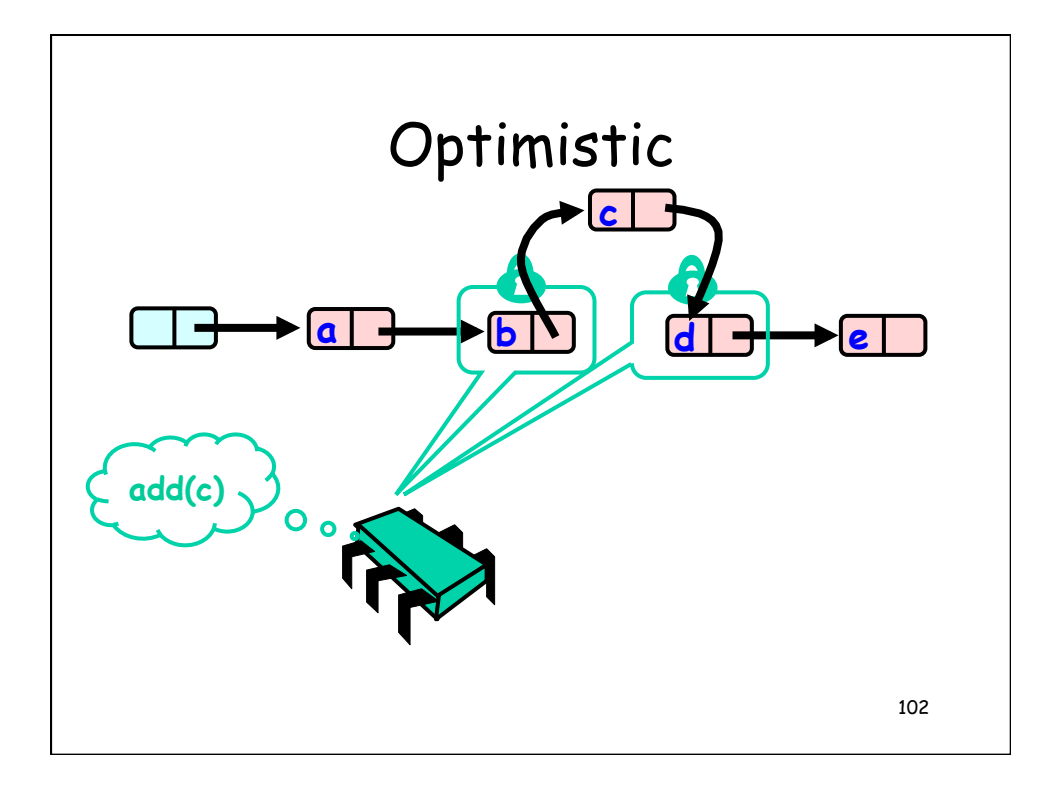

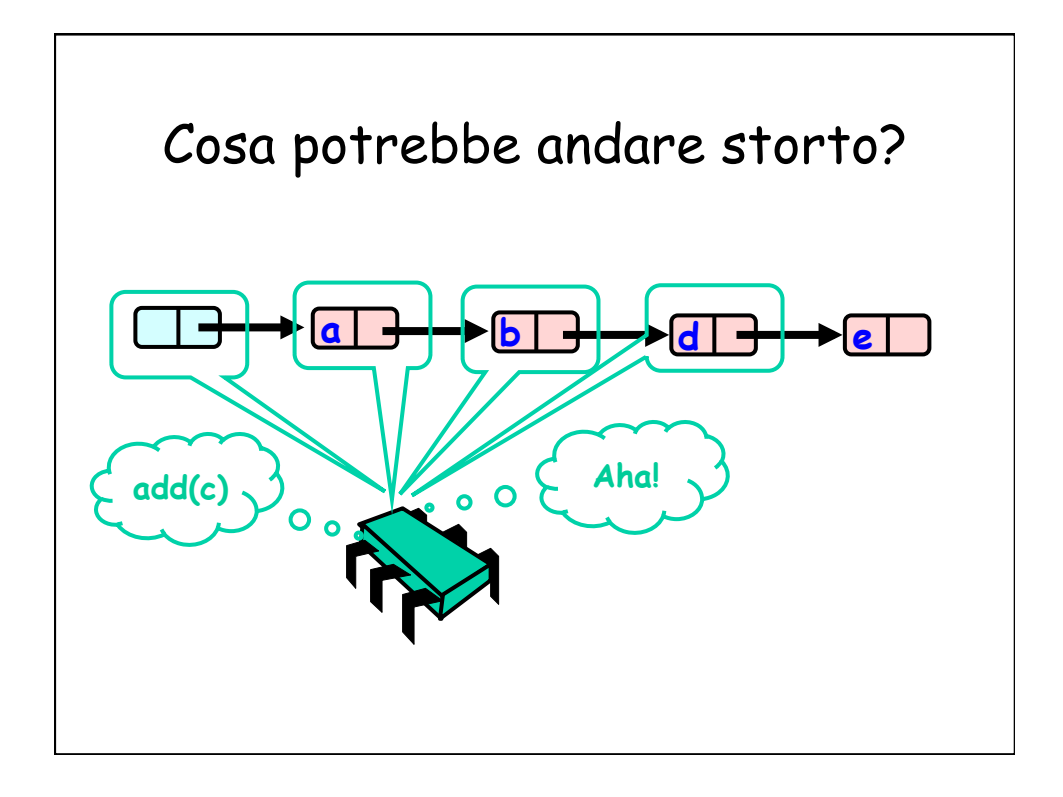

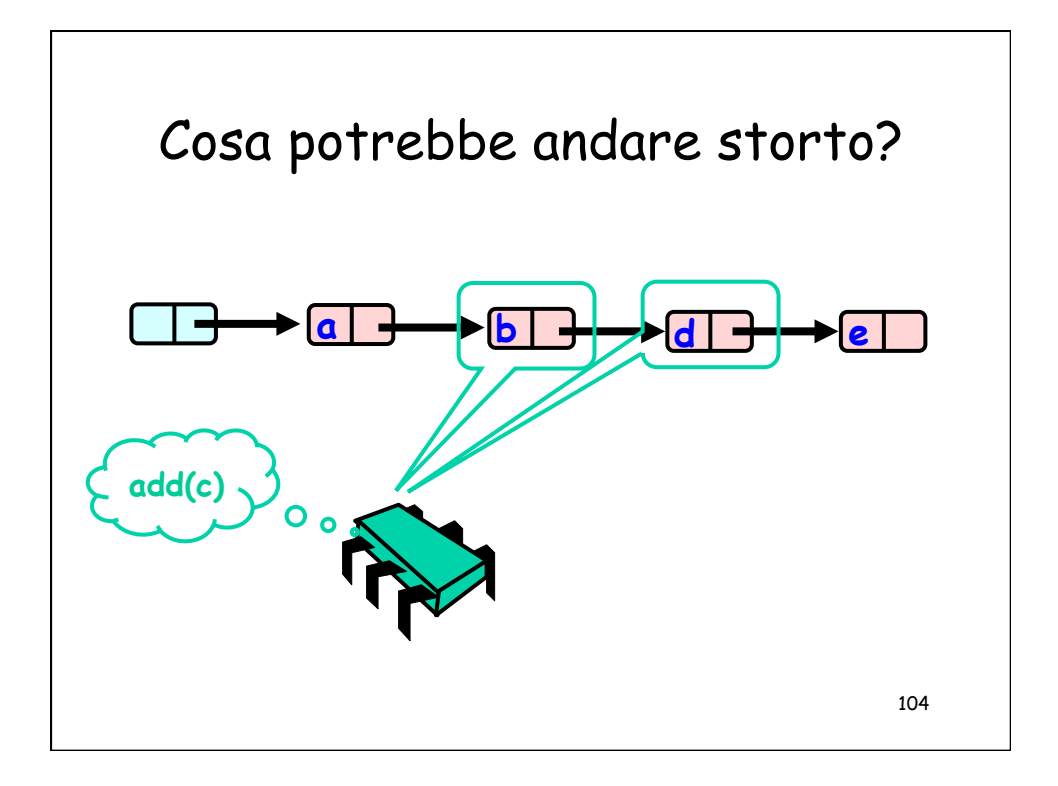

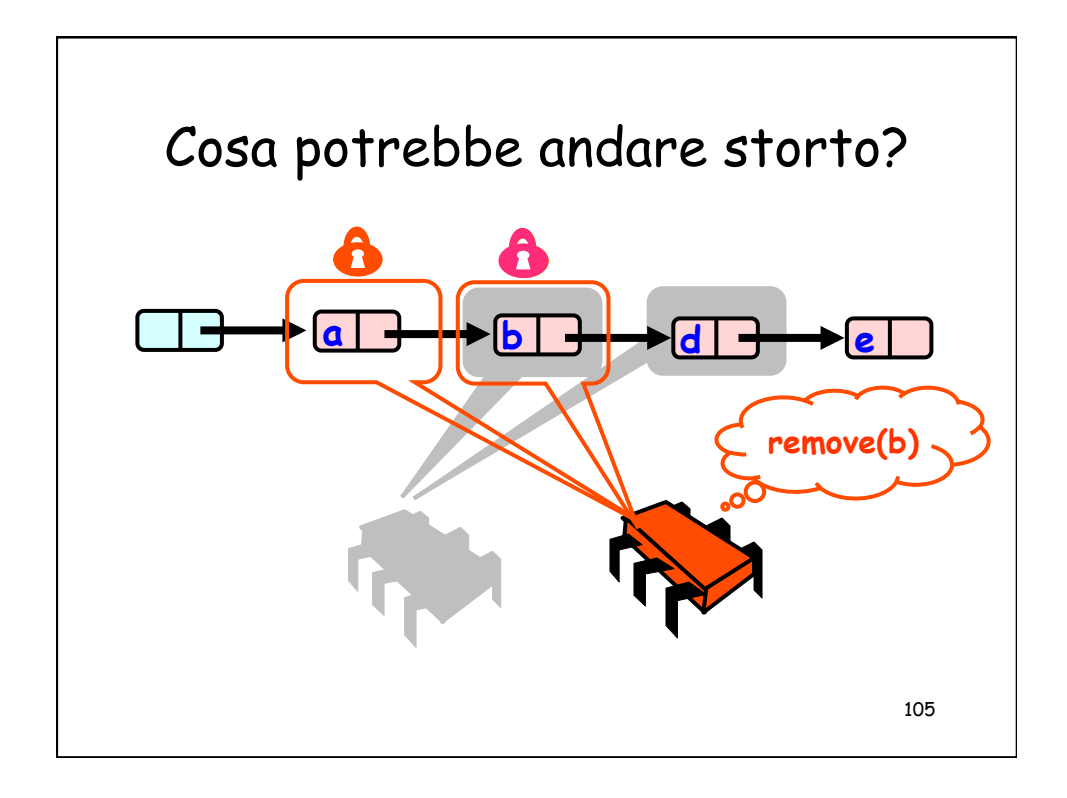

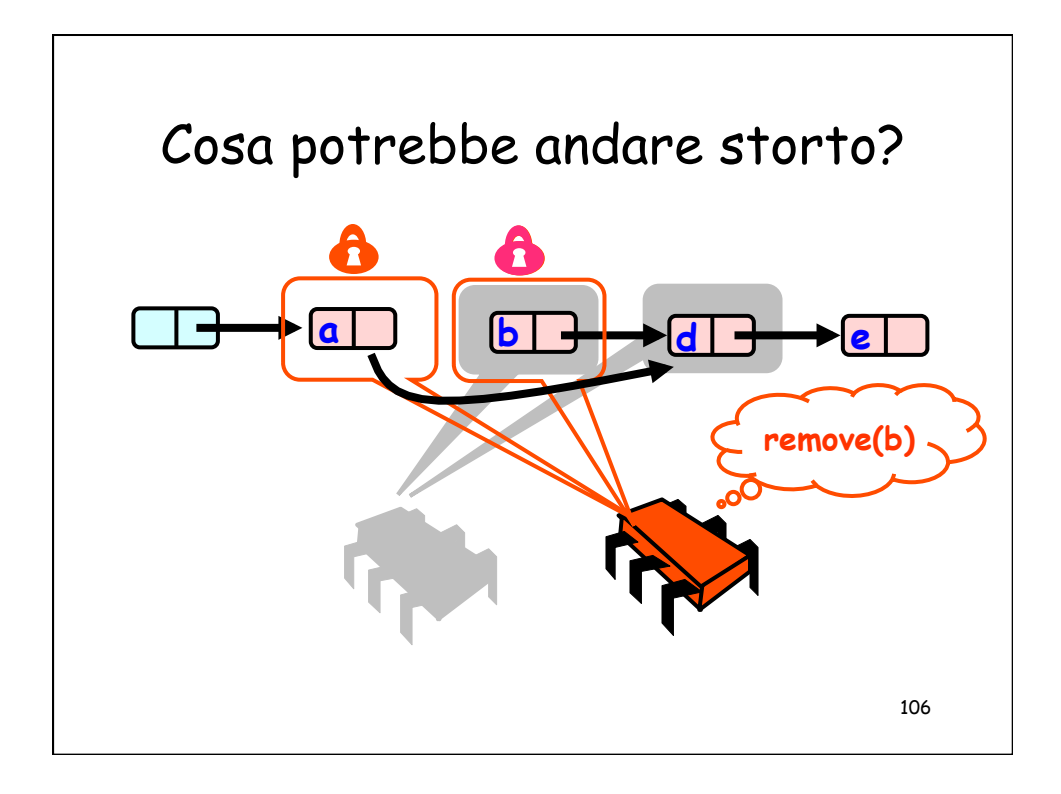

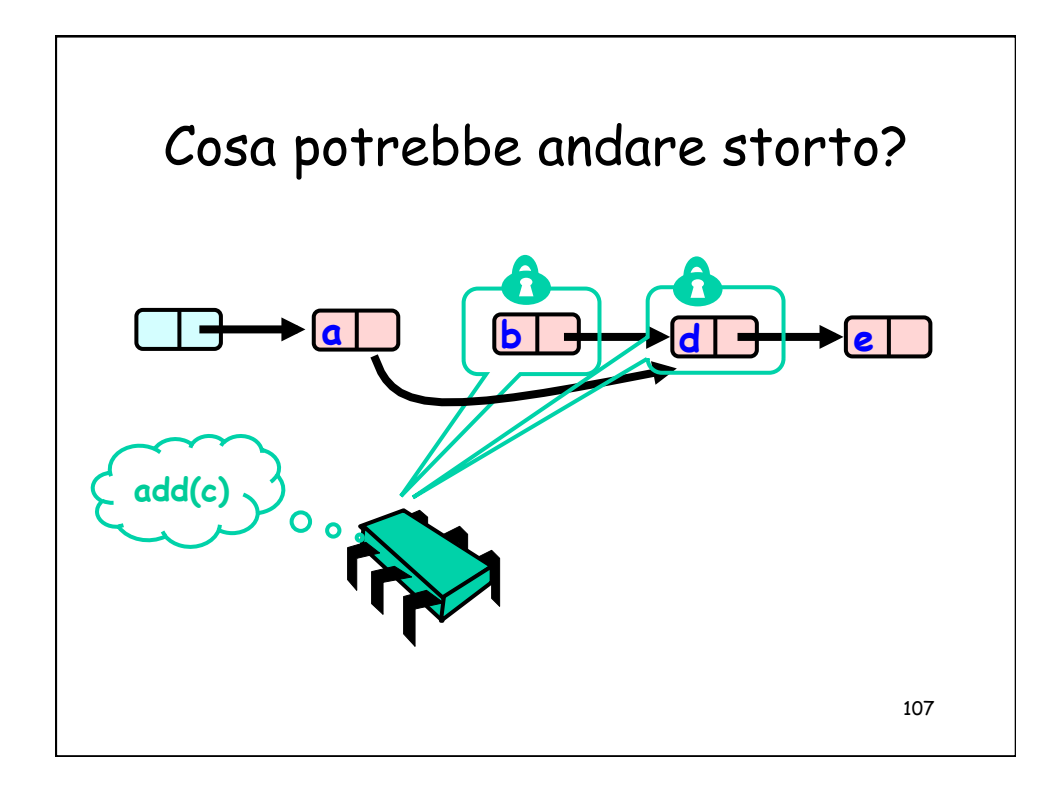

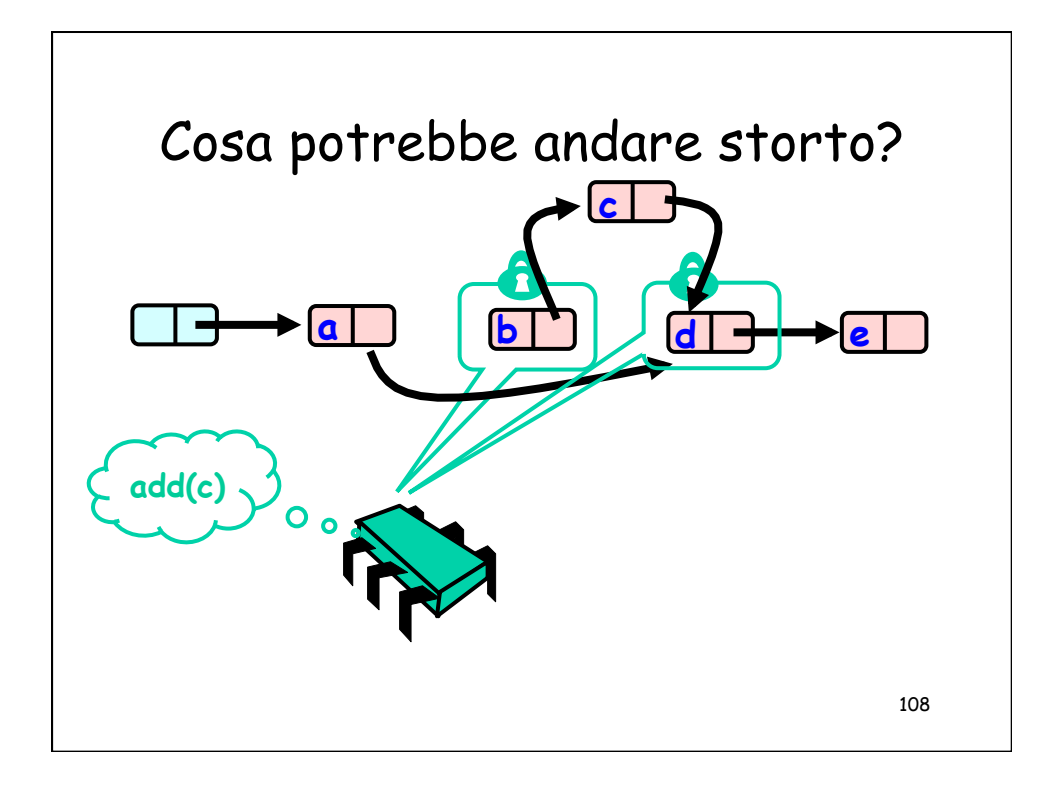

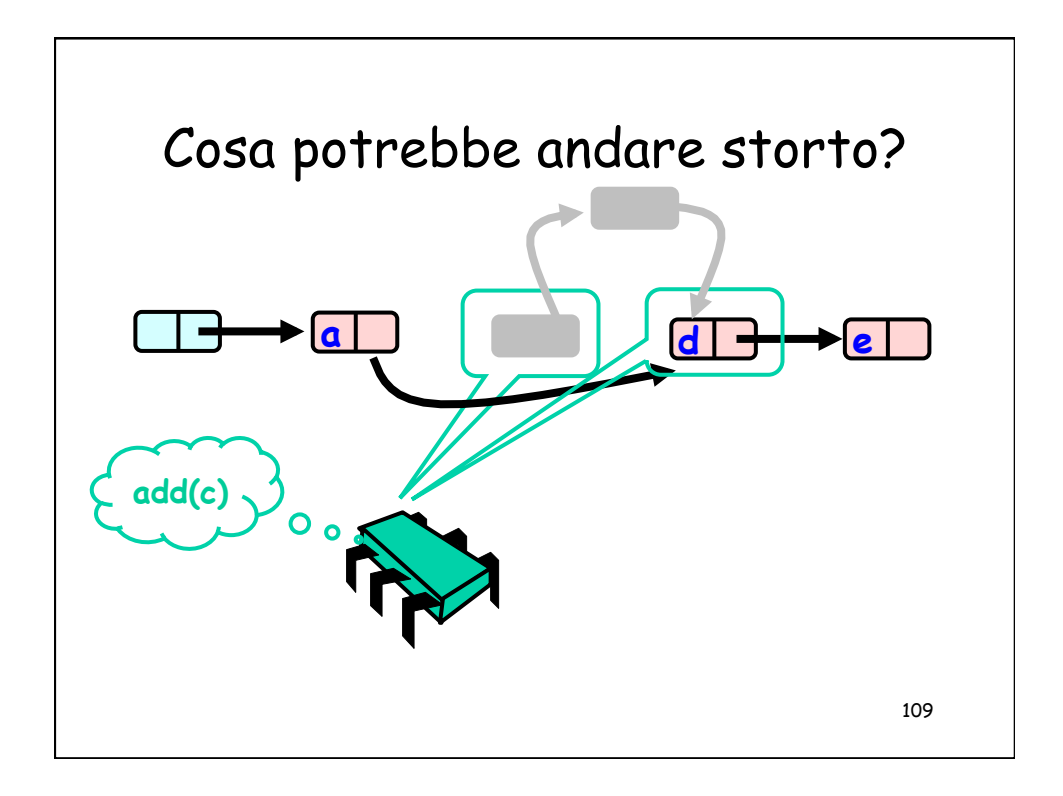

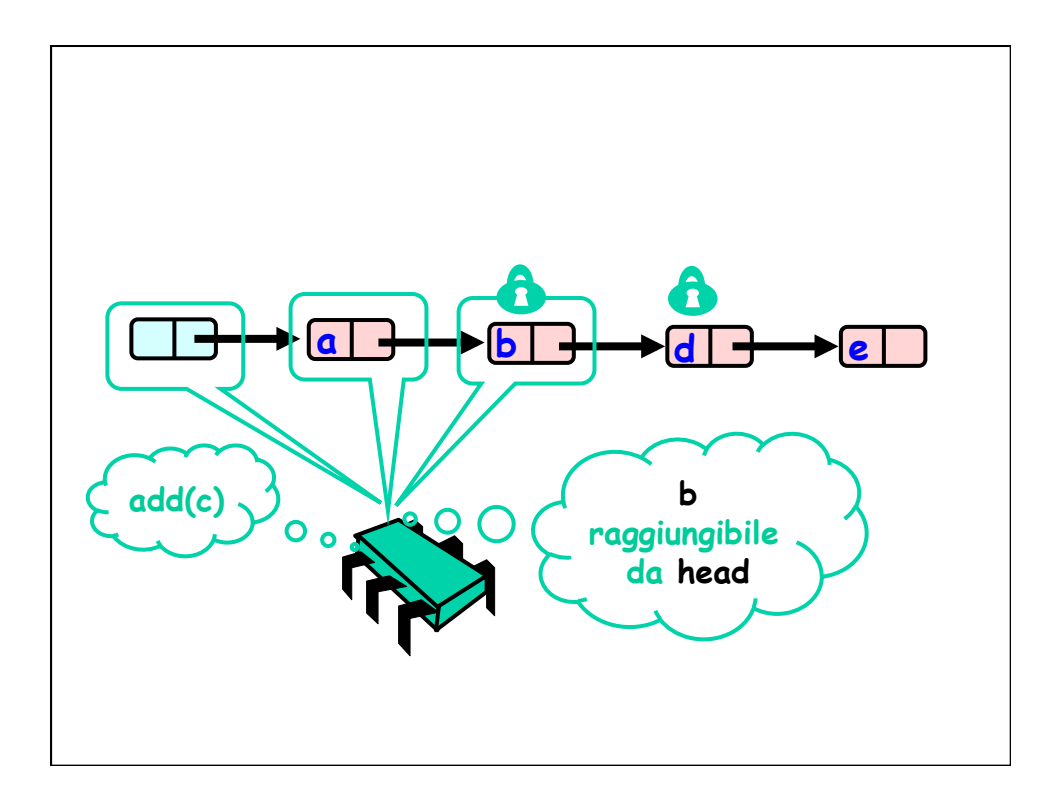

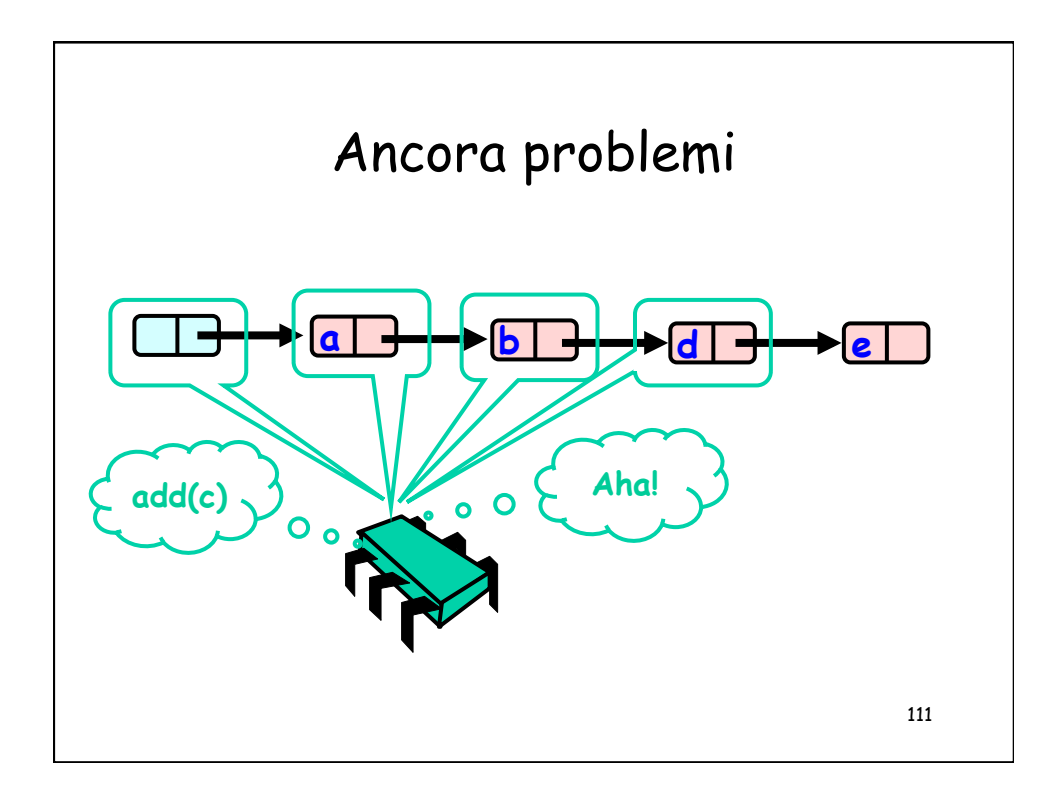

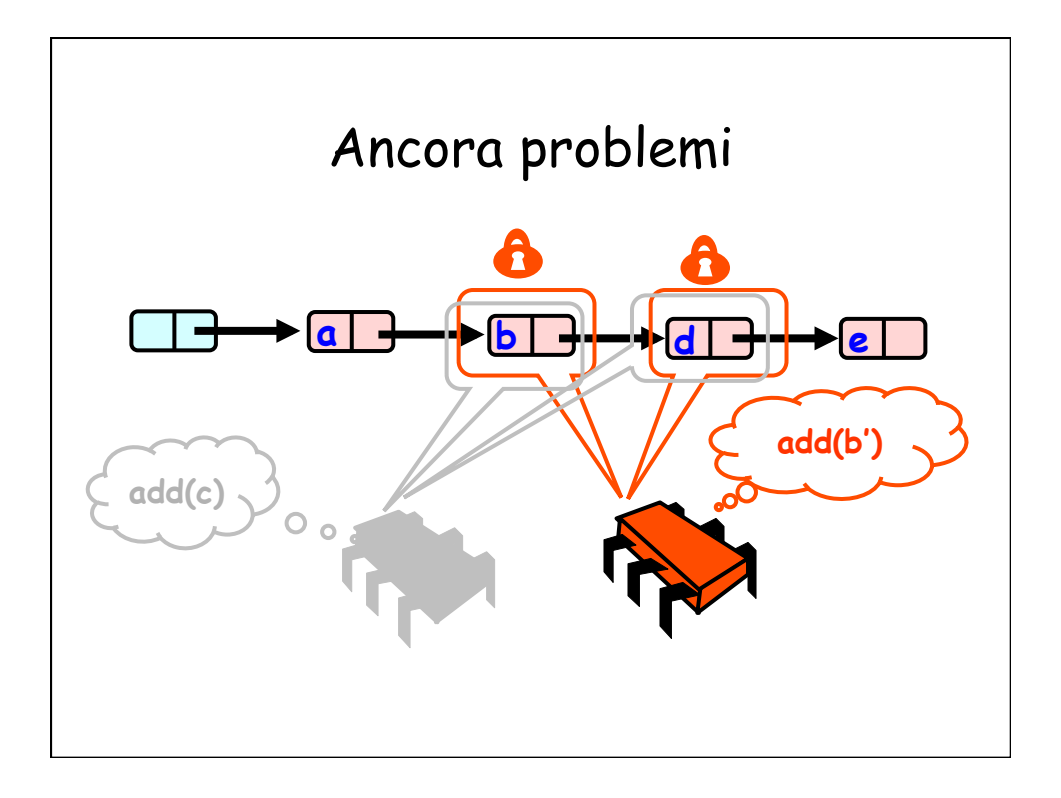

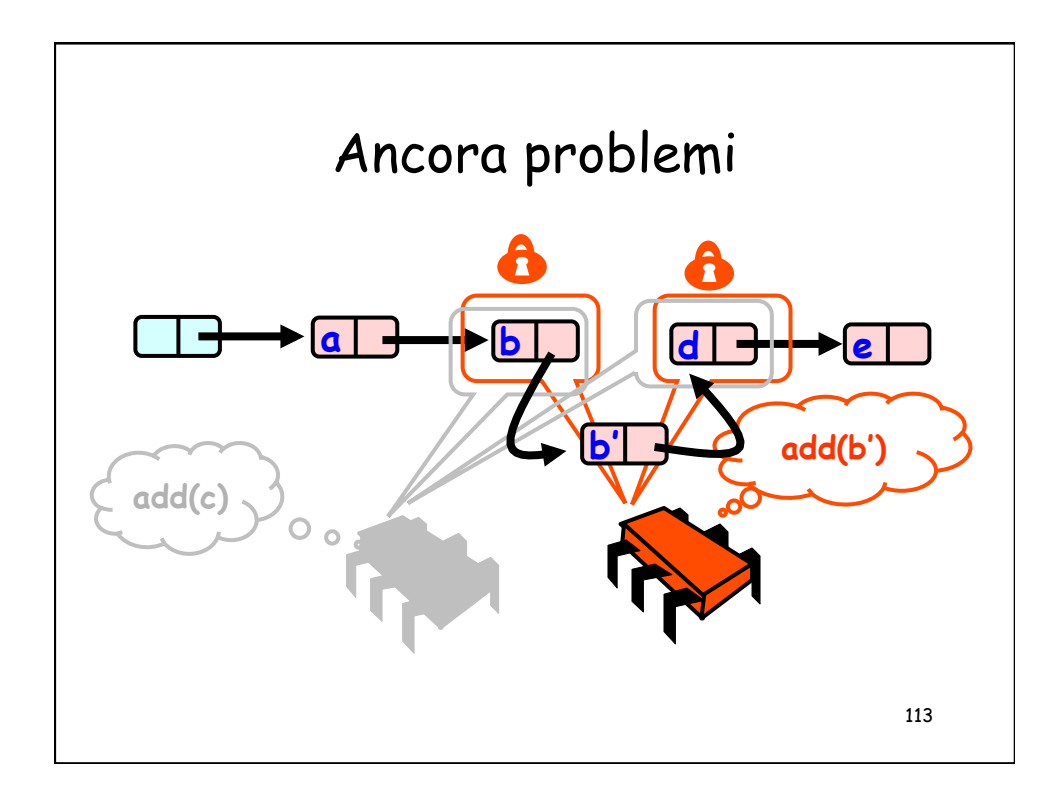

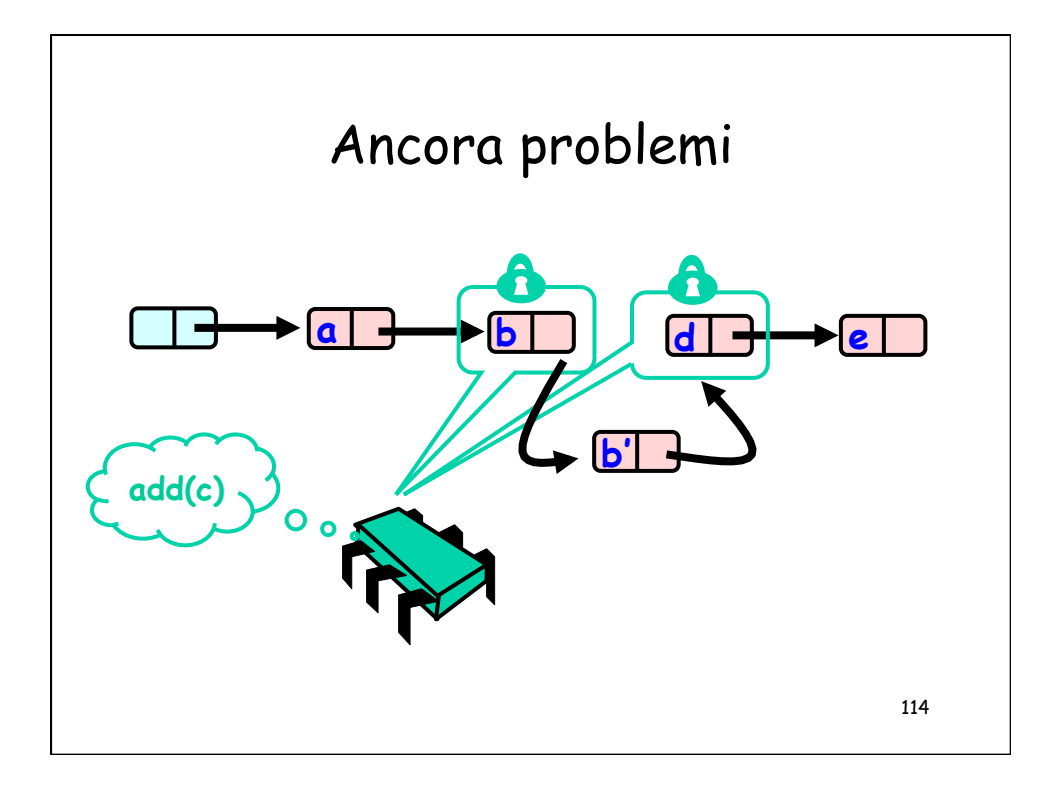

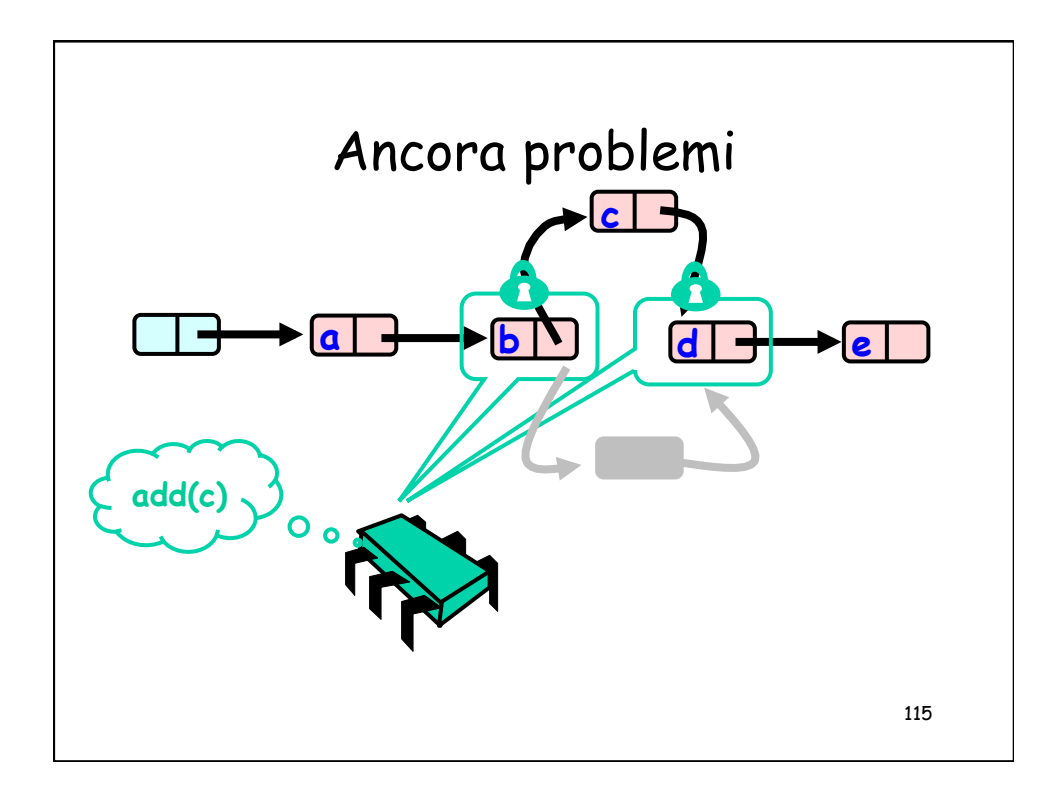

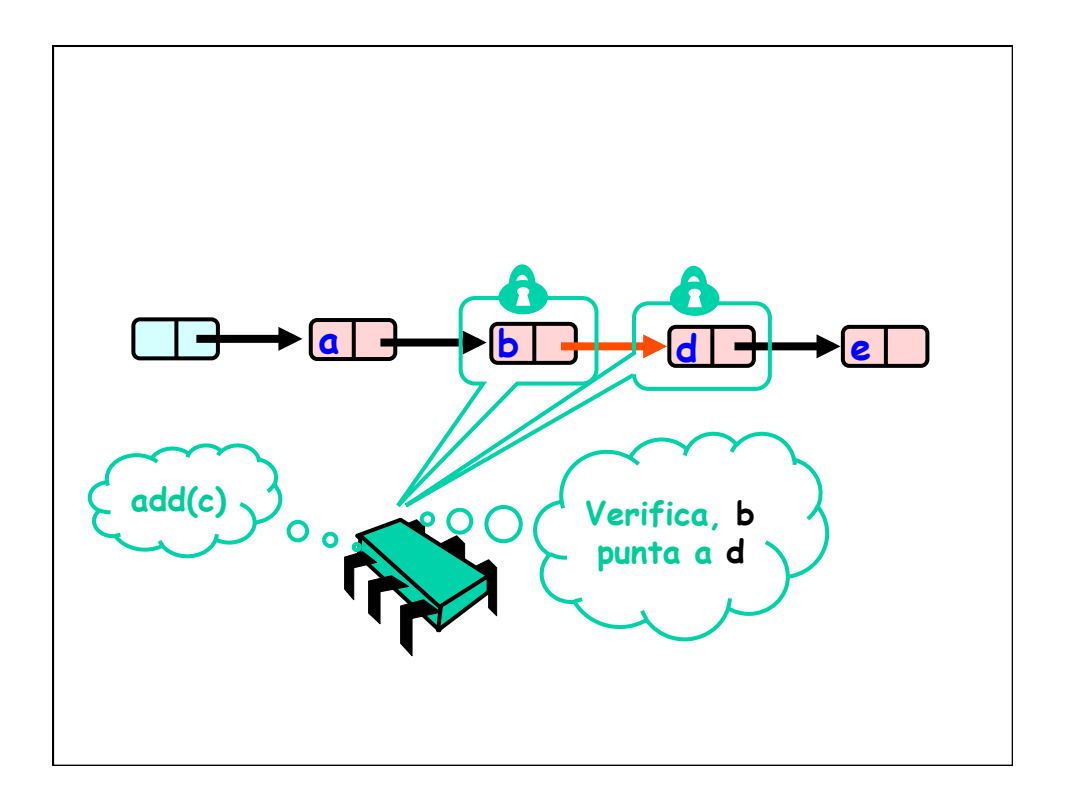

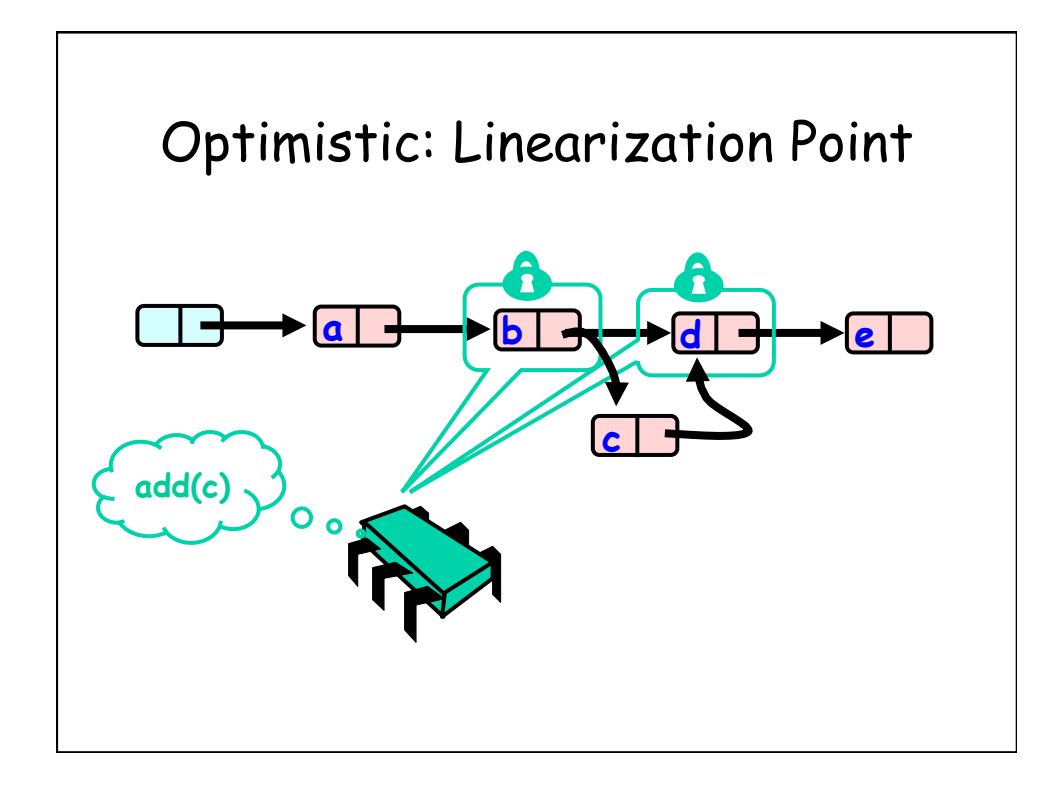

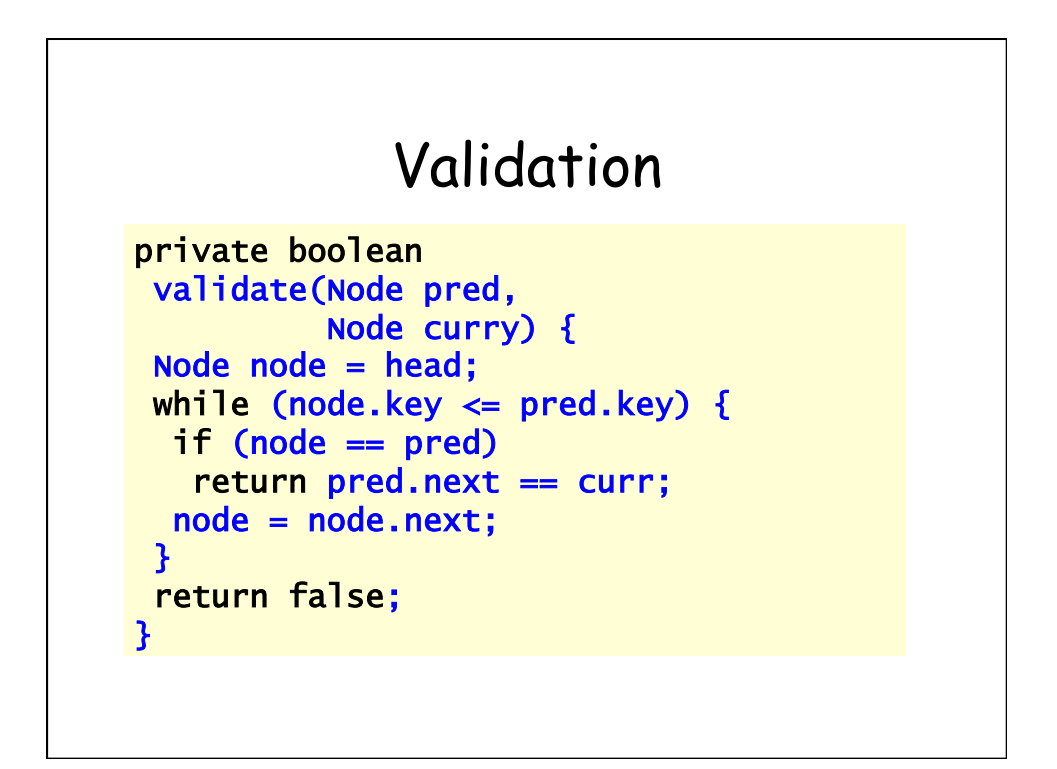

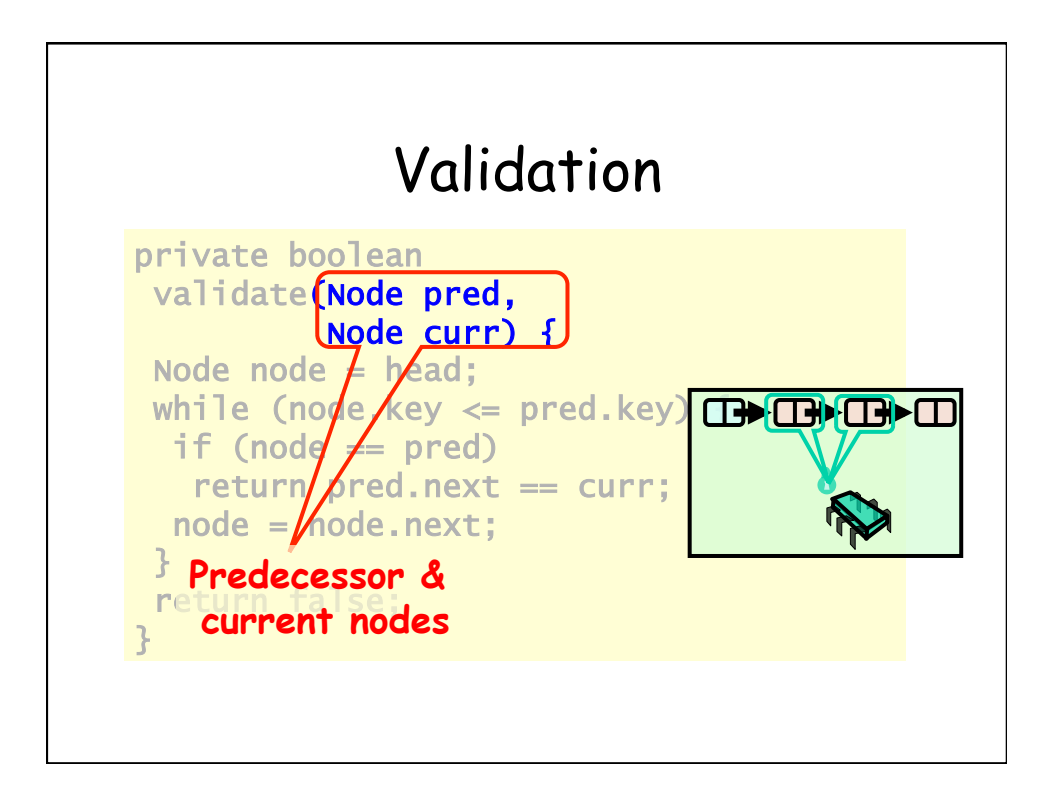

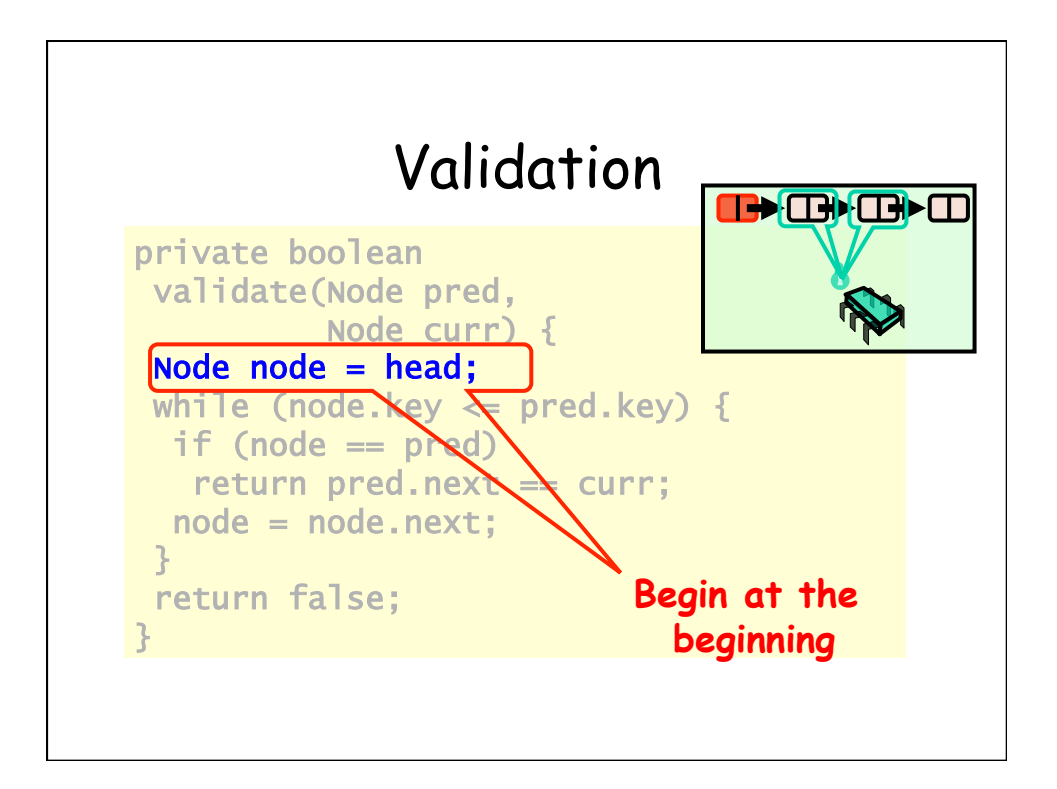

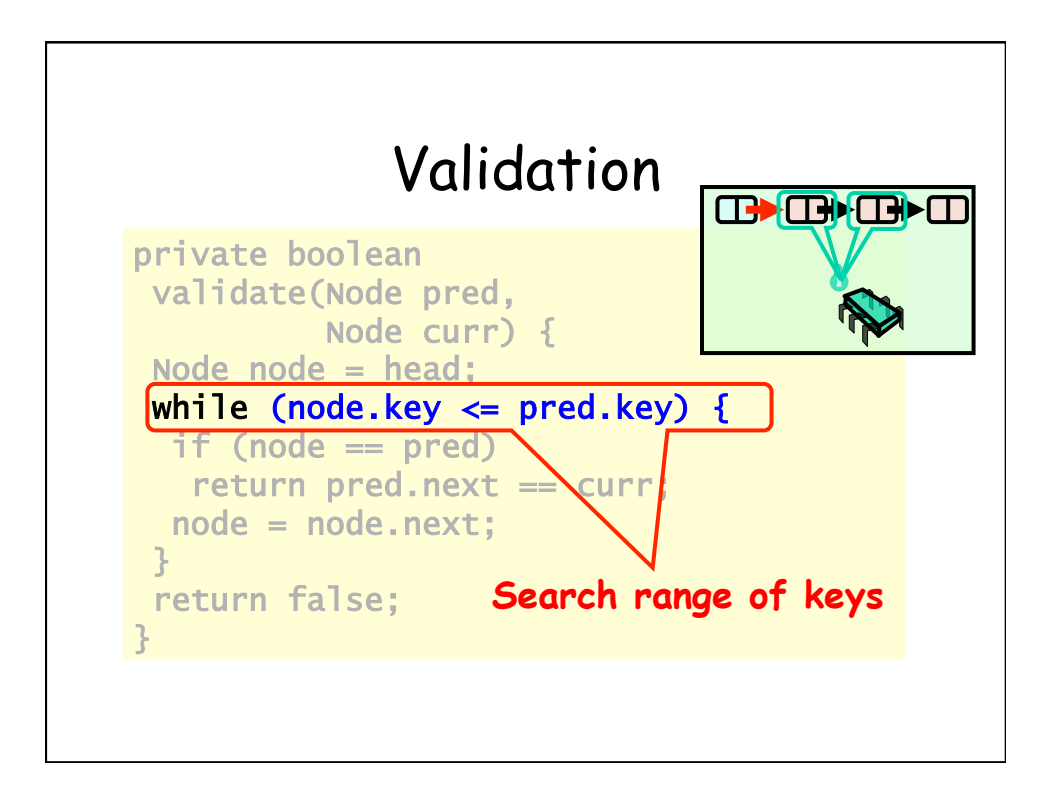

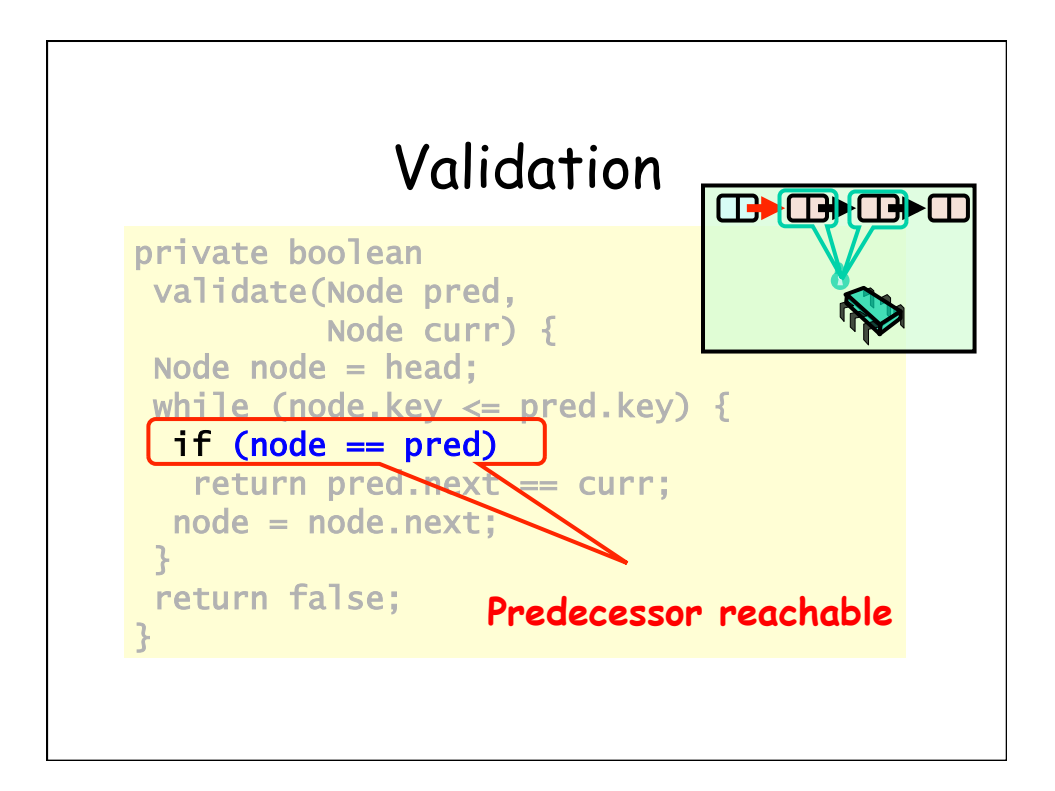

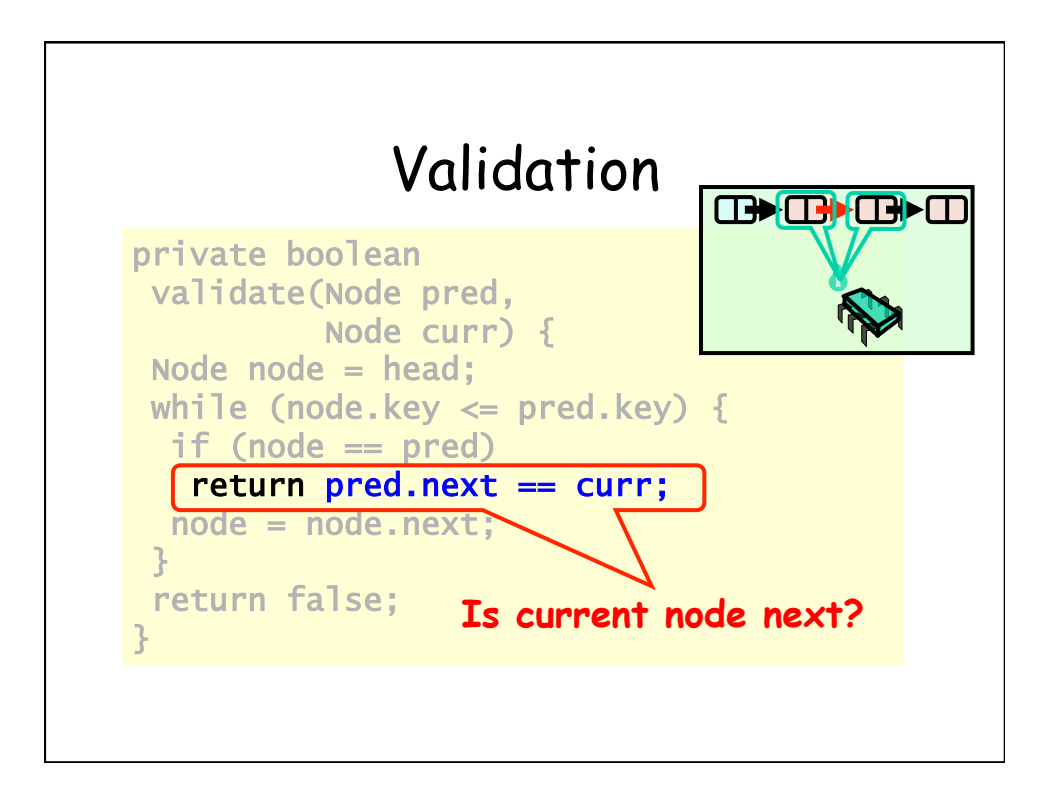

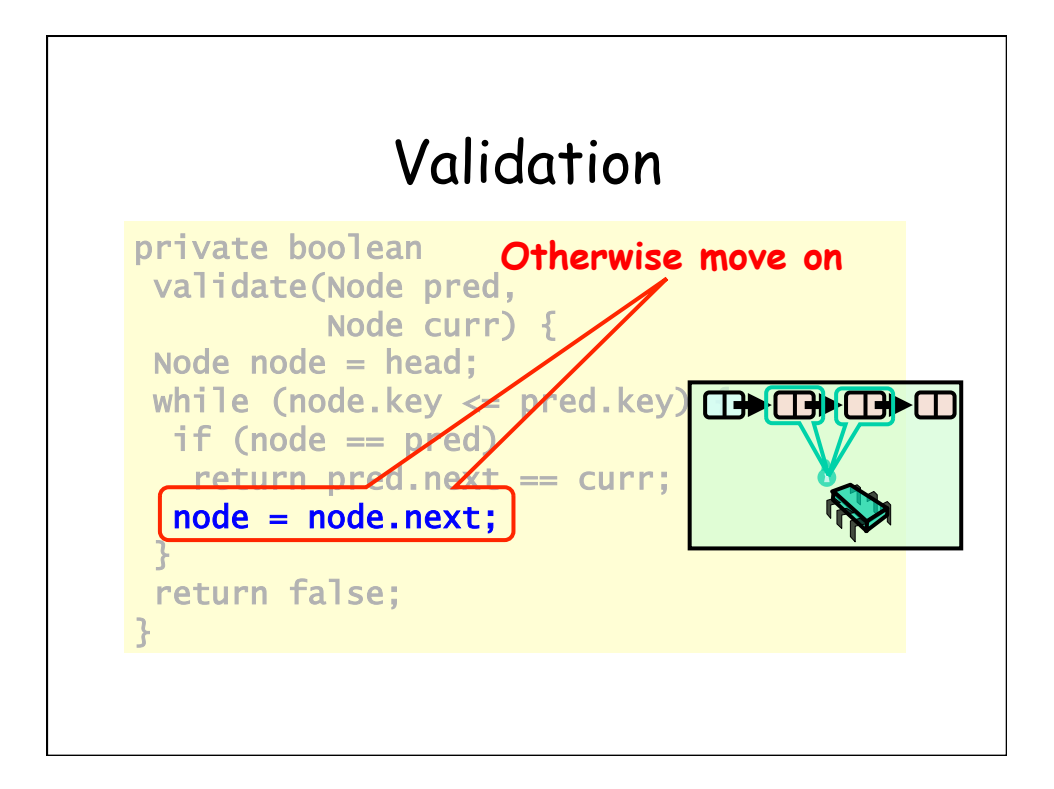

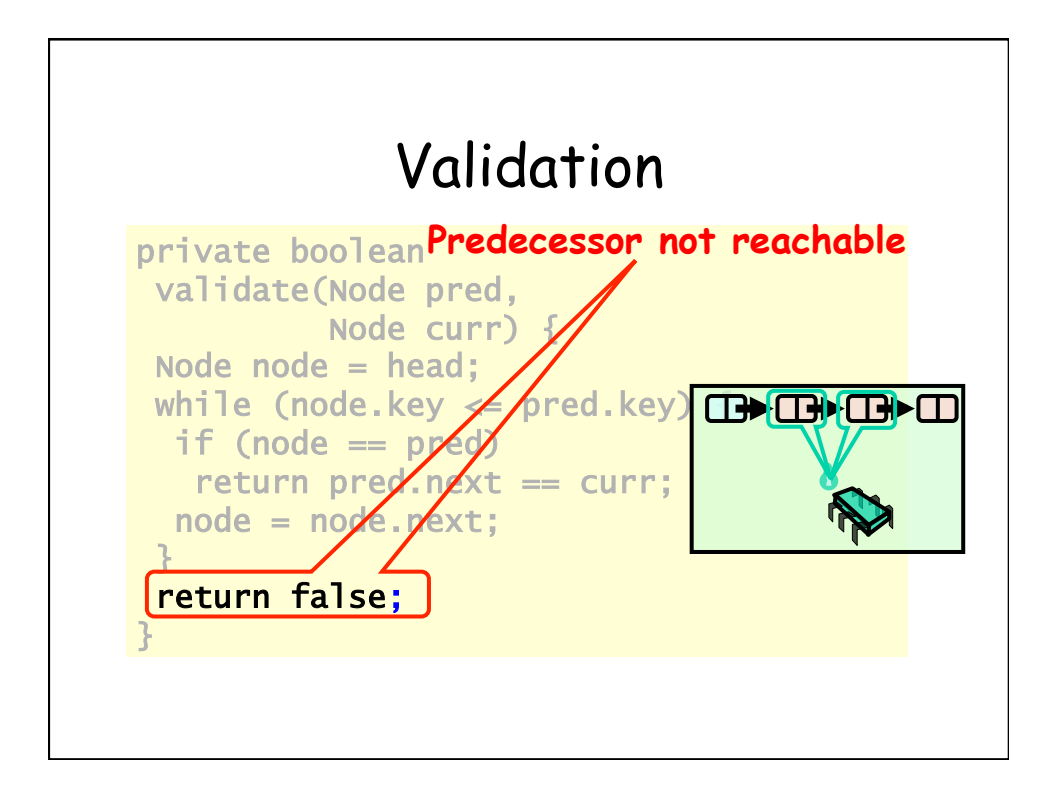

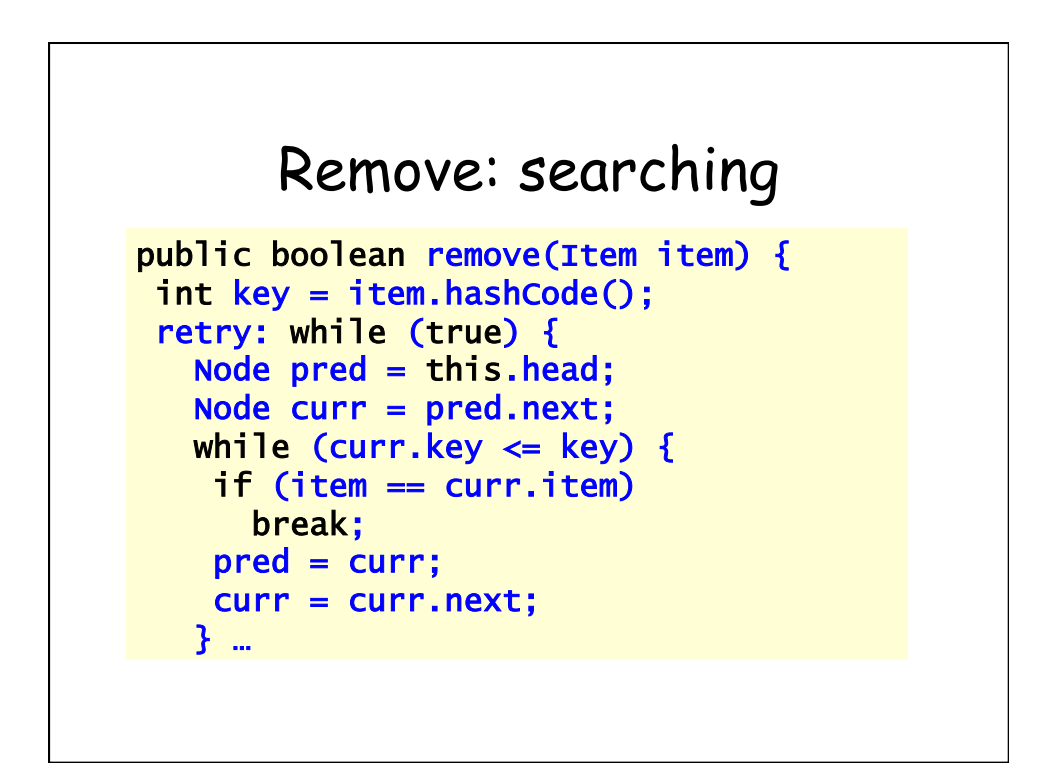

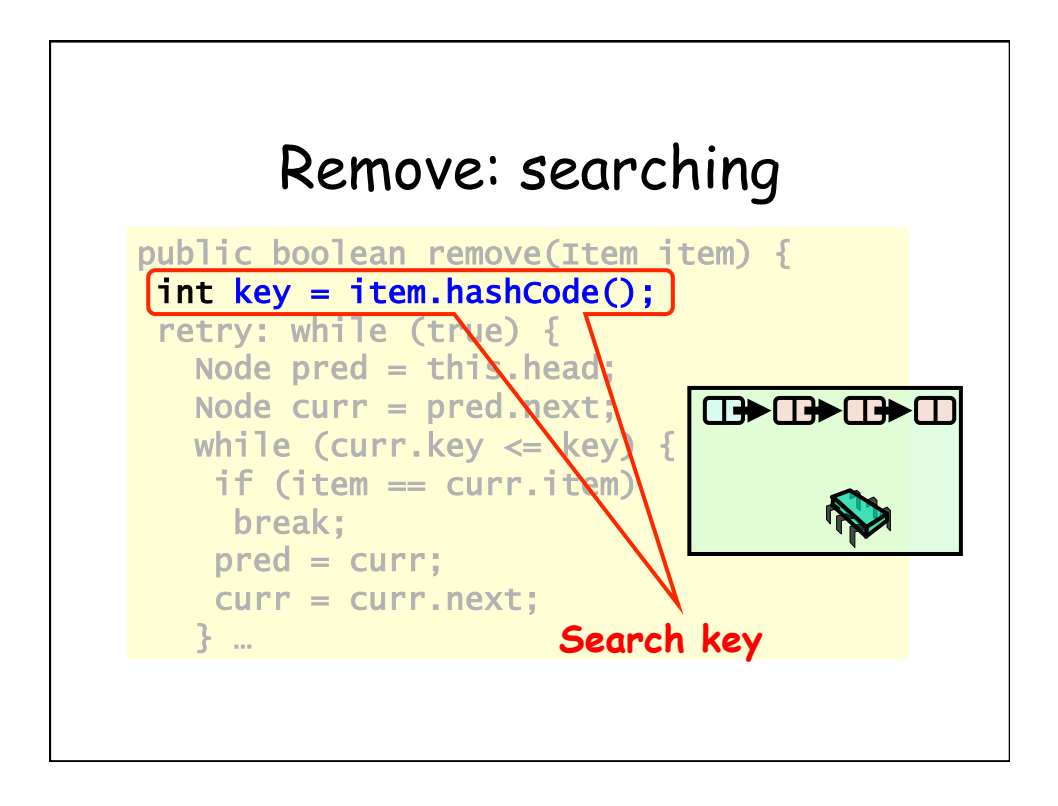

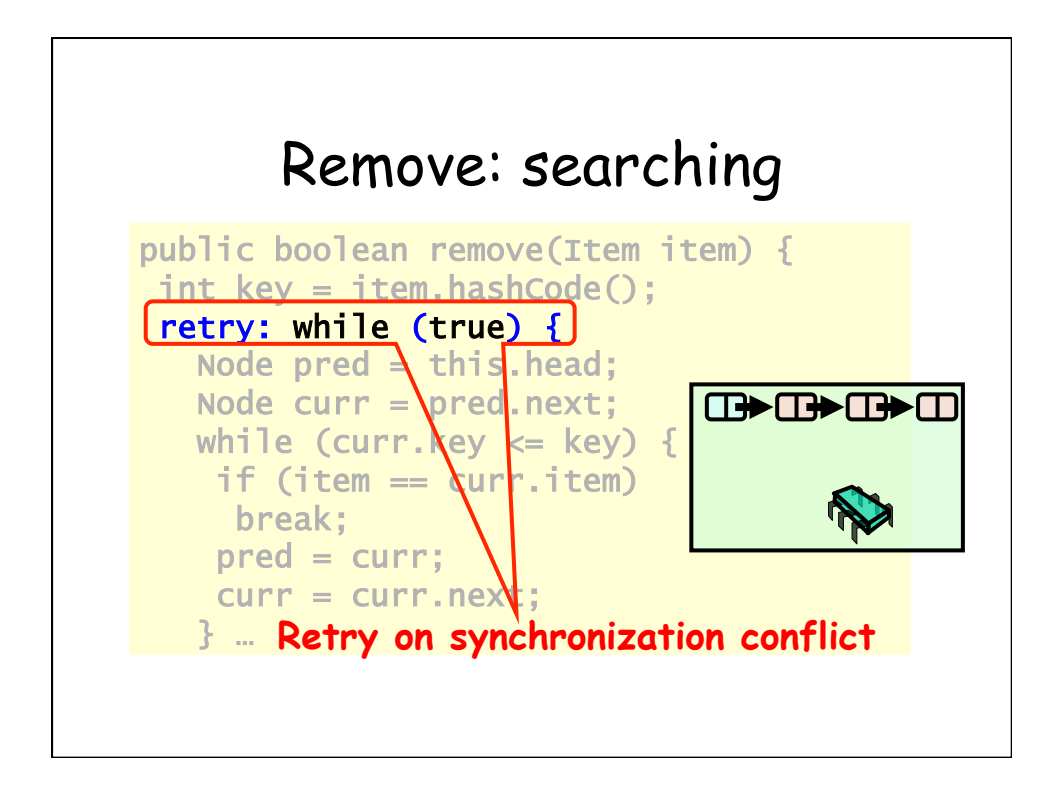

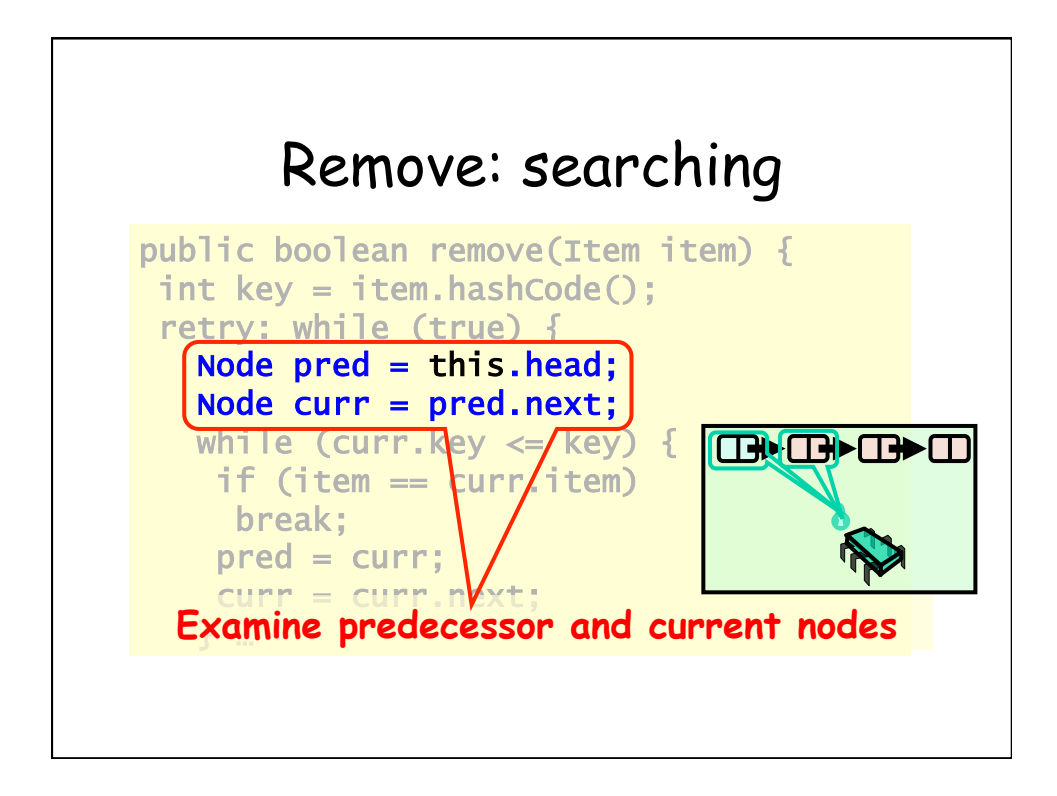

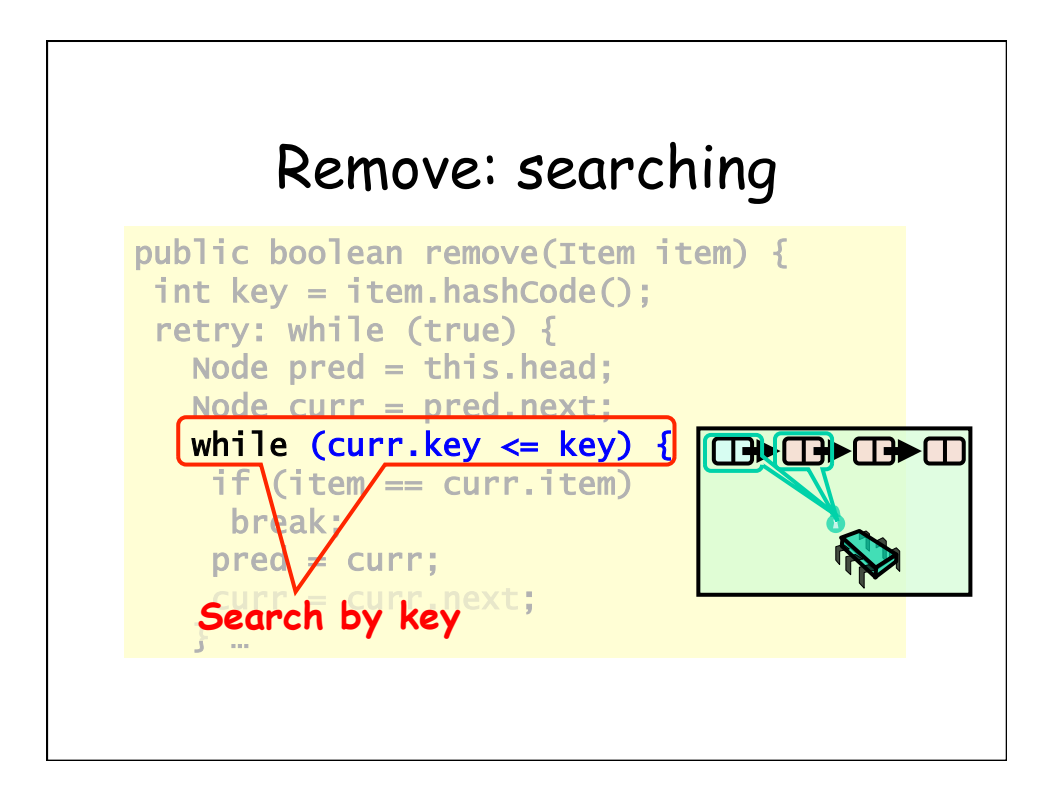

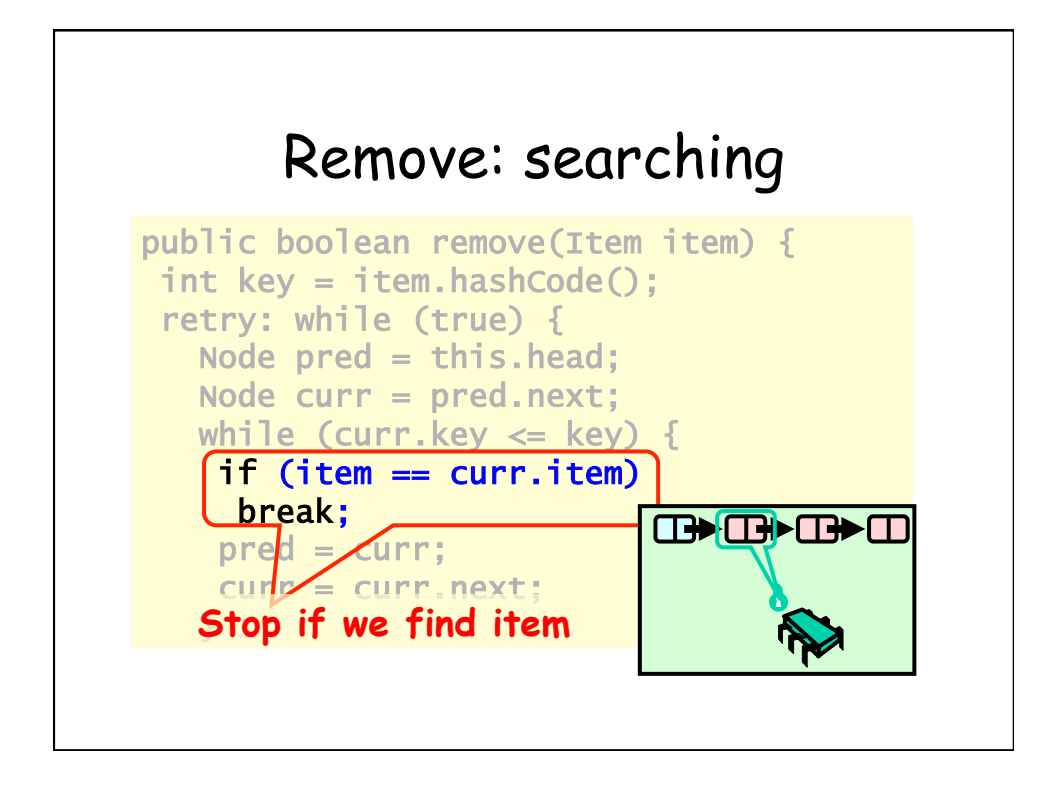

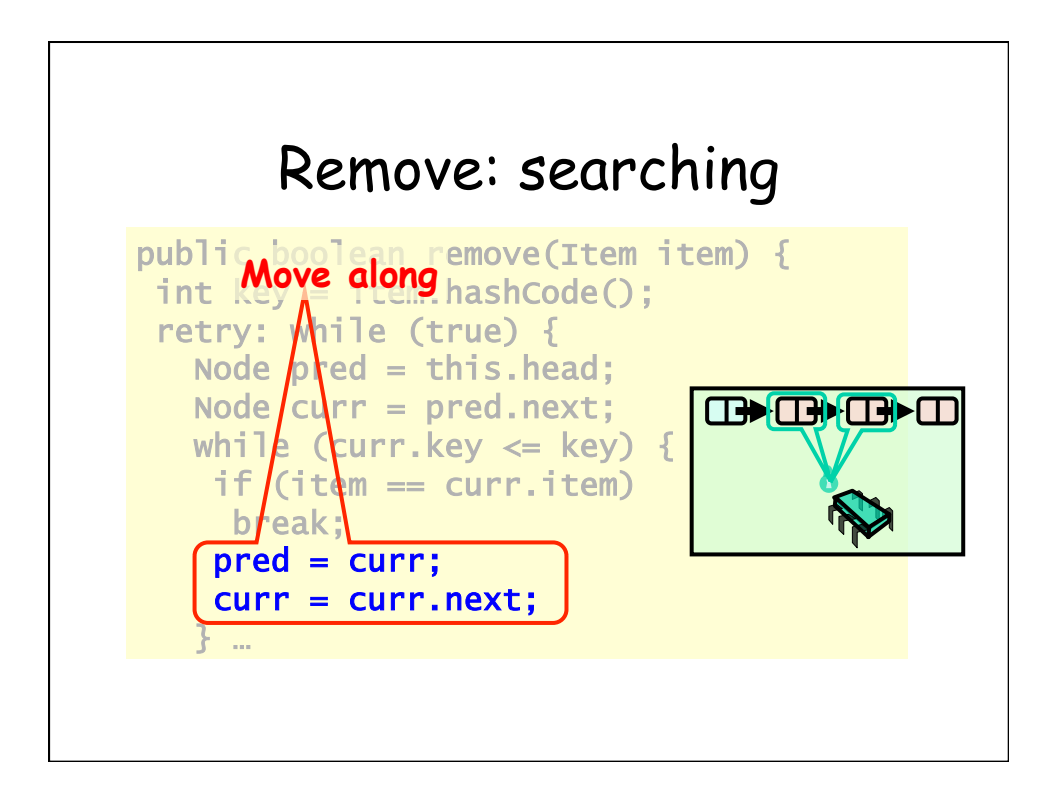

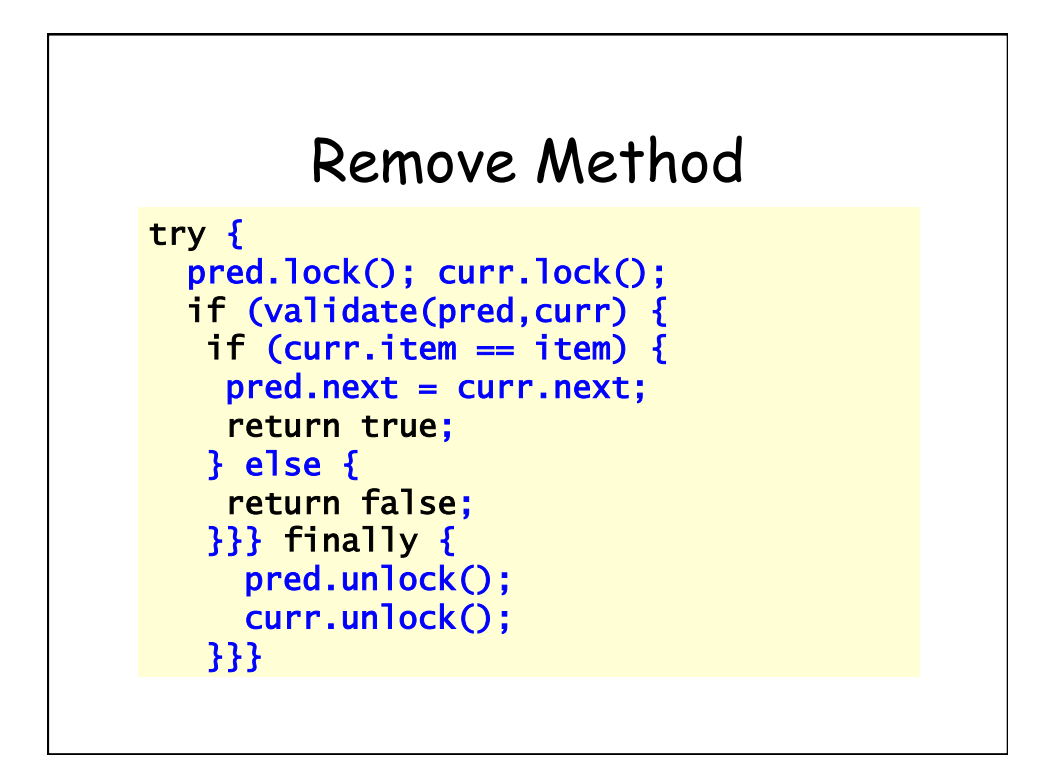

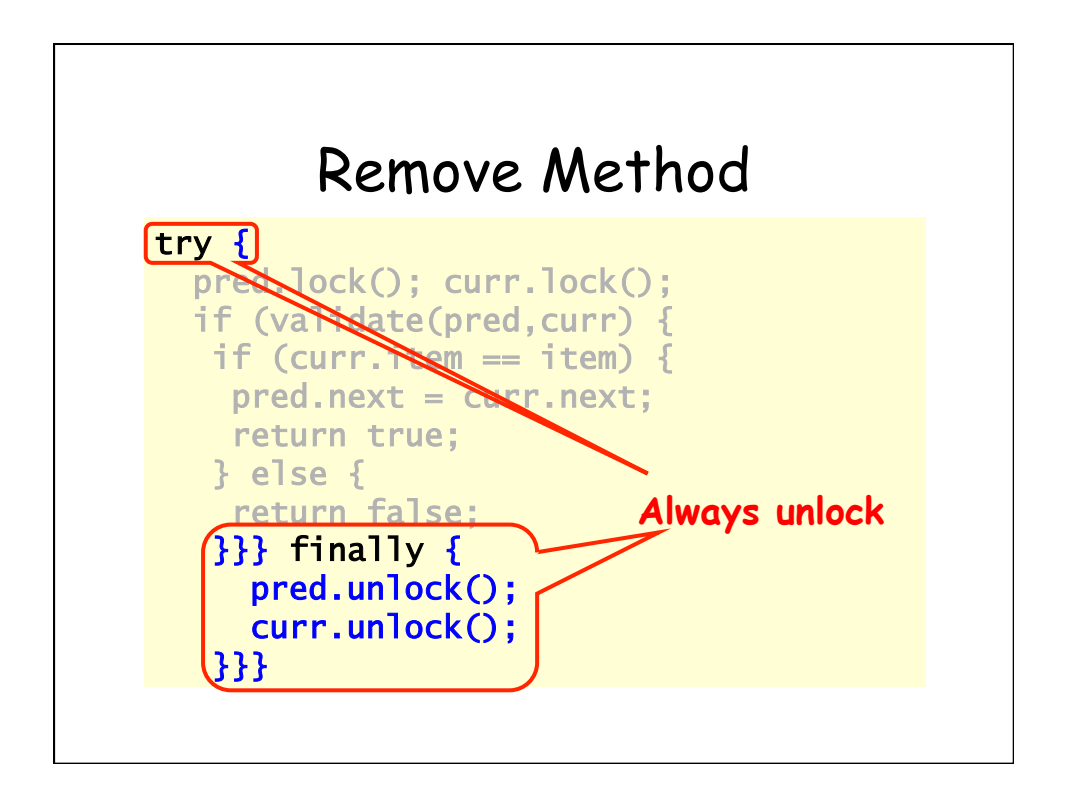

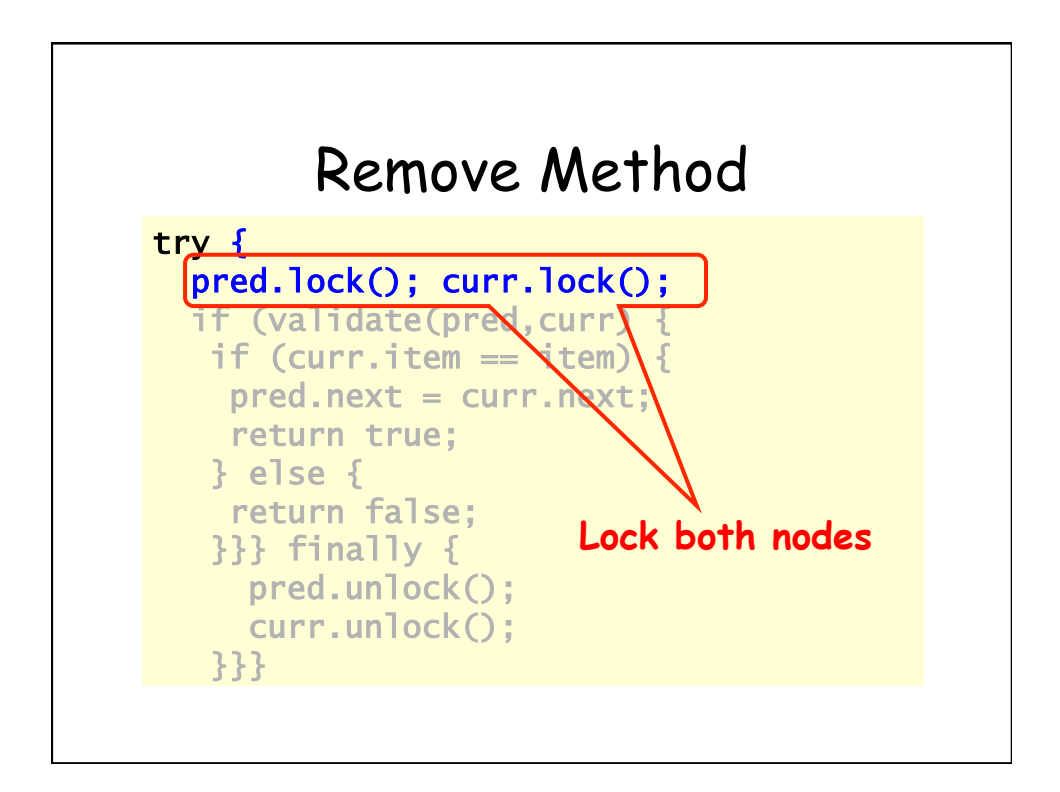

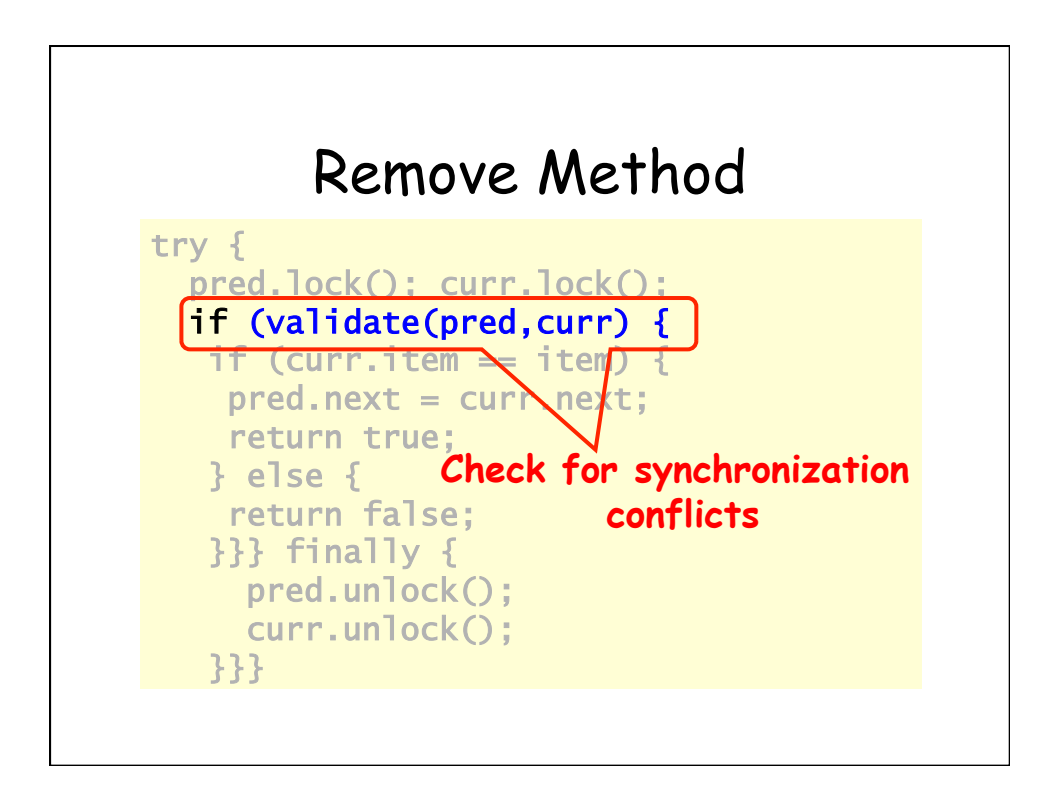

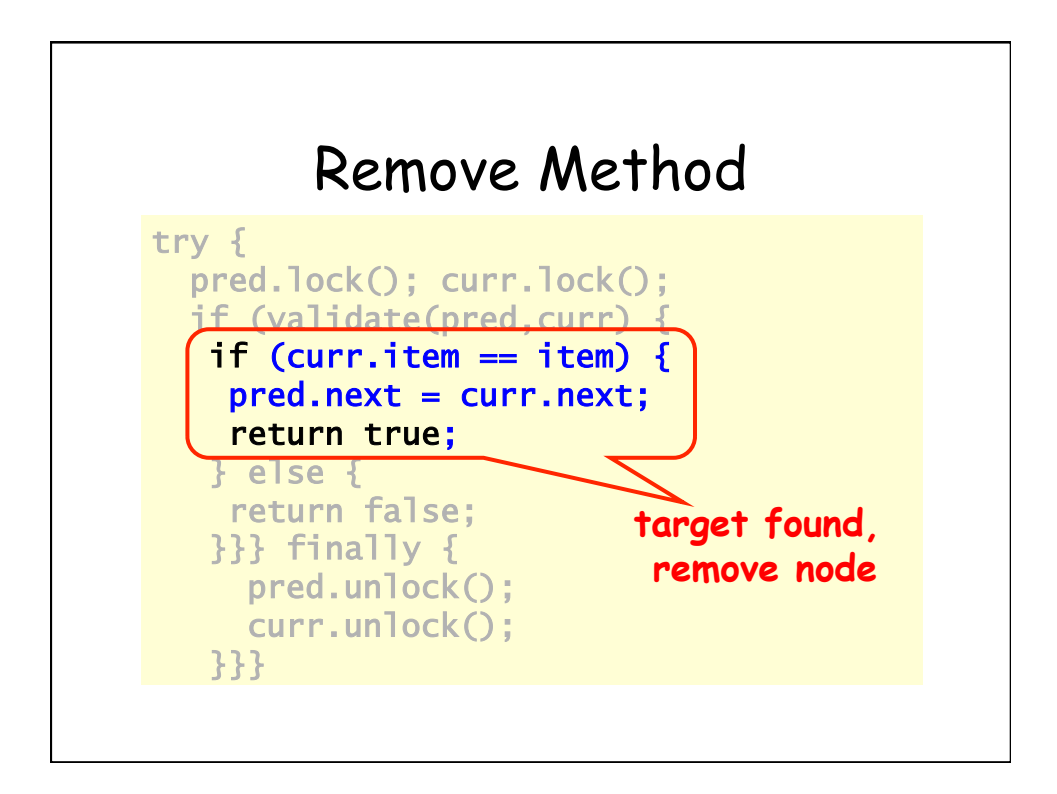

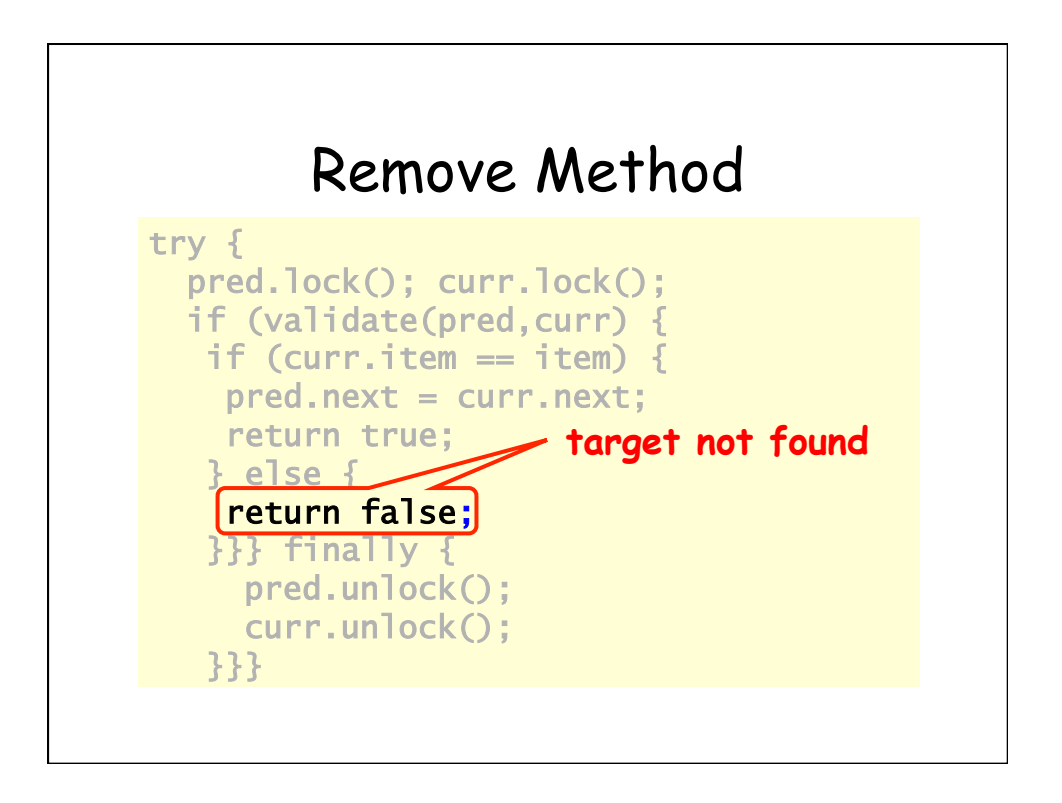

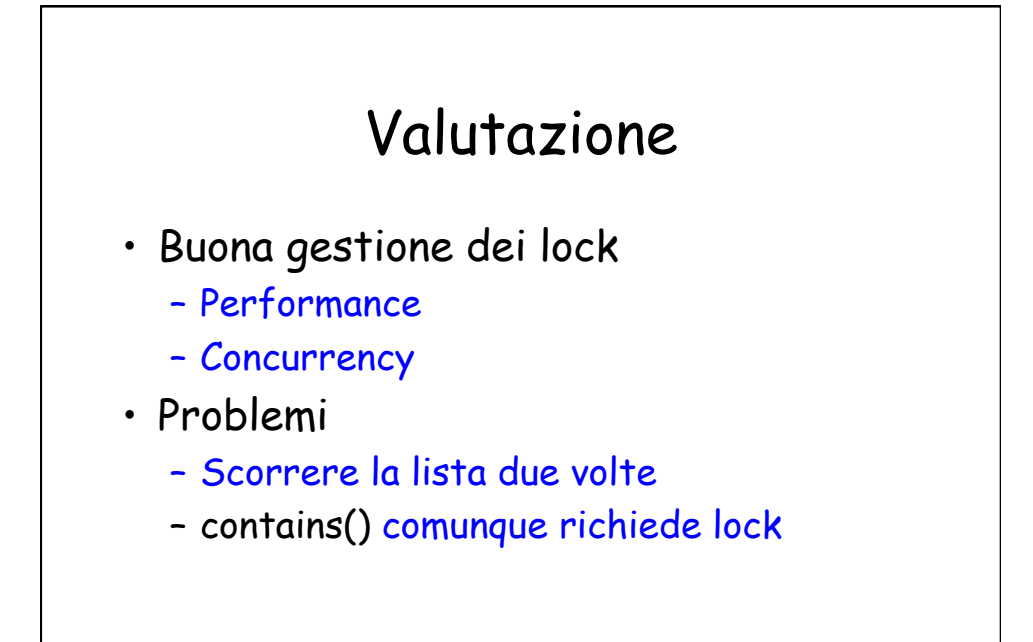

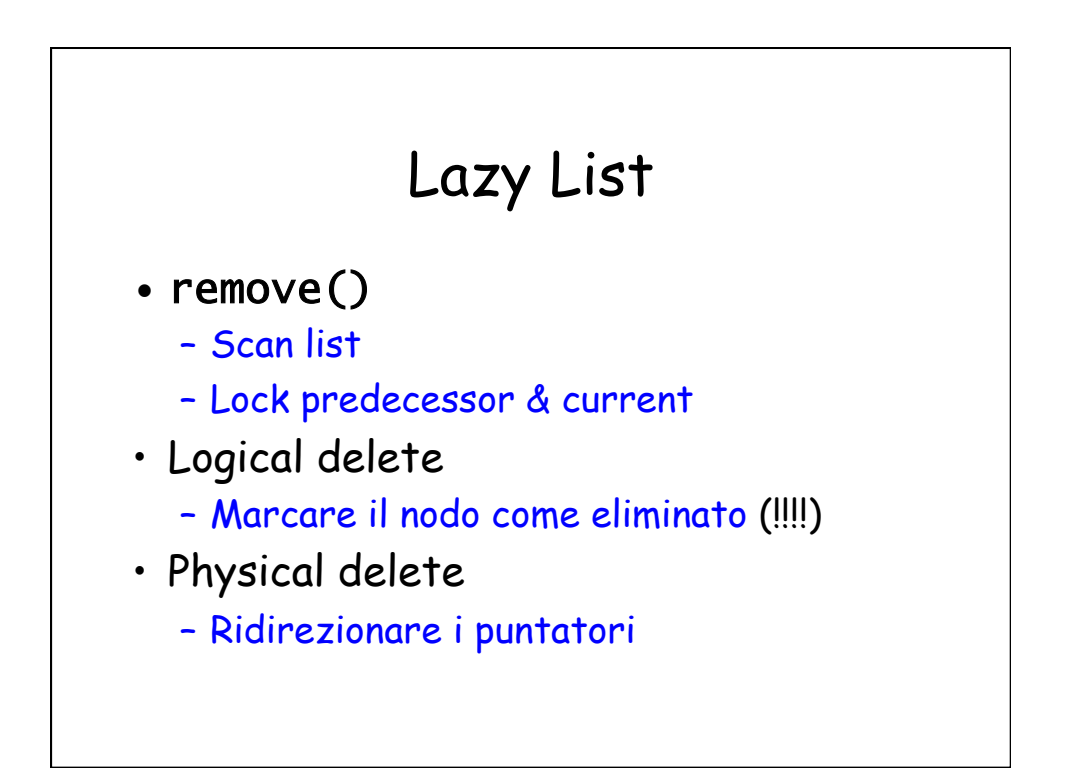

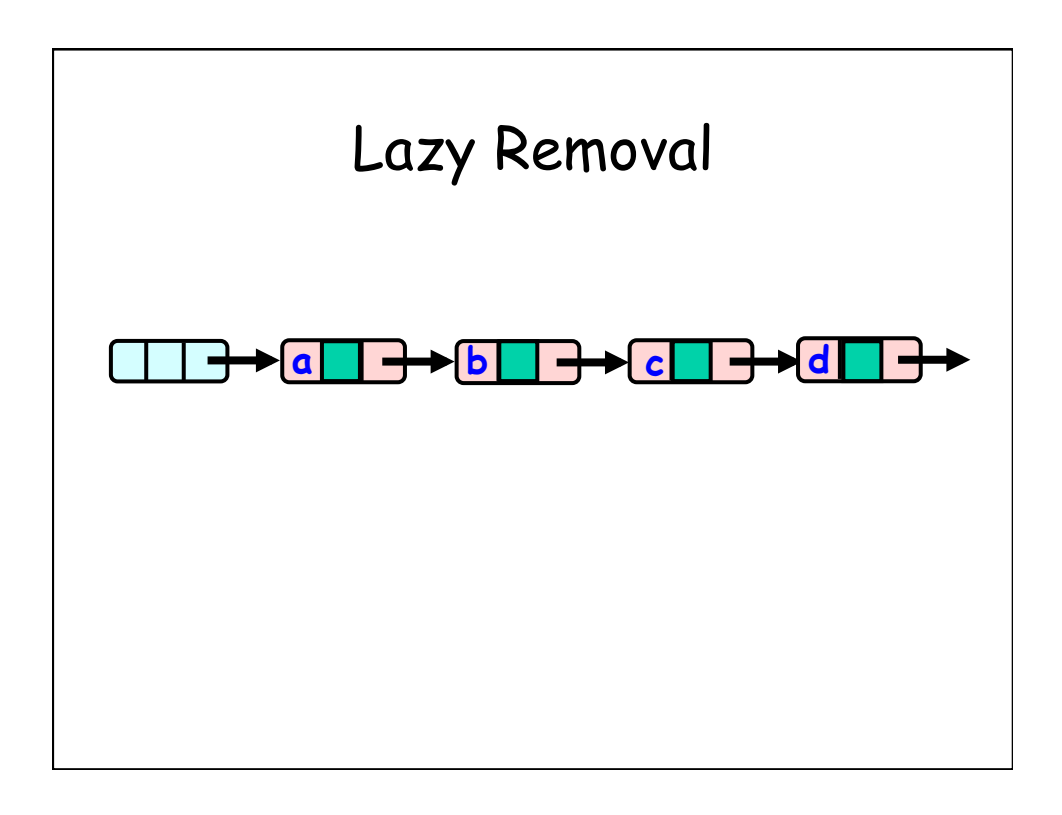

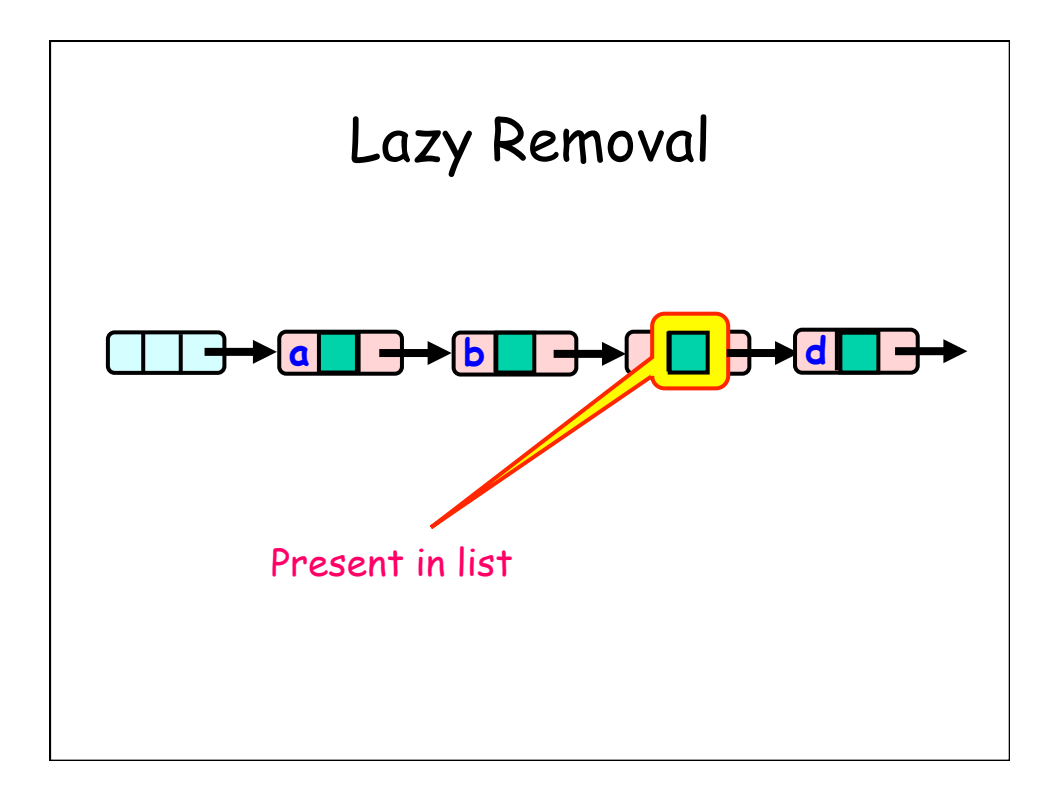

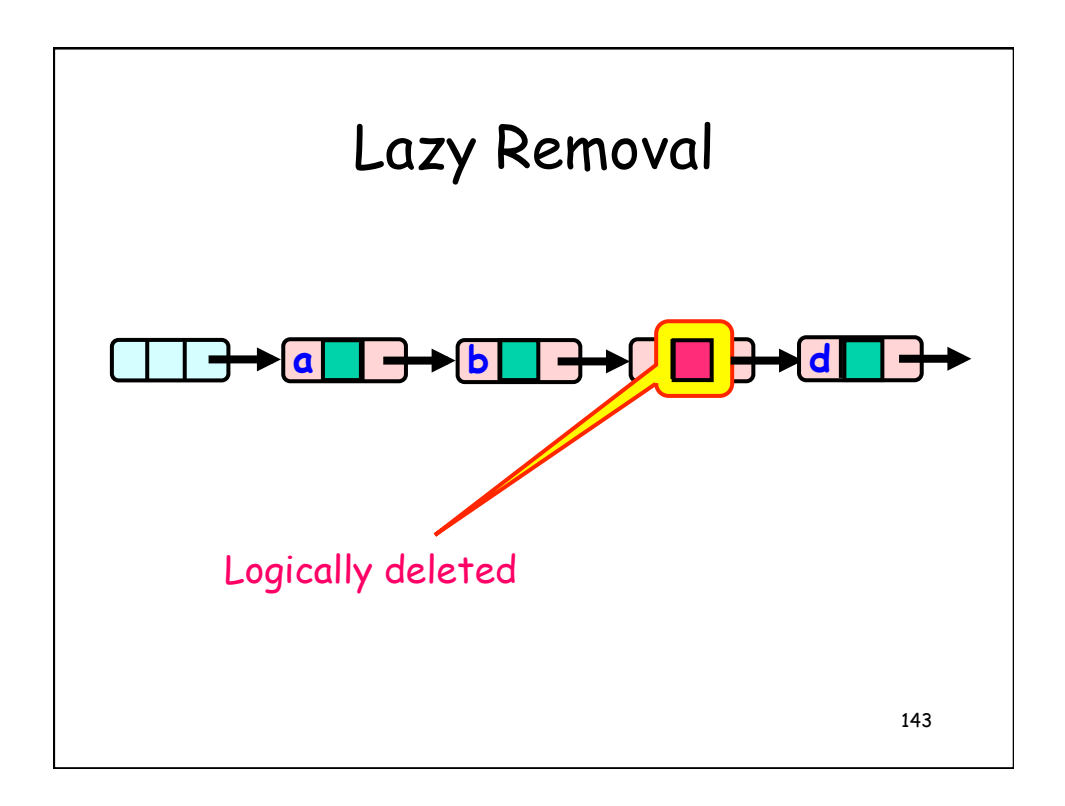

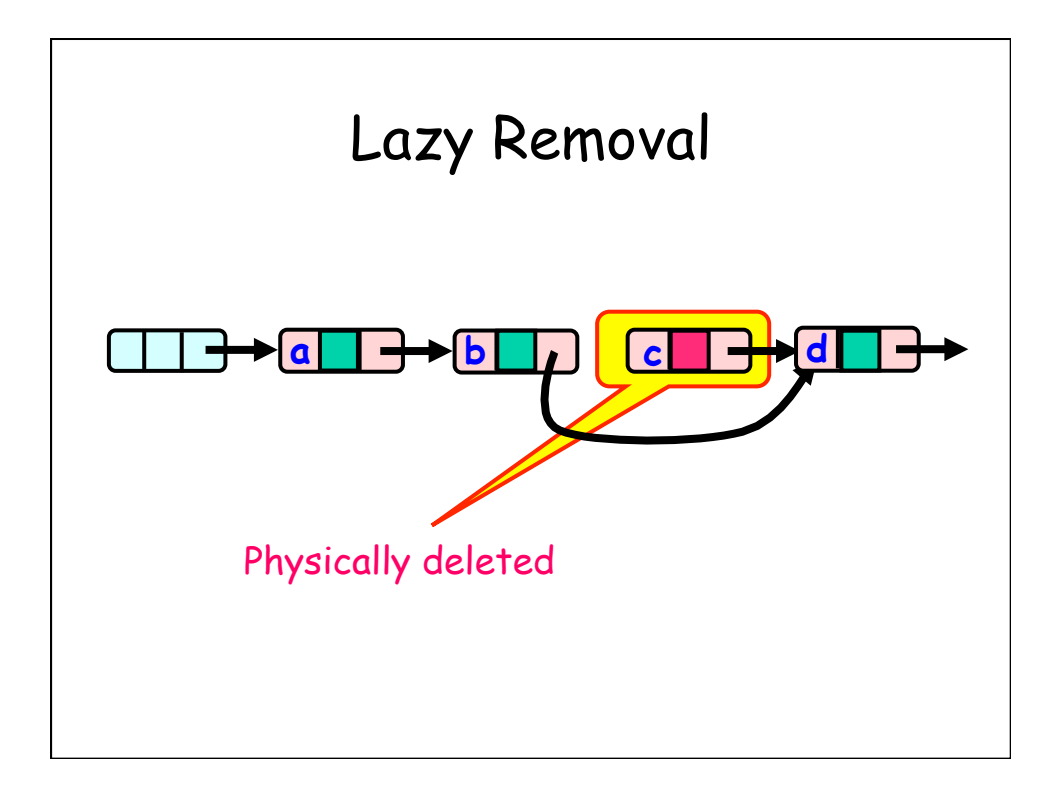
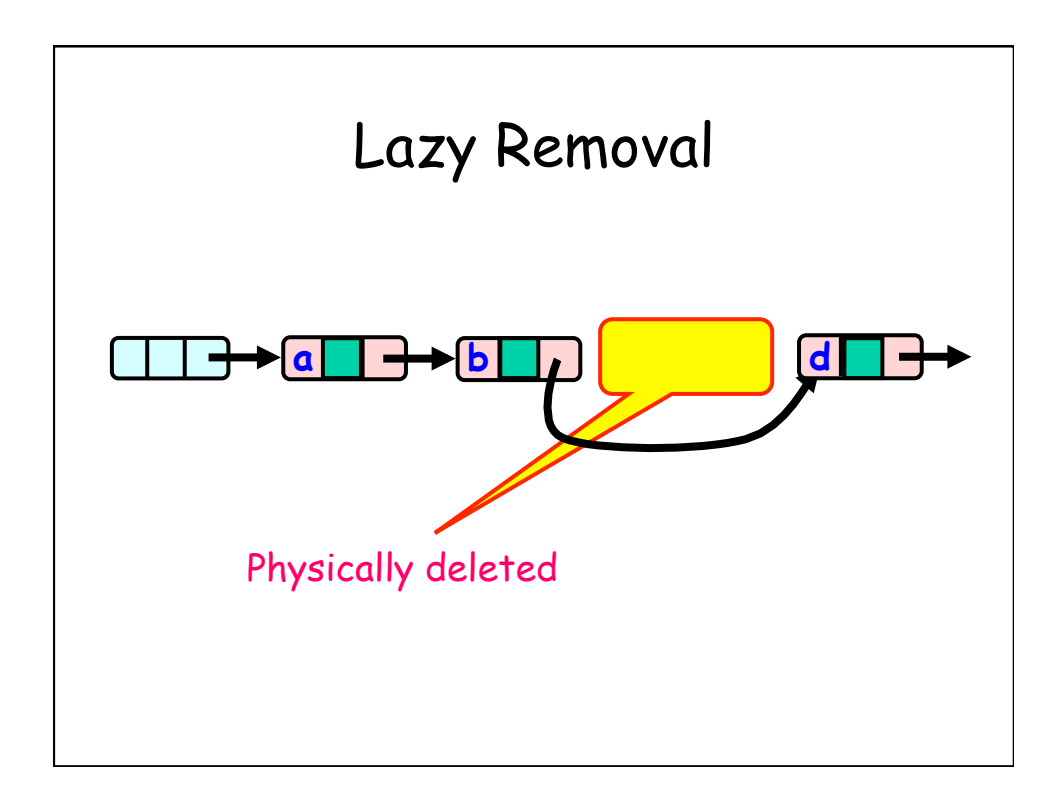

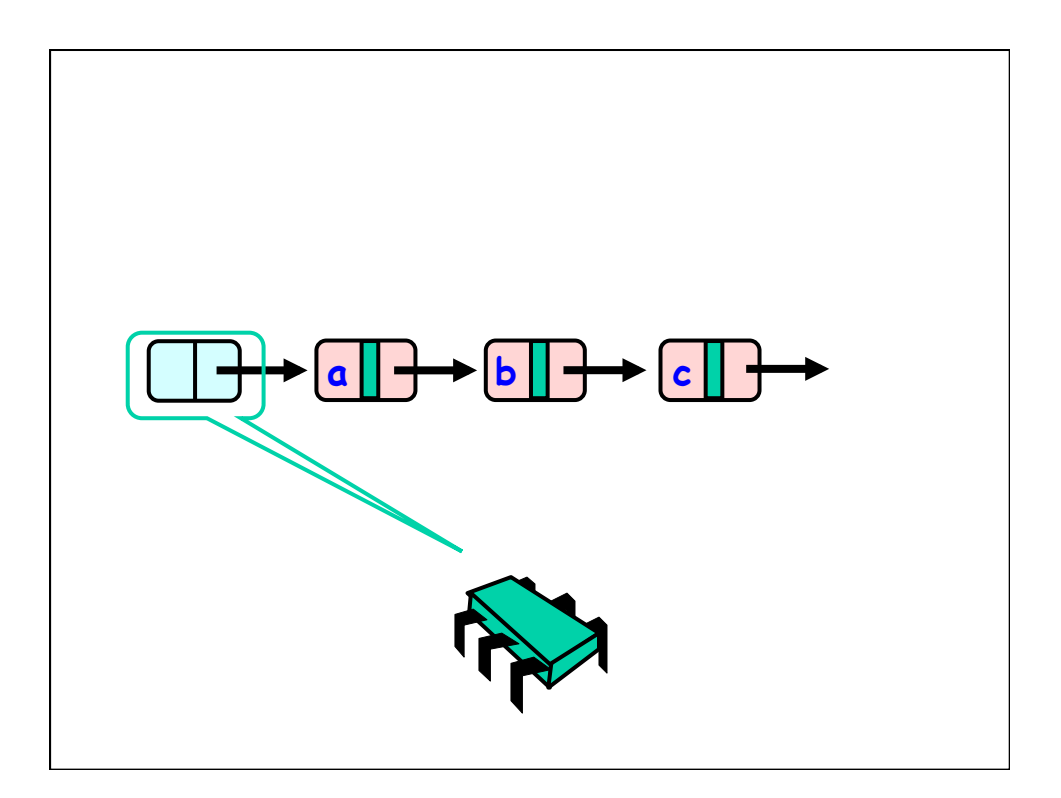

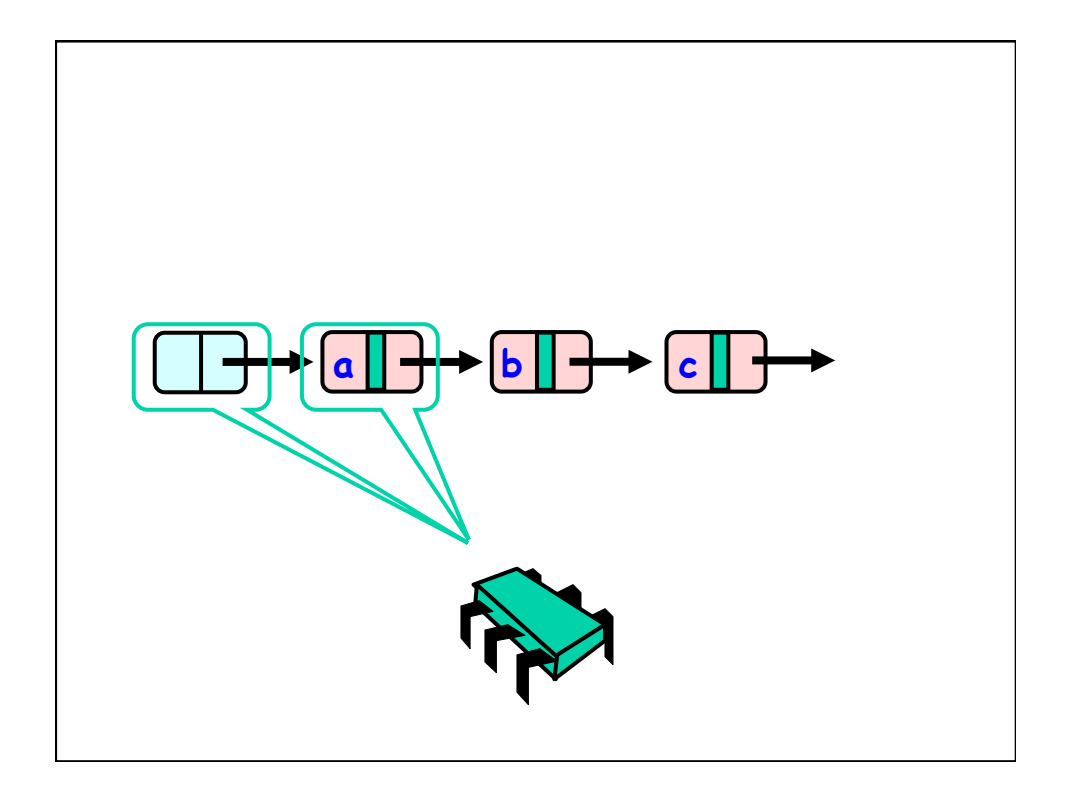

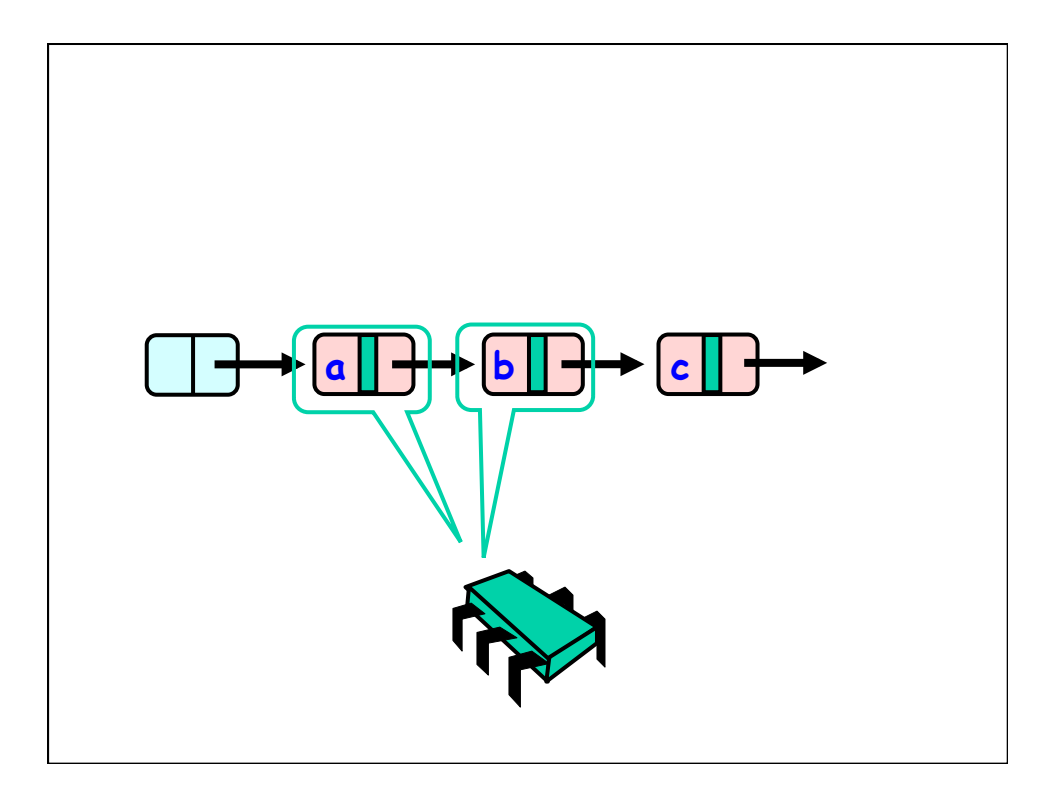

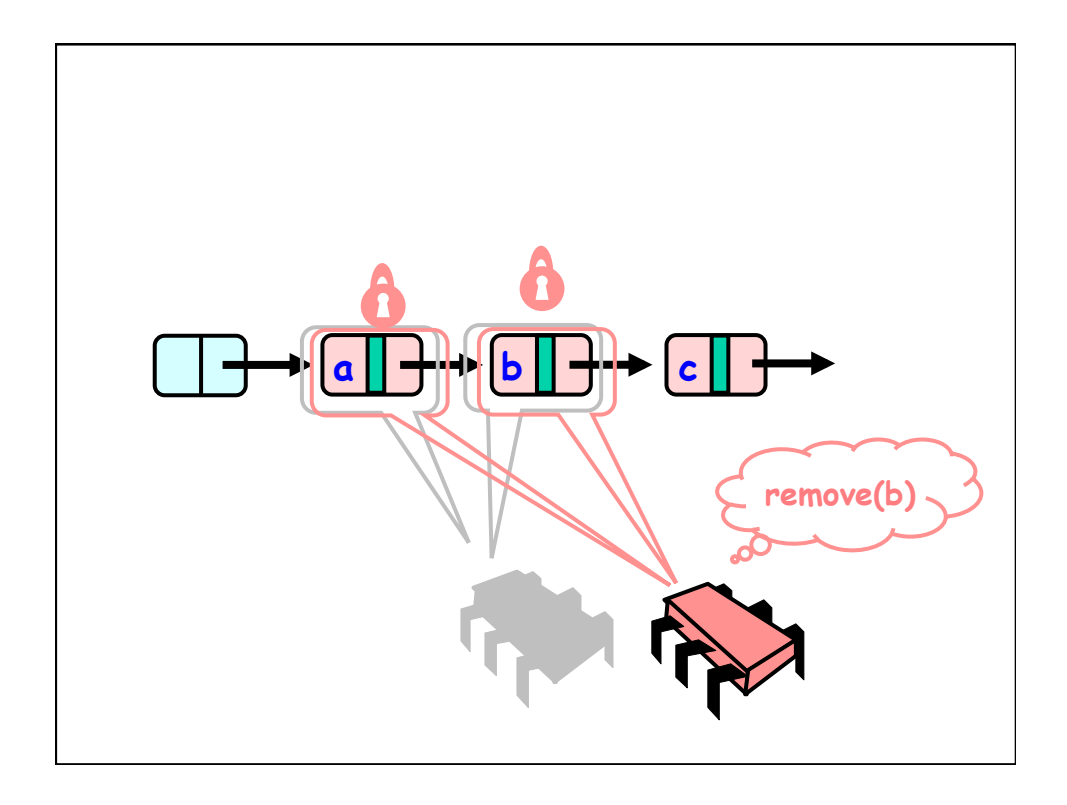

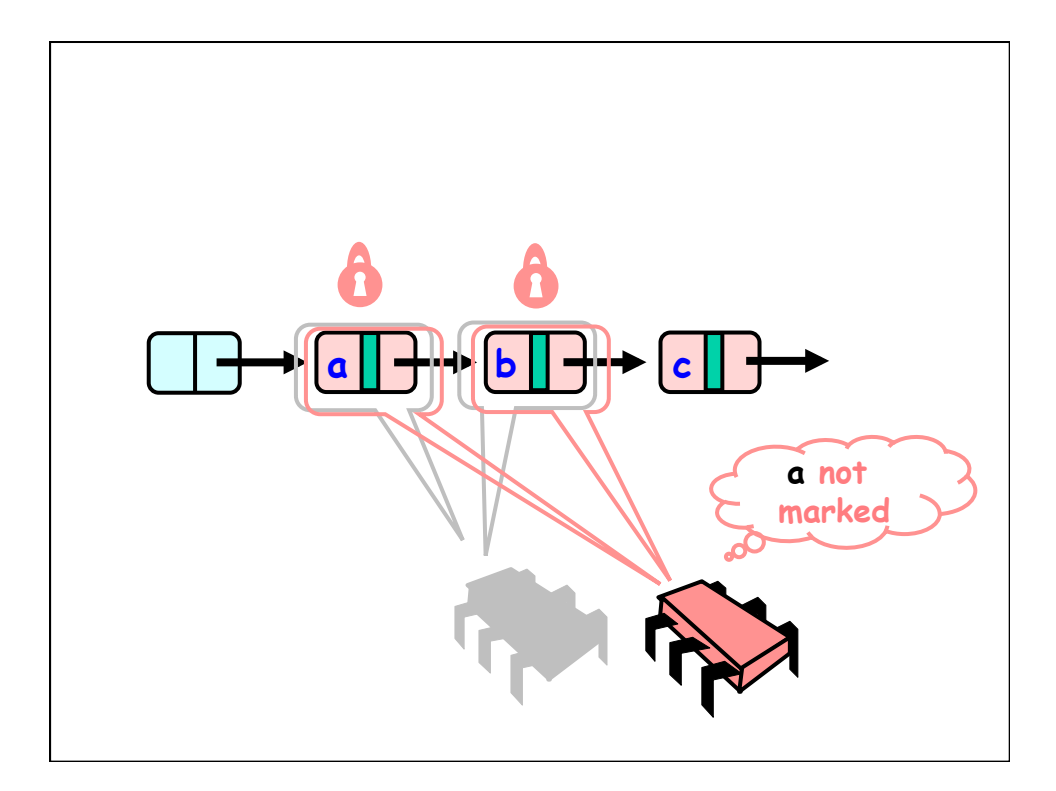

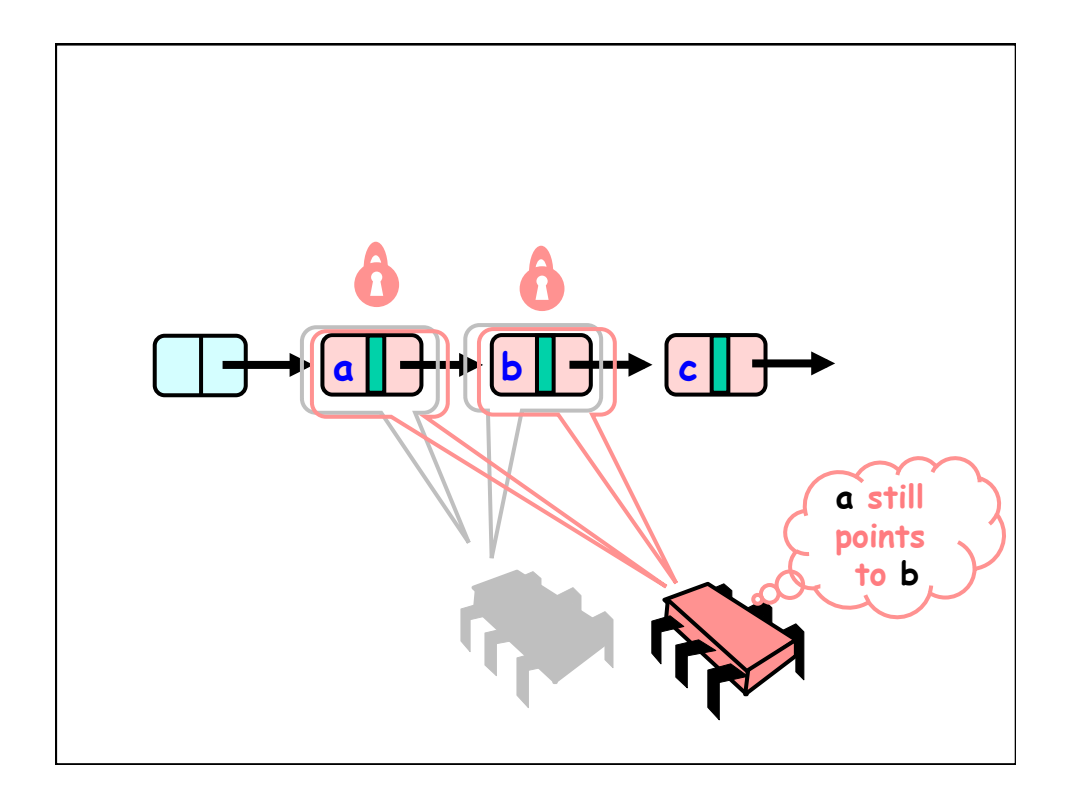

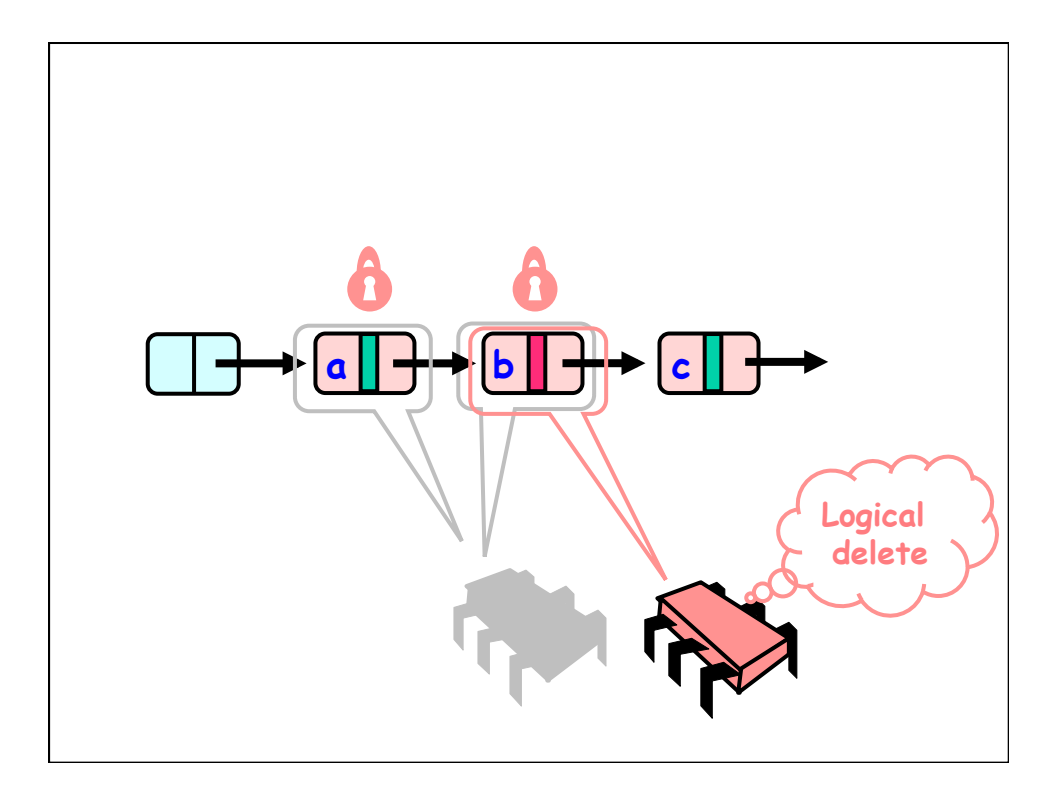

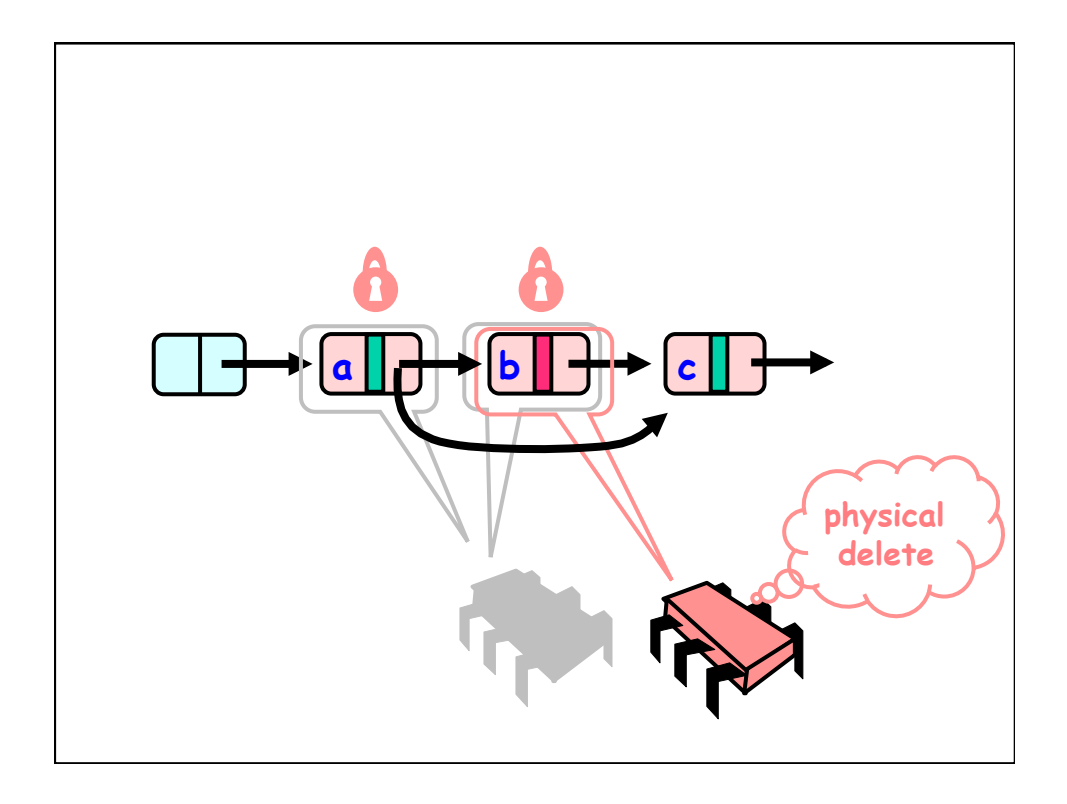

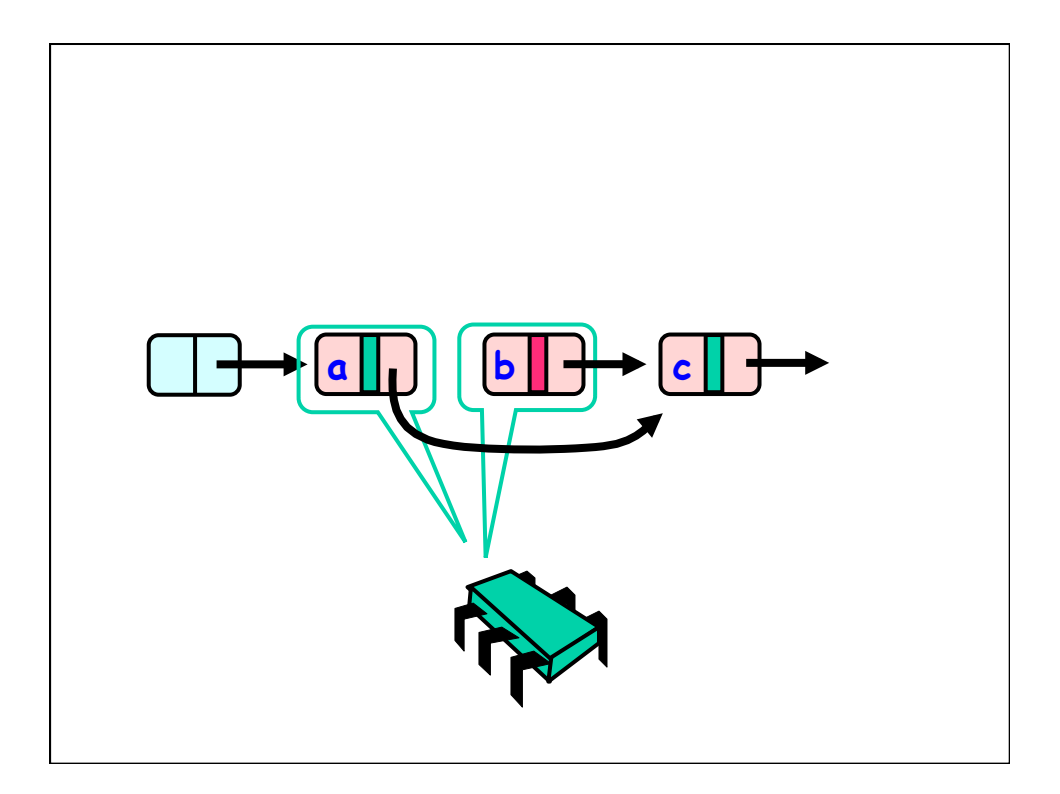

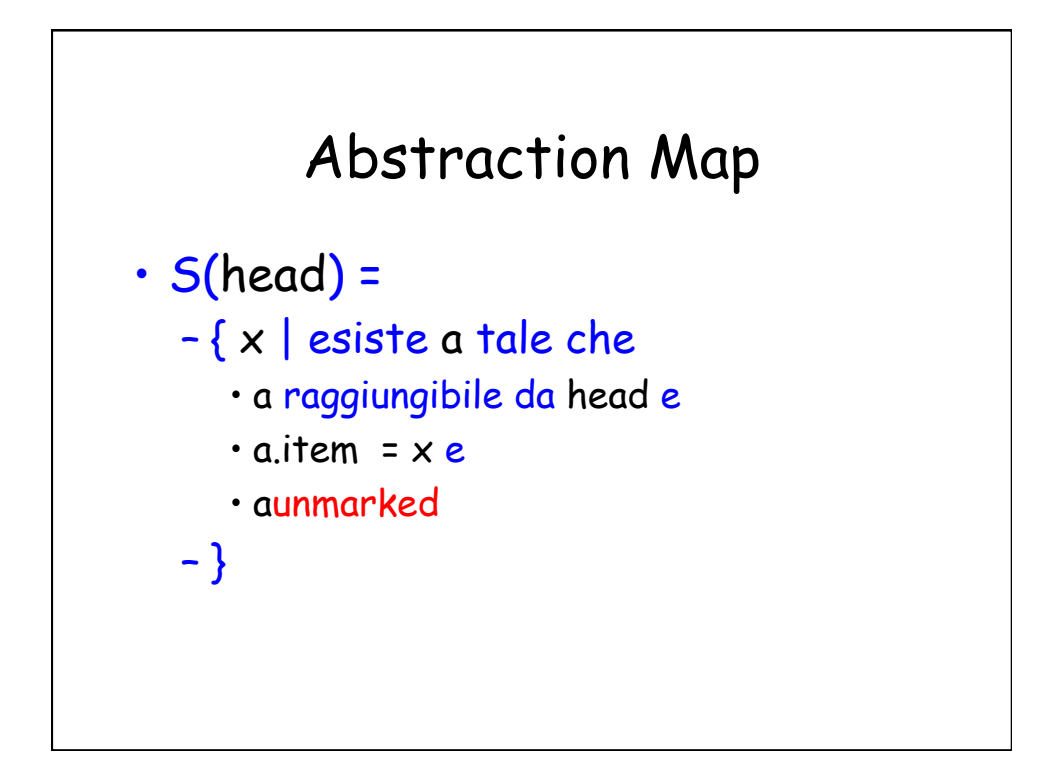

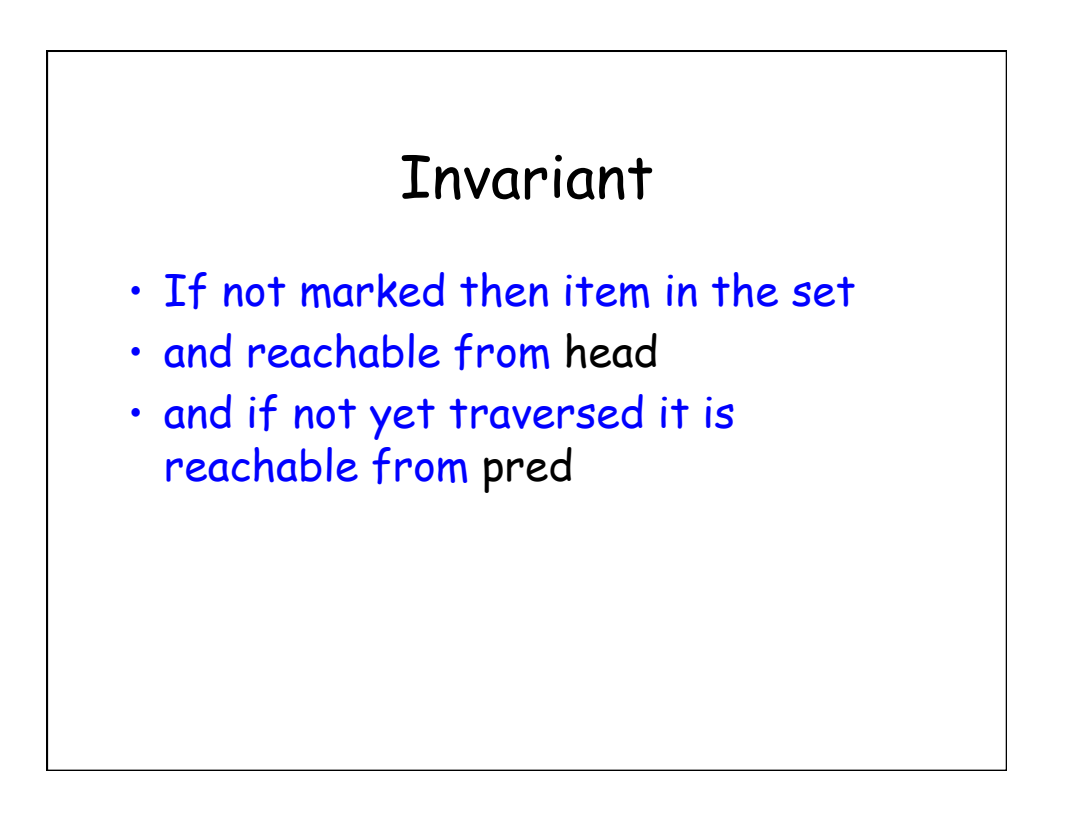

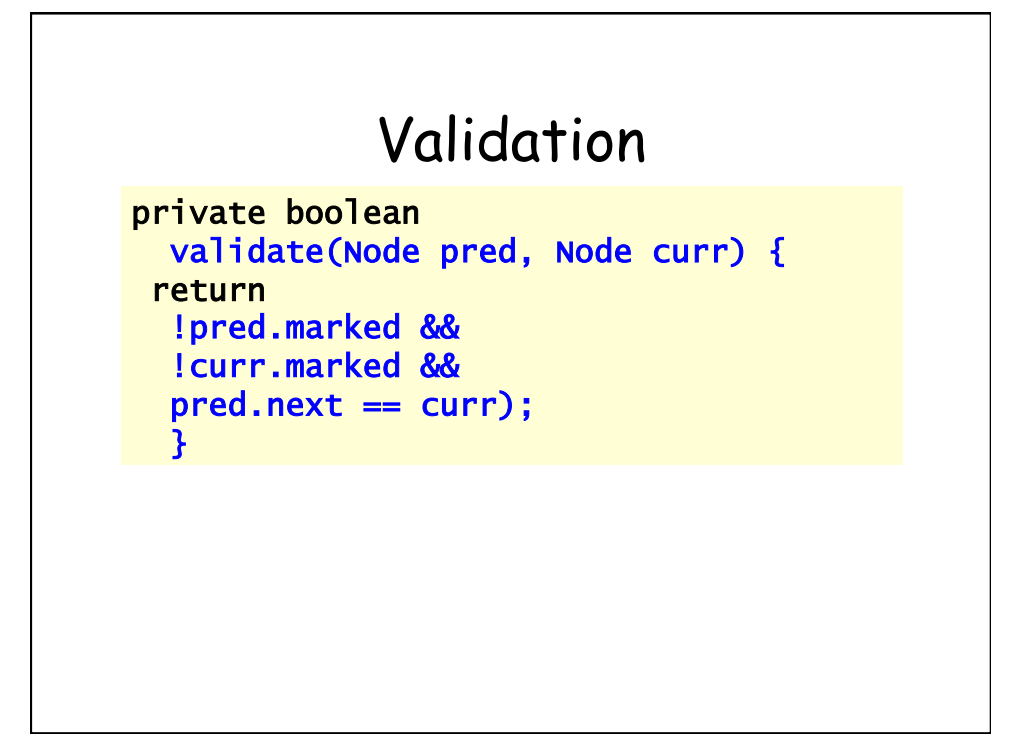

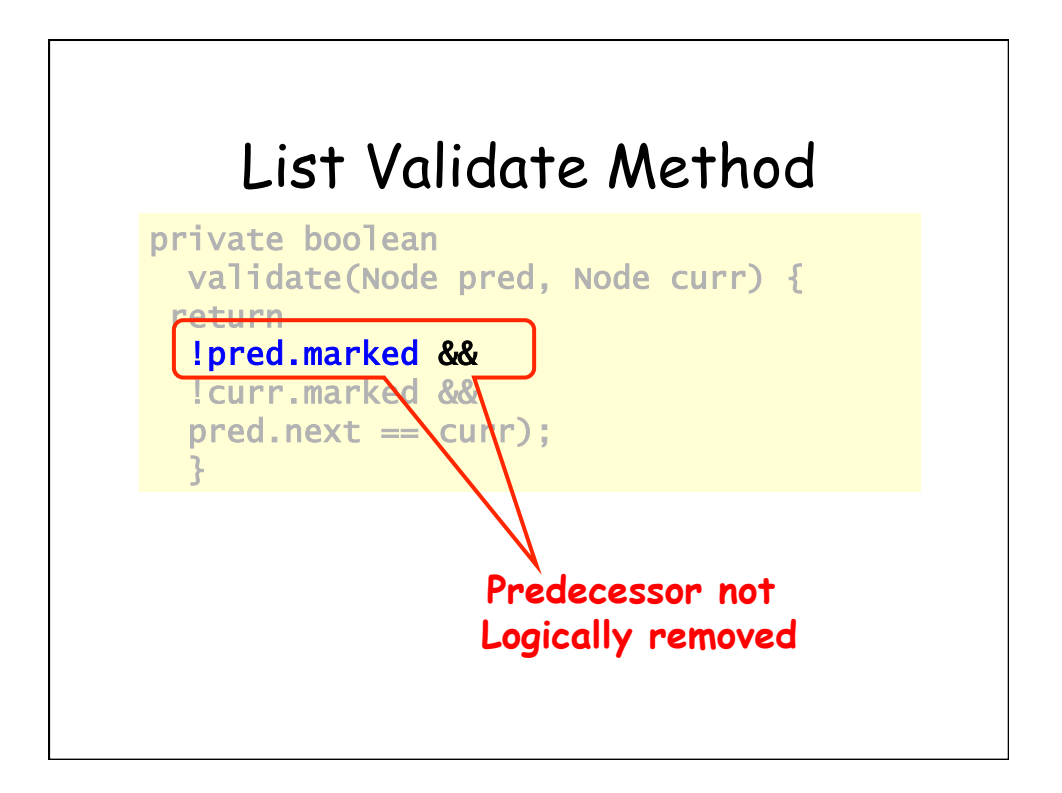

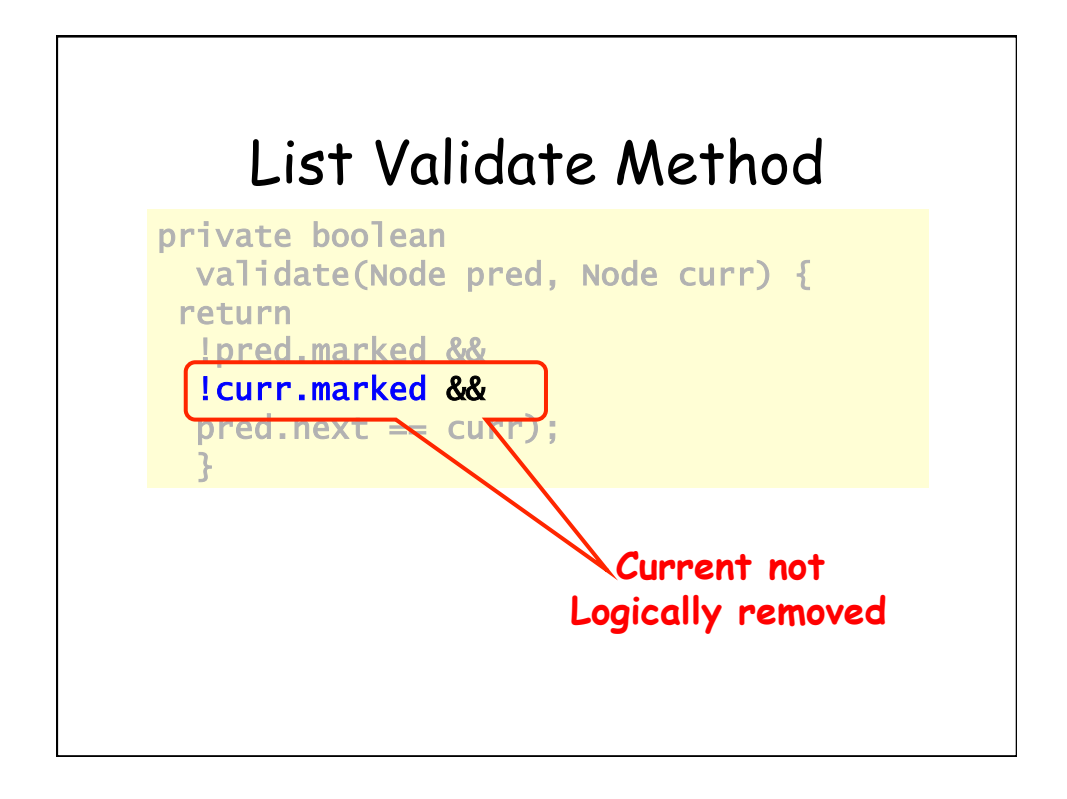

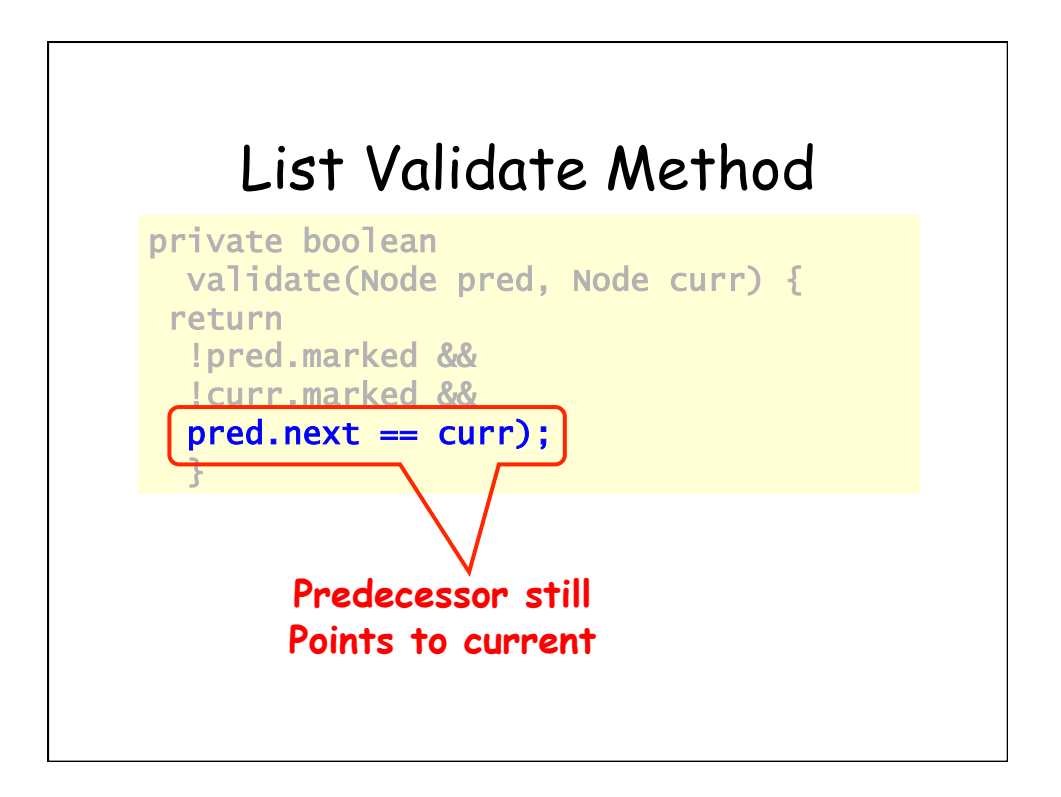

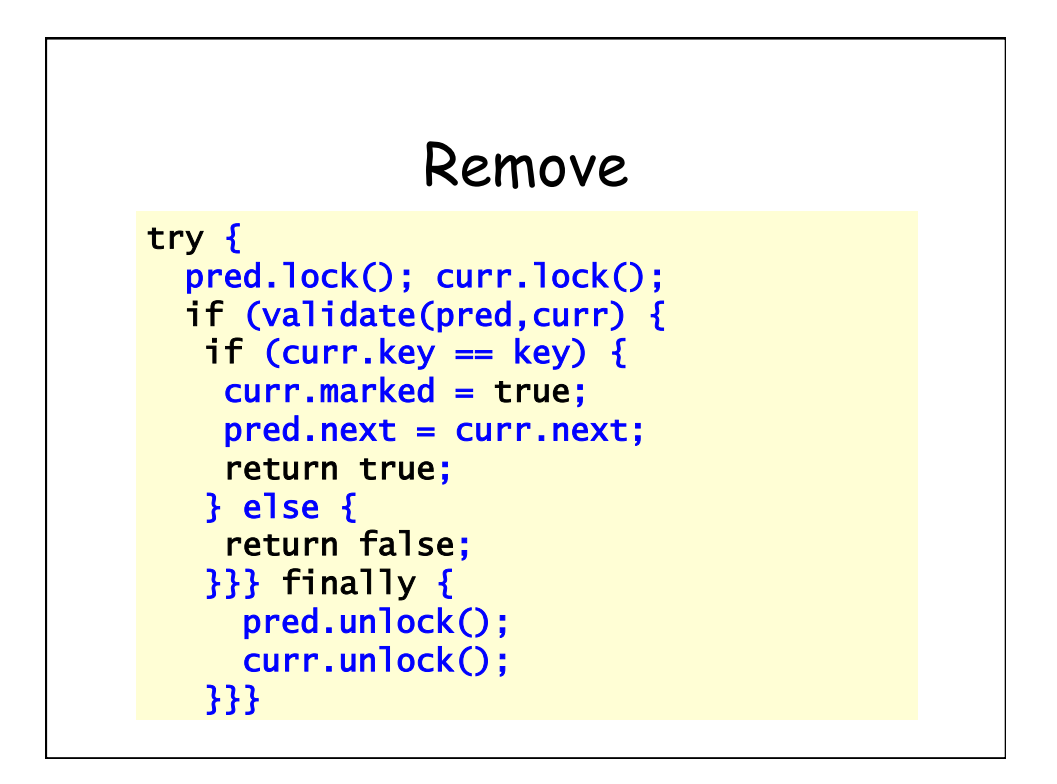

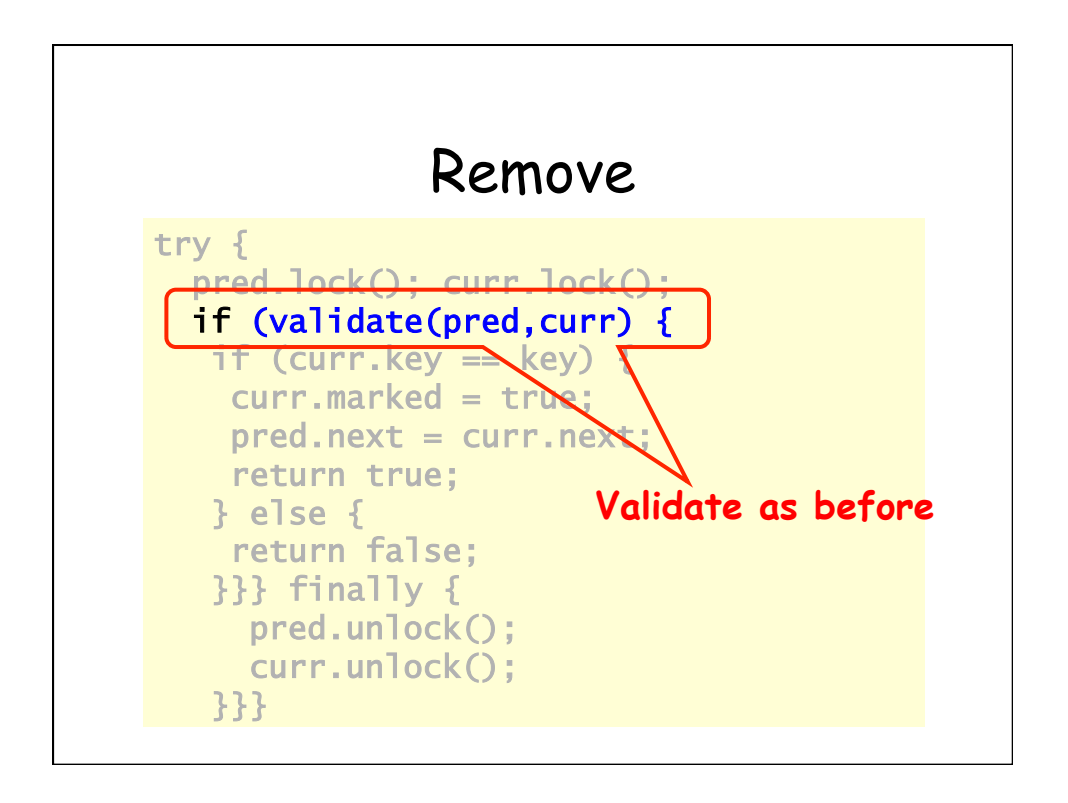

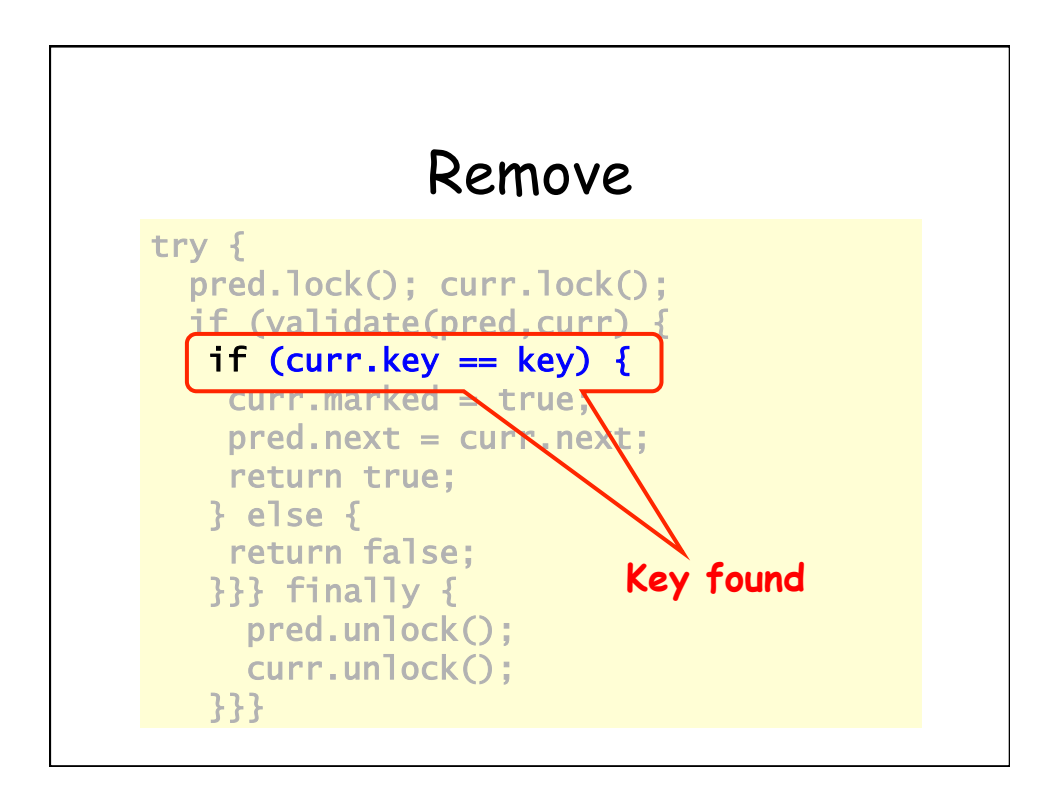

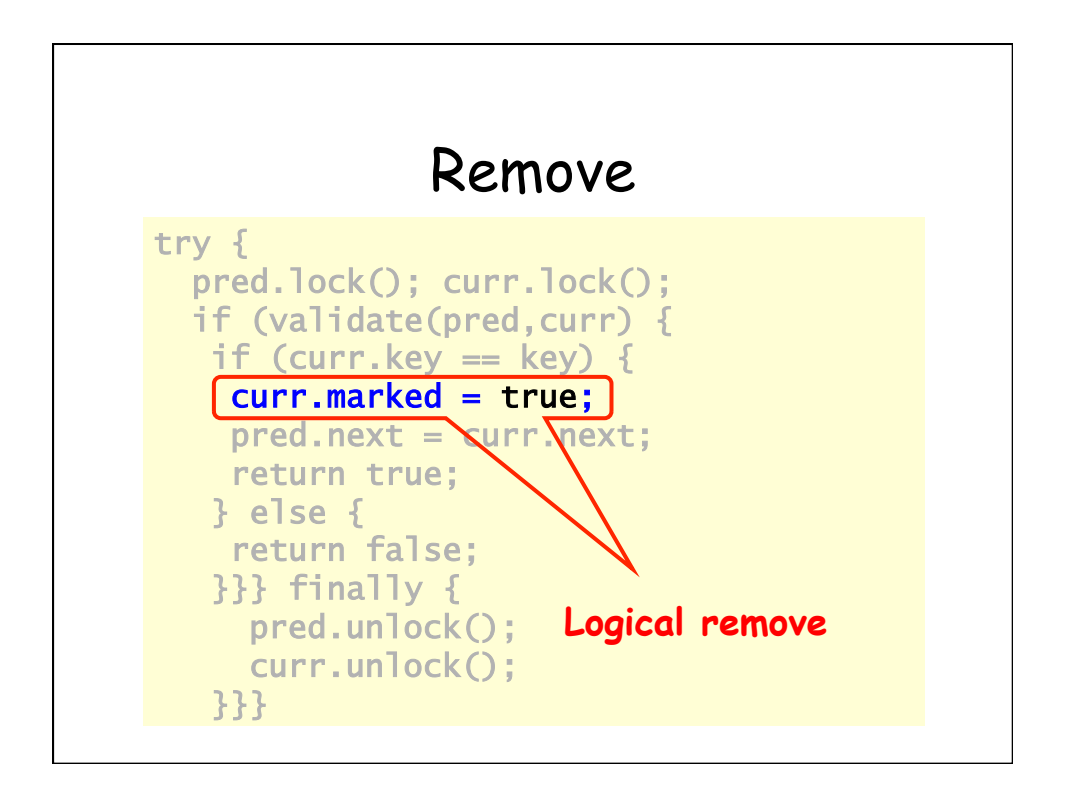

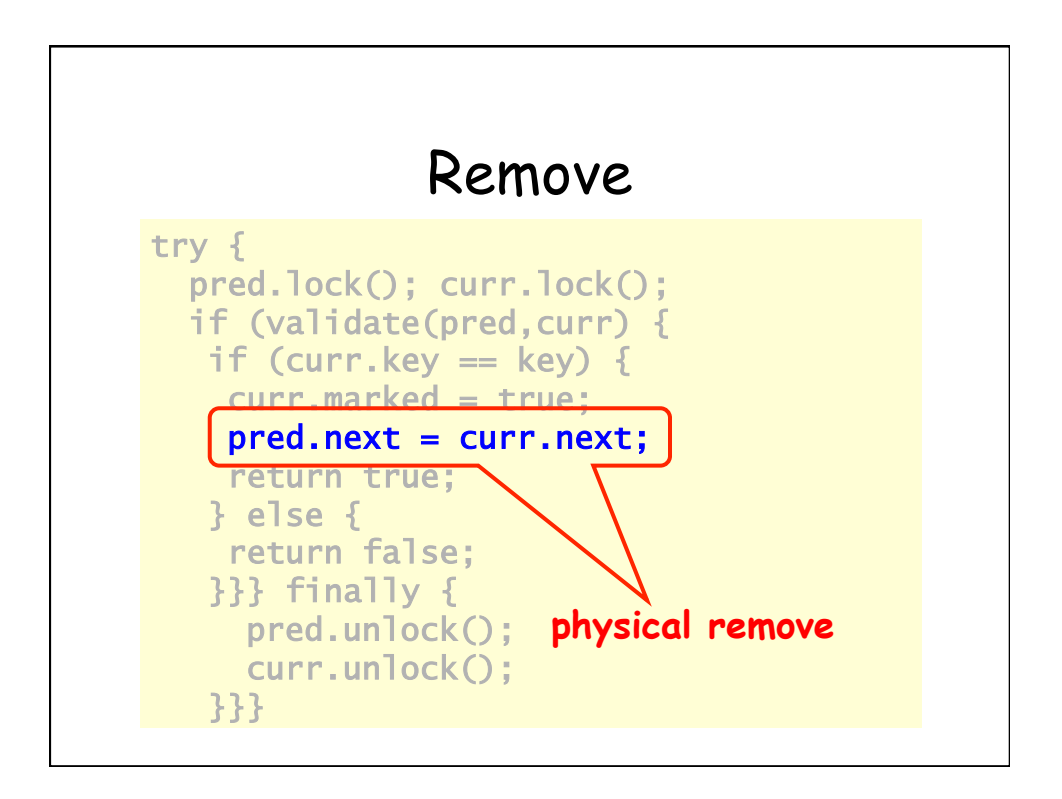

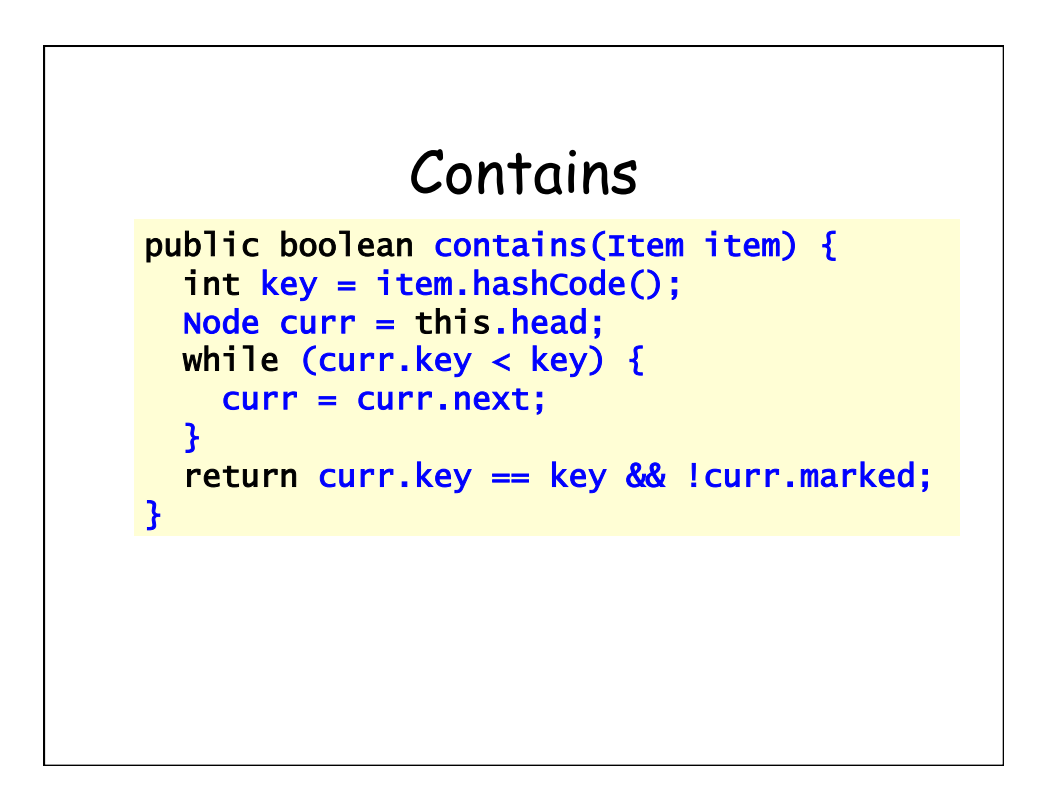

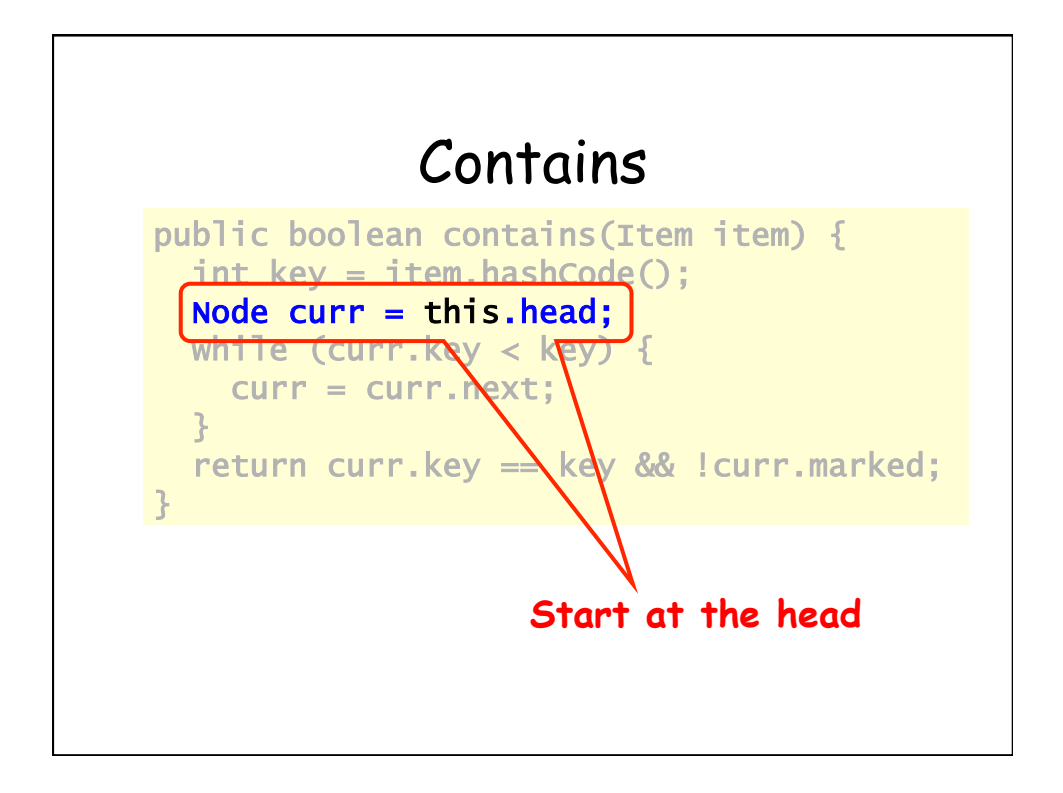

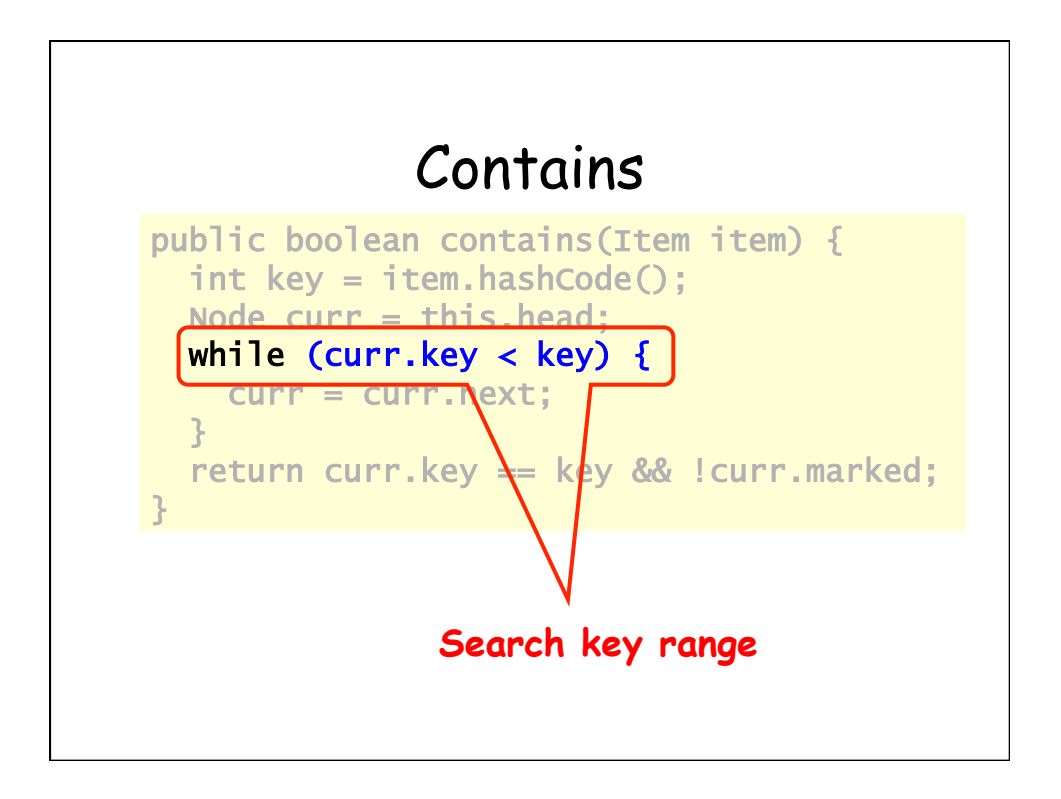

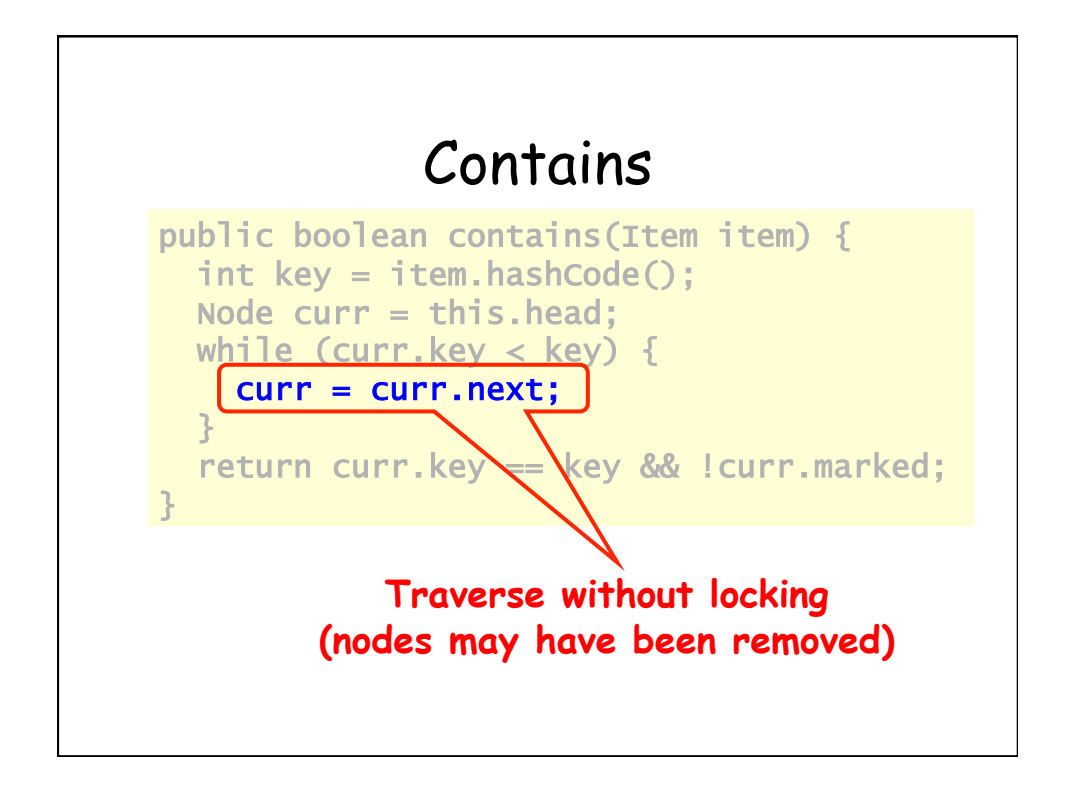

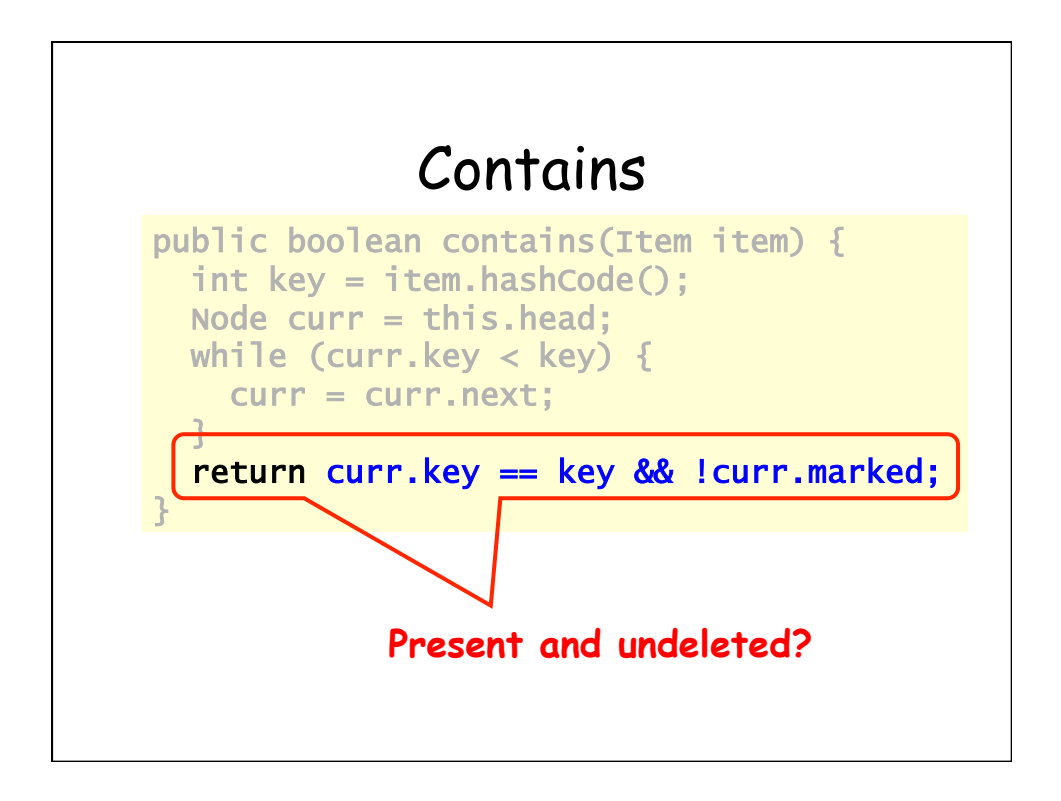

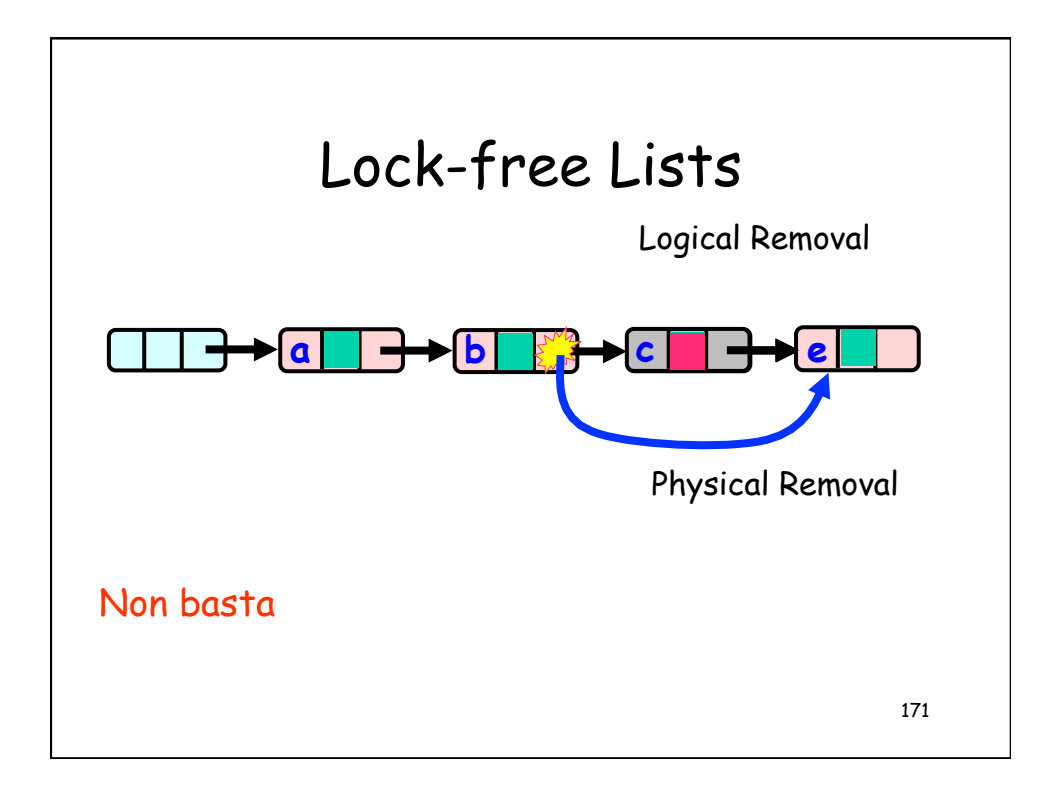

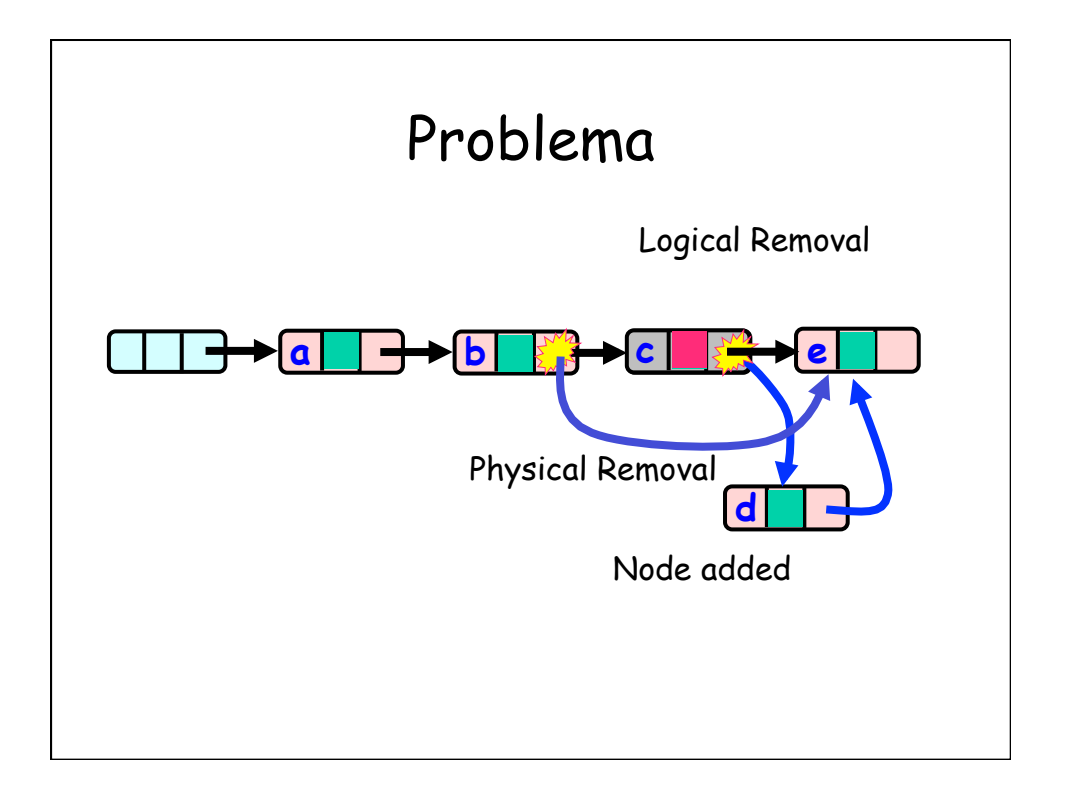

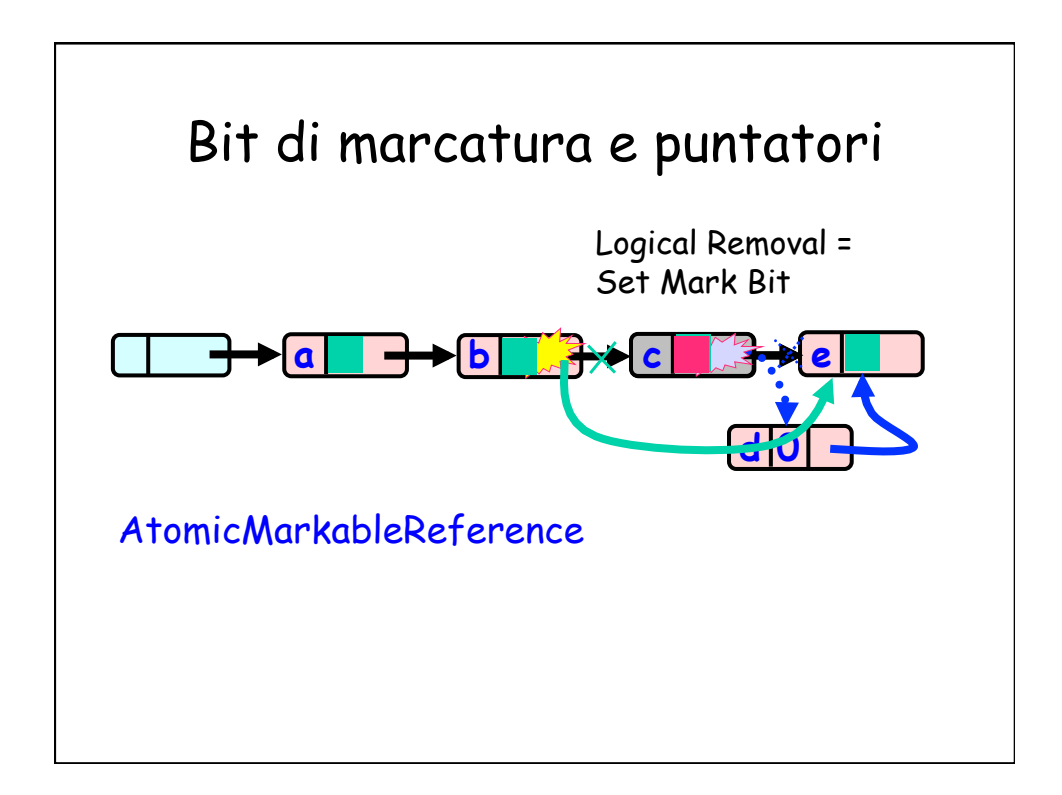

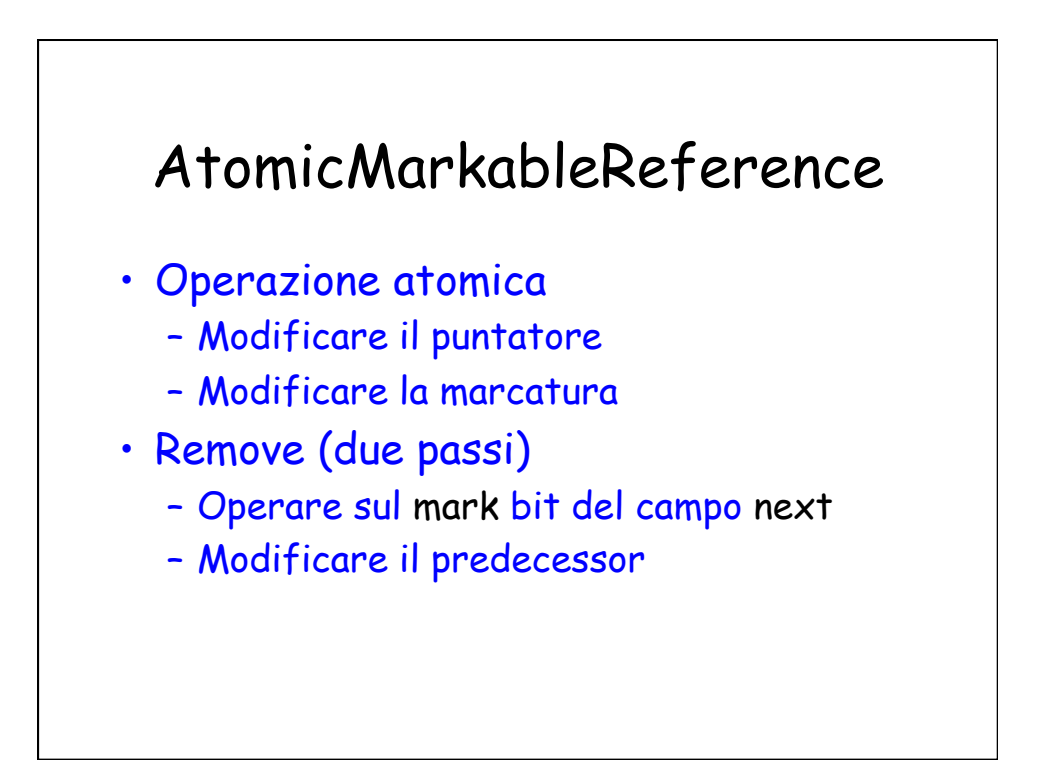

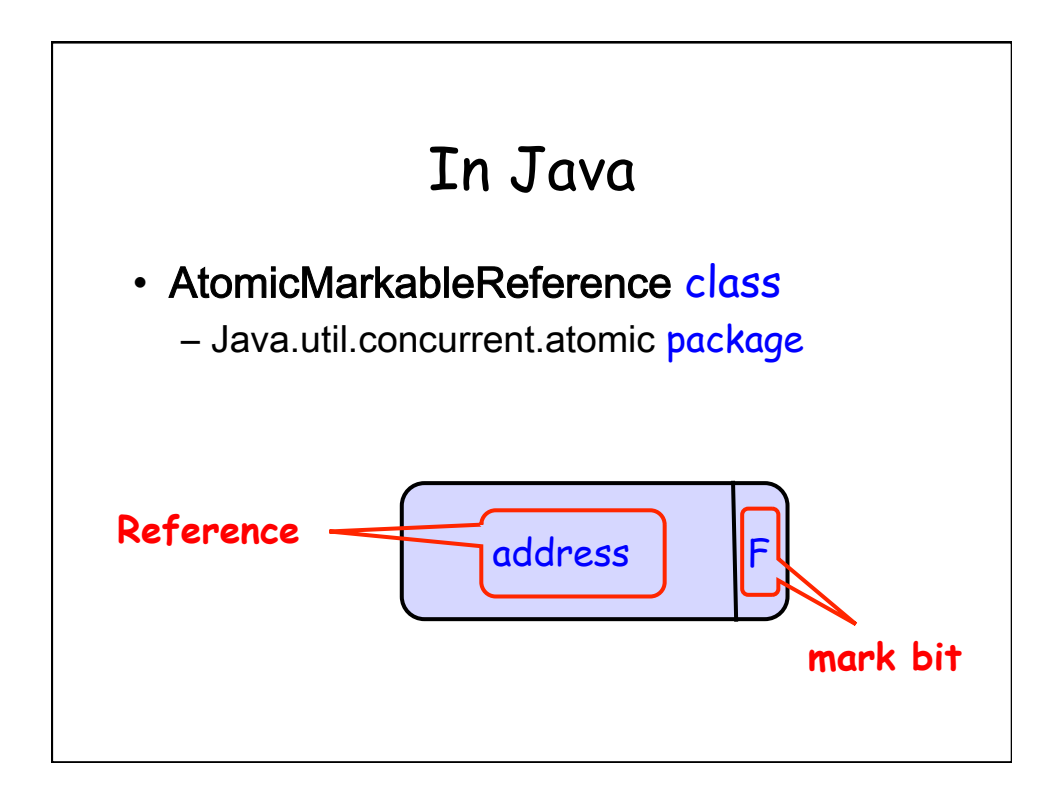

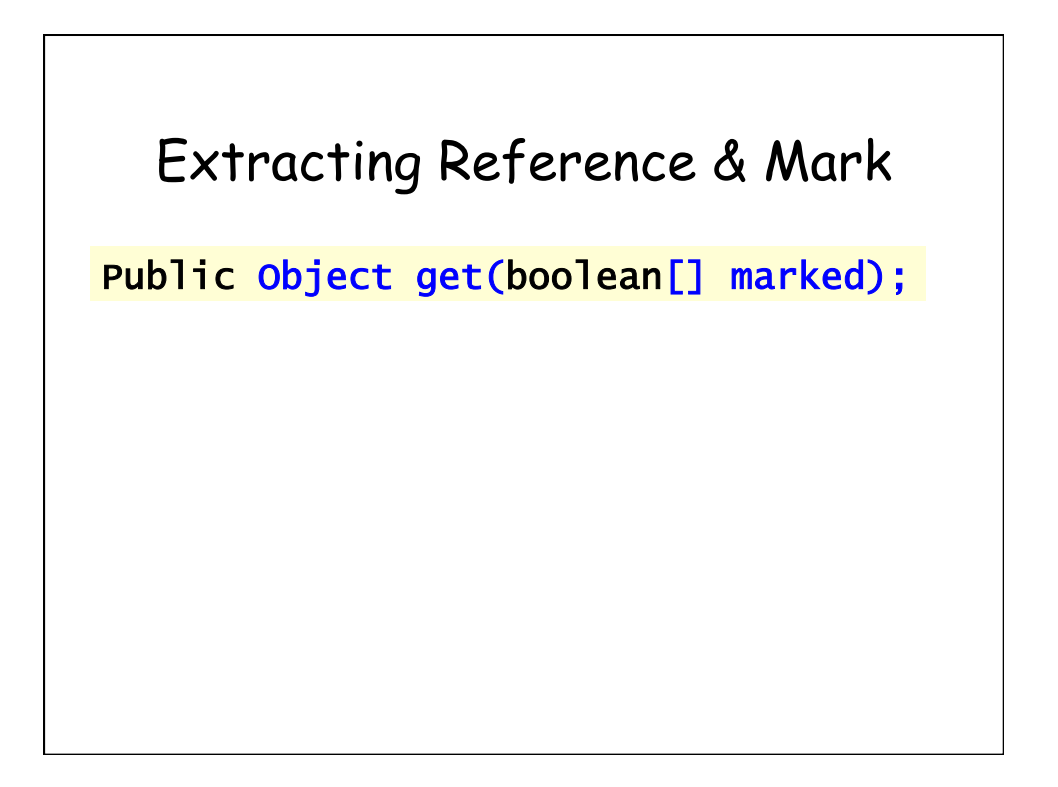

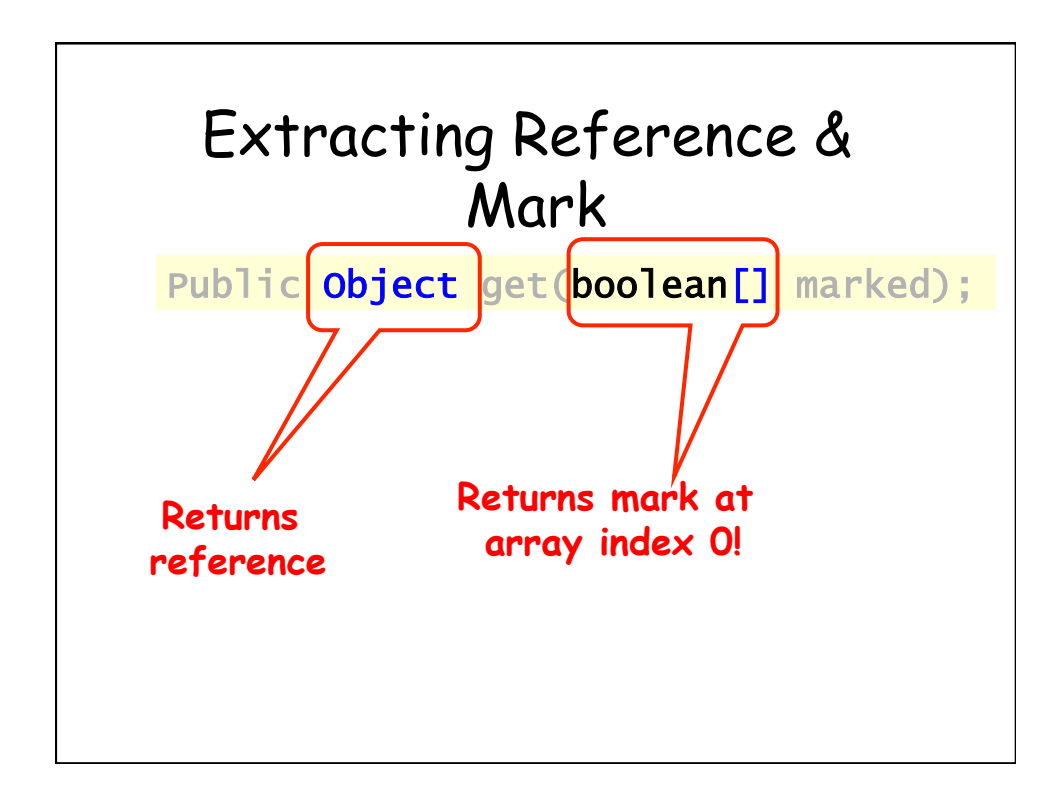

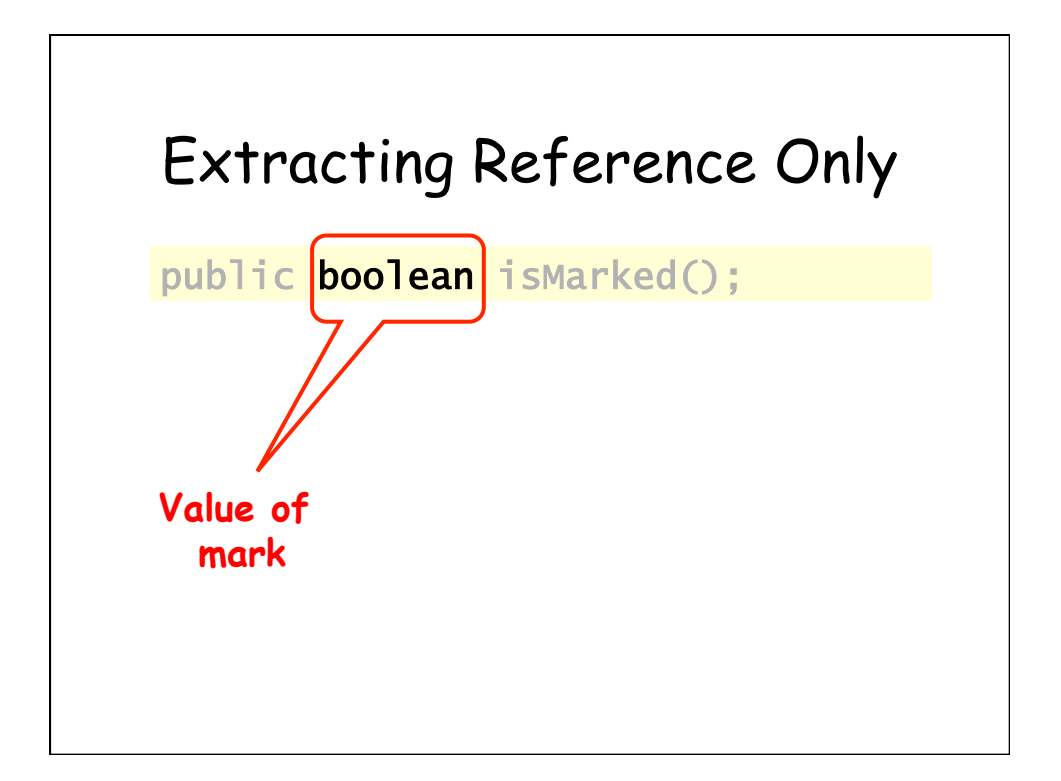

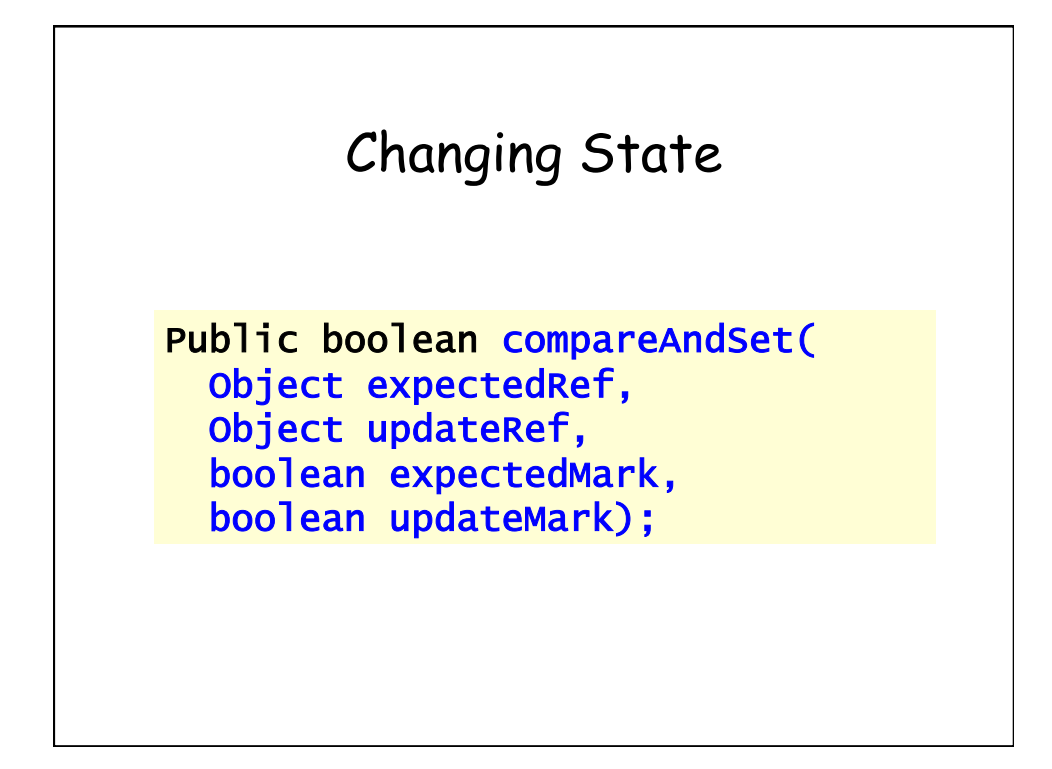

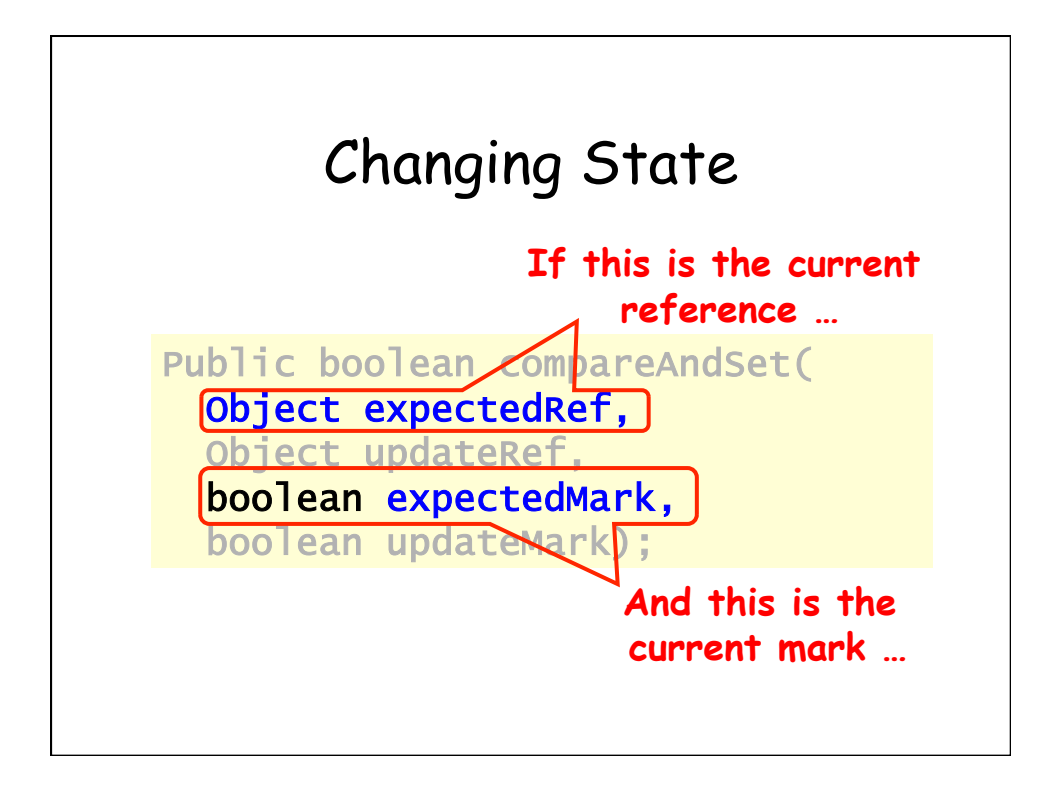

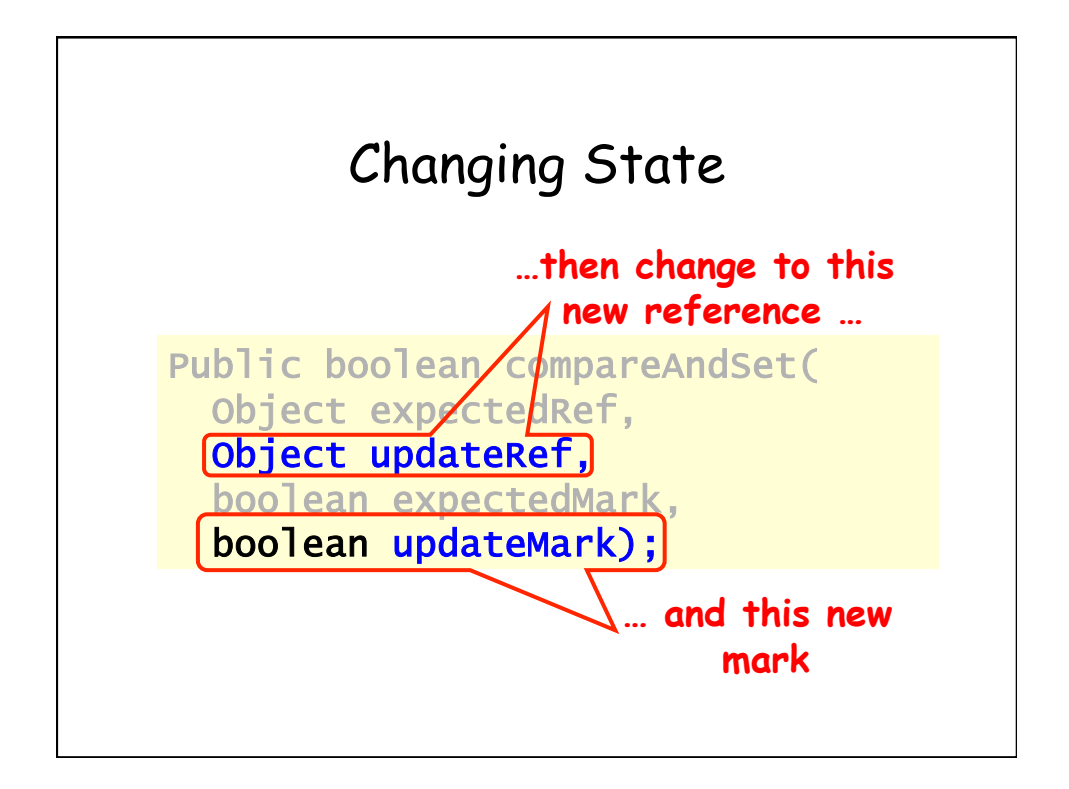

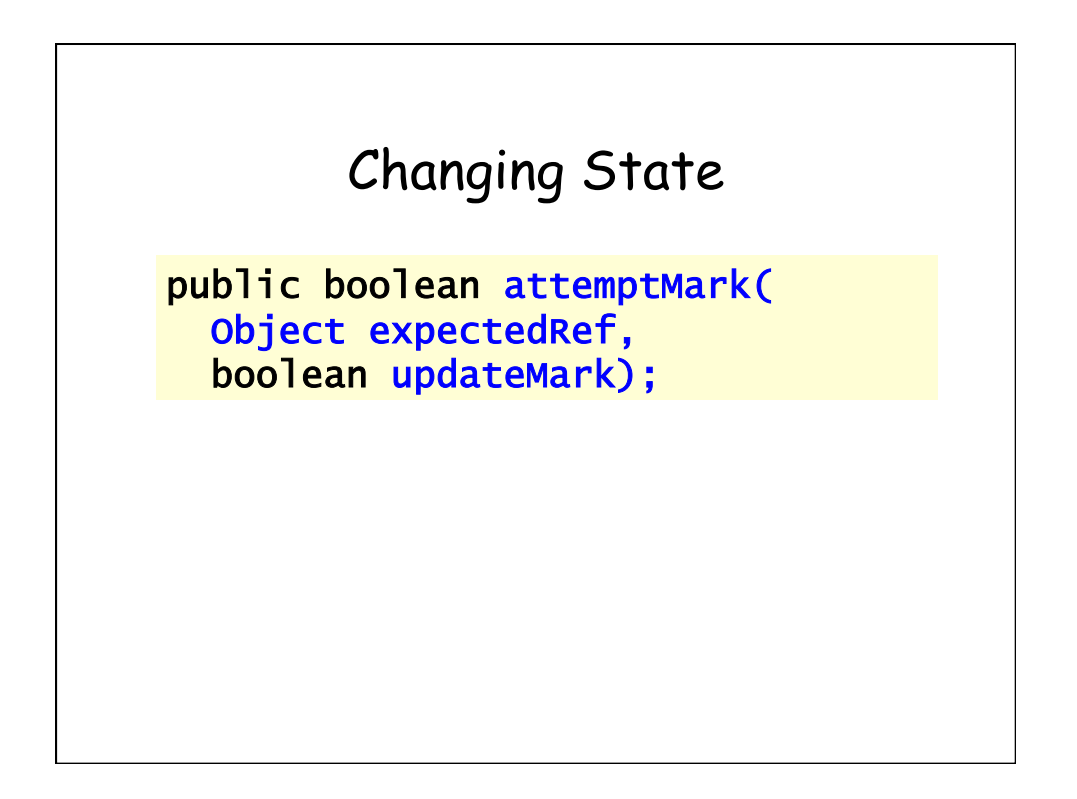

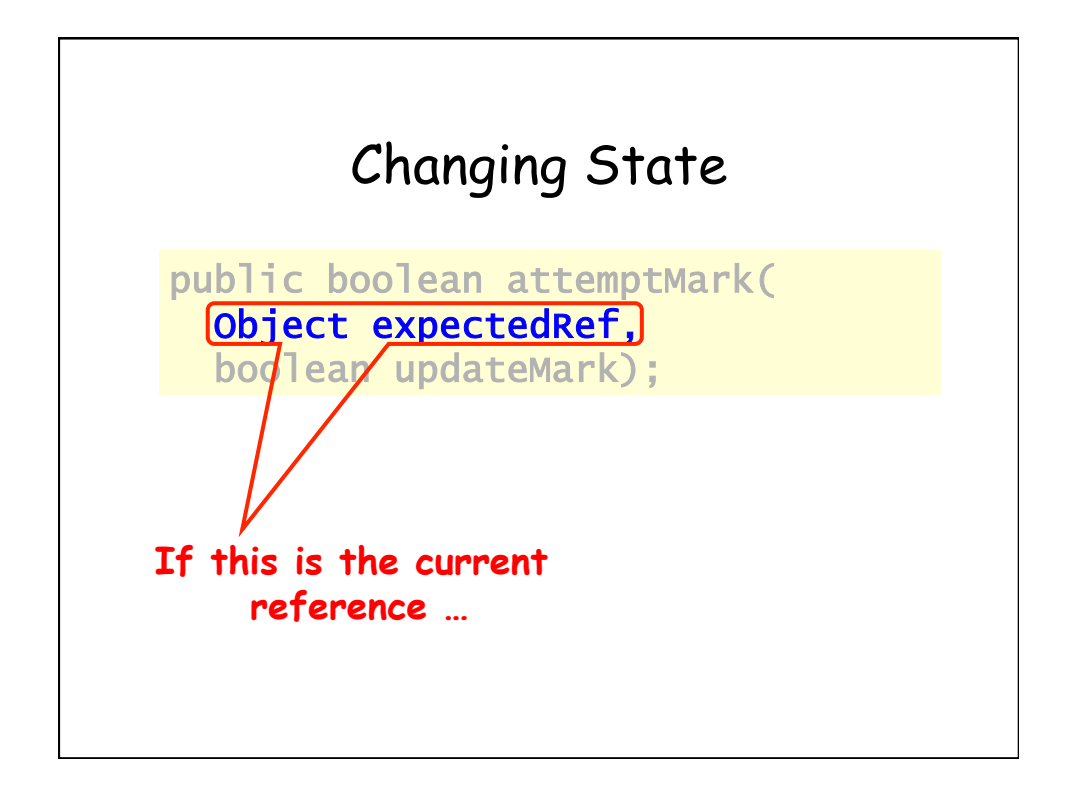

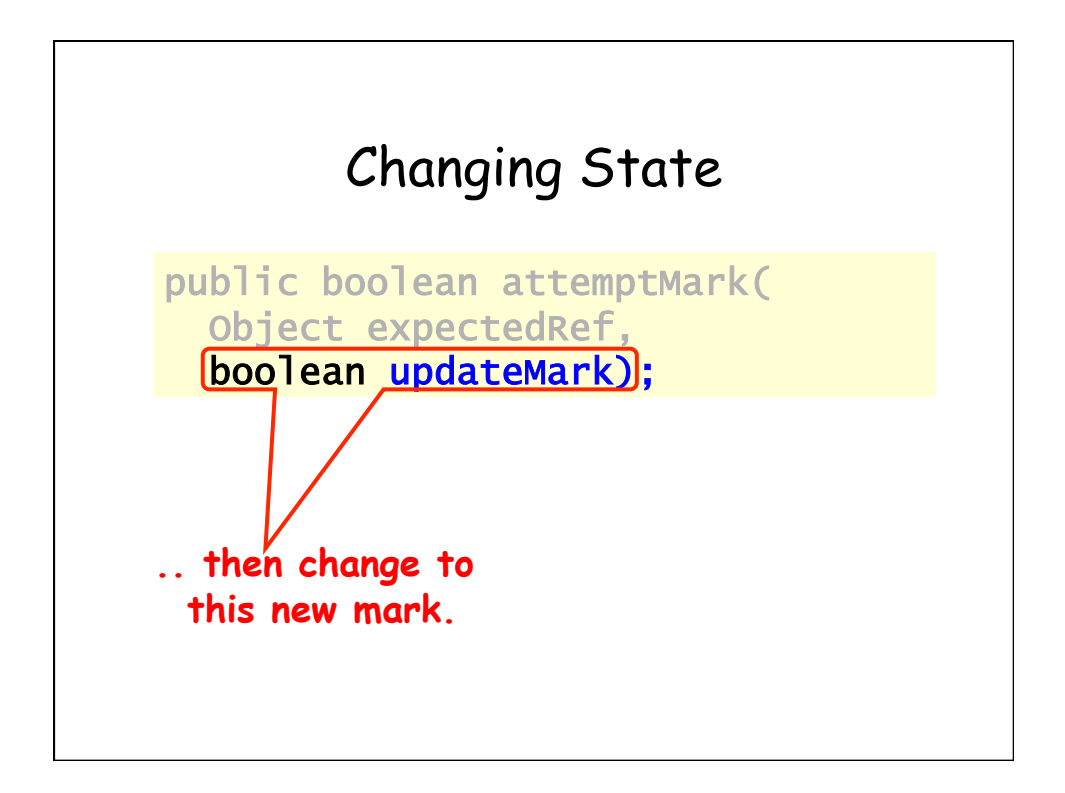

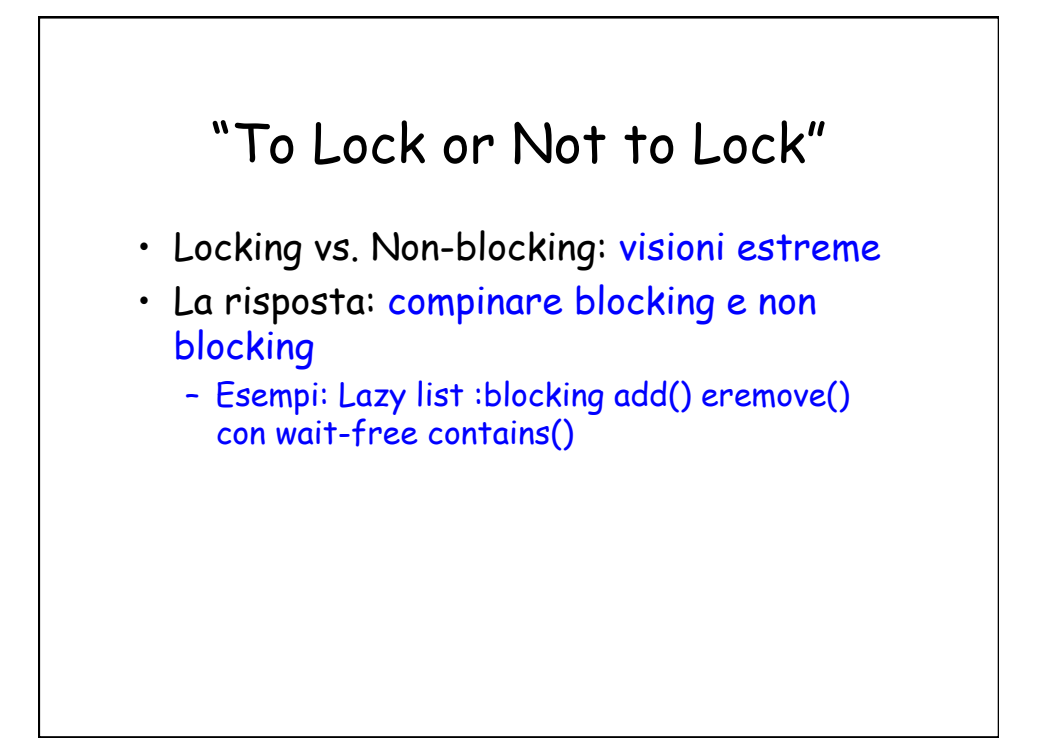